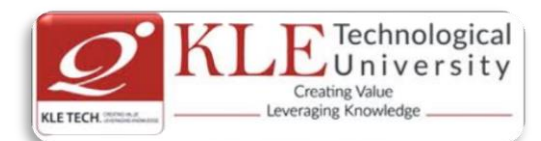

# Change summary batches from 2015 to 2022

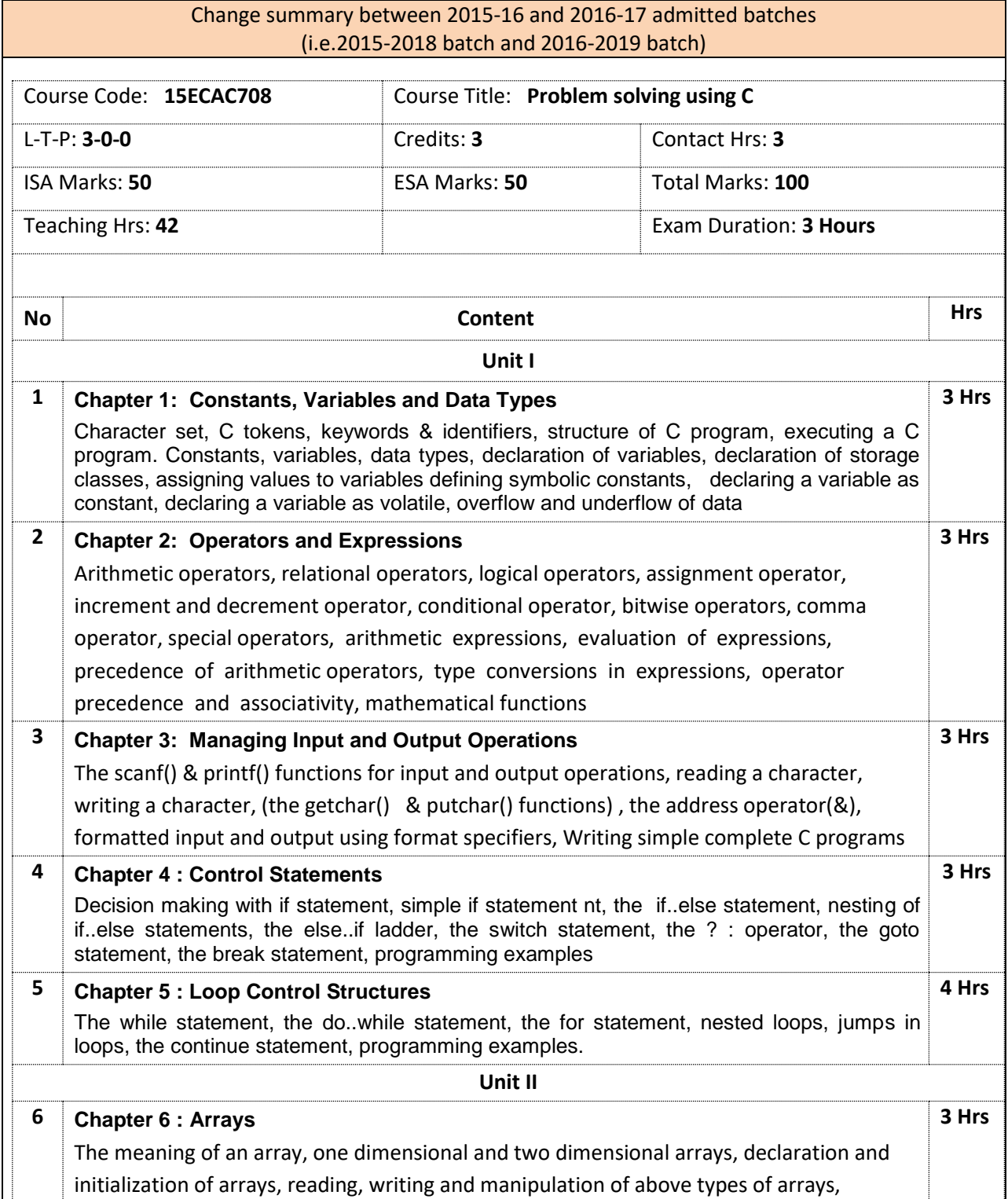

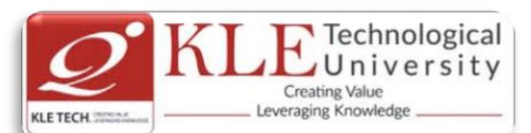

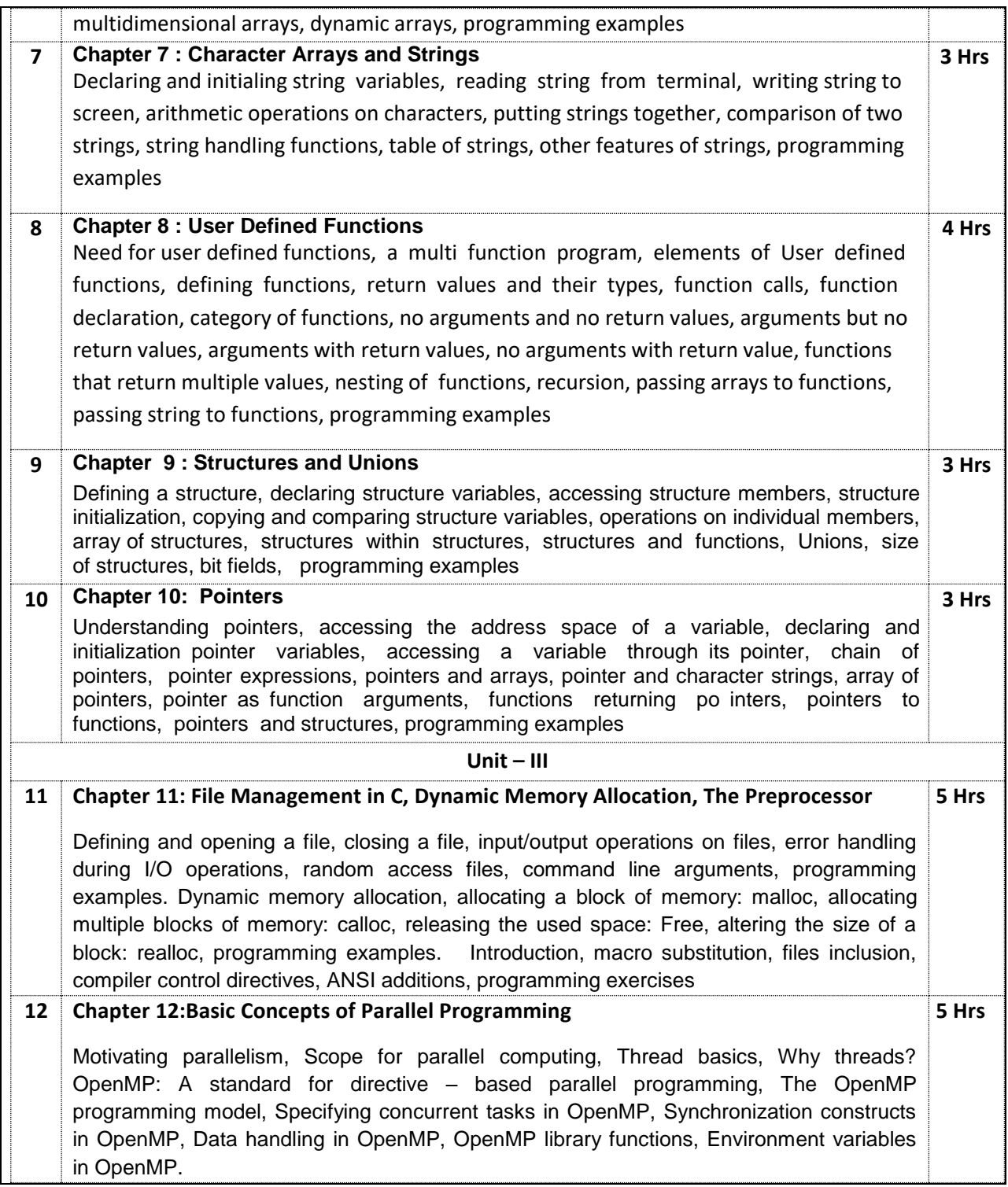

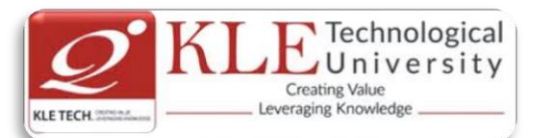

#### Text Book:

- 1. Balagurusamy, Programming in ANSI C, 3ed., Tata McGraw Hill, 2003. Chapters: 2, 3, 4, 5, 6, 7, 8, 9, 10, 11, 12, 13.1 to 13.6 , 14.
- 2. Rajaraman, V. Computer Programming in C, Prentice Hall India, 2000. Chapters: 1.1, 1.3, 2.1, 2.3, 3.1, 3.2, 3.3.
- 3. Introduction to Parallel Computing, 2nd Edition, Pearson Education, 2003.

#### References:

- 1. Forouzan, B.A. and Gilberg, R. F., Structured Programming Approach C, 2ed., Thomson, 2001.
- 2. Dromey, R.G., How to Solve it by Computer, Prentice -Hall India, 1982.
- 3. Anami, Computer Concepts and C Programing, Prentice-Hall India, 2007
- 4. Horton Ivor, Beginning C: From Novice to Professional, 4ed., Springer, India , 2006.
- 5. Kamthane, A.N. Programming with ANSI and Turbo C, Pearson Education Asia, 2002.
- 6. Venugopal, K.R.and Prasad, S.R., Mastering C, Tata McGraw Hill, 2006.

# **Evaluation Scheme**

# **1. In Semester Assessment (ISA)**

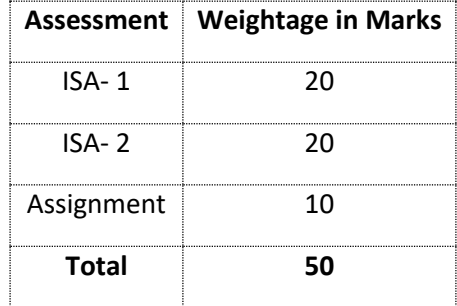

# **2. End Semester Assessment (ESA)**

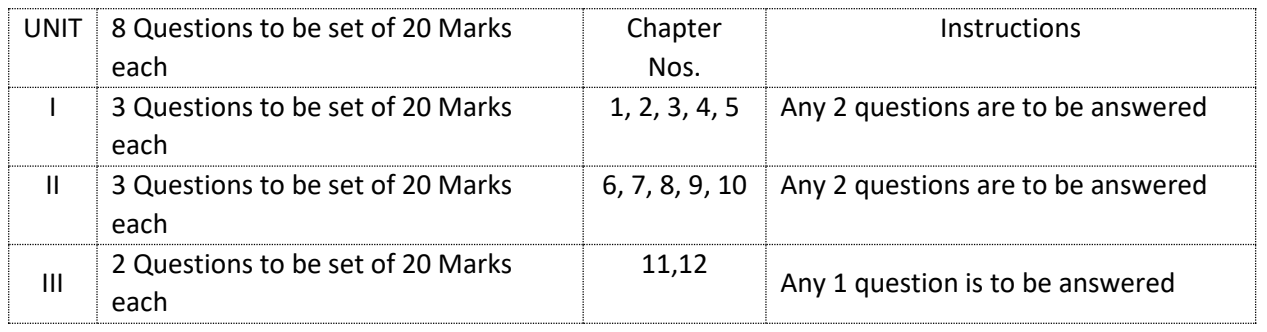

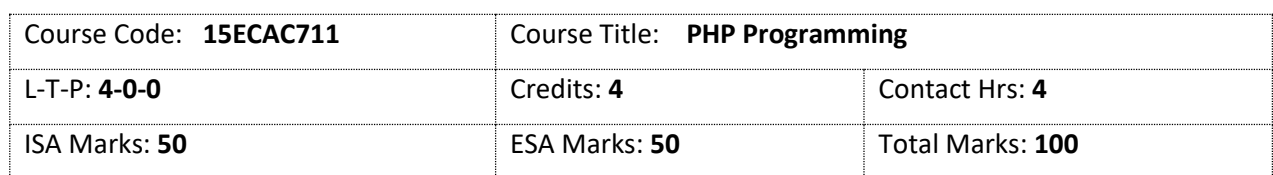

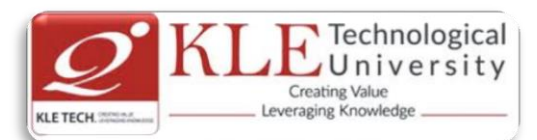

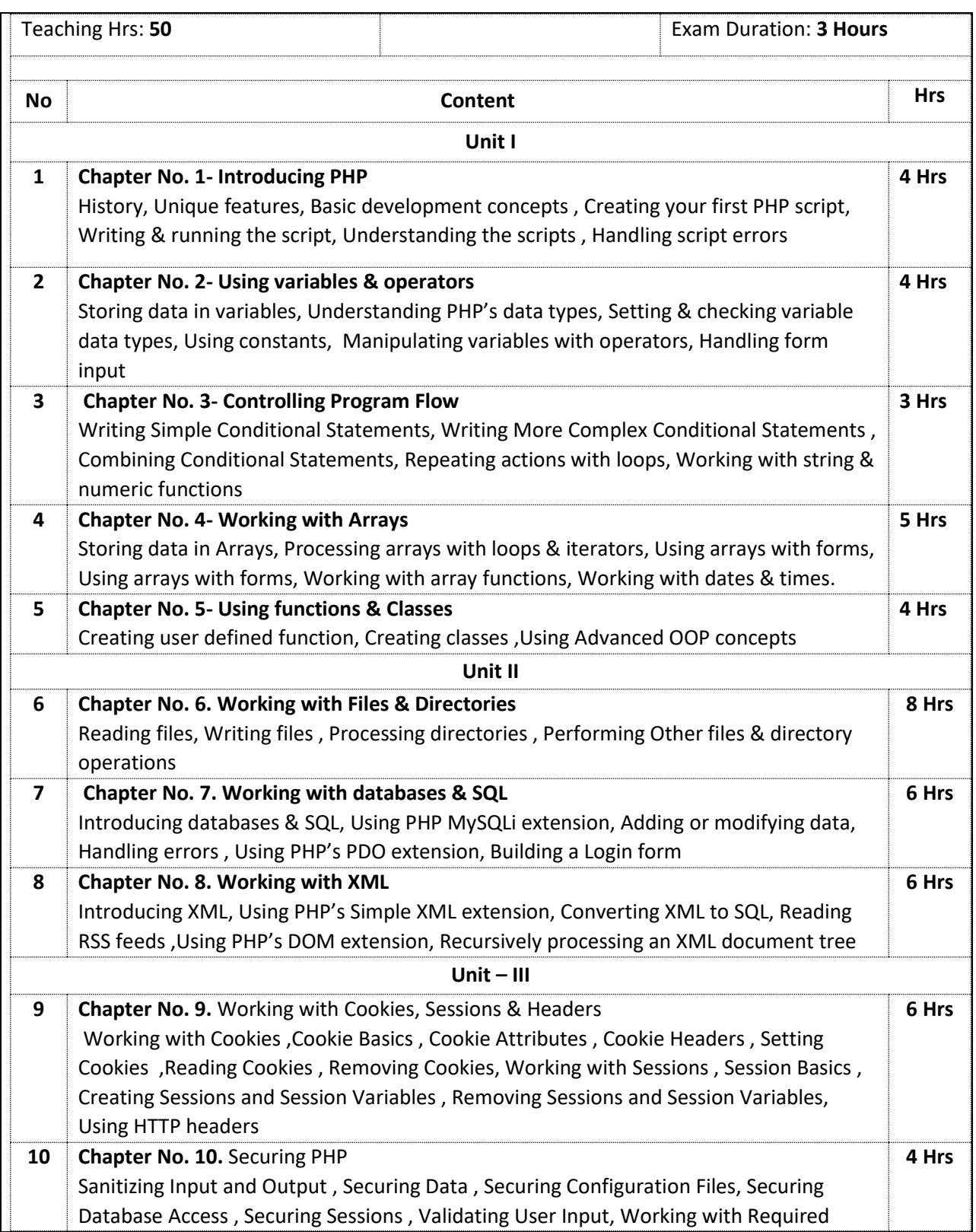

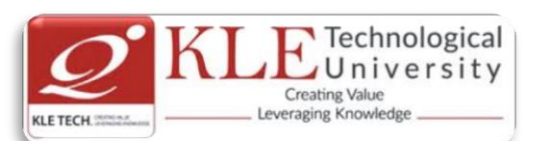

Fields , Working with Numbers , Working with Strings , Working with Dates

#### **Text Books :**

1. Vikram Vaswani, A Beginner's Guide PHP, Mc Graw Hill, 2009.

#### **Evaluation Scheme**

# **1. In Semester Assessment (ISA)**

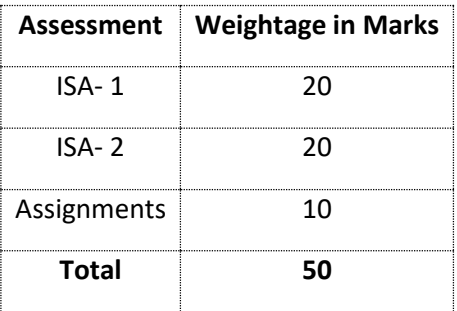

# **2. End Semester Assessment (ESA)**

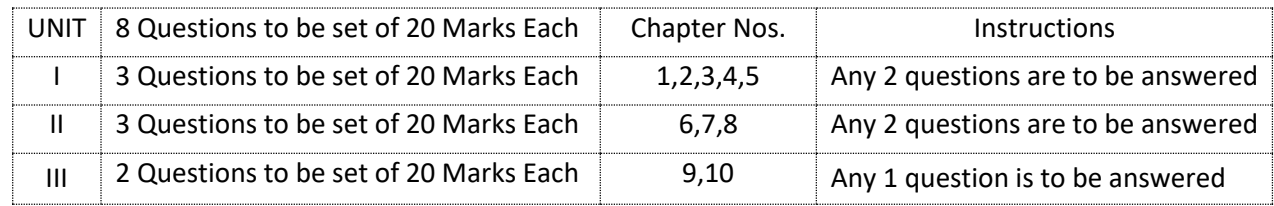

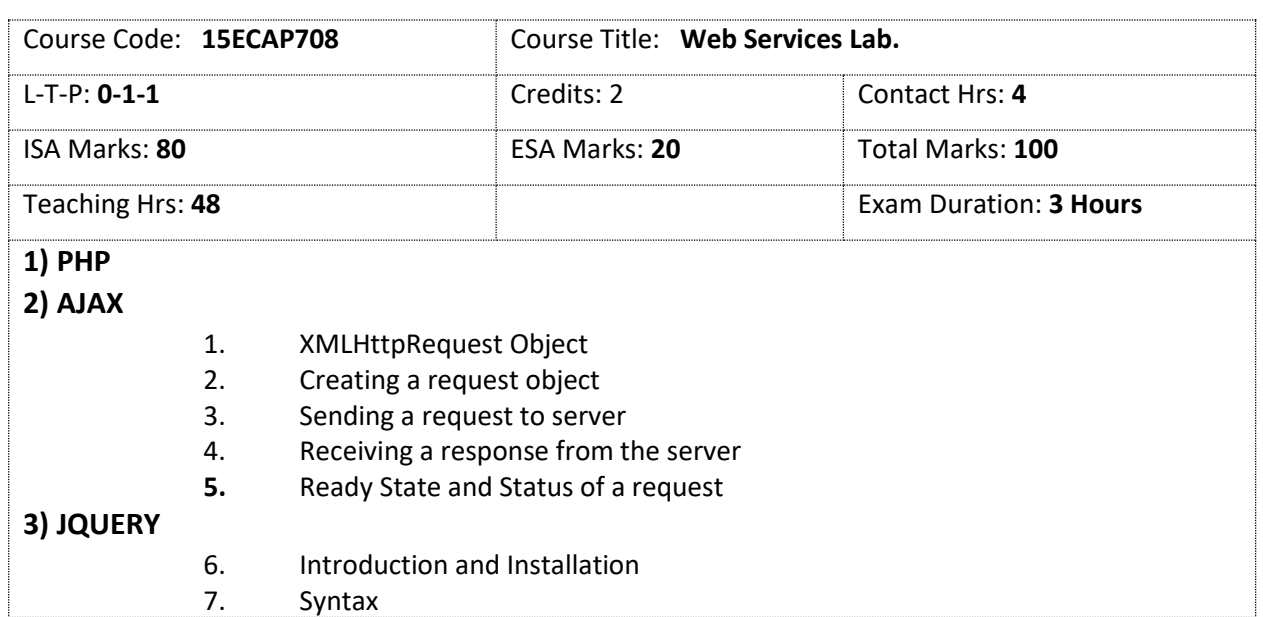

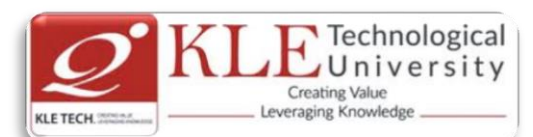

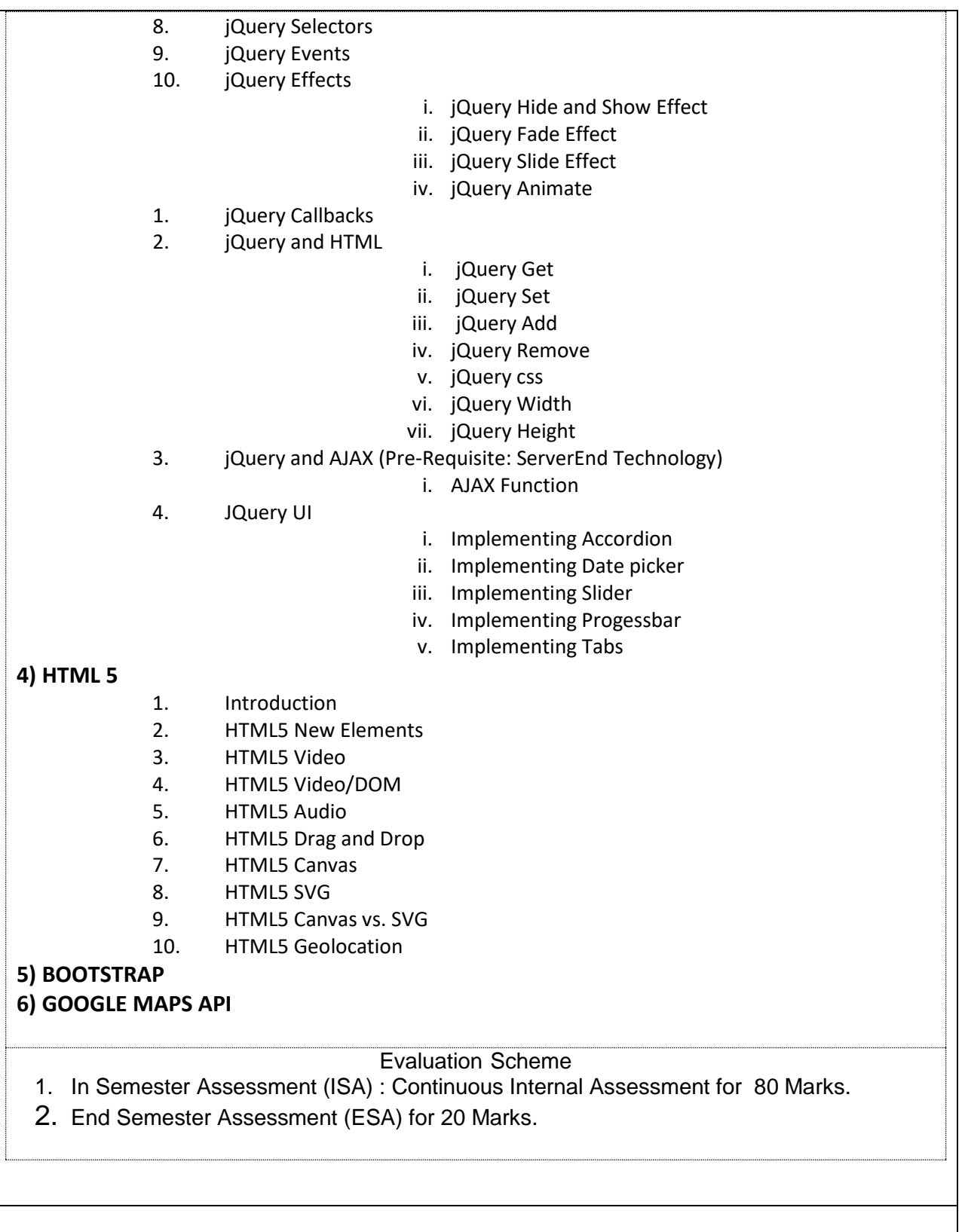

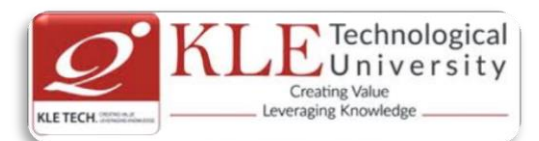

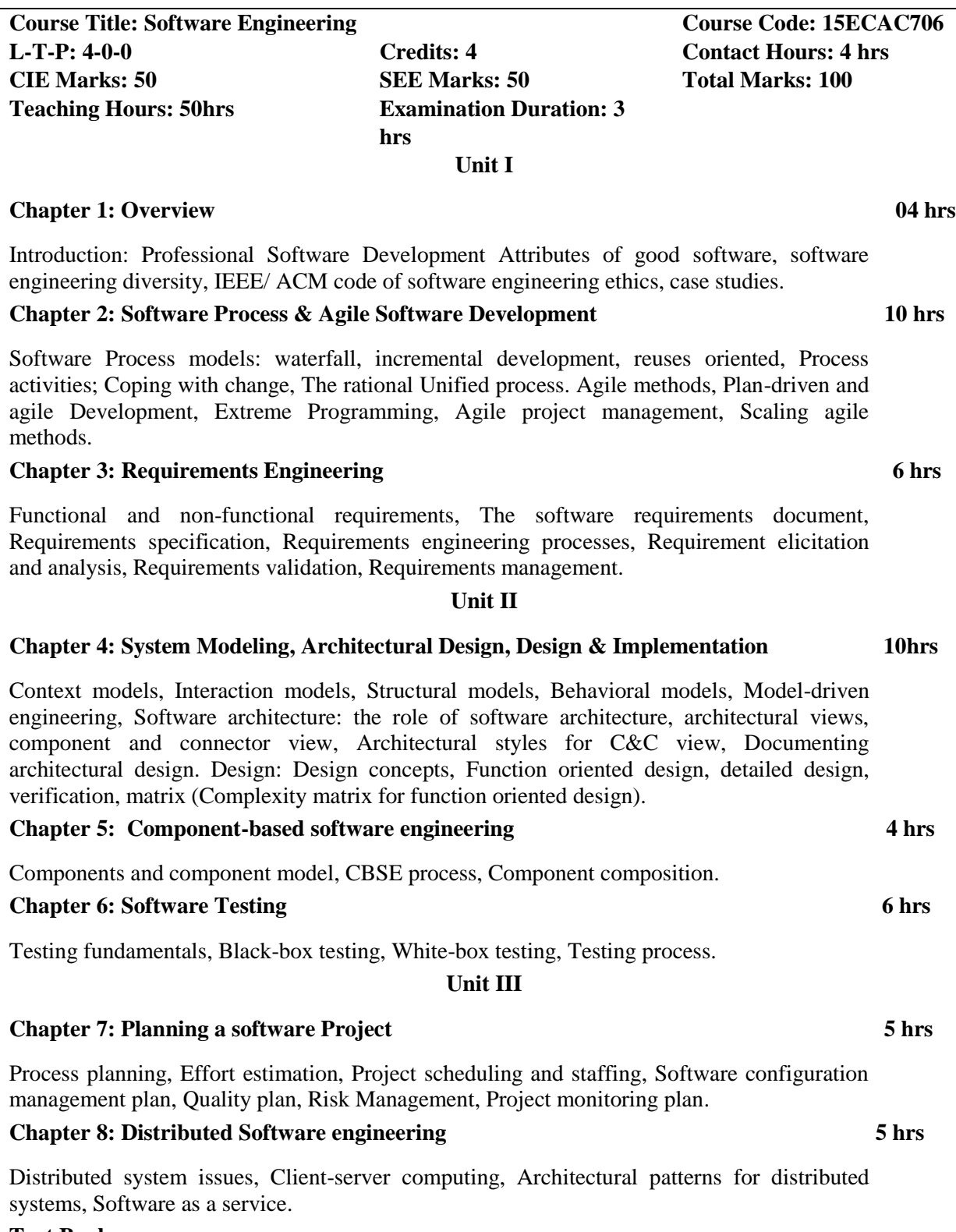

**Text Books :**

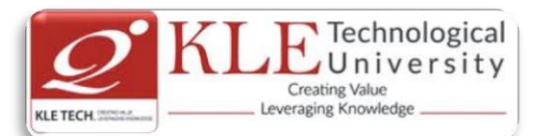

- 1. Ian Sommerville: Software Engineering, 9 ed., Person Education Ltd., 2011. (Chapters 1,2,3,4,5,17,18)
- **2.** Pankaj Jalote: Software Engineering, Wiley India Pvt. Ltd., 2010 (Chapters 4,6.1,6.2,6.5,6.6)

# **Reference Books:**

1. Roger S. Pressman., Software Engineering-A Practitioners approach, 6<sup>th</sup> ed., McGraw-Hill, 2010

# **Scheme for Semester End Examination (SEE)**

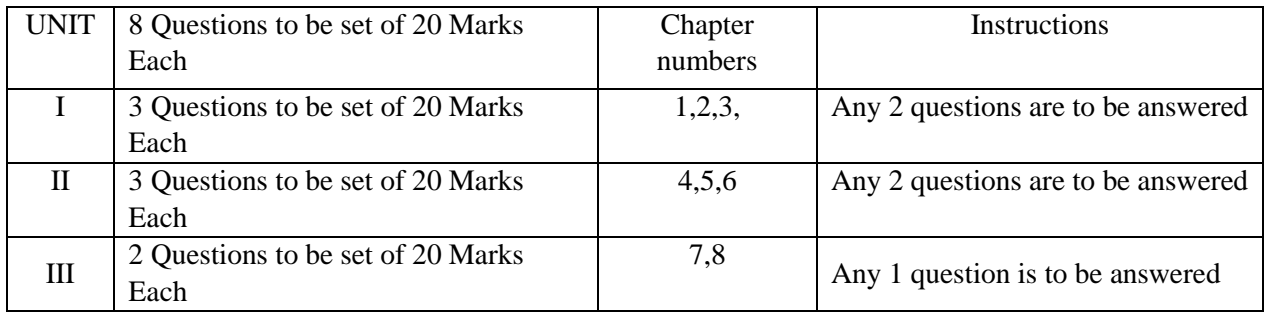

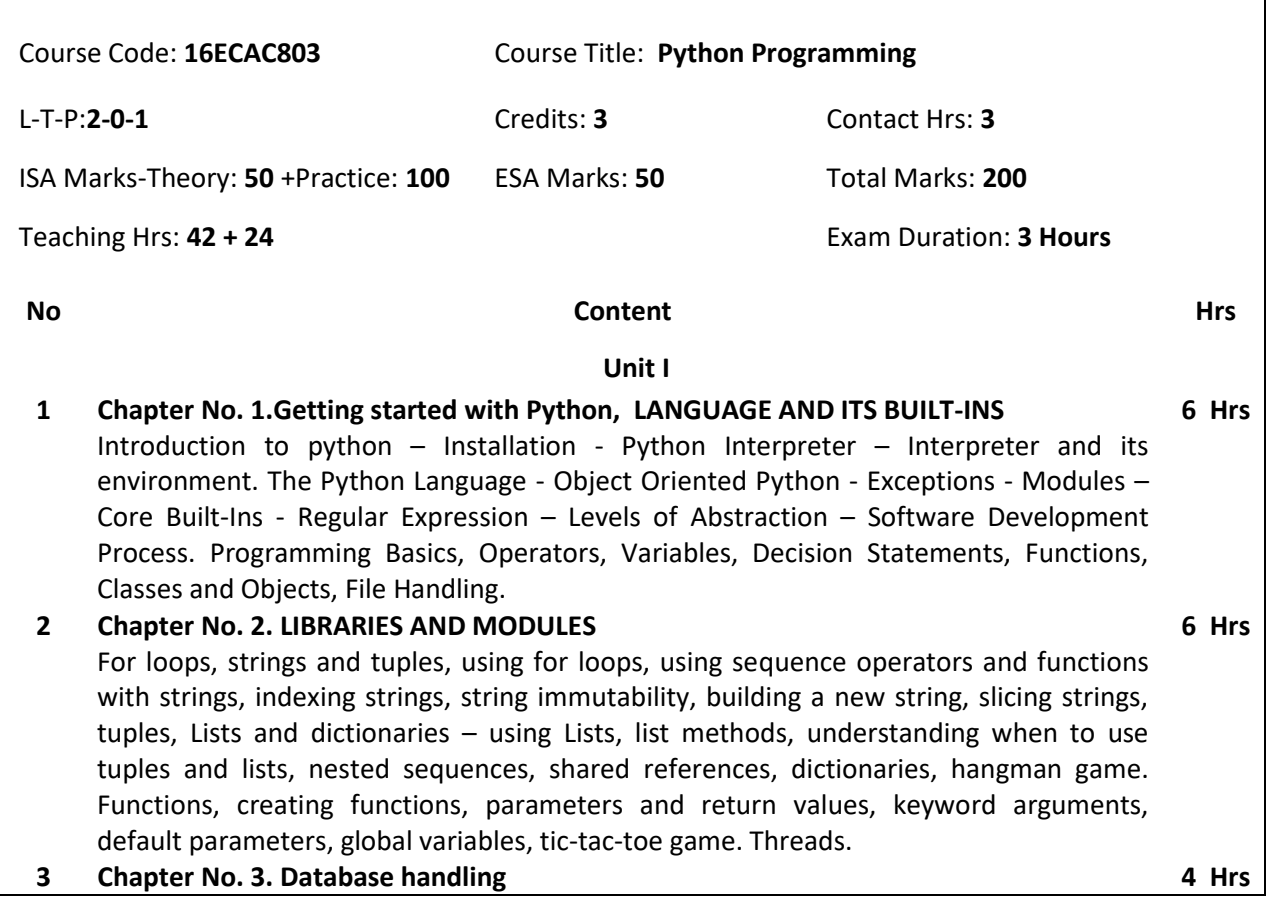

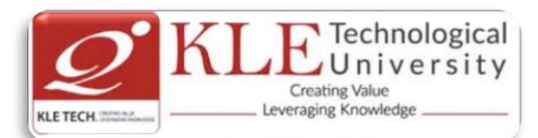

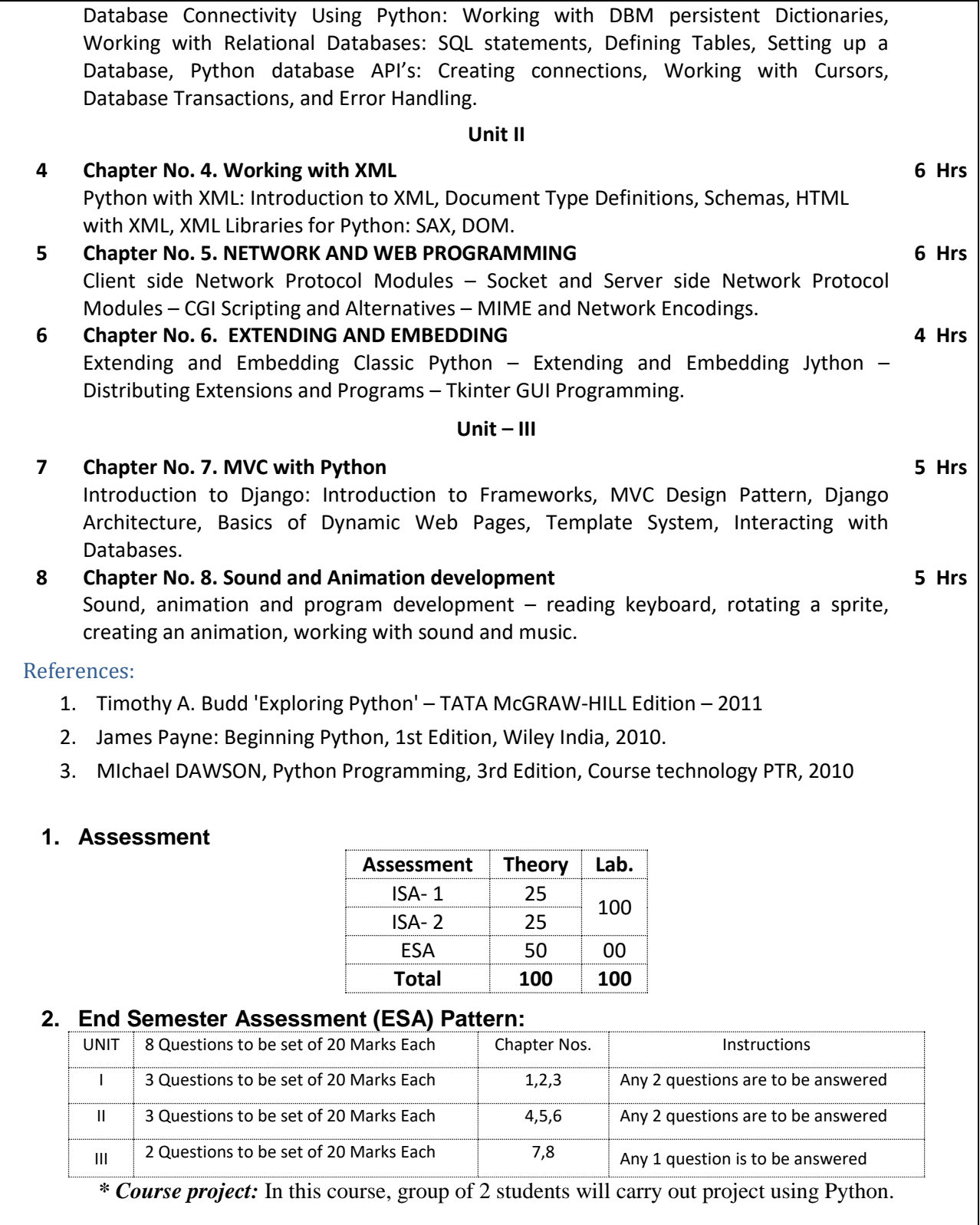

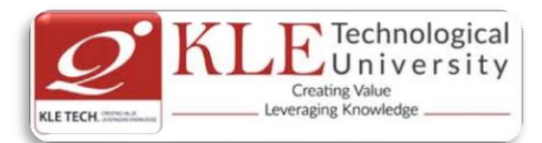

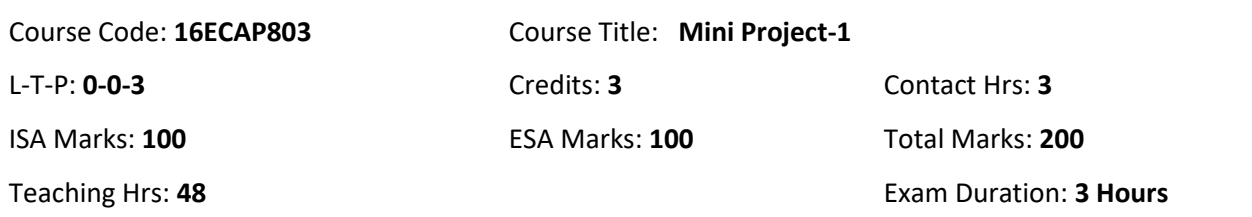

# **Theme: "Development of Rich Internet Applications using Client and Server side Technology"**

Rich Internet Applications engage users in ways never before imagined in technology. The advancement of technologies like XML, Windows Presentation Foundation (WPF), Adobe's Flash, and HTML5 has allowed for products to bring experiences to consumers that not only engage and inspire but also creates user interaction that simplifies technology use. Companies, whether in the consumer space or enterprise, can harness the power of what Rich Internet Applications offer by transforming traditionally static experiences into fluid, animated, and engaging applications.

# **Purpose:**

- Developing rich reporting and analytics interfaces for enterprise-level information presentation.
- Developing cutting edge mobile applications that can be ported to multiple smart-phones without having to re-develop the application for each device.
- Developing animated experiences for consumers on the web.
- Cost-effectively modernizing existing application to appeal to new users.

#### **Evaluation:**

Students Assessment through CIE (80%) + SEE (20%)

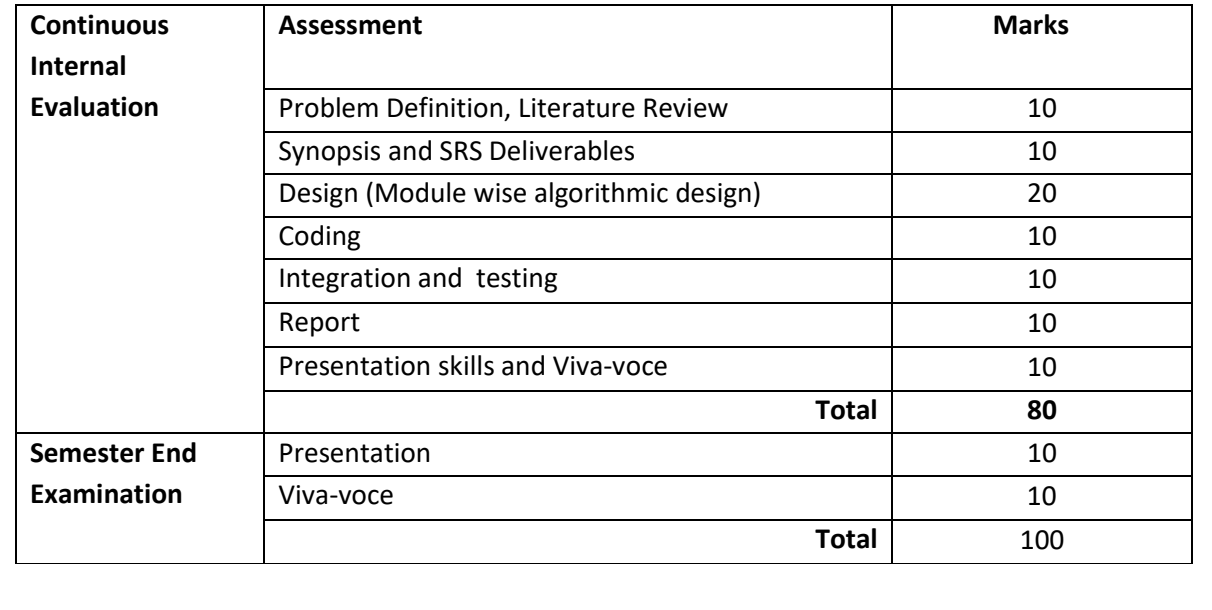

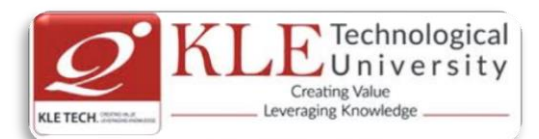

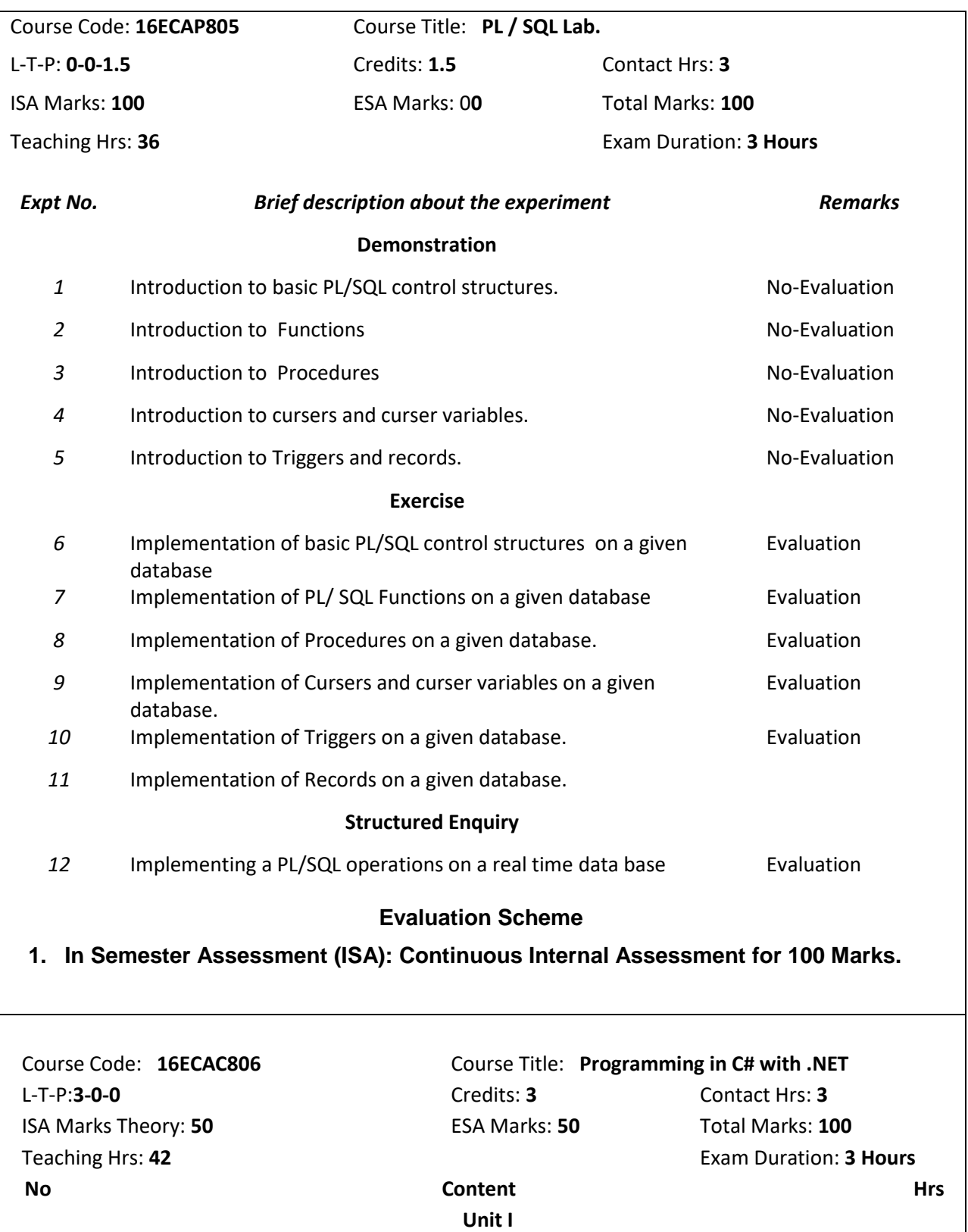

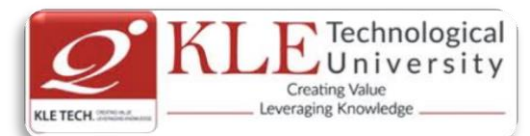

**1 Chapter No. 1.The Philosophy of .NET** 

Understanding the Previous State of Affairs, The .NET Solution, Introducing the Building Blocks of the .NET Platform (CLR,CTS, and CLS), The Role of the .NET Base Class Libraries, What C# Brings to the Table, An Overview of .NET Assemblies, The Role of the Common Intermediate Language , The Role of .NET Type Metadata, The Role of the Assembly Manifest, Compiling CIL to Platform –Specific Instructions, Understanding the Common Type System, Intrinsic CTS Data Types, Understanding the Common Languages Specification, Understanding the Common Language Runtime, The Assembly/Namespace/Type Distinction, Using ildasm.exe, Deploying the .NET Runtime, The Platform independent nature of .NET, Installing the .NET Framework, C# Command-Line Compiler, Building C# Applications using csc.exe, Working with csc.exe Response Files.

# **2 Chapter No. 2.C# Language Fundamentals.**

The Anatomy of a Simple C# Class, An Interesting Aside : The System.Environment Class, Defining Classes and Creating objects, The System.Console Class, Establishing Member Visibility, Default Values of Class Member Variables, Member Variable Initialization Syntax, Defining Constant Data, Defining Read-only fields, Understanding the static keyword, Method Parameter Modifiers, Iteration Constructs, Decision Constructs and the Relational/Equality Operators, Understanding Value Types and Reference Types, Understanding Boxing and Unboxing Operations, Working with .NET Enumerations, The Master Class: System.Object, Overridding some default behaviours of System.Object, The System Data types( and C# Shorthand notation), The System.String data types, The role of System.Text.StringBuilder, .NET Array Types, Understanding C# Nullable Types, Defining Custom Namespaces

**3 Chapter No. 3. Object-Oriented Programming with C#** 

Understanding the C# Class Type, Reviewing the Pillars of OOP, The First Pillar: C#'s Encapsulation Services, The Second Pillar: C#'s Inheritance Support, Programming for Containment/Delegation, The Third Pillar: C #'s Polymorphic Support, C# Casting rules, Understanding C# Partial types, Documenting C# Source Code via XML

# **Unit II**

# **4 Chapter No. 4.Object Lifetime and Exceptions Handling.**

Classes, Objects and References, the basics of Object Lifetime, The role of Application Roots, Understanding Object Generations, System.GC type, Building Finalizable Objects, Building Disposable Objects, Building Finalizable and Disposable types. Ode to Errors, Bugs, and Exceptions, The Role of .NET Exception Handing, The Simplest possible example, Configuring the state of an exception, System – Level Exception (System. System Exception), Application-Level Exception (System.ApplicationException), Processing Multiple Exception, The Finally Block, The result of unhandled exceptions, Debugging Unhandled exceptions using VS. NET .

**5 Chapter No. 5.Interfaces and Collections**  Defining Interfaces in C#, Implementing an Interface in C#, Contrasting Interfaces to Abstract Base Classes, Invoking Interface Members at the Object Level, Interfaces As

**5 Hrs**

**6 Hrs**

**5 Hrs**

# **6 hrs**

**5 Hrs**

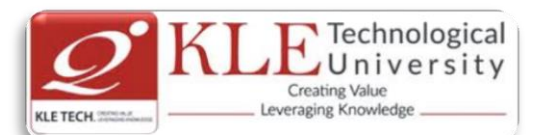

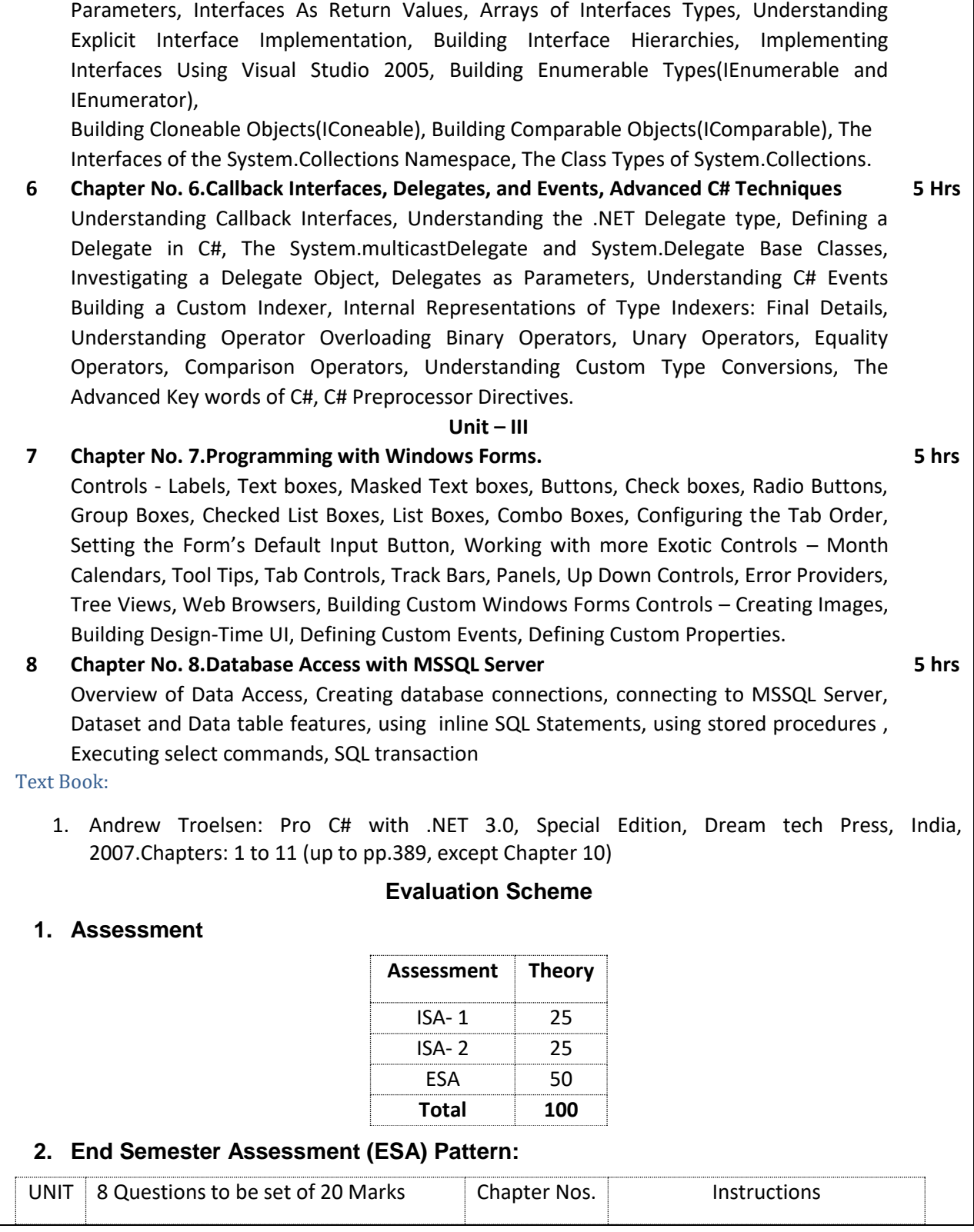

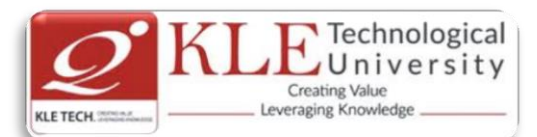

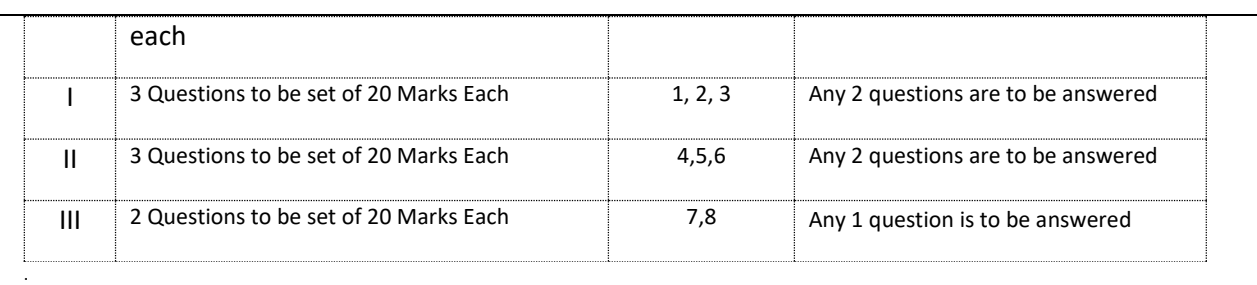

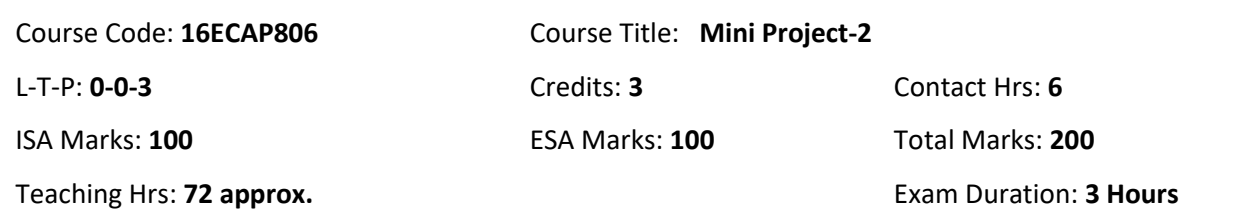

# **Theme: "Mini project Using Java"**

Java is one of the fundamental programming languages that can be used in many applications as well as product developments. The simple reason for this is because Java can be put to use in various platforms due to its multi-platform nature. Java is one of the favorite choices for developers for many reasons like security, object oriented(reusability), cross platform computing, multithreaded capability, Rich API, Powerful development tools ,availability of various frameworks, Great collection of open source libraries, wonderful community support, Excellent documentation support. Support for various databases and many more.

Students can use the following tools in web and mobile applications as well as product developments:

- $\checkmark$  Struts, Spring, Hibernate and JPA
- $\checkmark$  JAXB and Apache Axis 2/Java
- $\checkmark$  JSP, Servlets, JDBC, EJB, JMS, JTA and JUnit
- $\checkmark$  Apache Tomcat, JBoss and GlassFish
- $\checkmark$  JavaScript, JSF, GWT and jQuery
- $\checkmark$  Eclipse, Netbeans and JBoss tools
- $\checkmark$  TestNG
- $\checkmark$  jBPM and Drools
- $\checkmark$  JCR

# **Objectives:**

Help students to utilize and strengthen the knowledge of java which they have learnt in previous semester.

Methodology:

Students are asked to make a team of 3-4 members and can choose the different categories of projects

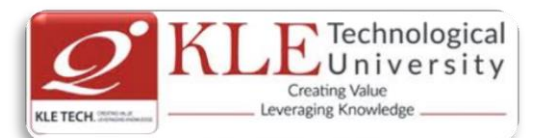

like desktop applications, web applications, mobile application and distributed application and work once it is approved by the coordinator.

# **Assessment:**

Students Assessment through CIE (80%) + SEE (20%)

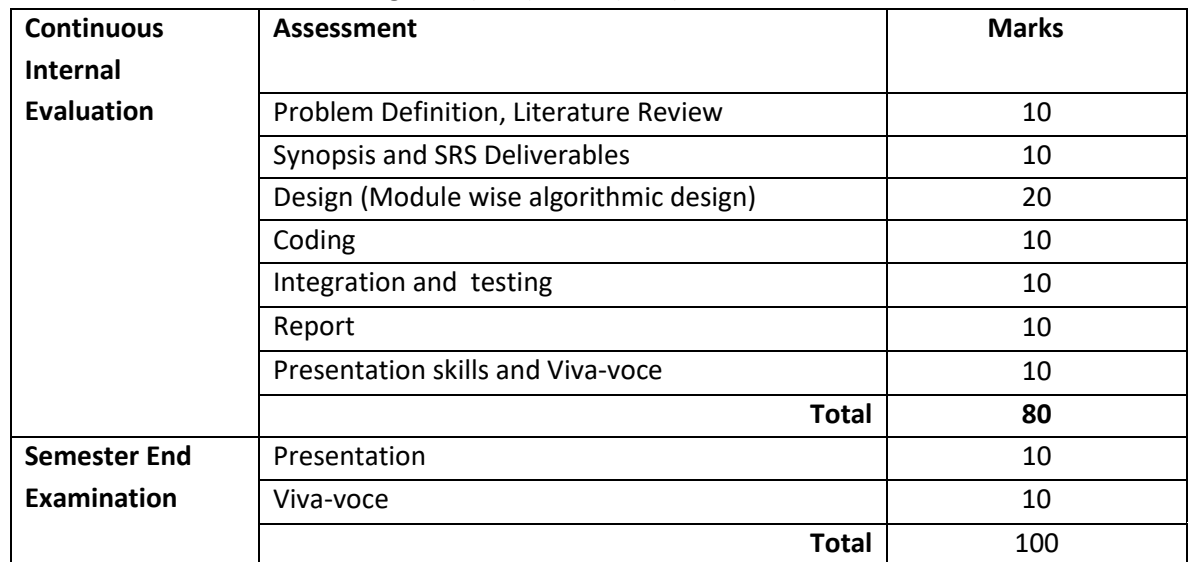

# Course Objectives:

The Mini Project being part of the course work is not only a mechanism to demonstrate the abilities and specialization but also provides the opportunity to demonstrate originality, teamwork, inspiration, planning and organization in a software project. One can put into practice the techniques that have been taught throughout the previous courses. Mini-projects develop practical skills in students. The idea is to propose a problem that one might encounter in future career (be it in academia, industry, or government). Then propose a solution and implement it.

# **Theme: Java Based E-Commerce Applications with Multilingual Support**

# **E-commerce Objectives:**

Most business houses are shifting their operations to the online world. Right from buying apparels to computers to booking tickets and renting out apartments, everything can be done through the Internet now. It is a win-win formula for both the customers and the business houses. Digital India aims to boost E-business and the E-commerce industry with the vision that it would in turn boost the economy is a whole.

# **Multilingual Objectives:**

Language is an essential driver of enterprise growth. The user interface is the key component of any application that needs to support various language speaking audiences. Making an app that appeals to and is available for more users broadens the market and brings more revenue in the app sales and there will be more exposure to the business.

# *Evaluation***:**

The project assessment is done by an evaluation team as per the schedule.

**Guidelines for In Semester Assessment (ISA) Scheme**

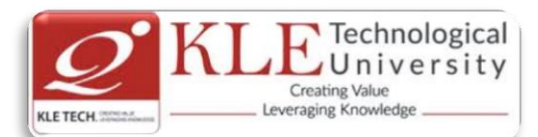

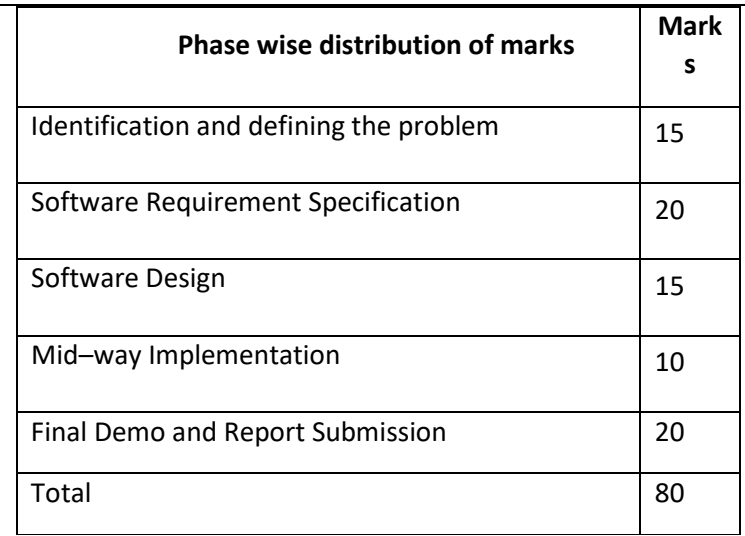

# **End Semester Assessment (ESA):**

. . There will be a final presentation /demonstration//viva-voce at the end of the semester for 20 Marks

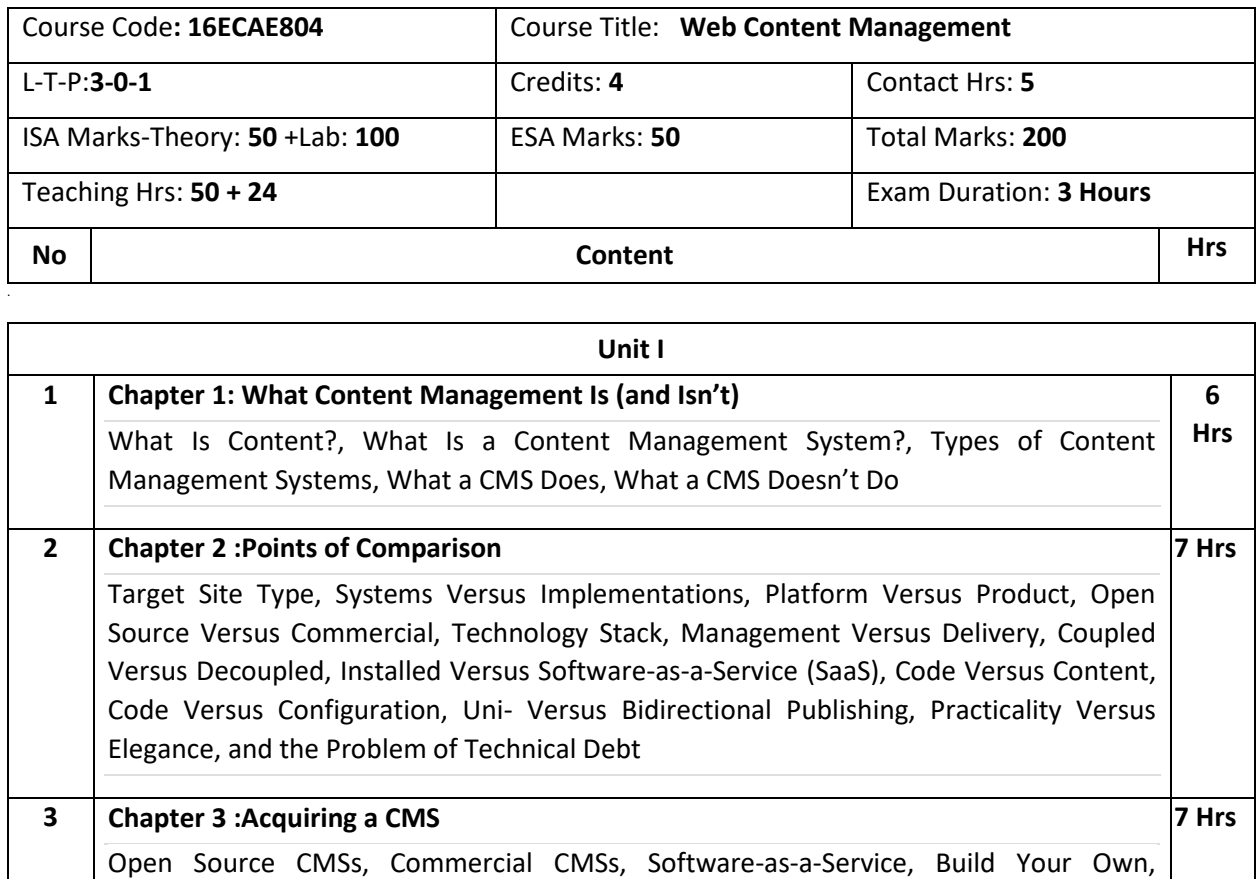

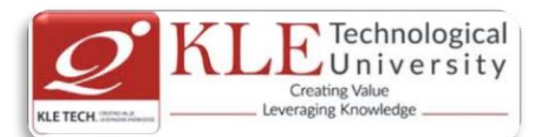

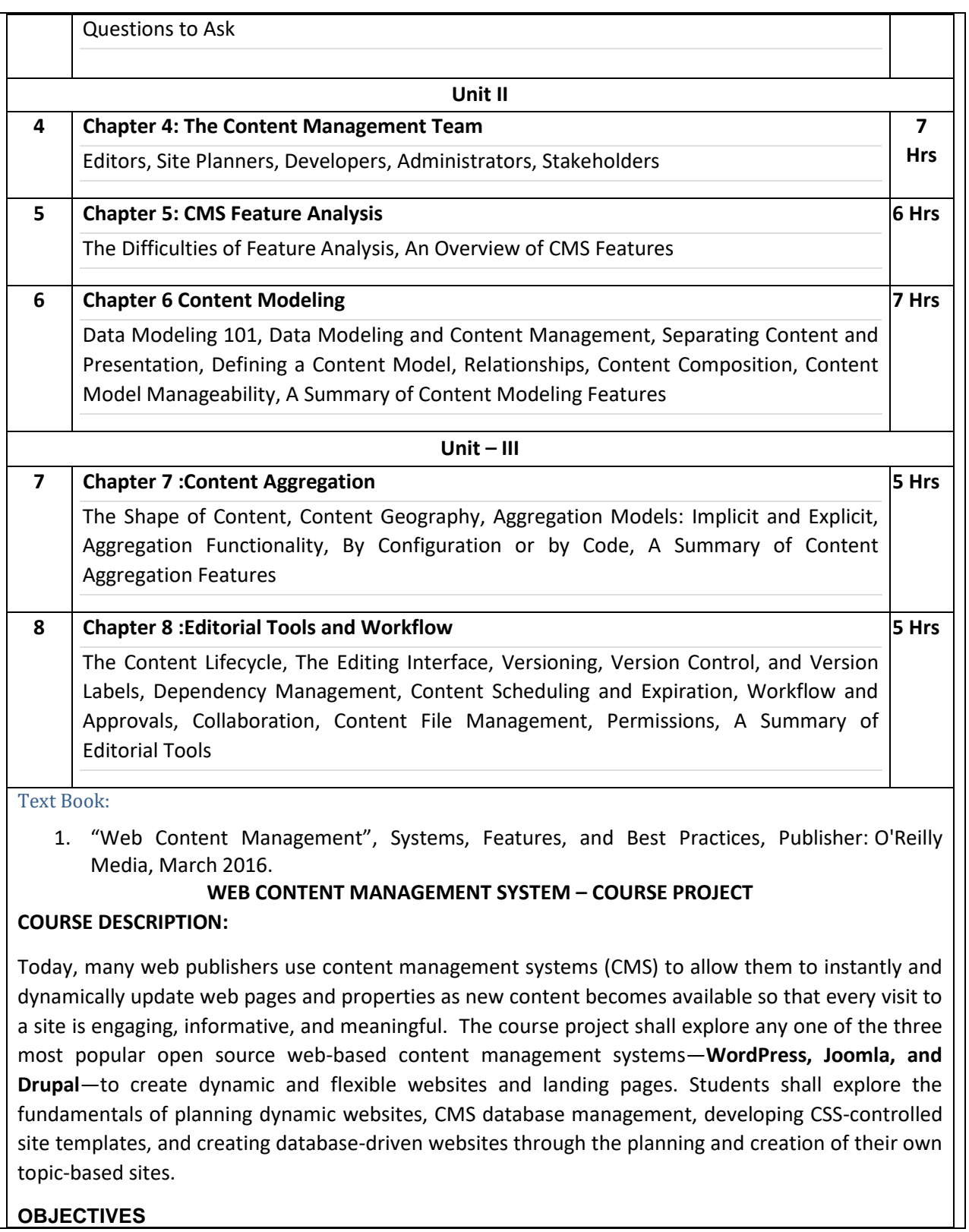

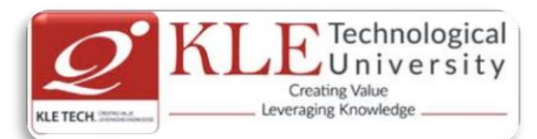

- Introduce learners to any one of the three most popular open source content management systems (CMS) such as WordPress, Drupal, or Joomla.
- Create, deploy and Maintain websites using CMS, including creating and editing content, adding functionality, and creating custom templates and themes.

#### **COURSE PROJECT TITLE: BUILDING WEBSITE USING CMS (JOOMLA / WORDPRESS OR DRUPAL)**

To build website for any real world examples such as Corporate web sites or portals, Online magazines, newspapers, and publications, E-commerce and online reservations, Government applications, Small business web sites, Community-based portals, School, religious web sites or Personal or family homepages using popular Web Content Management System. The website shall facilitate to create, manage, store and deploy content on the Web, including text, graphics, video or audio as a part of Enterprise Content Management.

#### **EXECUTION PLAN:**

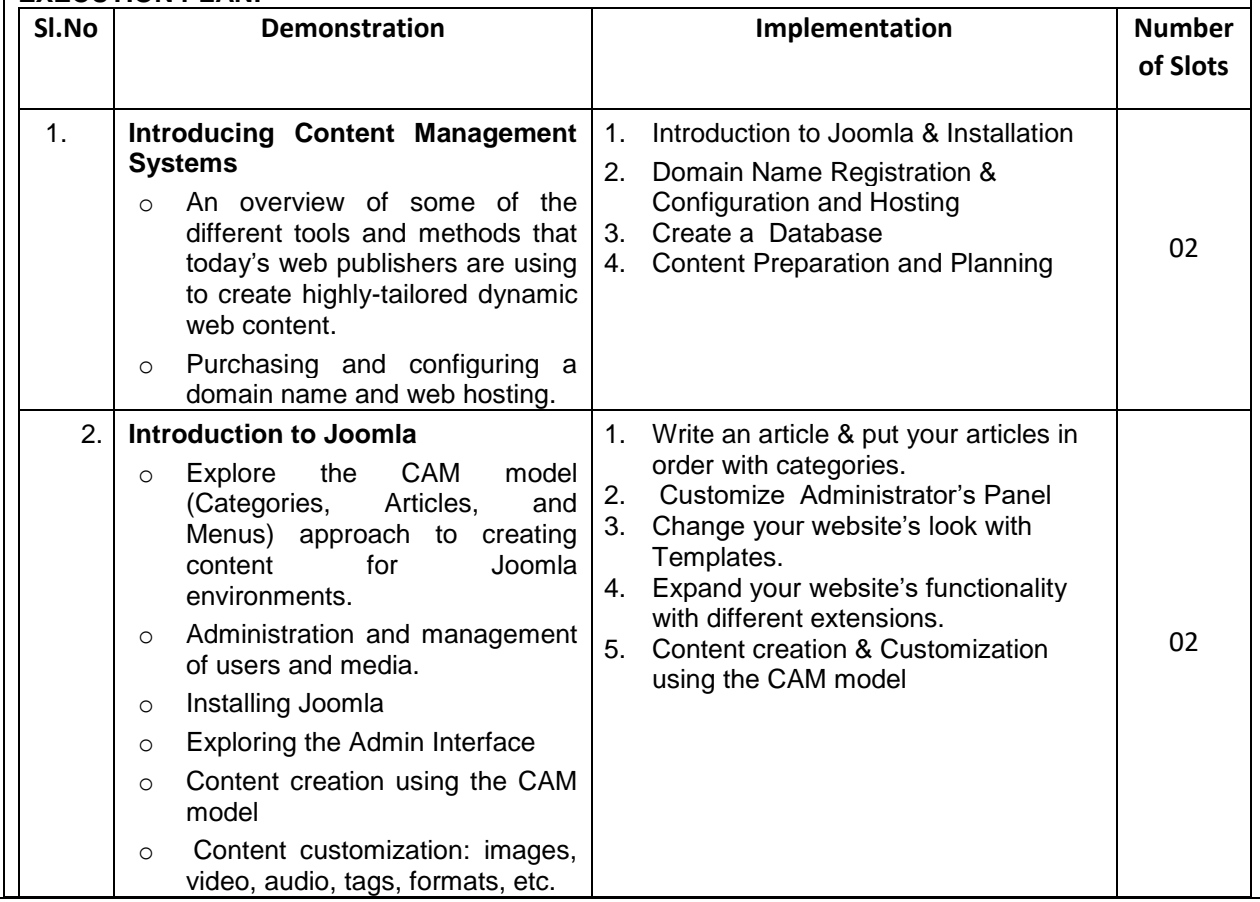

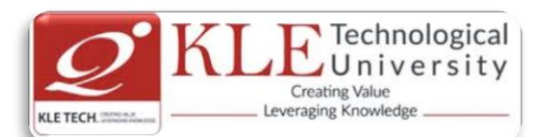

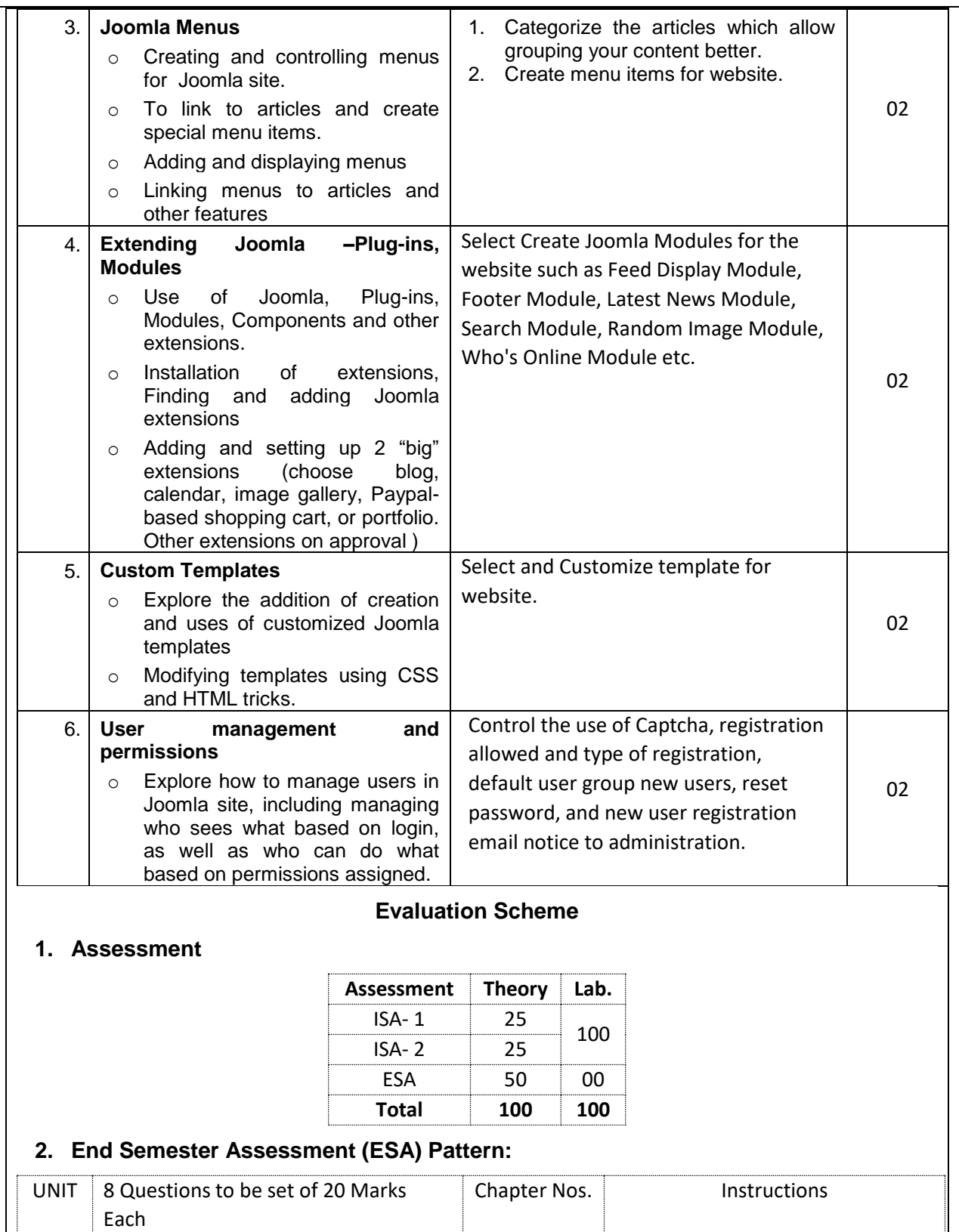

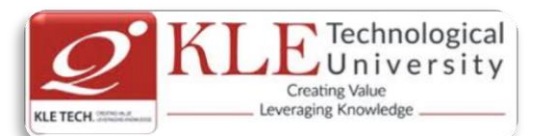

**10 Hrs**

**10 Hrs**

**10 Hrs**

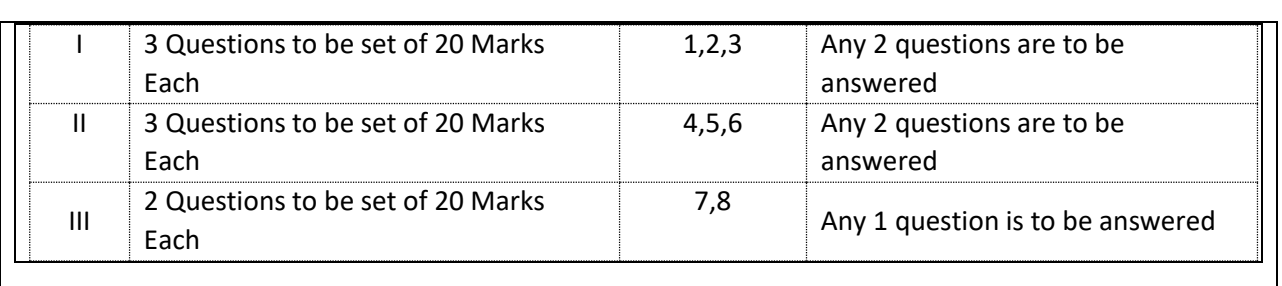

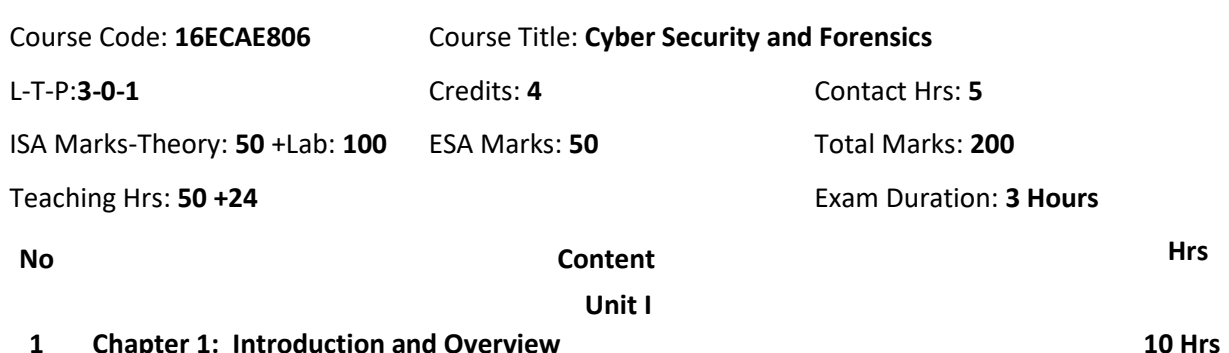

#### **1 Chapter 1: Introduction and Overview**

Introduction and Overview of Cyber Crime, Nature and Scope of Cyber Crime, Types ofCyber Crime, Social Engineering, Categories of Cyber Crime, Property Cyber Crime.

# **2 Chapter 2: Computer Forensic**

Unauthorized Access to Computers, Computer Intrusions, White collar Crimes, Viruses andMalicious Code, Internet Hacking and Cracking, Virus Attacks, Pornography, SoftwarePiracy, Intellectual Property, Mail Bombs, Exploitation ,Stalking and Obscenity in Internet,Digital laws and legislation, Law Enforcement Roles and Responses.

#### **Unit II**

#### **3 Chapter 3: Digital Forensic**

Introduction to Digital Forensics, Forensic Software and Hardware, Analysis and Advanced Tools, Forensic Technology and Practices, Forensic Ballistics and Photography, Face, Iris and Fingerprint Recognition, Audio Video Analysis, Windows System Forensics, Linux System Forensics, Network Forensics.

# **4 Chapter 4: Cyber Crime Investigation**

Introduction to Cyber Crime Investigation, Investigation Tools, eDiscovery, Digital EvidenceCollection, Evidence Preservation, E-Mail Investigation, E-Mail Tracking, IP Tracking, EmailRecovery, Hands on Case Studies, Encryption and Decryption Methods, Search andSeizure of Computers, Recovering Deleted Evidences, Password Cracking.

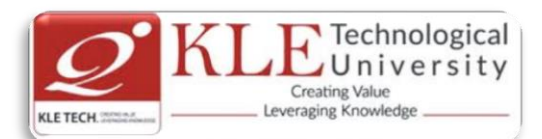

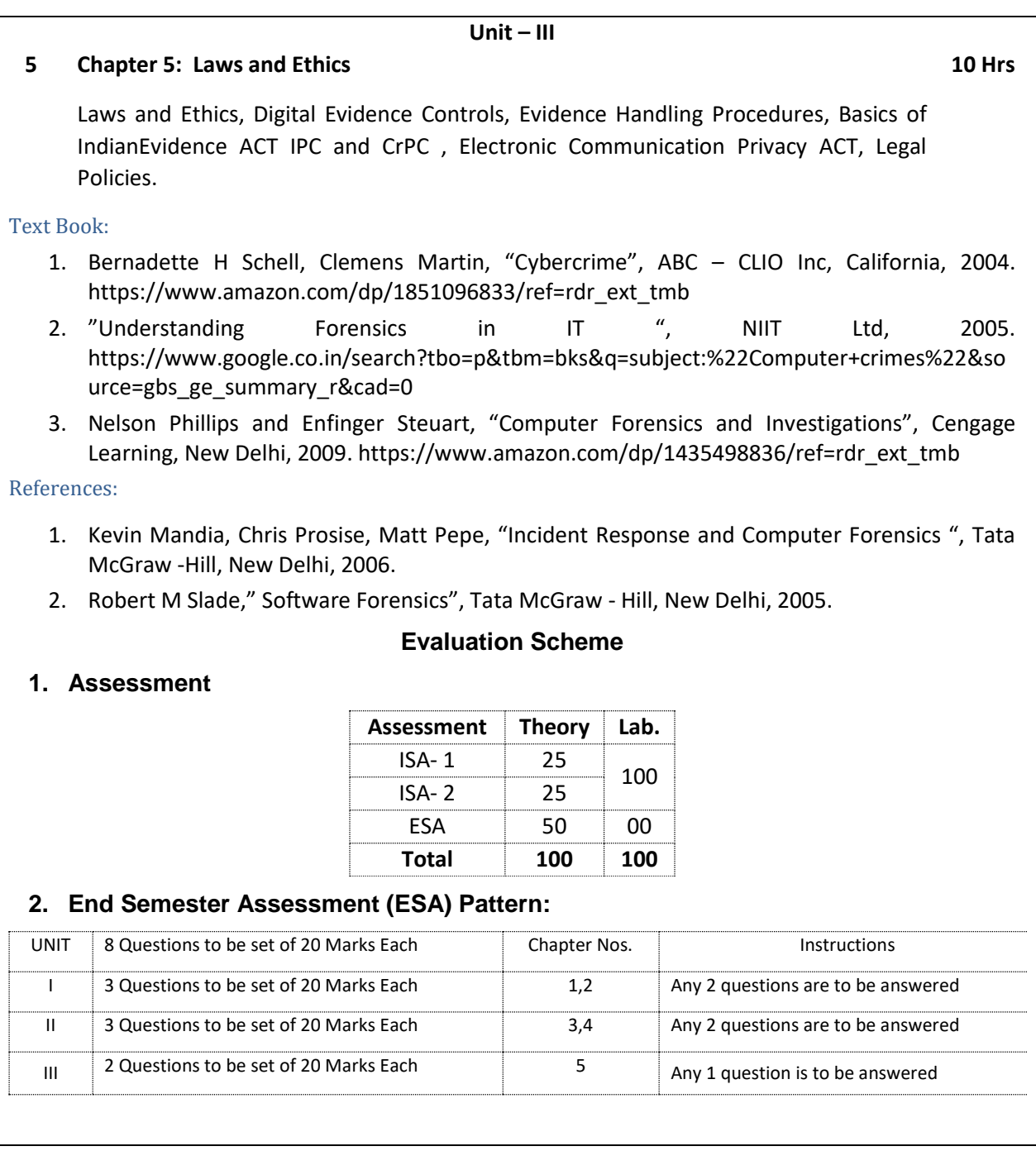

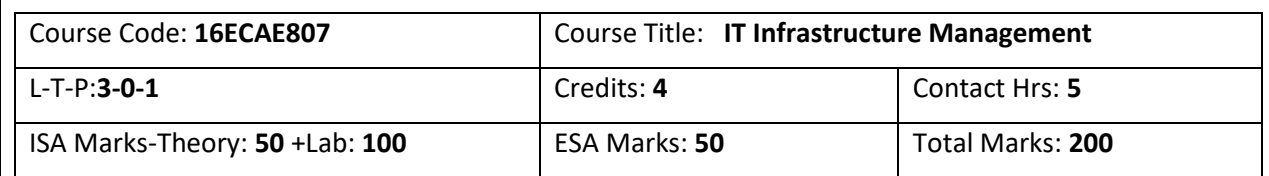

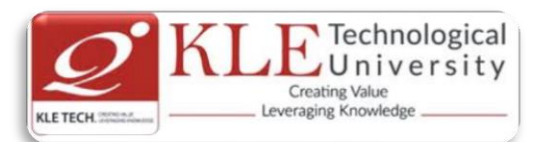

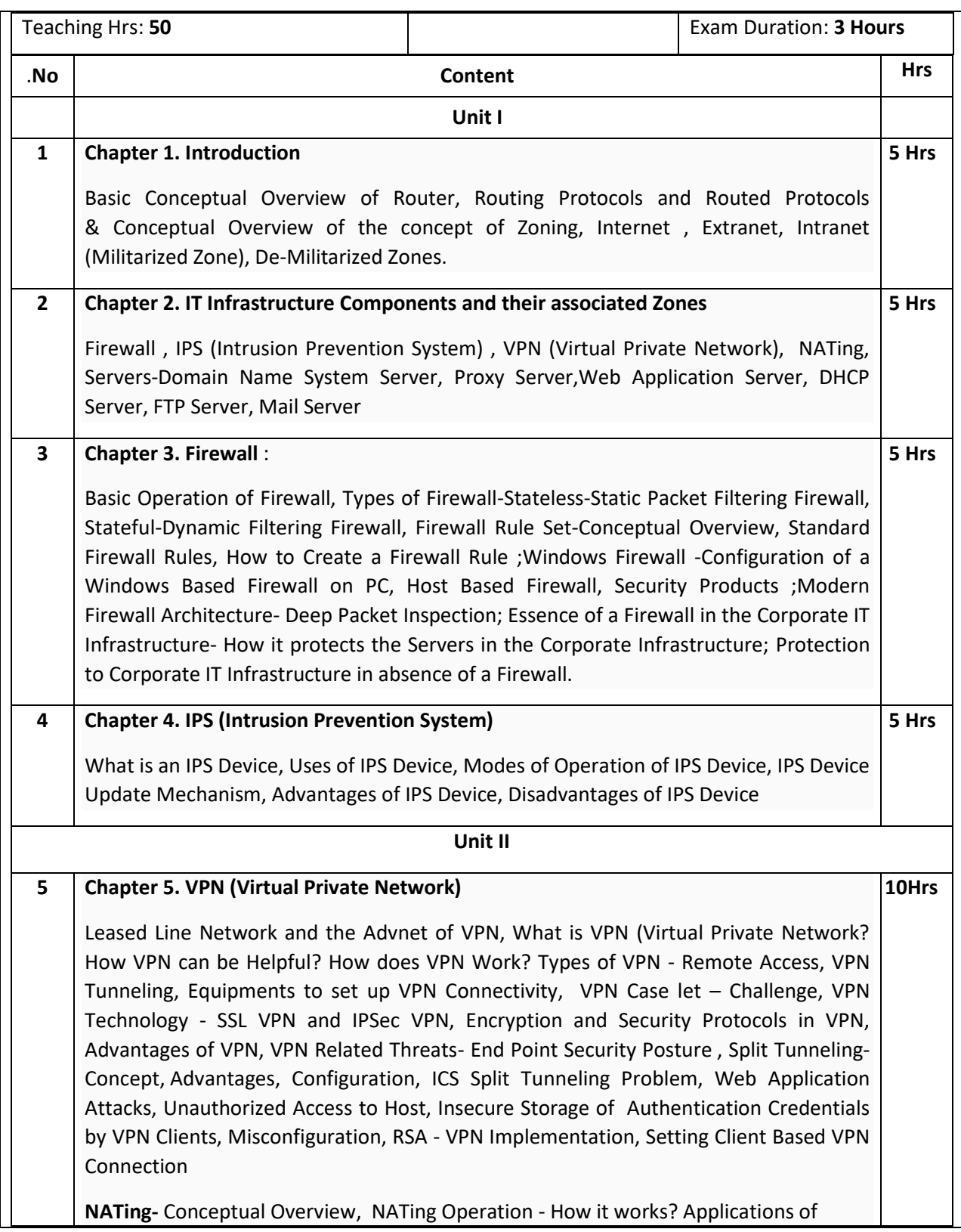

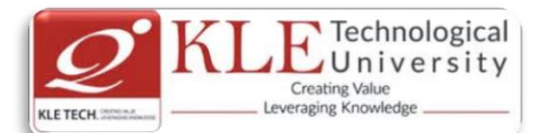

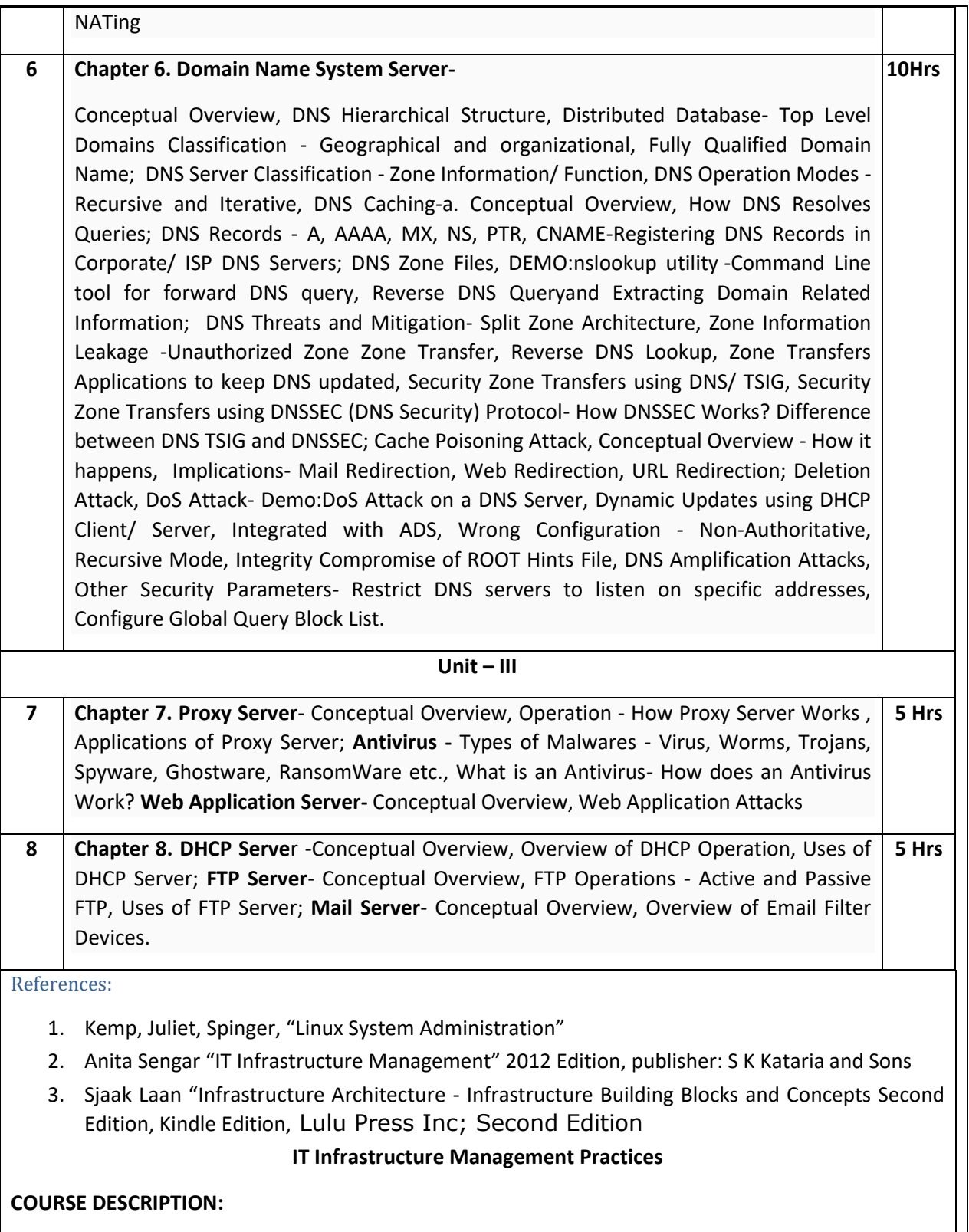

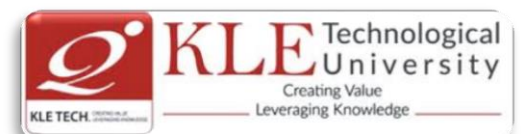

IT infrastructure consists of a set of physical devices and software applications that are required to operate the entire enterprise. IT infrastructure is also consists both human and technical capabilities. These services include the following- Computing platforms used to provide computing services, that connect employees, customers, and suppliers into a coherent digital environment, including servers ,Data management services that store and manage corporate data and provide capabilities for analyzing the data and Application software services that provide enterprise-wide capabilities such as enterprise resource planning, customer relationship management, supply chain management, and knowledge management systems that are shared by all business units. It allows an organization to deliver IT solutions and services to its employees, partners and/or customers and is usually internal to an organization and deployed within owned facilities.

# **OBJECTIVES**

- o Acquire comprehensive knowledge, technical expertise and hands-on experience in IT Infrastructure Management
- o To learn all aspects of IMS such as Networking, Operating Systems, Virtualizations and Data Center technologies.

# **LAB REQUIREMENTS:**

- o A modern web-browser with HTML5 and JavaScript enabled.
- o Remote Desktop Client connection software.
- o Internet connectivity Microsoft Account (LiveID).

# **LIST OF EXERCISES**

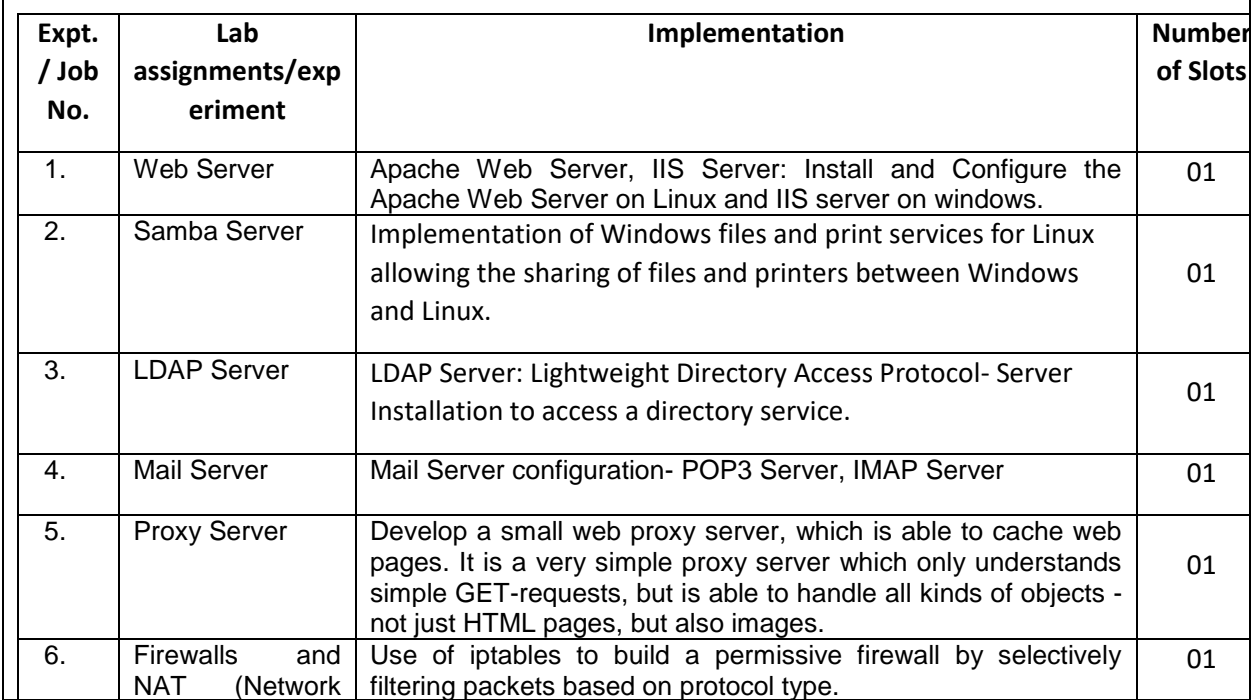

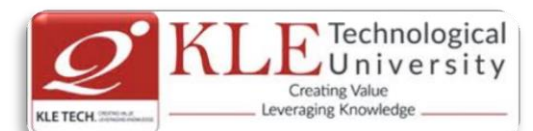

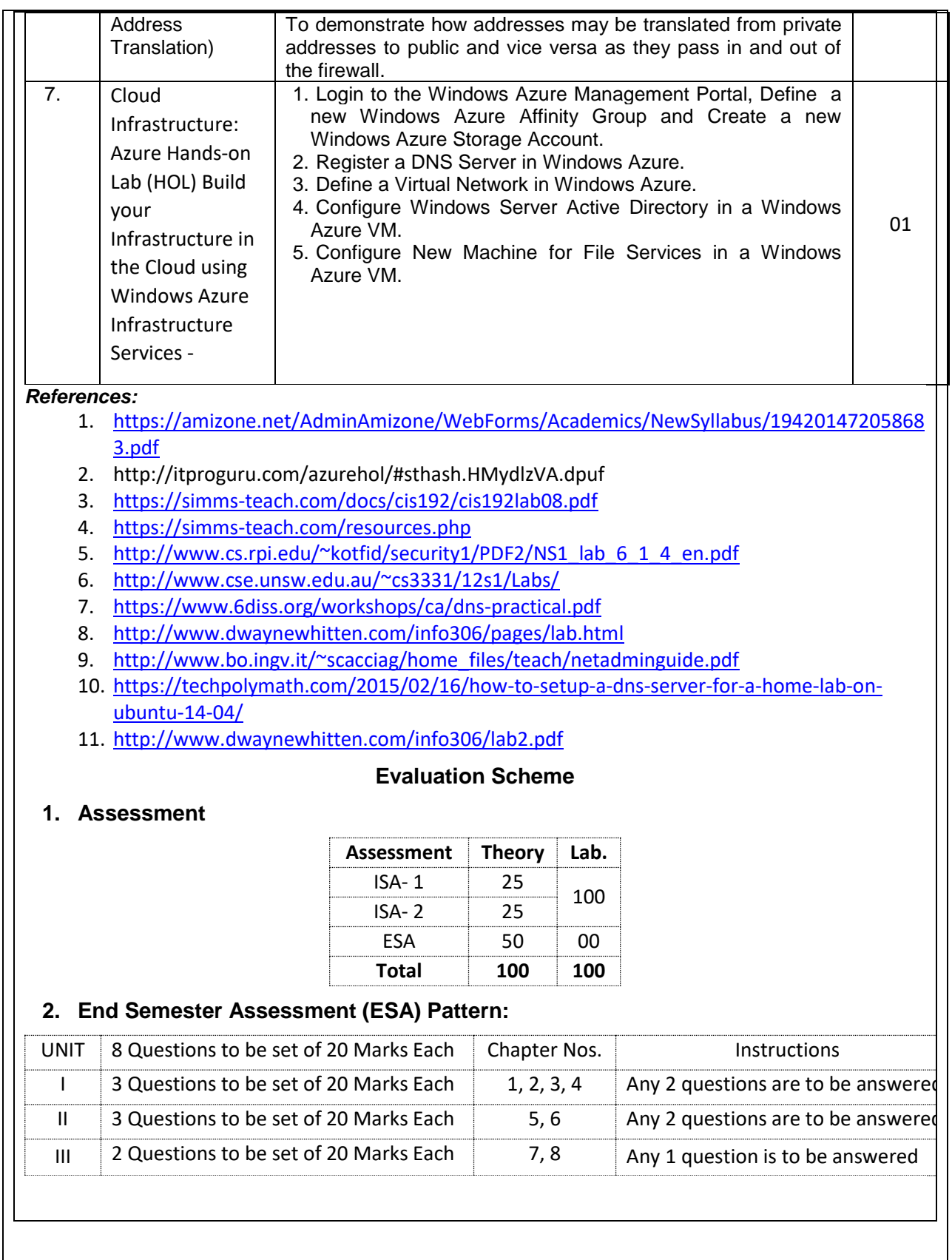

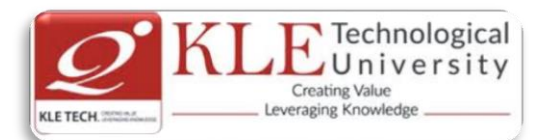

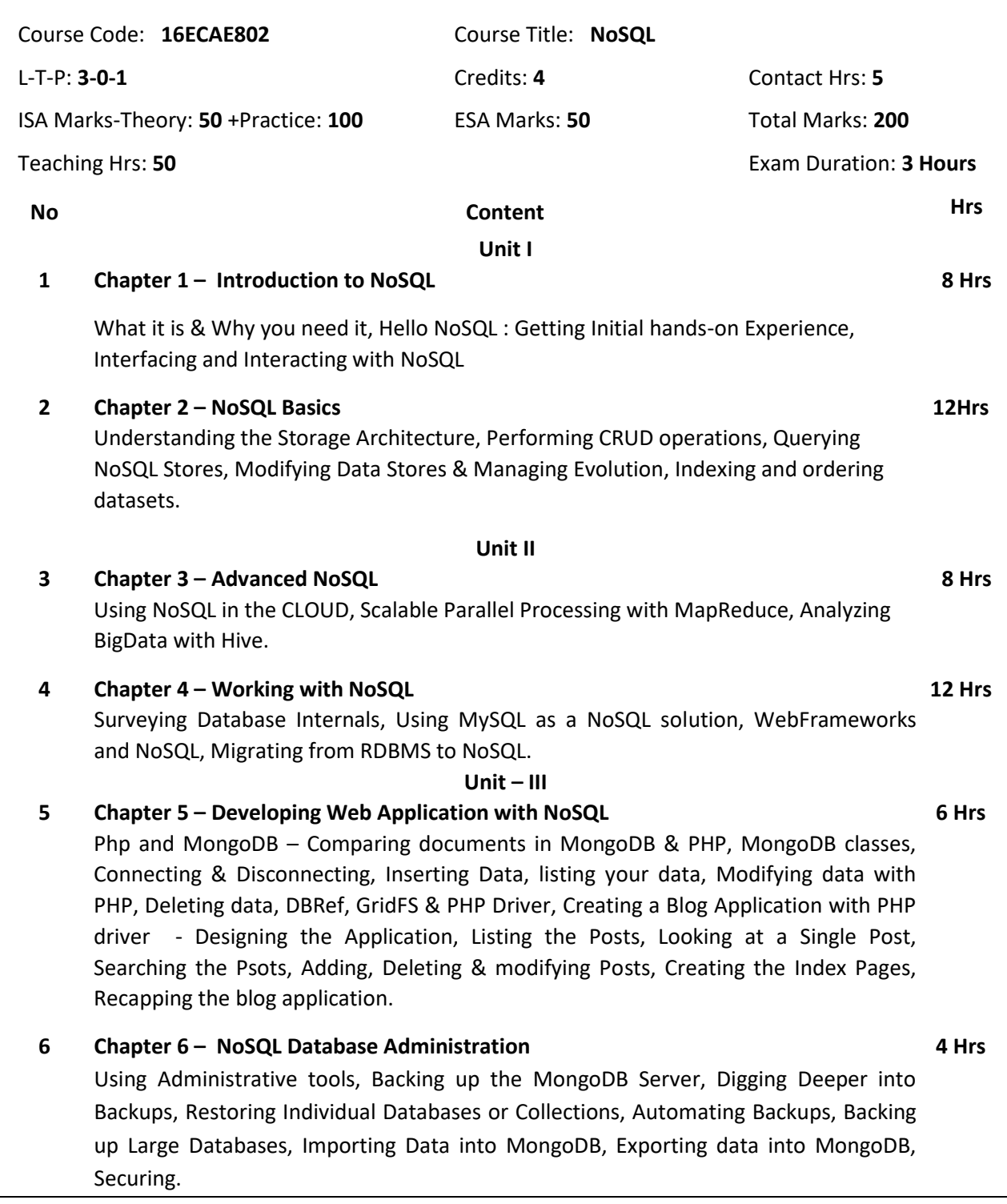

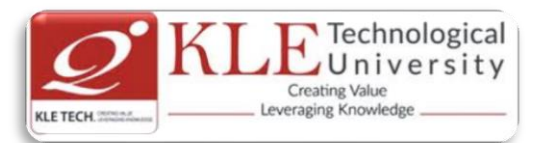

#### Text Book:

- 1. "Professional NoSQL" by Shashank Tiwari, 2011, WROX Press (Chapter 1,2,3,4,5,6,7.8.9,10.11.12.13.15)
- 2. The Definitive guide to MongoDB, The NoSQL Database for Cloud and Desktop Computing, Apress 2010. (Chapter 6,7,8,9).

#### **NOSQL PRACTICES**

# **COURSE DESCRIPTION:**

The widespread emergence of big data storage needs has driven the development and adoption of a new class of non - relational databases commonly referred to as NoSQL databases. The NoSQL (or Not-Only SQL) databases are basically developed to meet the requirements of the modern cloudbased decentralized apps and are a good solution as compared to the relational databases in many ways. These unstructured databases are widely known for their non-relational and schema less data model, improved performance and scalability factors which are always an issue with relational database systems. This course will explore the origins of NoSQL databases and the characteristics that distinguish them from traditional relational database management systems. Core concepts of NoSQL databases will be presented followed by an exploration of how different database technologies implement these core concepts.

# **OBJECTIVES**

- o Demonstrate competency in designing NoSQL database management systems.
- o Demonstrate competency in describing how NoSQL databases differ from relational databases from a theoretical perspective.
- o Demonstrate competency in selecting a particular NoSQL database for specific use cases.

# **LAB REQUIREMENTS:**

- $\circ$  Computer with latest configuration having Windows and Unix OS Versions.
- o Java software installed.

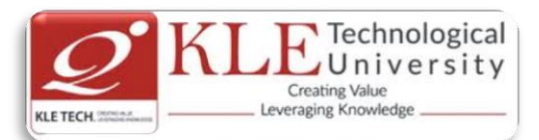

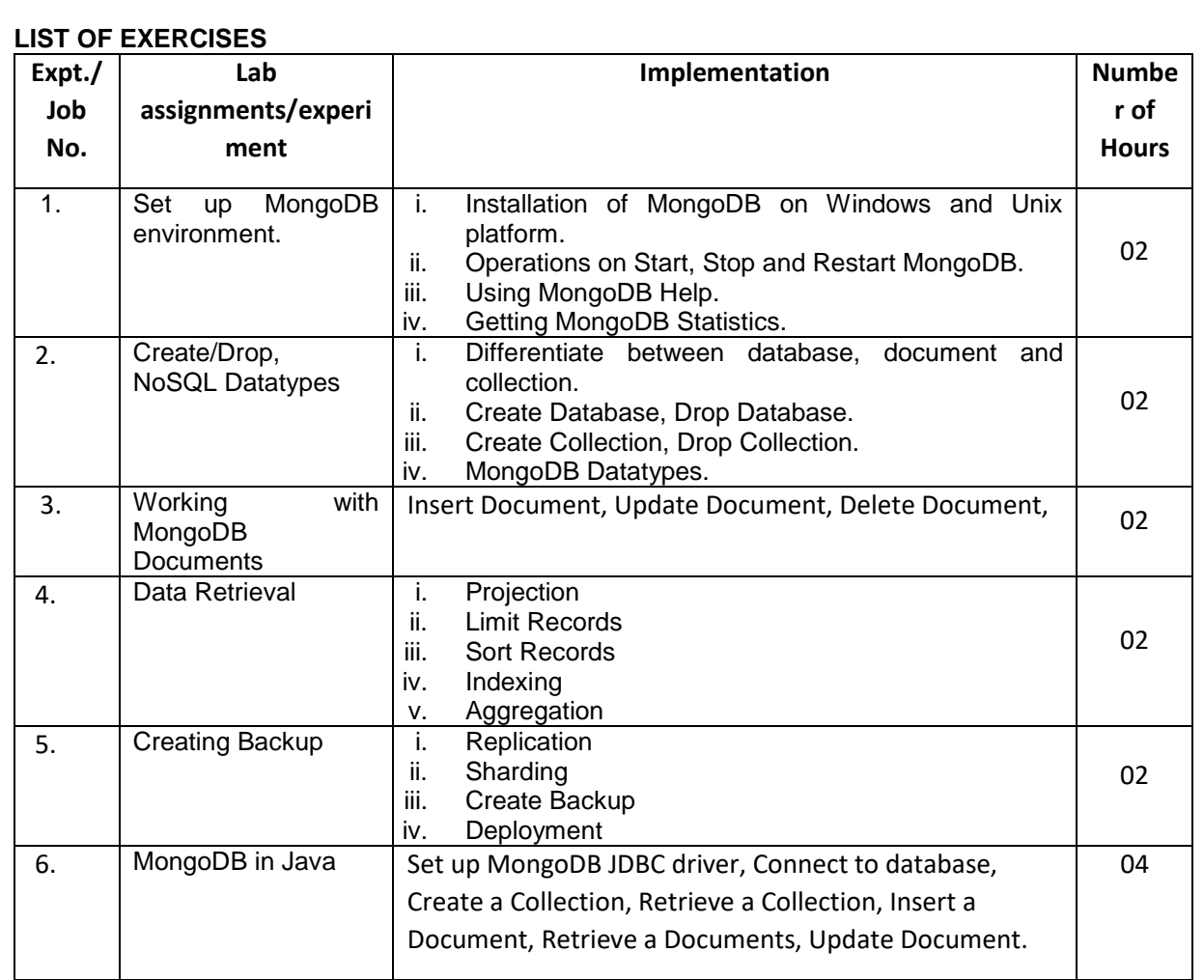

#### References:

- 1. [https://www.tutorialspoint.com/mongodb/mongodb\\_tutorial.pdf](https://www.tutorialspoint.com/mongodb/mongodb_tutorial.pdf)
- 2. [https://blog.codecentric.de/files/2012/12/MongoDB-CheatSheet-v1\\_0.pdf](https://blog.codecentric.de/files/2012/12/MongoDB-CheatSheet-v1_0.pdf)
- 3. <http://www.guru99.com/mongodb-tutorials.html>

# **Evaluation Scheme**

# **1. Assessment**

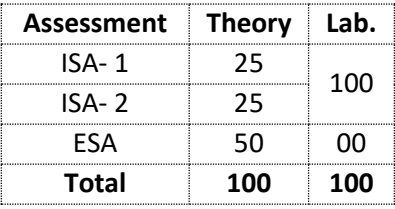

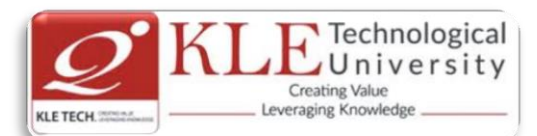

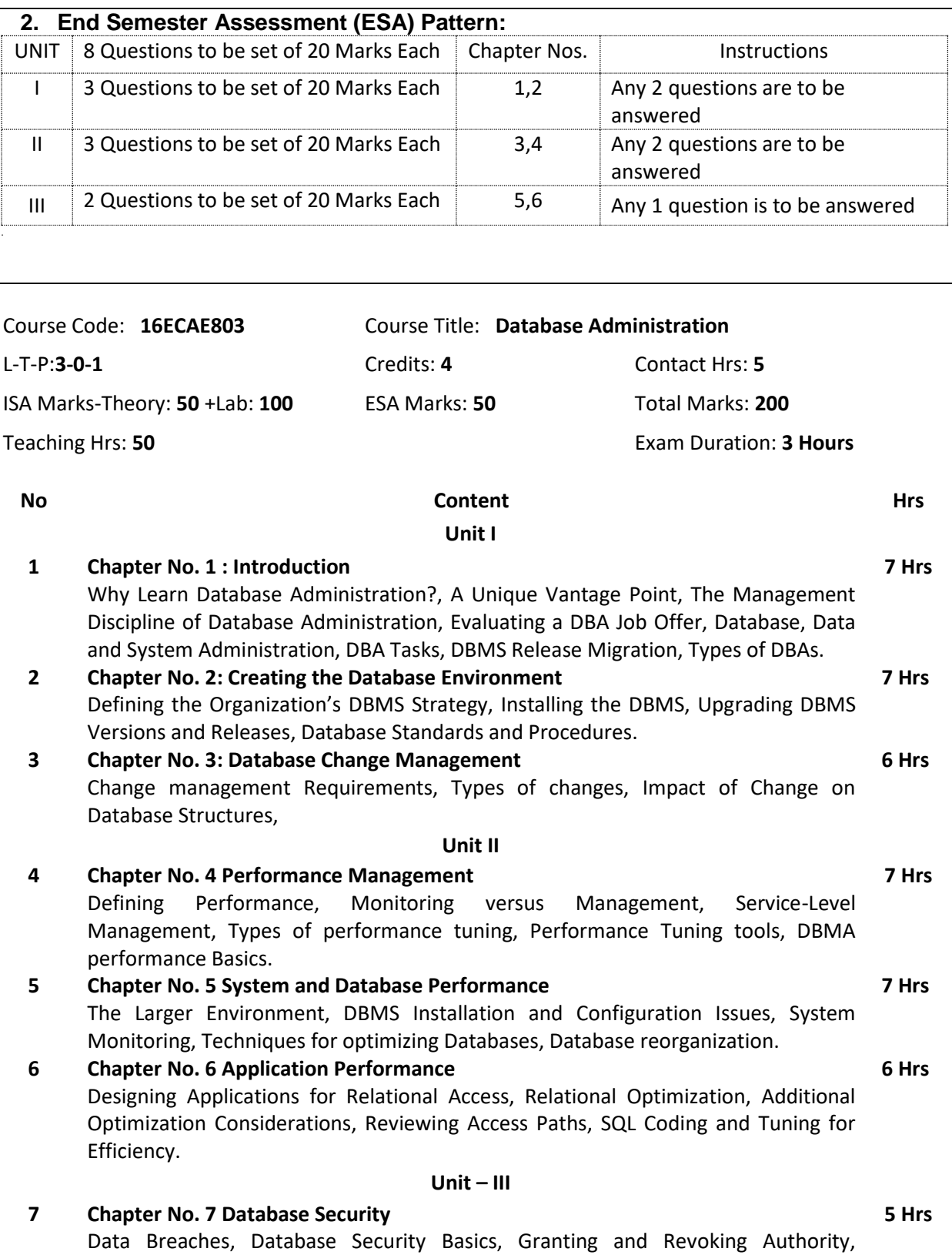

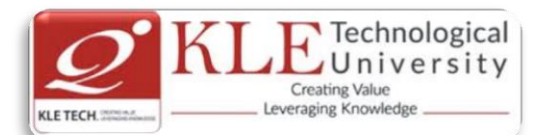

**6 Hrs**

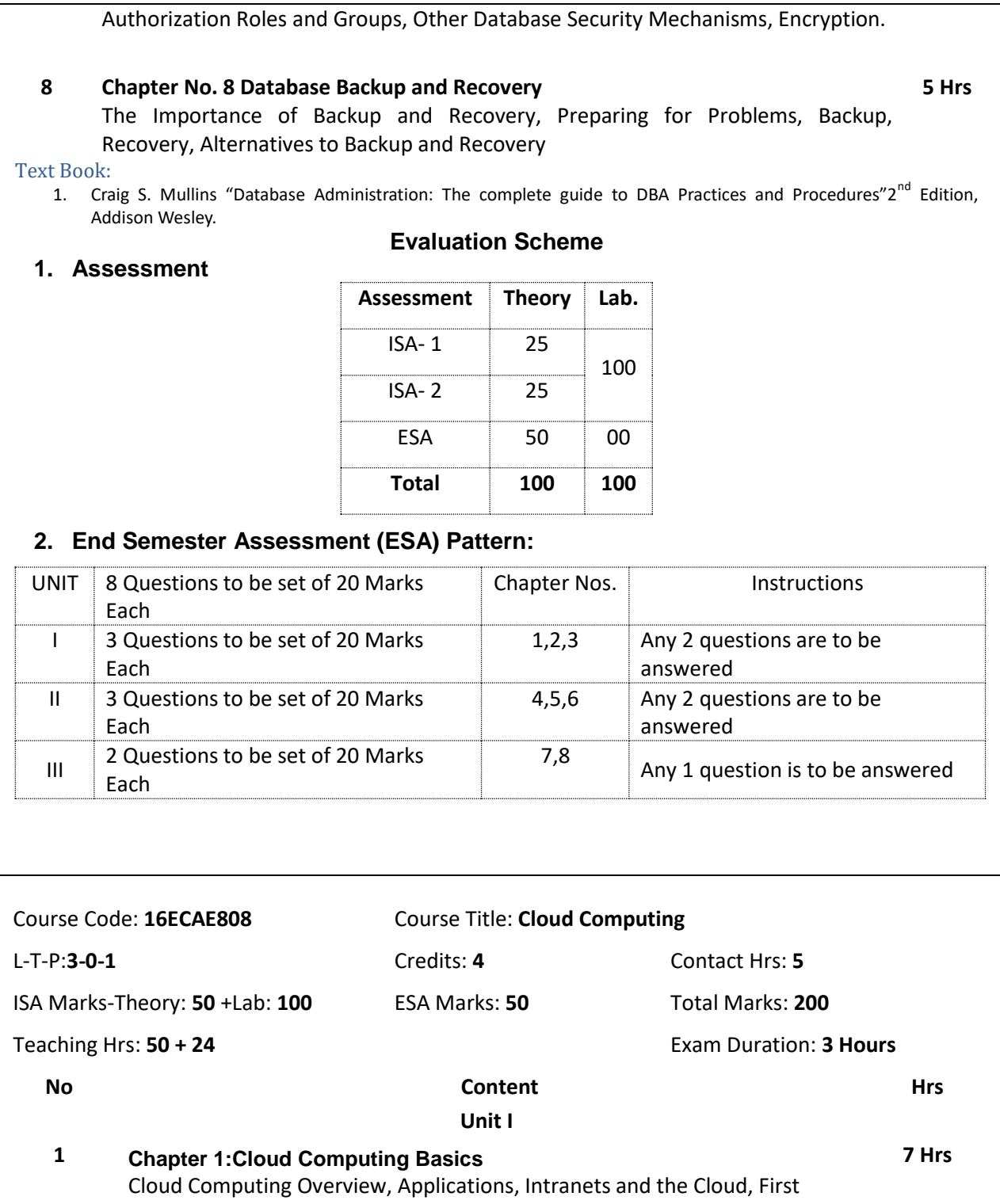

- Movers in the Cloud.
- **2 Chapter 2:Cloud Computing with the Titans**  Google, EMC, Microsoft, Amazon. Salesforce.com, IBM, Partnerships.

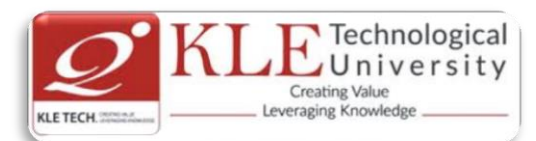

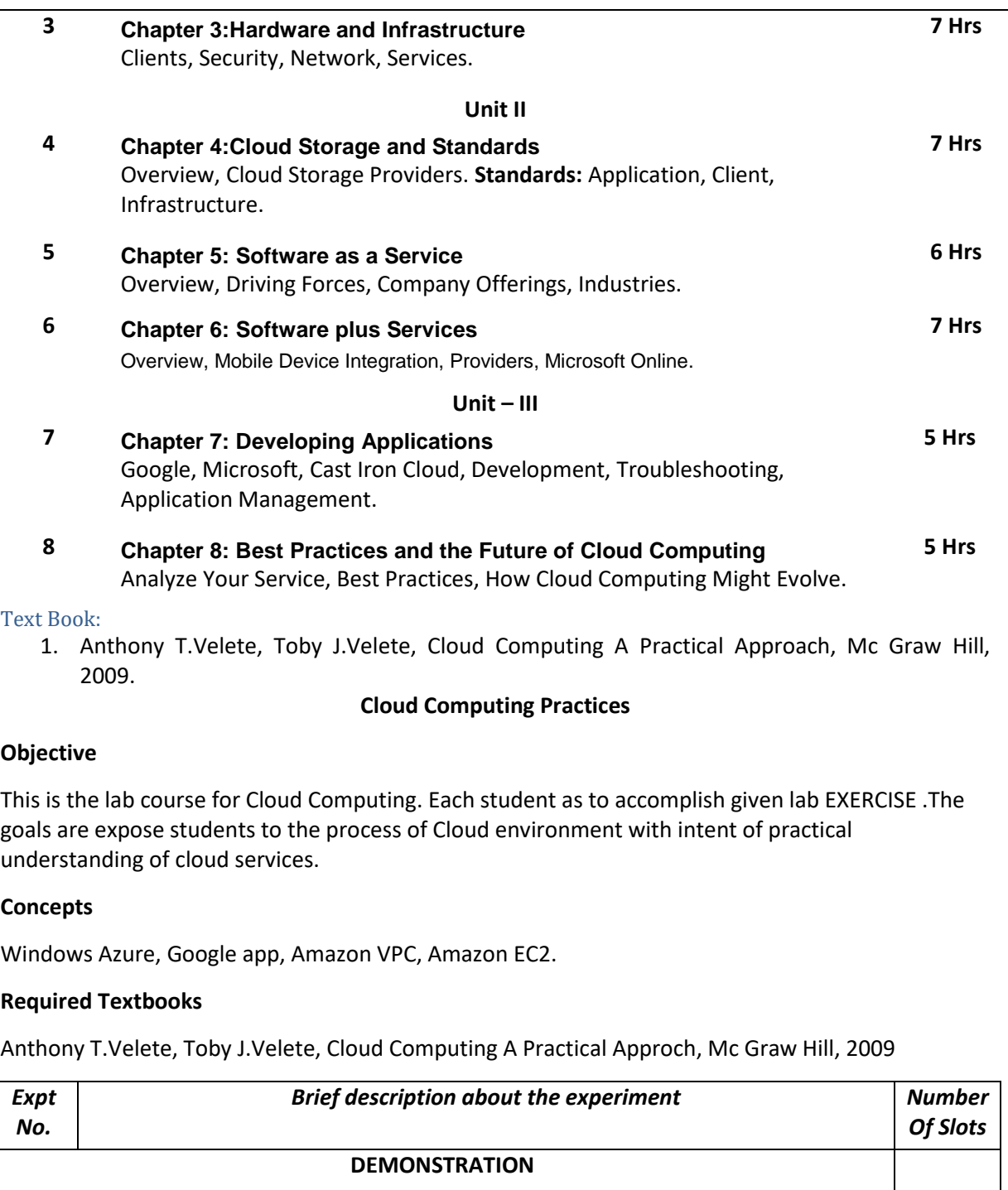

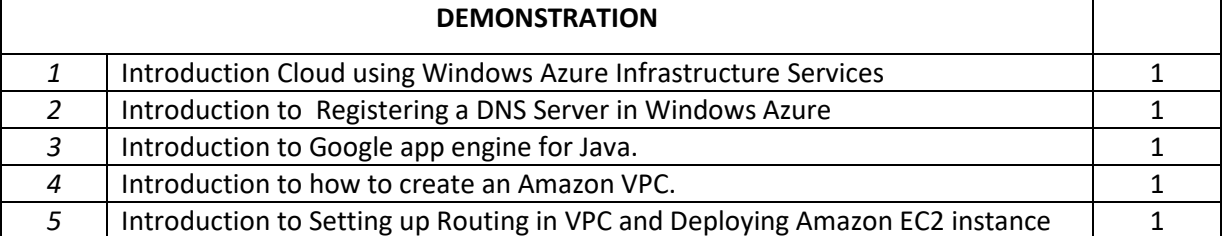

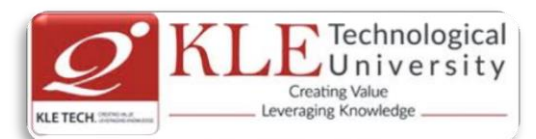

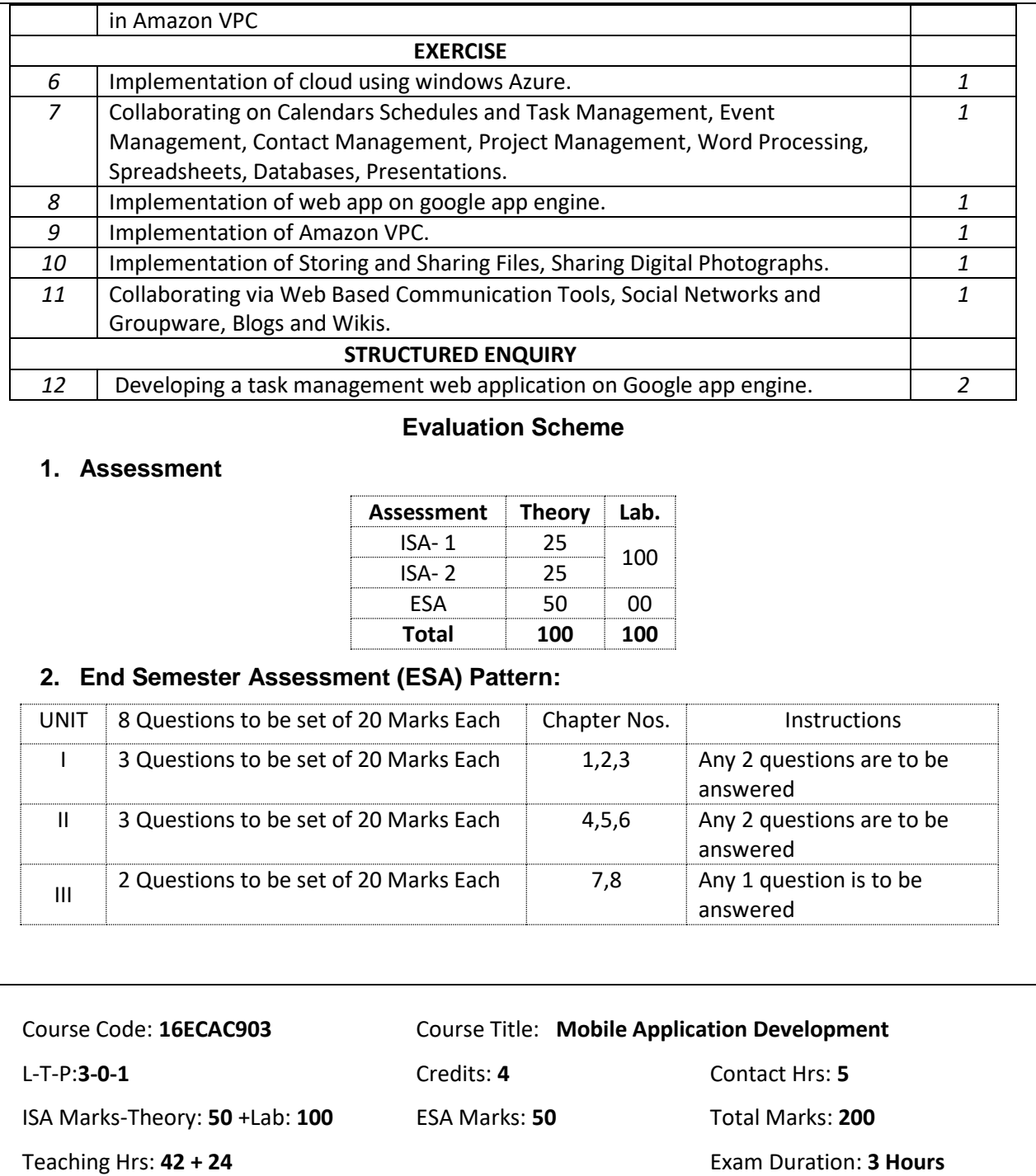

**No Content Hrs**

**2 Hrs**

**Unit I**

**1 Chapter No. 1- Mobility and Android** 

Introduction, Mobility Panorama, Mobile Platforms, App Development Approaches,

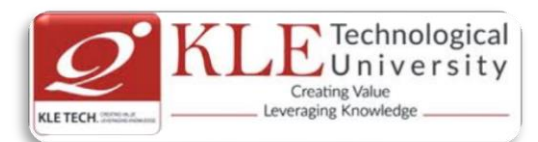

Android Overview.

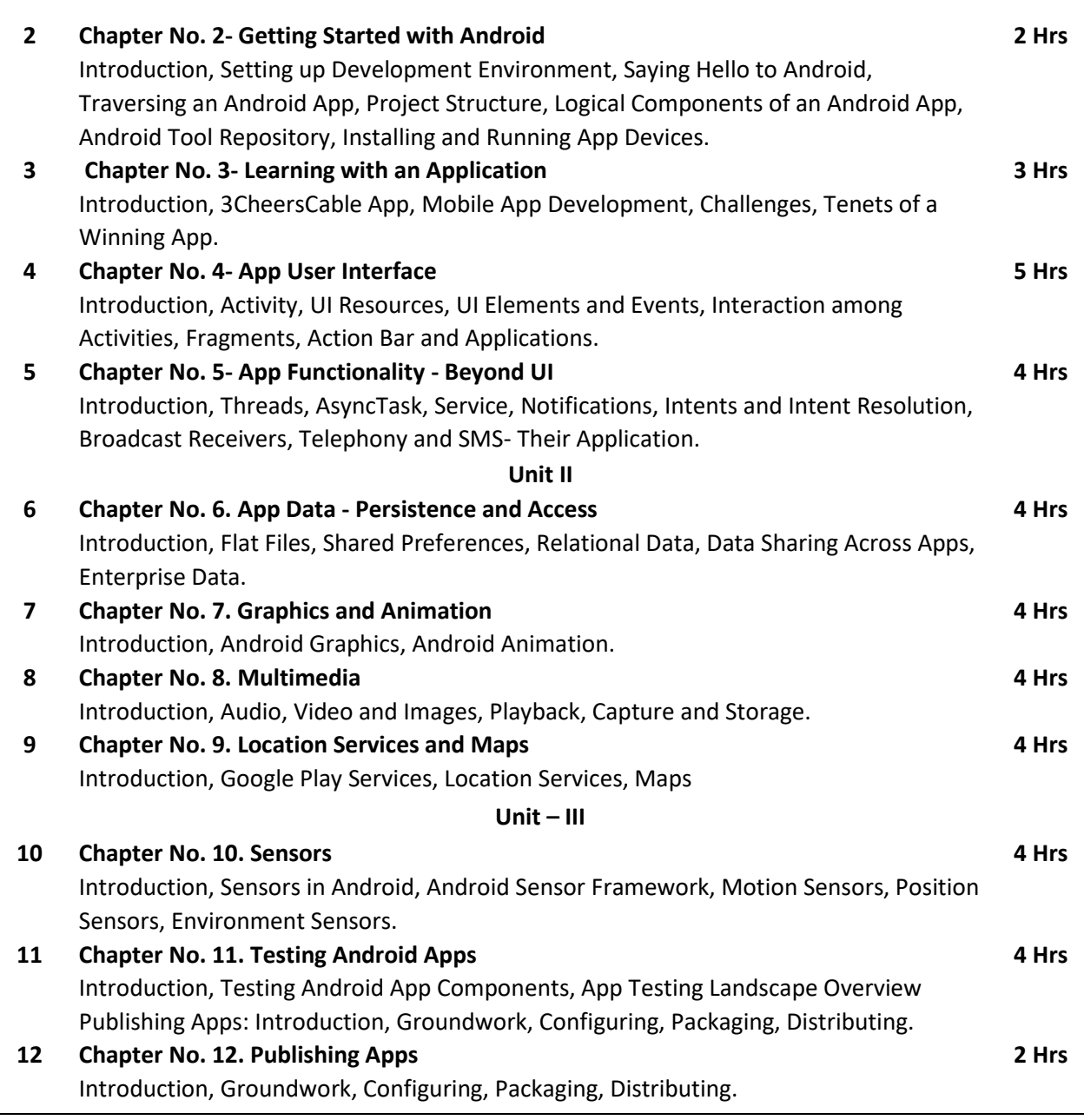

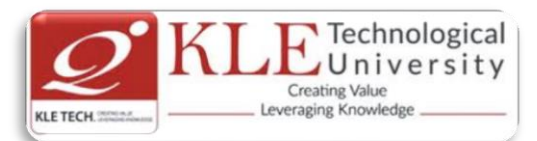

#### Text Book:

1. AnubhavPradhan, Anil V Deshpande, Composing Mobile Apps using Android, 2010, Wiley, 2010

References:

- 1. Barry Burd, Android Application Development All in one for Dummies.
- 2. Ian F Darwin, Android Cookbook.
- 3. Frank Ableson, RobiSen, Chris King, C. Enrique Ortiz, Android in Action, Manning Publications.

# **Mobile Application Development Course Project**

# **Objective:**

This is the course Project for the Mobile App Development. The students will be divided into project teams, and each team will develop a marketable mobile app. ideally, each project team will have 2 or 3 students with a maximum of 4. The goals are to expose students to the process of developing a new mobile app from start to finish and to provide an experience very similar to what a developer would have at any company where they work to produce an app that not only works but is also something that meets the needs of their clients.

# **Concepts:**

Mobile app development, project management, and quality assurance.

# **Required Textbooks**

AnubhavPradhan, Anil V Deshpande, Composing Mobile Apps using Android, 2010 wiley, 2010.

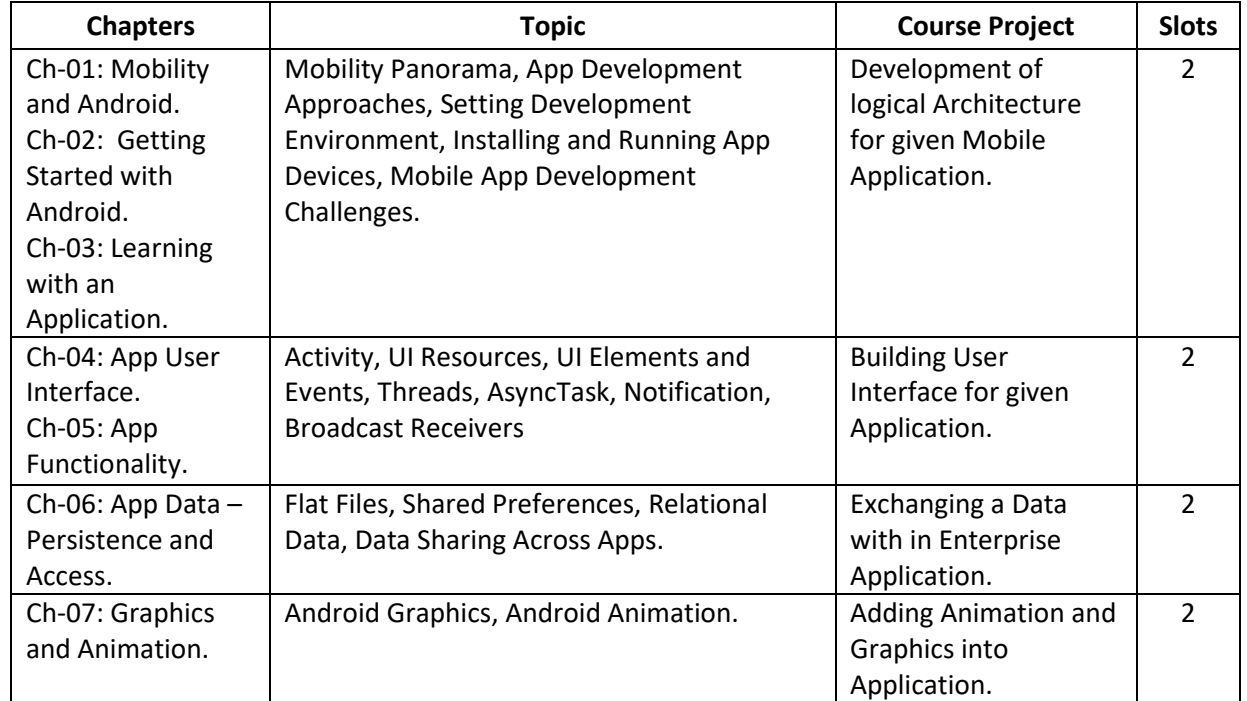

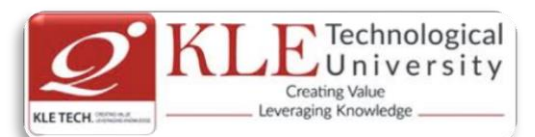

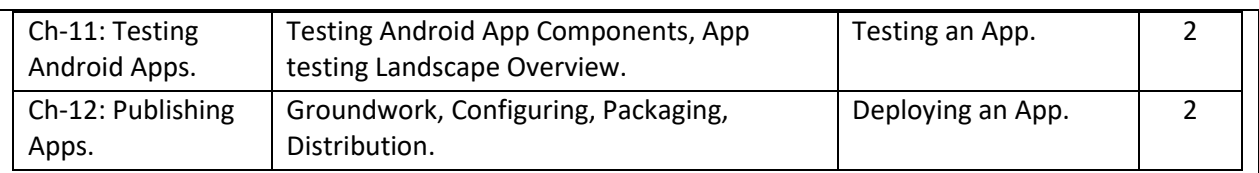

# **Evaluation Scheme**

# **1. Assessment**

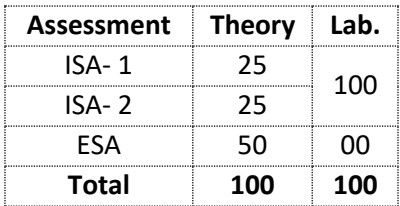

# **2. End Semester Assessment (ESA) Pattern:**

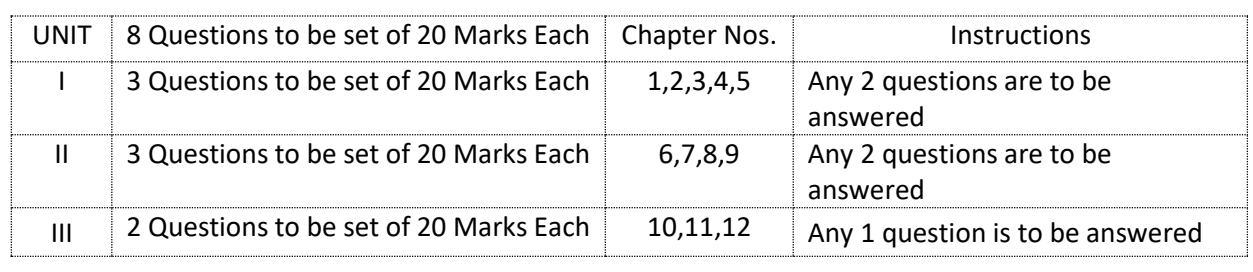

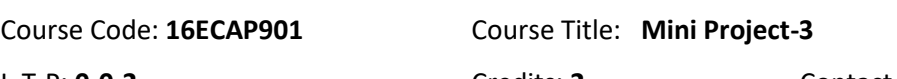

L-T-P: **0-0-2** Credits: **2** Contact Hrs: **4** ISA Marks: **100** ESA Marks: **100** Total Marks: **200** Teaching Hrs: **36** Exam Duration: **3 Hours**

# **Theme:"Development of Applications using .NET/ JavaTechnology"**

# **.NET Technology**

The Microsoft .NET framework has major advantages over previous programming languages and environments. Applications written in .NET may be in any of several different programming languages (languageinteroperability). .NET consists of a re-useable library of classes (smallcomponents that help developers create applications). It also consists of a development environment to help developers rapidly and graphically build applications. All operating system functions can be encapsulated within .NET.The framework manages the execution of applications and Web services, and provides many functionalities including security enforcement and memory management. Because of these advantages, corporations and industry are beginning to embrace .NET. They will need graduates whoknow how to use it.Hence, a project done using this technology would give an insight of the powerful features of .NET and help the students to find a job in this field. Below is a list of some of the types of applications that can be created using the .NET platform.

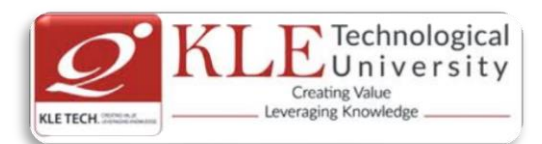

- Customer relationship management
- Accounting applications
- Product/inventory applications
- Warehousing applications using hand-held devices
- Web sites
- Value chain/supply management
- Integration with partners through the Internet
- XML Web services
- PDA (hand-held) applications

# **Objectives of using .NET Technology-**

Student doing a project in .NET technology should be able to:

- 1. Develop an application that is pure OOP, platform independent, language independent and interoperable.
- 2. Use the features of .NET to make the application scalable, maintainable, easily deployable, reliable and secure.
- 3. Work with databases using ADO.NET.
- 4. Develop background processes windows services.
- 5. Create animations using .NET's WPF.
- 6. Create and use Web Services through SOA.

# **Java Technology**

Java is one of the fundamental programming languages that can be used in many applications as well as product developments. The simple reason for this is because Java can be put to use in various platforms due to its multi-platform nature. Java is one of the favorite choices for developers for many reasons like security, object oriented(reusability), cross platform computing, multithreaded capability, Rich API, Powerful development tools ,availability of various frameworks, Great collection of open source libraries, wonderful community support, Excellent documentation support. Support for various databases and many more.

Students can use the following tools in web and mobile applications as well as product developments:

- $\checkmark$  Struts, Spring, Hibernate and JPA
- $\checkmark$  JAXB and Apache Axis 2/Java
- $\checkmark$  JSP, Servlets, JDBC, EJB, JMS, JTA and JUnit
- $\checkmark$  Apache Tomcat, JBoss and GlassFish
- $\checkmark$  JavaScript, JSF, GWT and jQuery
- $\checkmark$  Eclipse, Netbeans and JBoss tools
- $\sqrt{2}$  TestNG
- √ **<b>2iBPM** and Drools
- $\checkmark$  JCR

# **Objectives:**
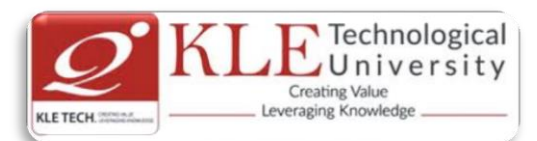

Help students to utilize and strengthen the knowledge of Java which they have learnt in previous semester.

### **Methodology:**

Students are asked to make a team of 3-4 members and can choose the different categories of projects like desktop applications, web applications, mobile application and distributed application and work once it is approved by the coordinator.

### **Evaluation:**

Students Assessment through CIE (80%) + SEE (20%)

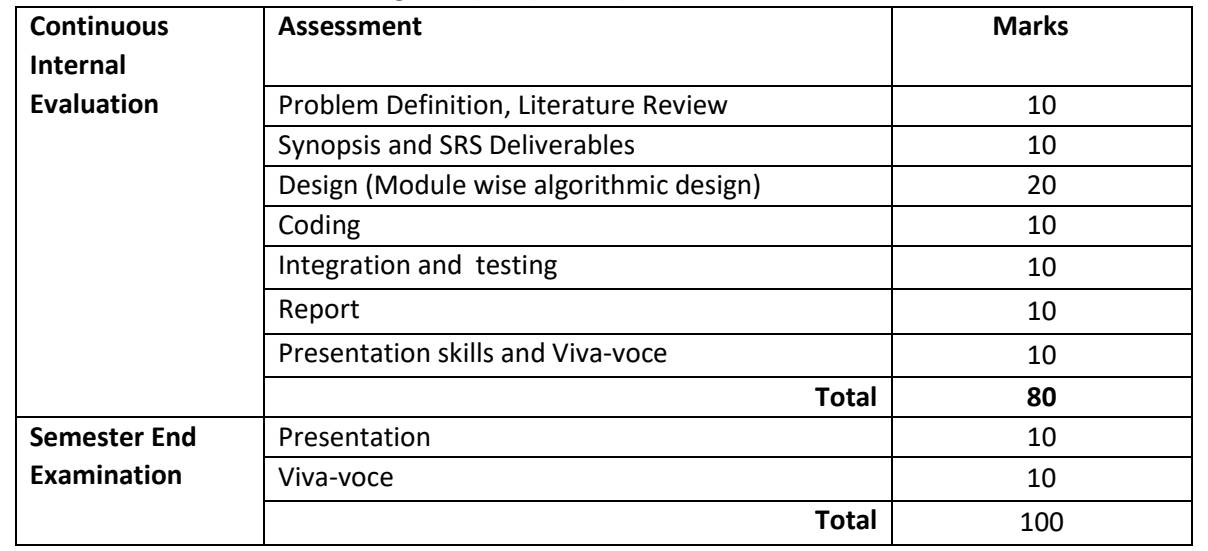

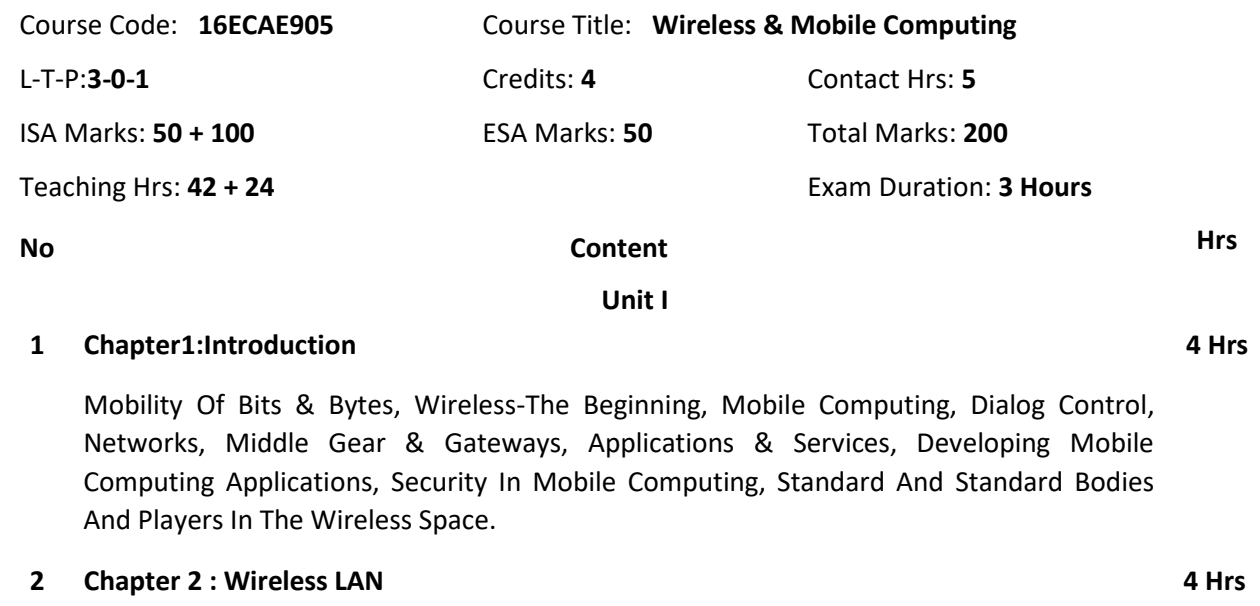

Introduction, Wireless LAN advantages, IEEE 802.11 standards, Wireless LAN architectures, Mobility in Wireless LAN, Deploying Wireless LAN, Mobile adhoc Networks

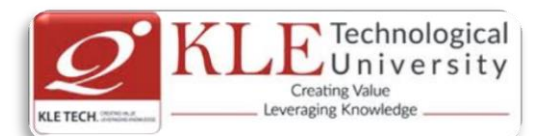

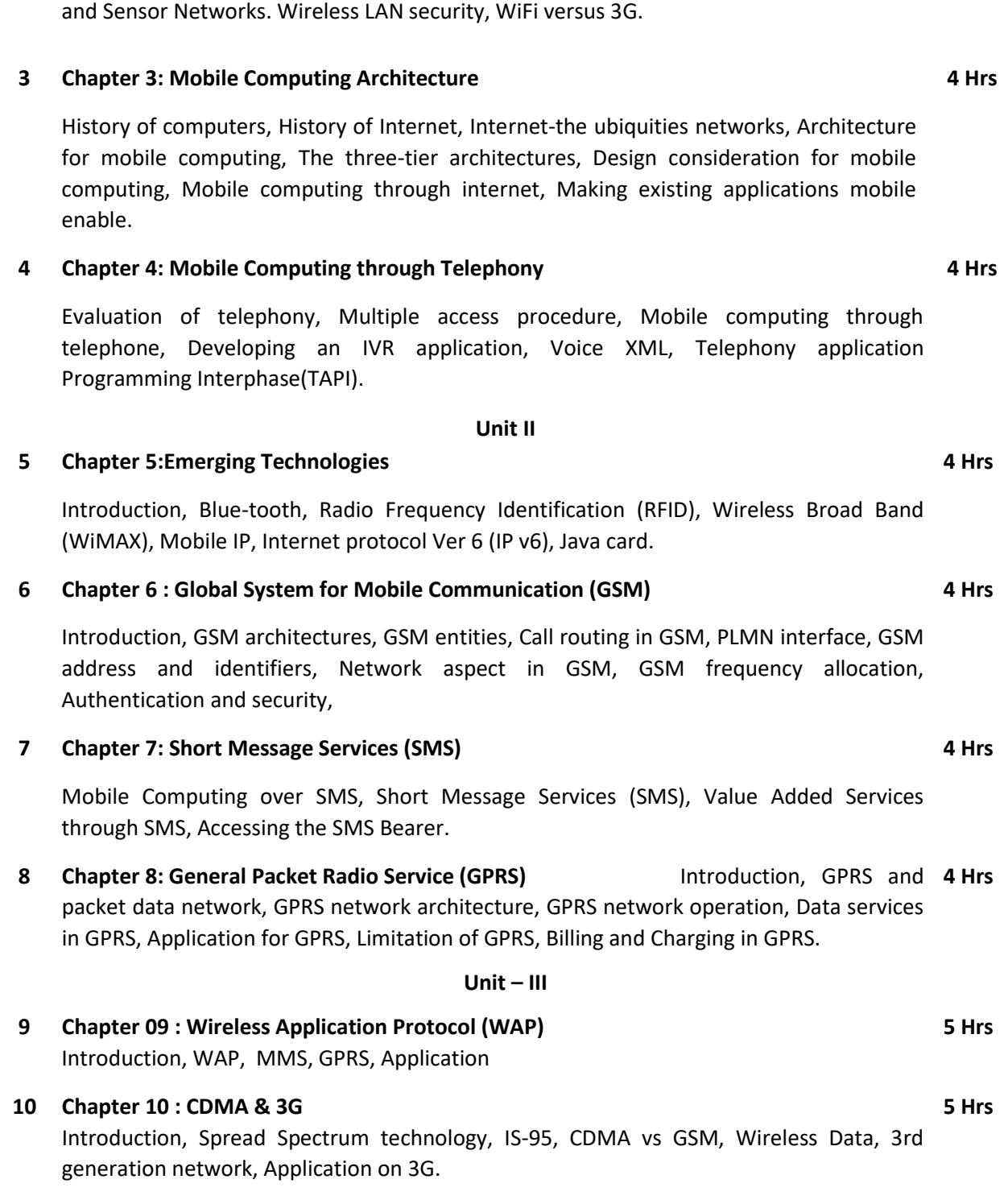

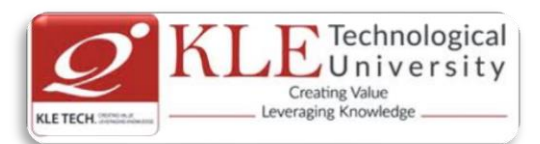

#### Text Book:

1. Asoke K Talukder & Roopa R Yavagal . Mobile Computing , Tata McGraw Hill Education Private Limited, New Delhi.

References:

1. Raj Kamal , Mobile Computing, Oxford University Press

### **Evaluation Scheme**

## **1. In Semester Assessment (ISA)**

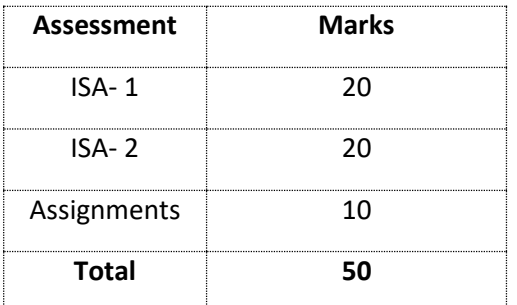

## **2. End Semester Assessment (ESA)**

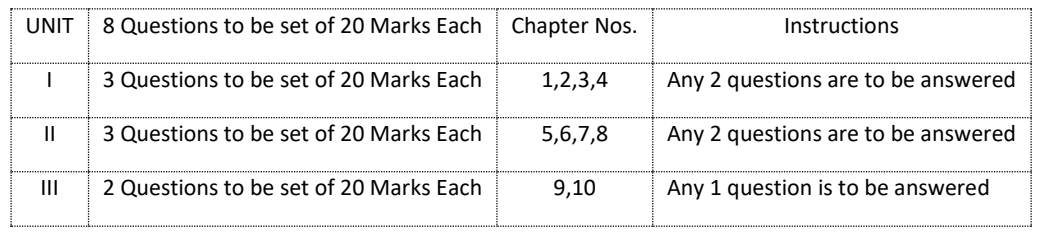

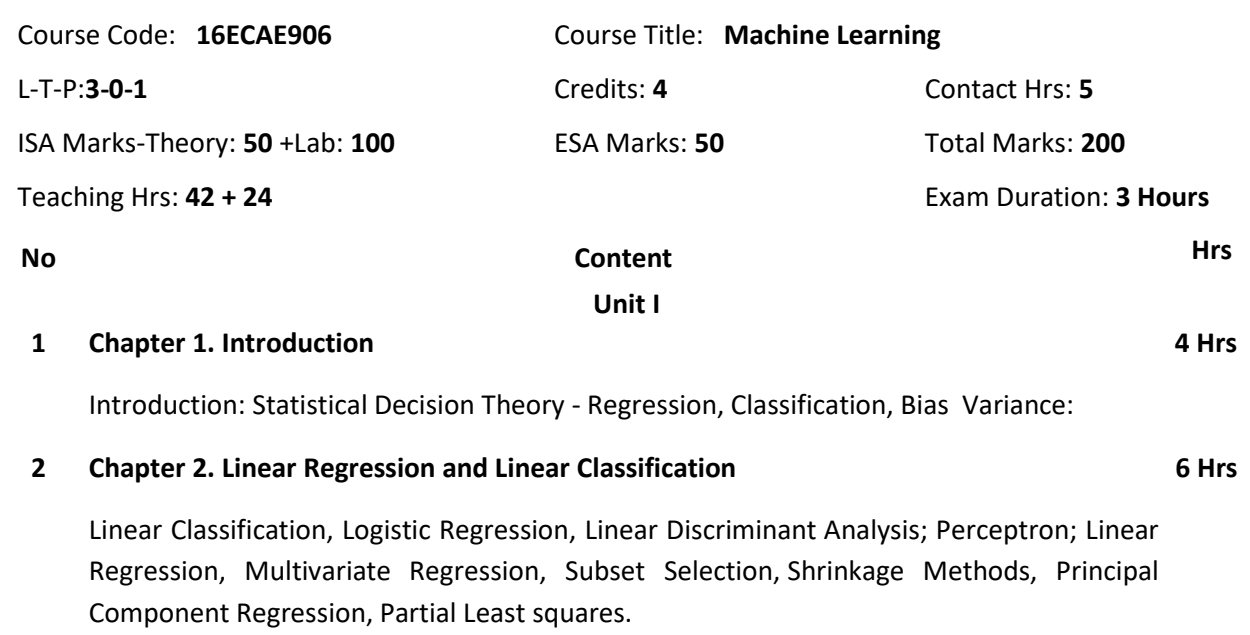

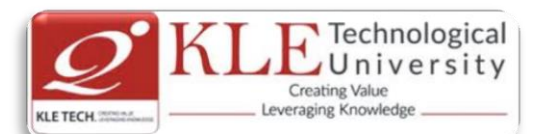

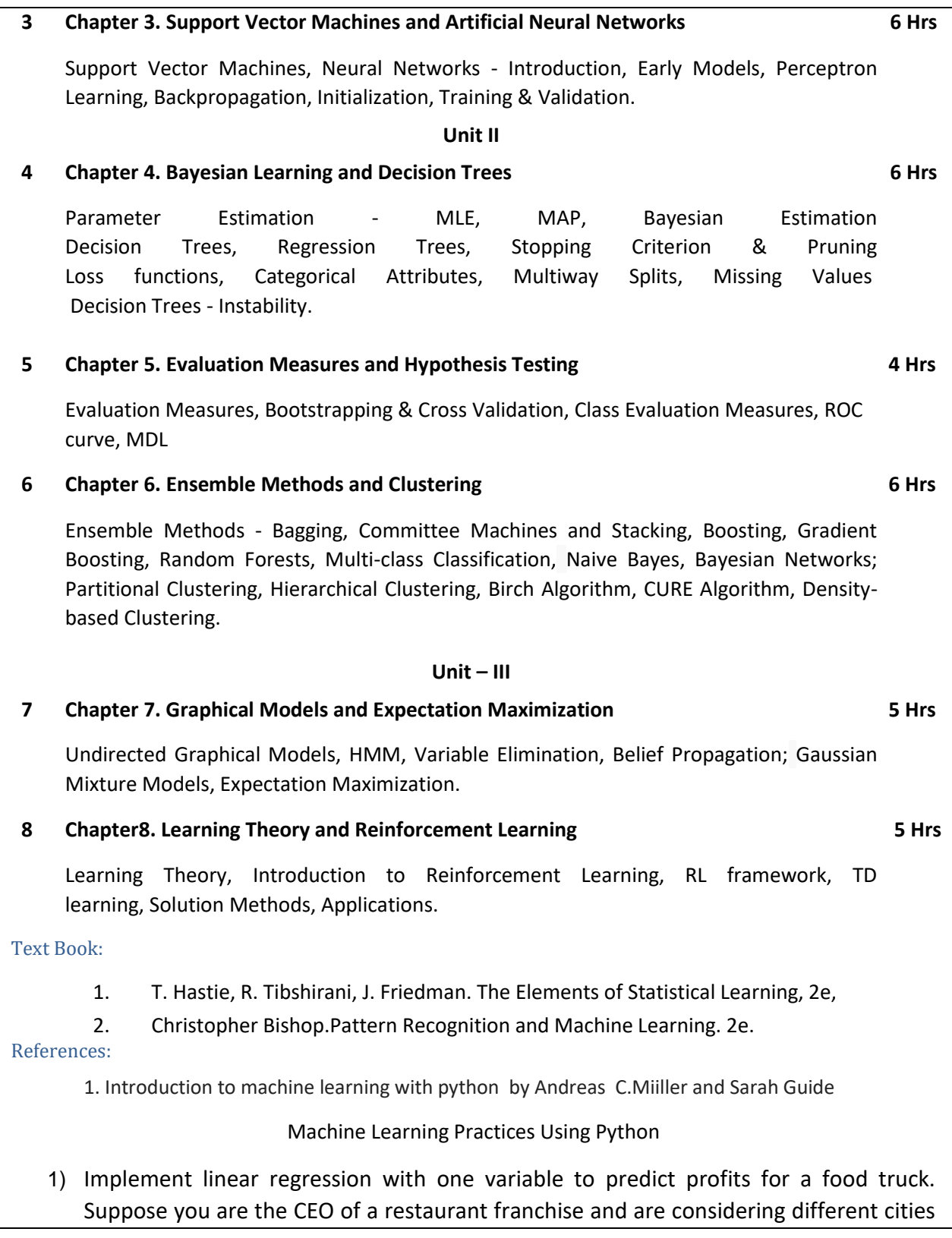

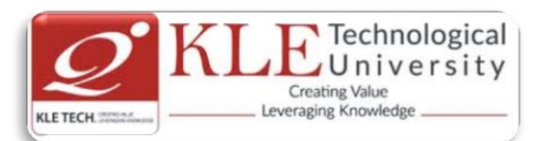

for opening a new outlet. The chain already has trucks in various cities and you have data for profits and populations from the cities.

- 2) Build a logistic regression model to predict whether a student gets admitted to a university. Suppose that you are the administrator of a university department and you want to determine each applicant's chance of admission based on their results on two exams.
- 3) Implement one-vs-all logistic regression and neural networks to automate handwritten digit recognition (0 to 9)
- 4) Implement the backpropagation algorithm for neural networks and apply it to task of hand –written digit recognition.
- 5) Build a Spam Classifier using Support Vector Machines.
- 6) Implement the K-means clustering algorithm and apply it to compress an image.
- 7) Build Principle Component analysis to find a low dimensional representation of face images.
- 8) Implement the anomaly detection algorithm and apply it to detect failing servers on a network.
- 9) Build a recommender system for movies by using collaborative filtering.

## **Evaluation Scheme**

## **1. Assessment**

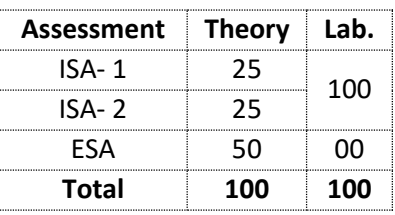

## **2. End Semester Assessment (ESA) Pattern:**

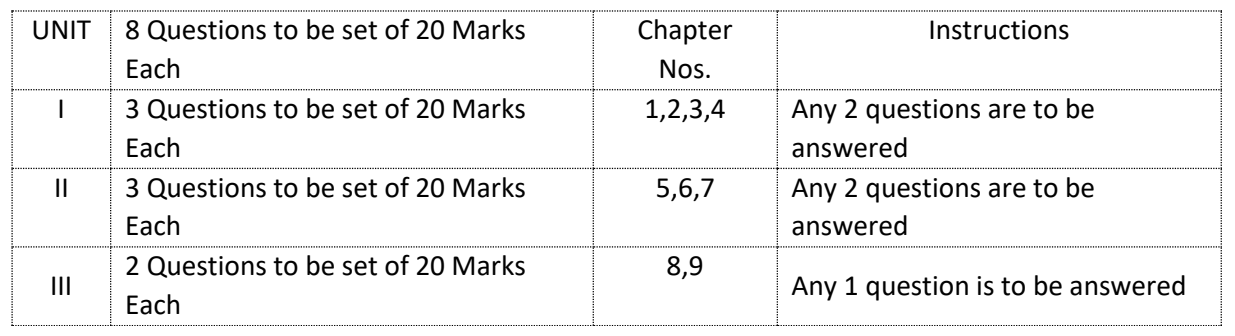

Course Code: **16ECAE903** Course Title: **Information Security**

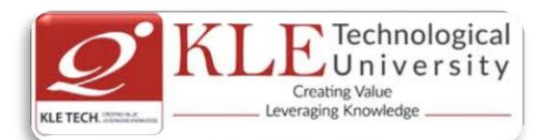

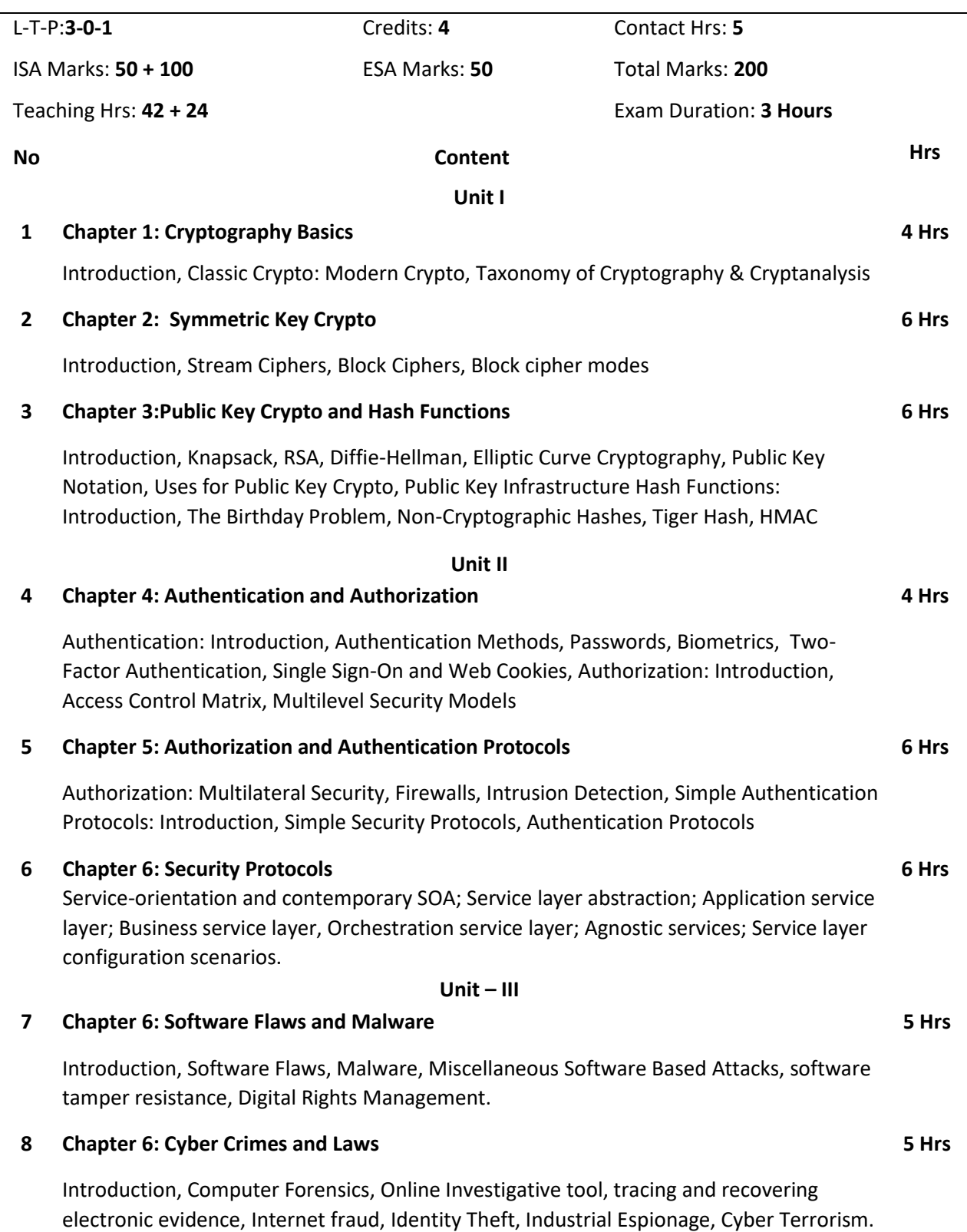

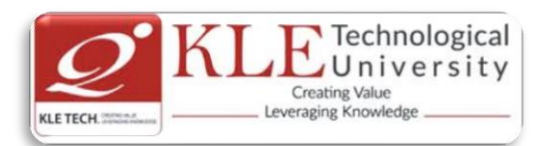

Indian IT laws: Introduction and briefs of Law clauses.

#### Text Book:

1. Mark Stamp, "Information Security: Principles and Practices", 2nd Edition, John Wiley and Sons, 2011.

#### References:

.

- 1. Michael E. Whitman and Herbert J. Mattord, "Principles of Information Security", 2nd Edition, Thompson, 2005.
- 2. William Stallings, "Network Security Essentials Applications and Standards", Person Education, 2000.
- 3. Behrouz A. Forouzan, "Cryptography and Network Security", Tata McGraw-Hill, 2007.

### **Evaluation Scheme**

### **1. In Semester Assessment (ISA)**

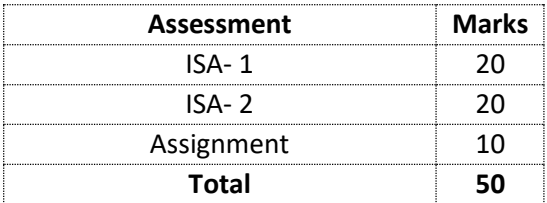

### **2. End Semester Assessment (ESA)**

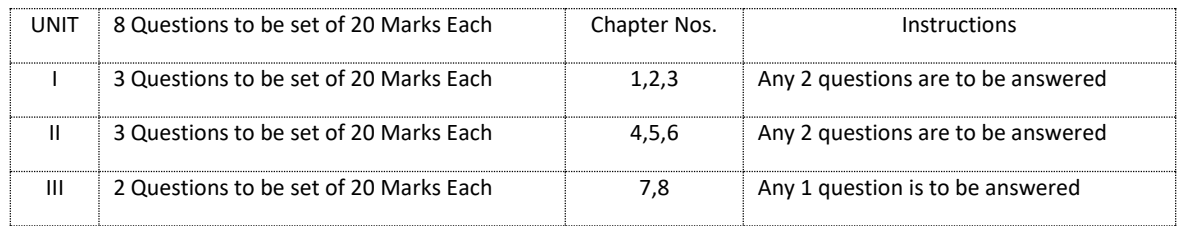

### Change summary between 2016-17 and 2017-18 admitted bathces (i.e. 2016-2019 batch and 2017-2020 batch)

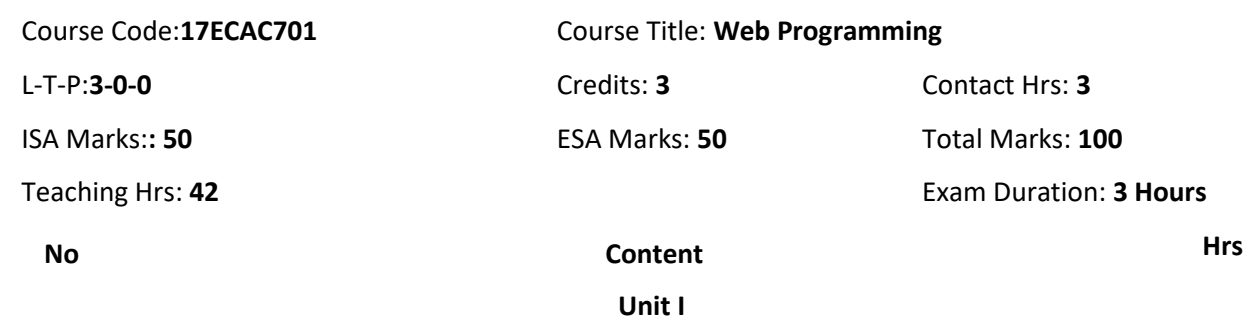

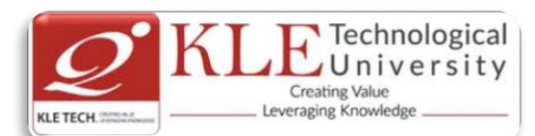

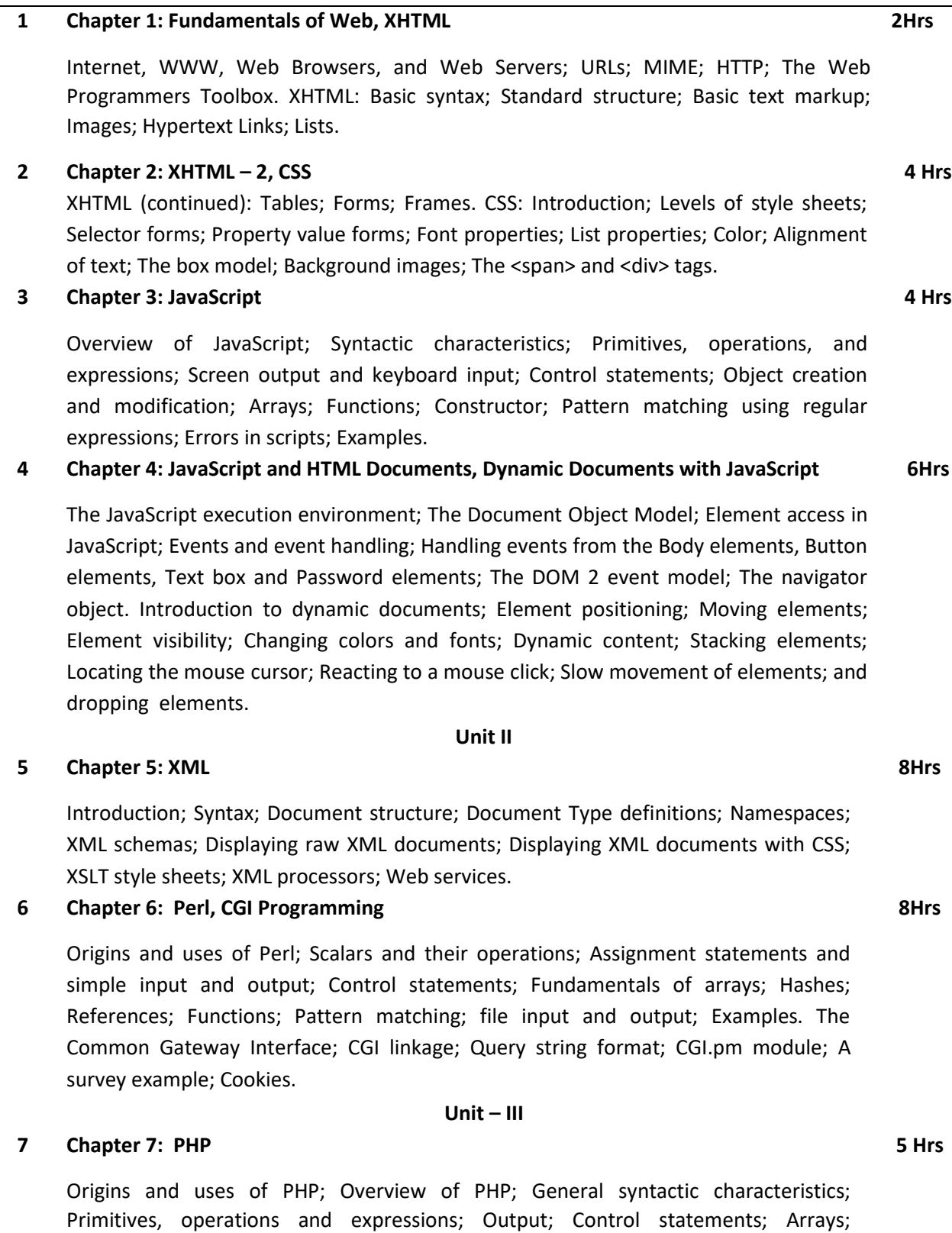

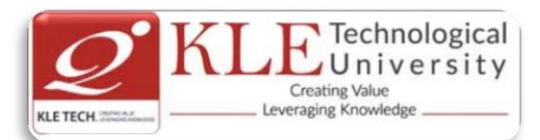

Functions; Pattern matching; Form handling; Files; Cookies; Session tracking.

#### **8 Chapter 8: Database Access**

**5 Hrs**

Relational databases; Architectures for database access; MySQL; Database access with Perl and MySQL; Database access with PHP and MySQL.

Text Book:

1. Sebesta, R.W., Programming the World Wide Web, 3rd, Pearson education, 2006.(Chapters 1, 2, 3, 4, 5, 6, 8, 9, 10, 12, 14.1, 14.3 to 14.6)

References:

- 1. Deitel, P.J. and Goldberg, Internet & World Wide Web How to H program, 3rd, Pearson education, 2004.
- **2.** Chris Bates, Web Programming Building Internet Applications, 3rd, Wiley India, 2006.
- **3.** Xue Bai et al The Web Warrior Guide to Web Programming, Thomson, 2003.

## **Evaluation Scheme**

## **1. Assessment**

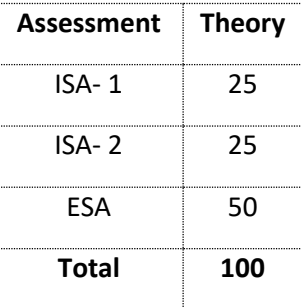

### **2. End Semester Assessment (ESA) Pattern:**

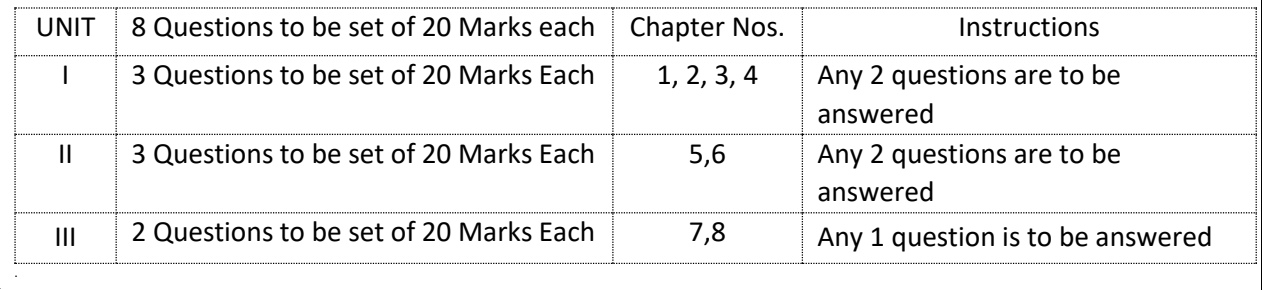

#### Course Code: **17ECAP703** Course Title: **UNIX Lab**

L-T-P: **0-0-2** Credits: **2** Contact Hrs: **4** ISA Marks: **100** ESA Marks: -- Total Marks: **100**

Teaching Hrs: **24 (T) + 24 (P)** Exam Duration: **3 Hours**

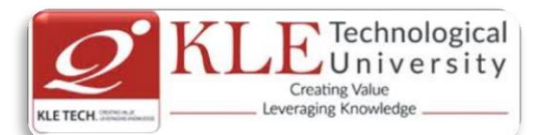

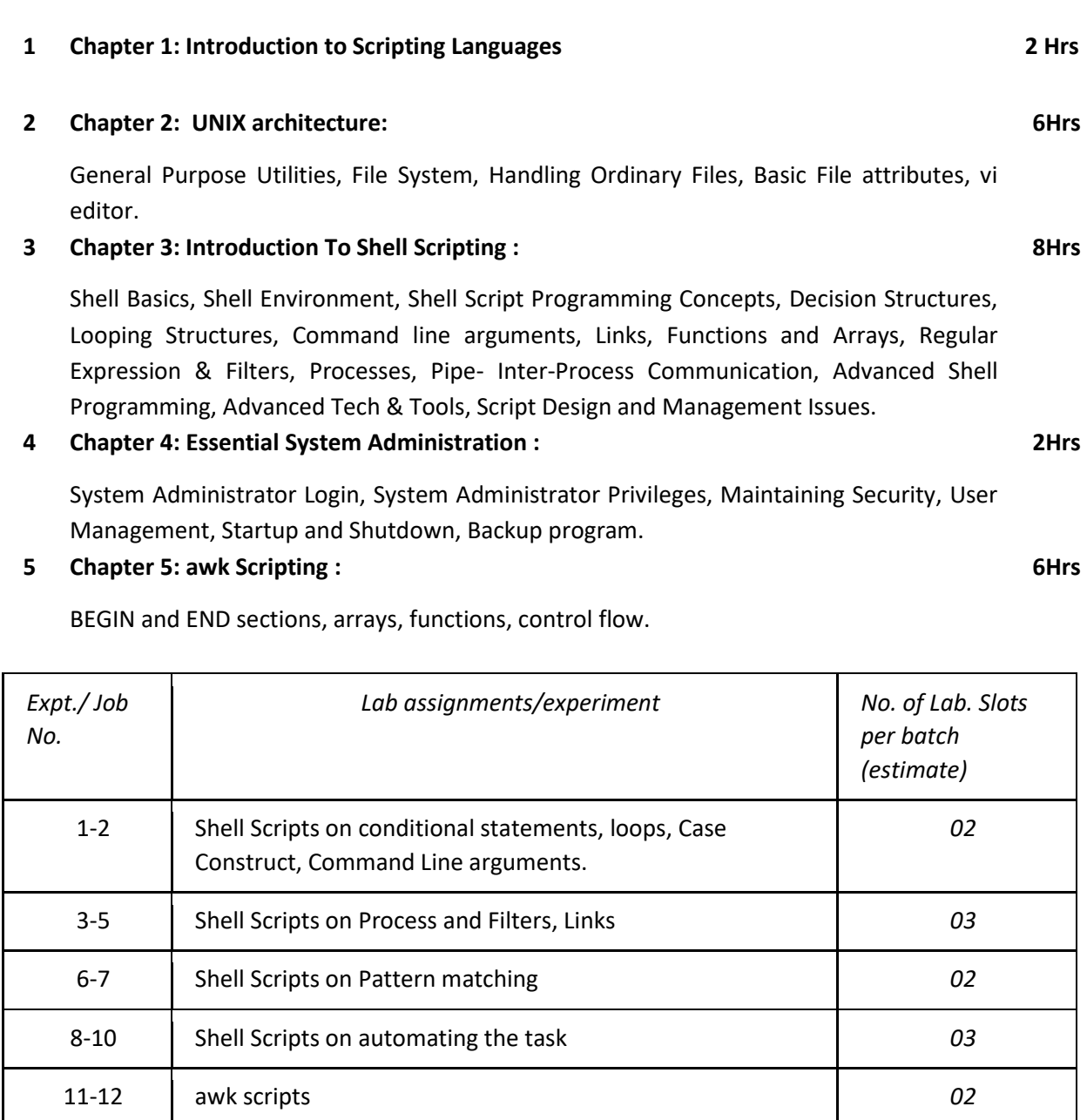

1. Sumithabh Das "UNIX Concepts and Applications" Fourth Edition, McGraw Hill.

2. Arnold Robbins and Nelson H.F.Beeba "Classic Shell Script",1st Edition.,O'Reilly,2005.

## **Evaluation Scheme**

**1. In Semester Assessment (ISA): Continuous Internal Assessment for 100 Marks.**

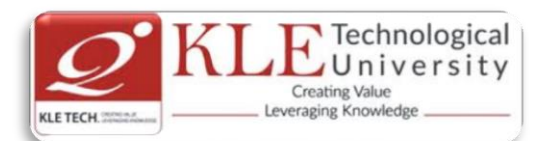

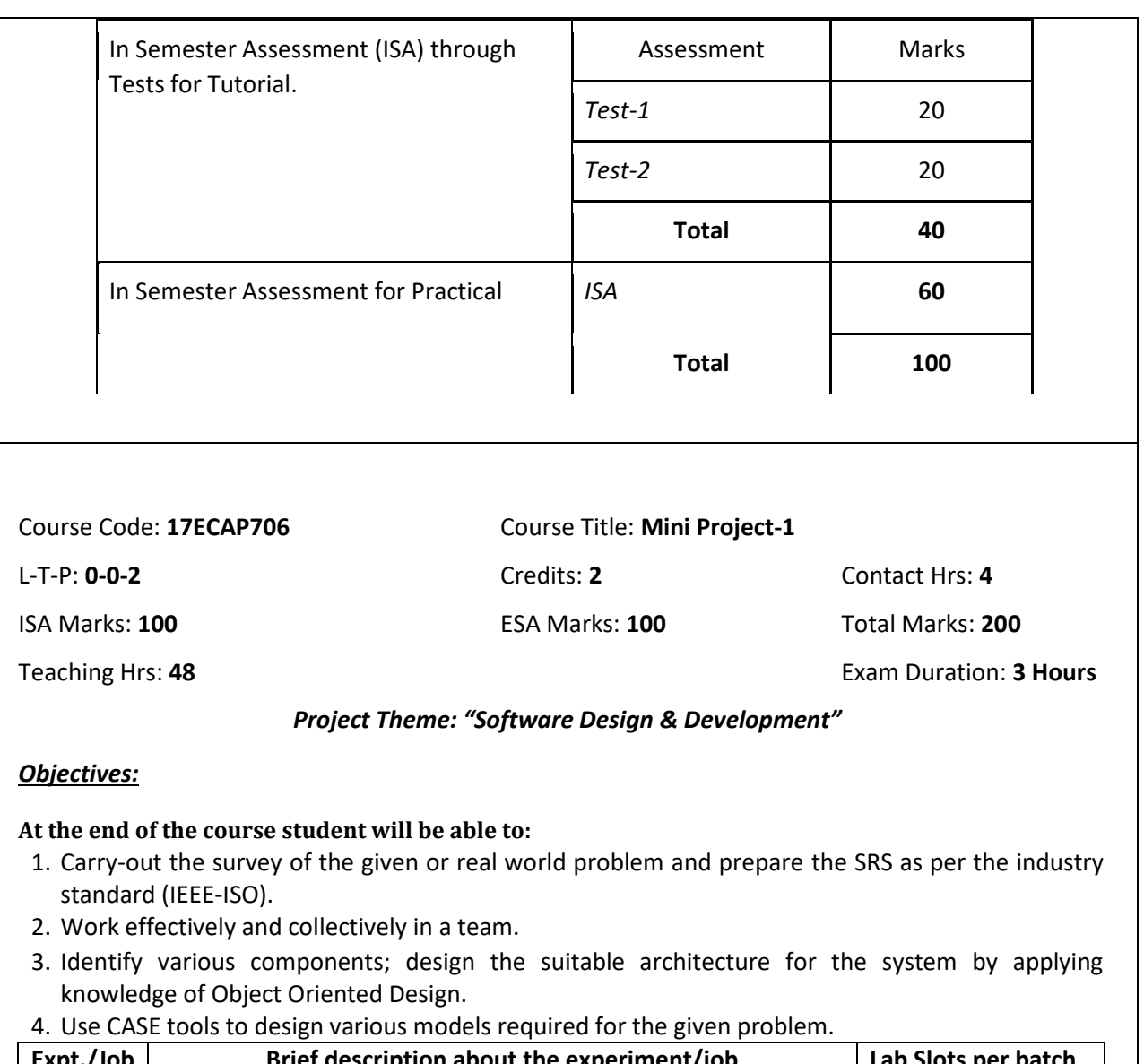

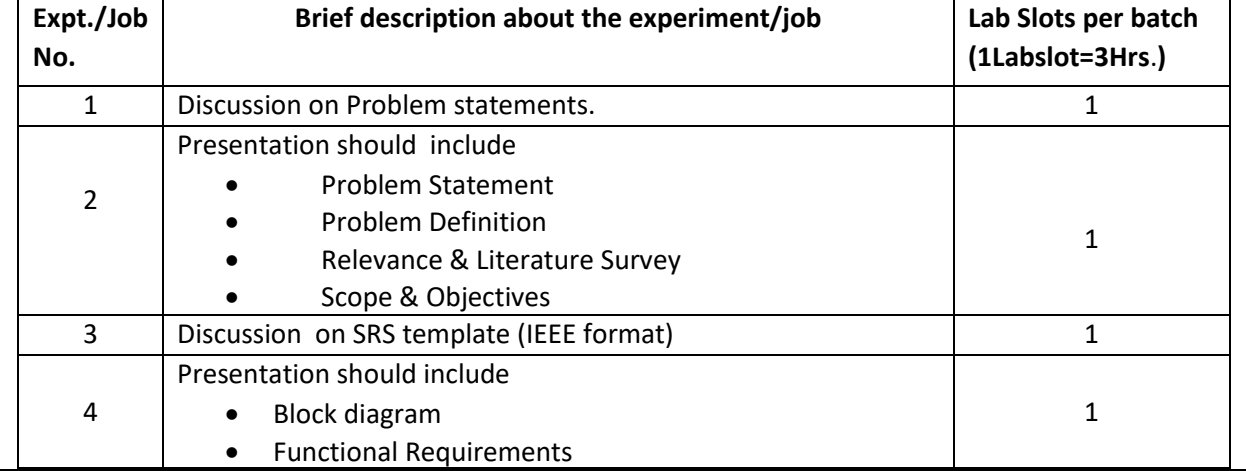

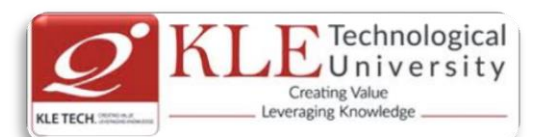

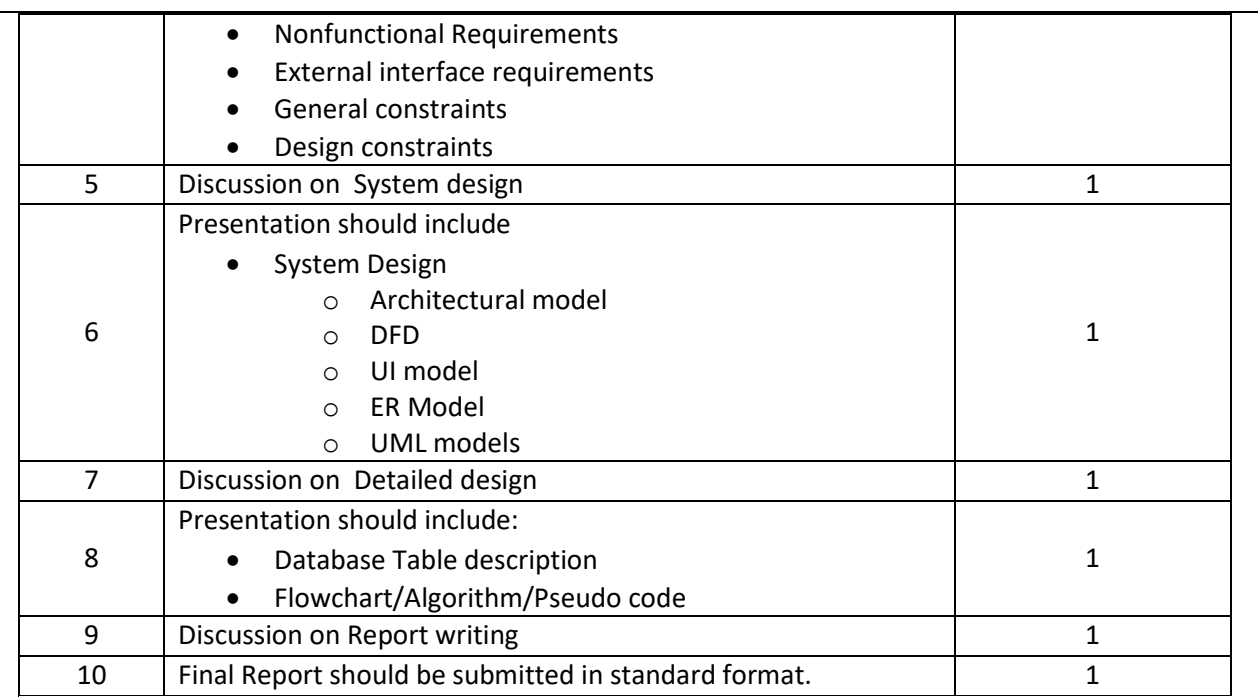

*Materials and Resources Required*:

1. Books/References: Relevant Text Books of the Semesters

2. Document: IEEE SRS Template

*Evaluation*:

Students Assessment through CIE 100 + SEE 100

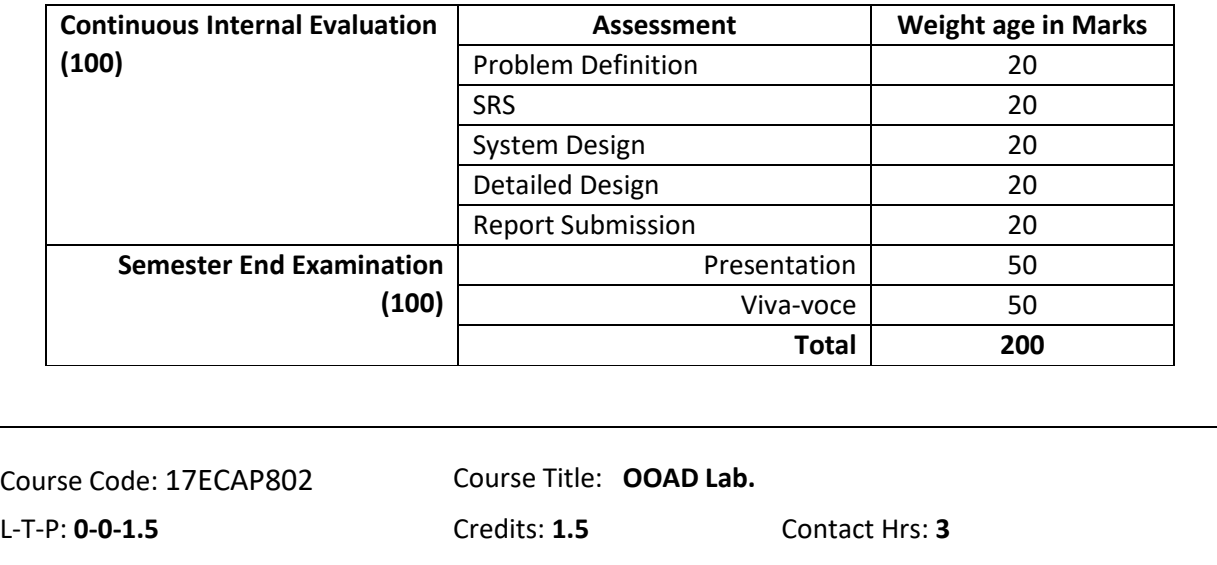

ISA Marks: **100** ESA Marks: 0**0** Total Marks: **100**

Teaching Hrs: **36** Exam Duration: **3 Hours**

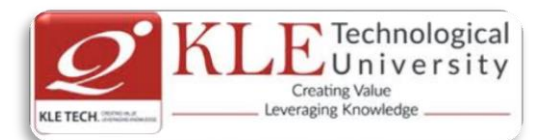

### **Objectives :**

- To develop a problem statement.
- Identify Use Cases and develop the Use Case model.
- Identify the business activities and develop an UML Activity diagram. 5. Identity the conceptual classes and develop a domain model with UML Class diagram.
- Using the identified scenarios find the interaction between objects and represent them using UML Interaction diagrams.
- Draw the State Chart diagram.
- Identify the User Interface, Domain objects, and Technical services. Draw the partial layered, logical architecture diagram with UML package diagram notation.
- Draw Component and Deployment diagrams.

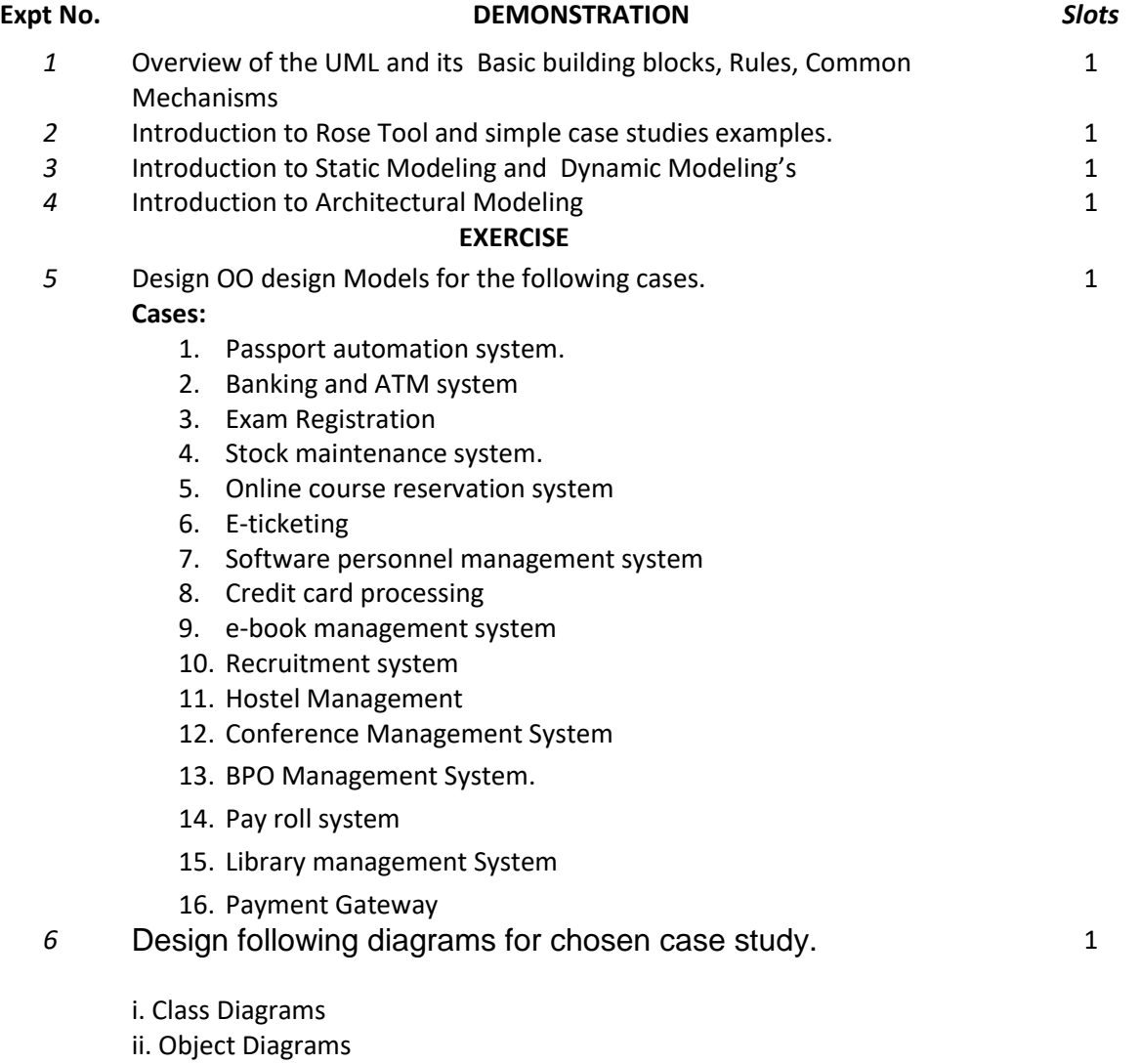

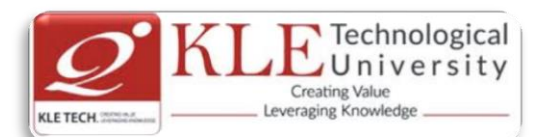

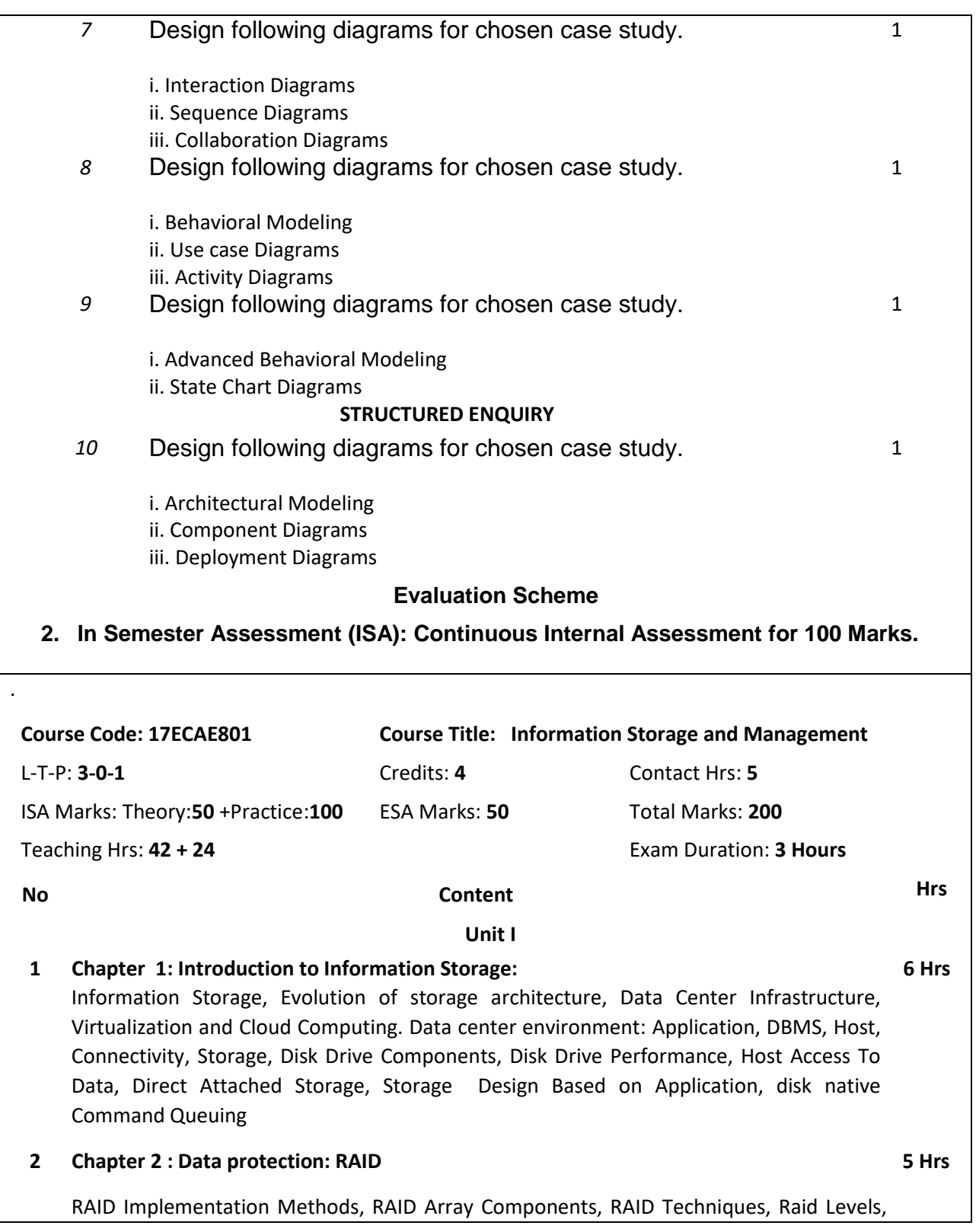

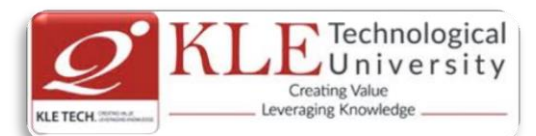

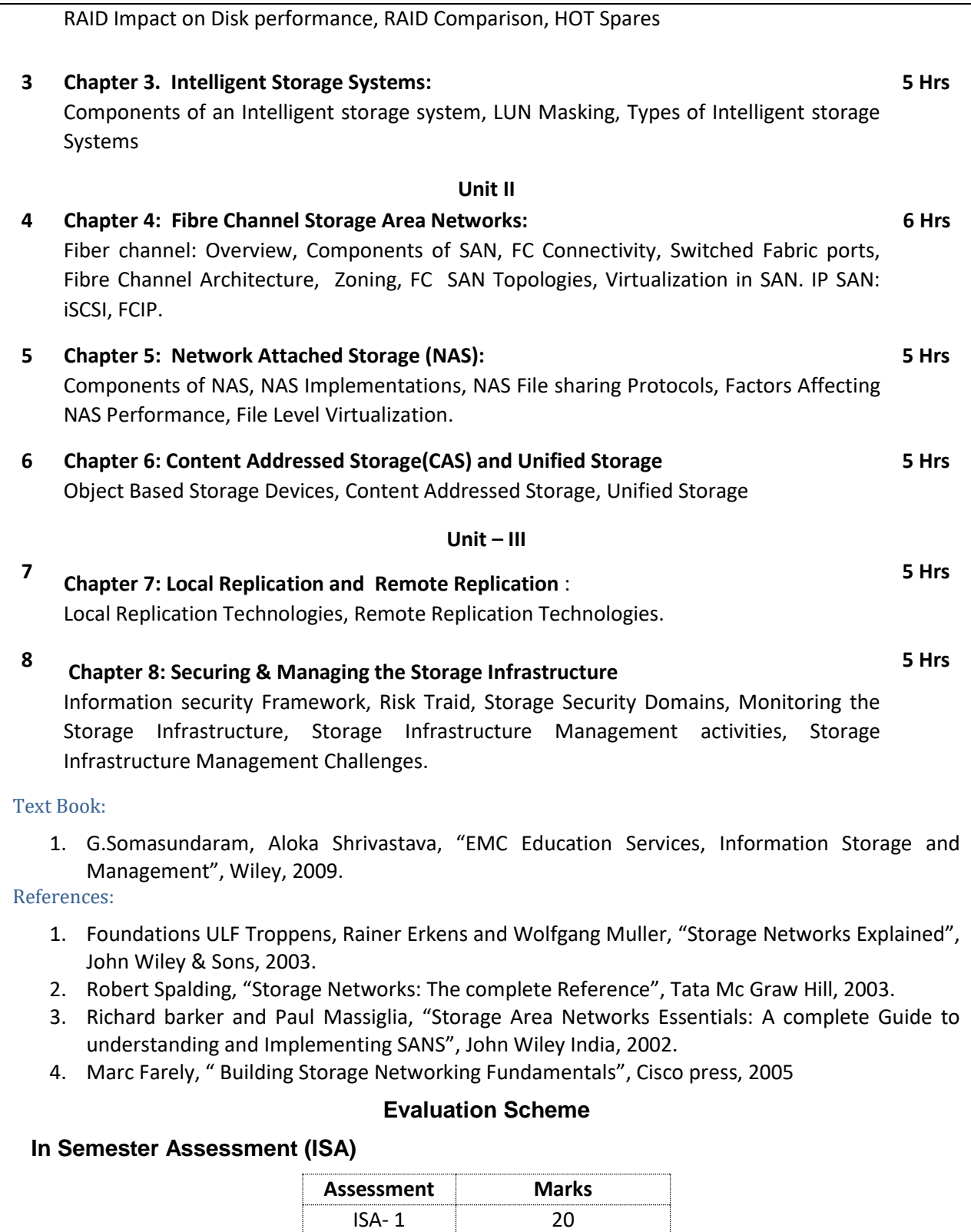

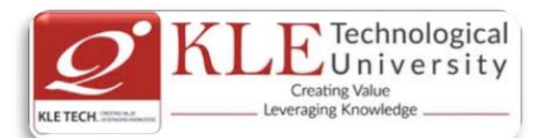

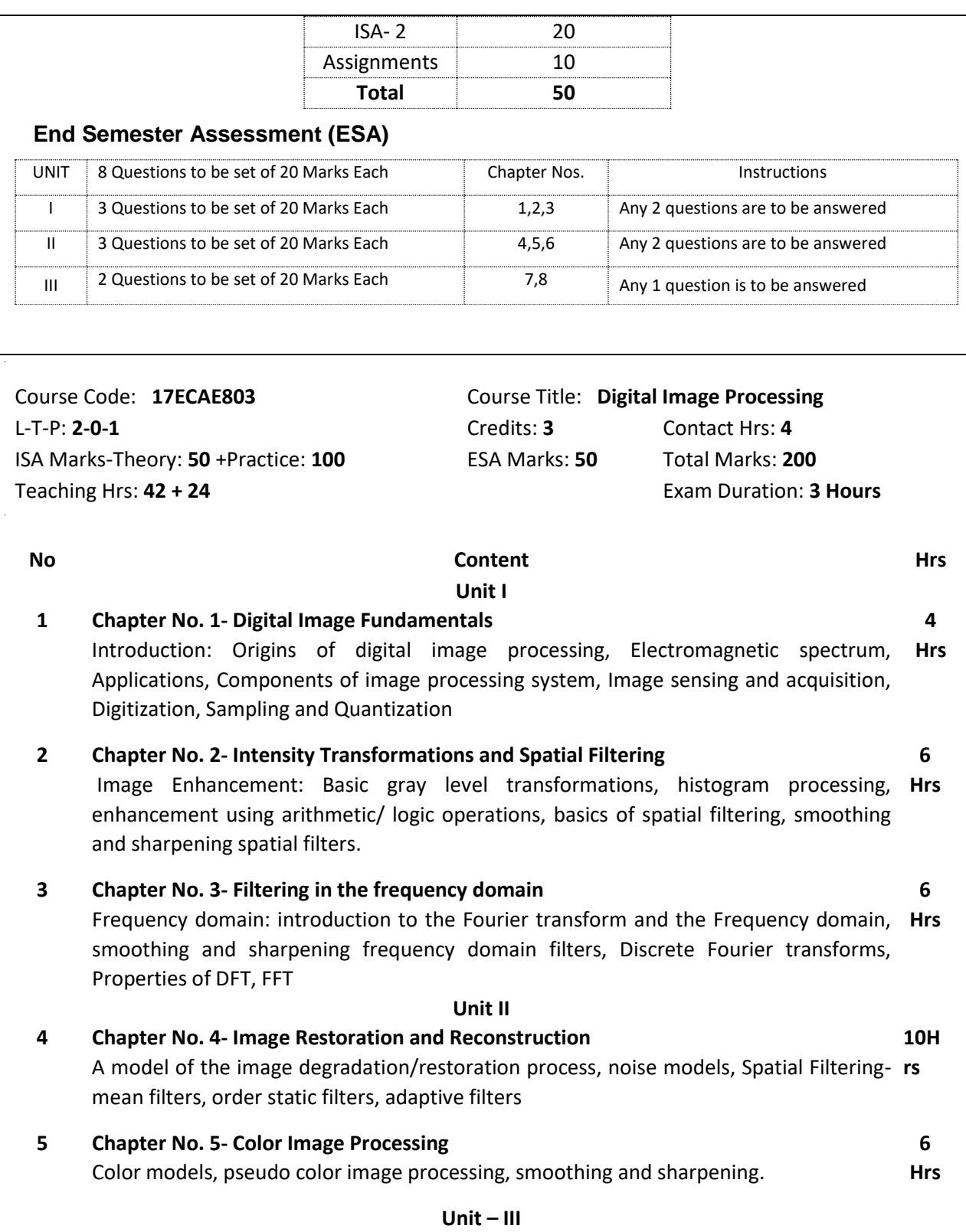

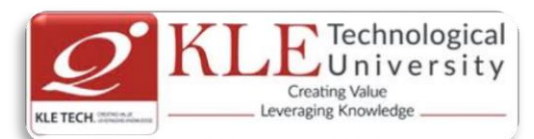

## **6 Chapter No. 6- Morphological Image Processing**  Introduction, structuring elements, dilation and erosion, opening and closing, Hit-or-**Hrs** Miss transformation, basic morphological algorithms **5 7 Chapter No. 7- Image Segmentation** Detection of discontinuities, edge linking and boundary detection, Thresholding, **Hrs** Region based approach, segmentation by morphological watersheds **5** Text Book: 3. Rafael.C.Gonzalez, Richard.E.Woods, Digital Image Processing, Pearson, 3<sup>rd</sup> Edition, 2008. 4. [http://opencv-python](http://opencv-python-tutroals.readthedocs.io/en/latest/py_tutorials/py_imgproc/py_table_of_contents_imgproc/py_table_of_contents_imgproc.html)[tutroals.readthedocs.io/en/latest/py\\_tutorials/py\\_imgproc/py\\_table\\_of\\_contents\\_imgproc/p](http://opencv-python-tutroals.readthedocs.io/en/latest/py_tutorials/py_imgproc/py_table_of_contents_imgproc/py_table_of_contents_imgproc.html) [y\\_table\\_of\\_contents\\_imgproc.html\)](http://opencv-python-tutroals.readthedocs.io/en/latest/py_tutorials/py_imgproc/py_table_of_contents_imgproc/py_table_of_contents_imgproc.html) **DIP Practices using Python COURSE DESCRIPTION:**

Computer vision is the automated extraction of information from images. Information can mean anything from 3D models, camera position, object detection and recognition to grouping and searching image content. This course provide hands-on programming practices and introduces basic tools for working with images using python OpenCV library.

## **OBJECTIVES**

- o To provide hands-on programming with images using Python.
- o To demonstrate computer vision techniques behind a wide variety of real-world applications.
- o To implement many of the fundamental algorithms using OpenCV library.

## **LAB REQUIREMENTS:**

- o Computer with latest configuration having Windows and Linux OS Versions.
- o Python with OpenCV Library installed.

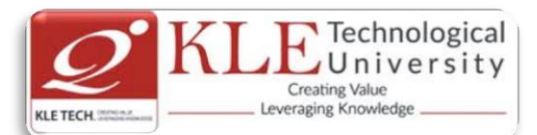

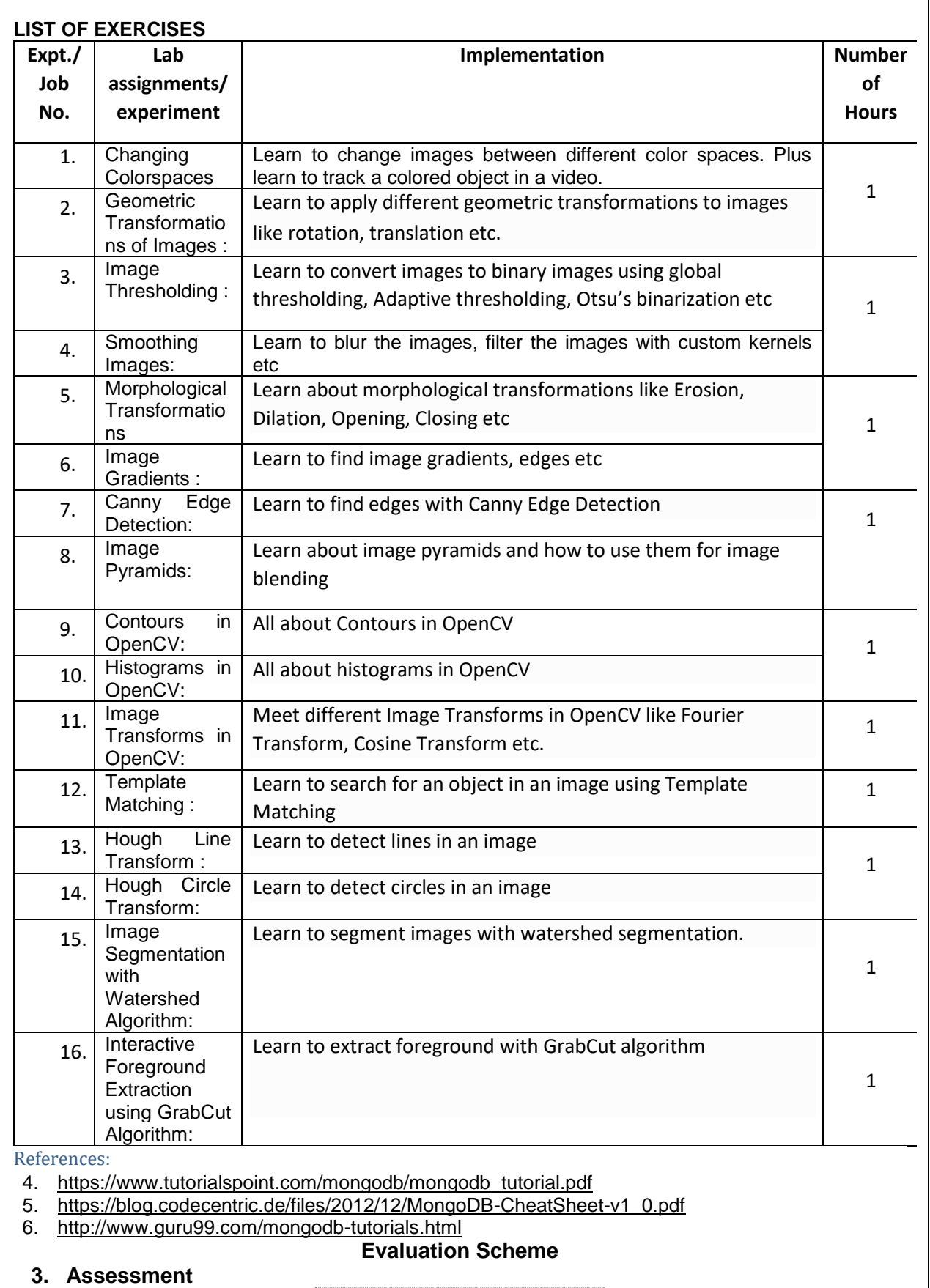

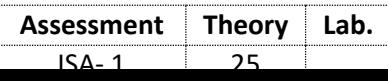

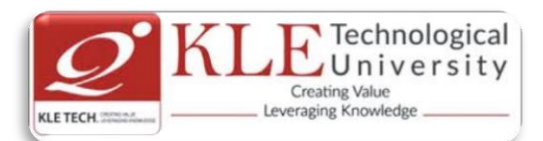

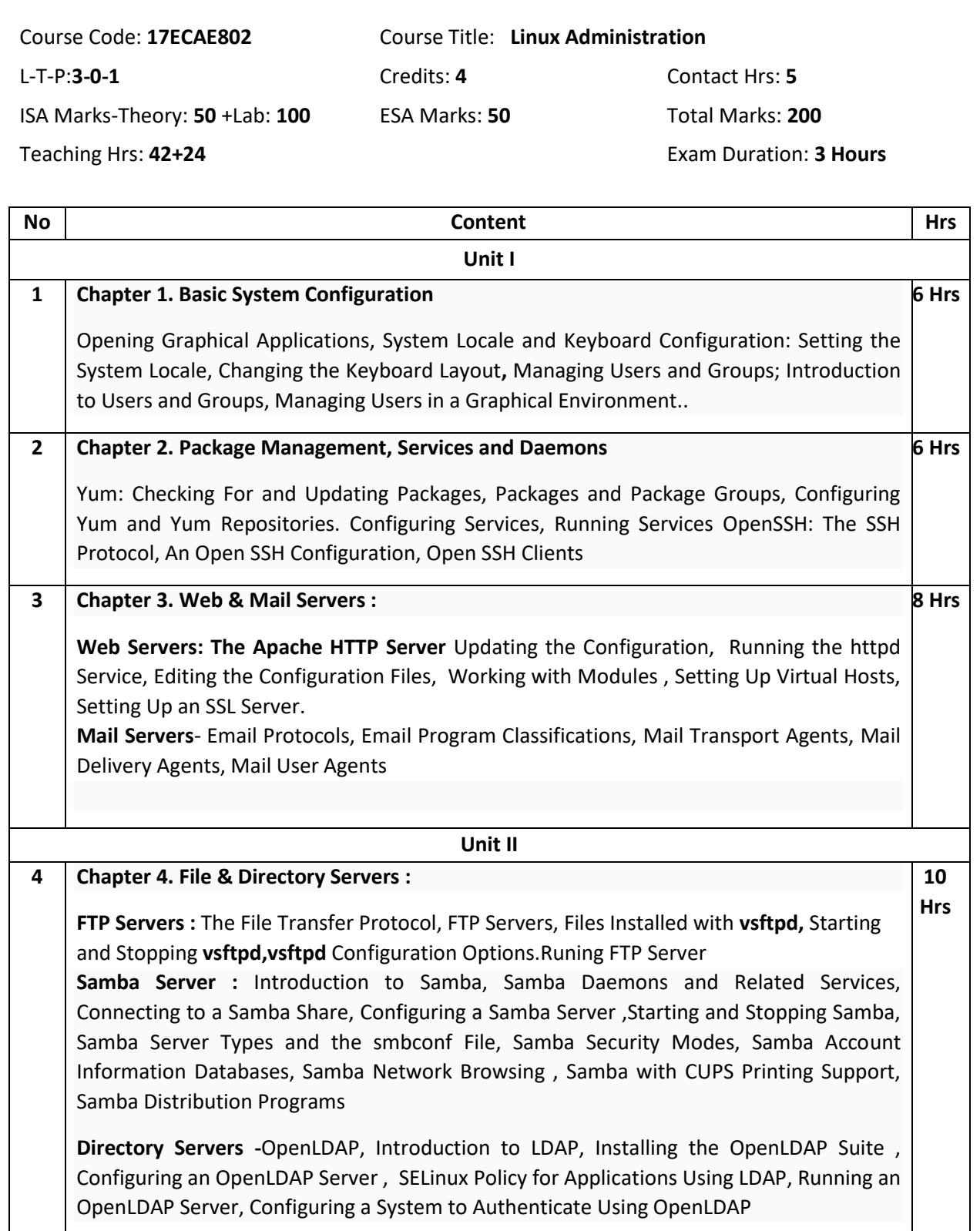

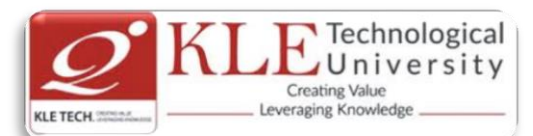

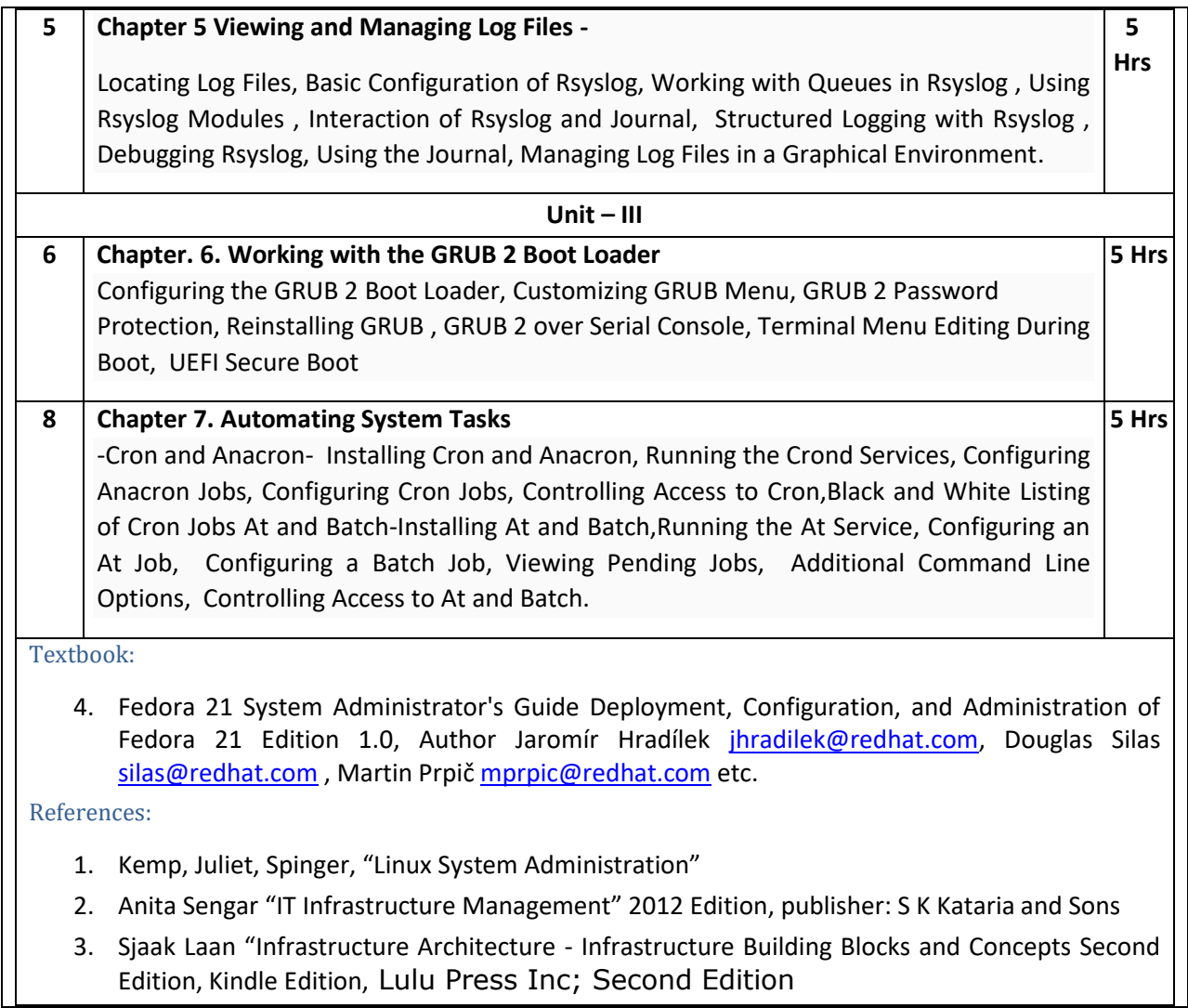

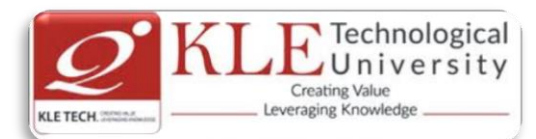

#### **Linux Administration Practices**

### **COURSE DESCRIPTION:**

IT infrastructure consists of a set of physical devices and software applications that are required to operate the entire enterprise. IT infrastructure is also consists both human and technical capabilities. These services include the following- Computing platforms used to provide computing services, that connect employees, customers, and suppliers into a coherent digital environment, including servers ,Data management services that store and manage corporate data and provide capabilities for analyzing the data and Application software services that provide enterprise-wide capabilities such as enterprise resource planning, customer relationship management, supply chain management, and knowledge management systems that are shared by all business units. It allows an organization to deliver IT solutions and services to its employees, partners and/or customers and is usually internal to an organization and deployed within owned facilities.

### **OBJECTIVES**

- o Acquire comprehensive knowledge, technical expertise and hands-on experience in IT Infrastructure Management
- o To learn all aspects of IMS such as Networking, Operating Systems, Virtualizations and Data Center technologies.

#### **LAB REQUIREMENTS:**

- o A modern web-browser with HTML5 and JavaScript enabled.
- o Remote Desktop Client connection software.
- o Internet connectivity Microsoft Account (LiveID).

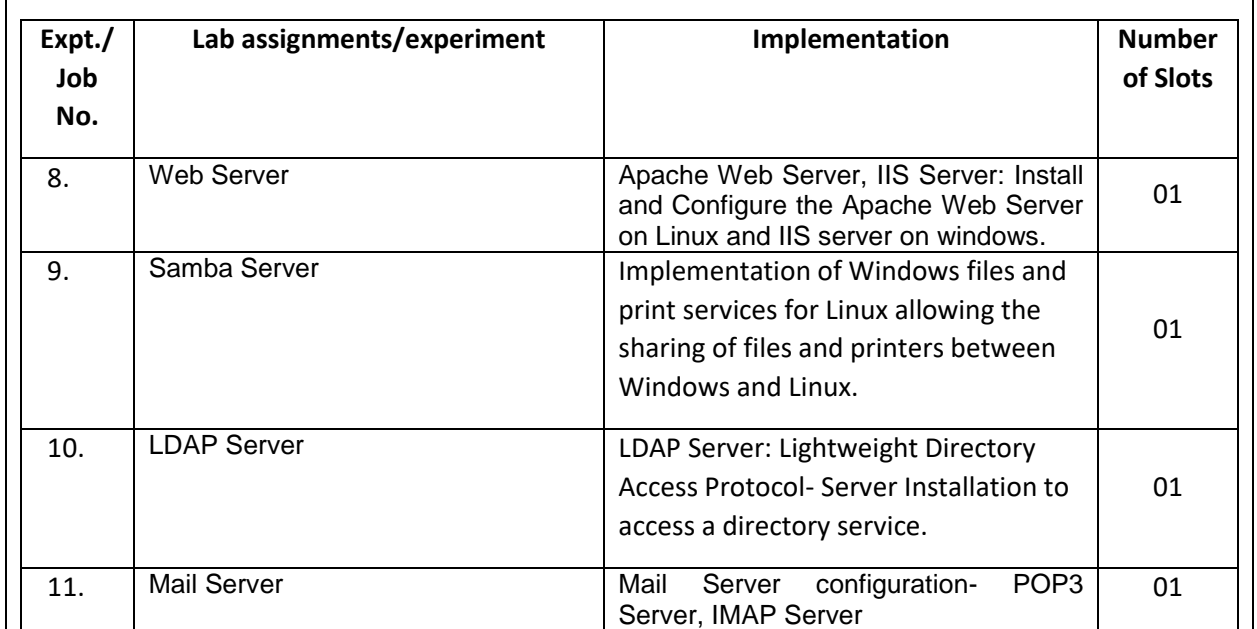

## **LIST OF EXERCISES**

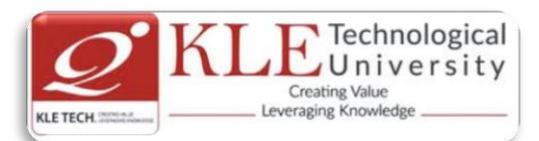

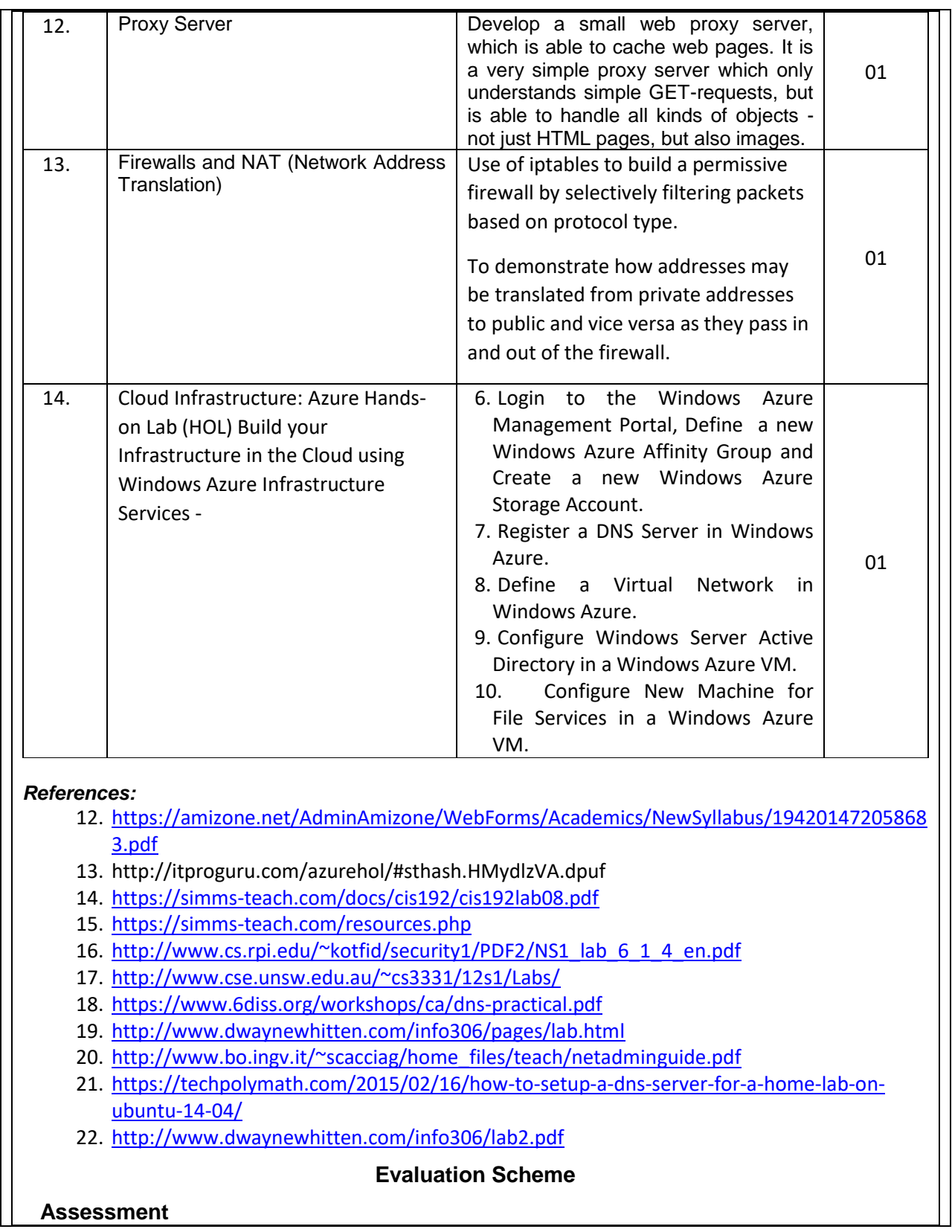

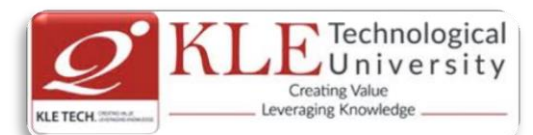

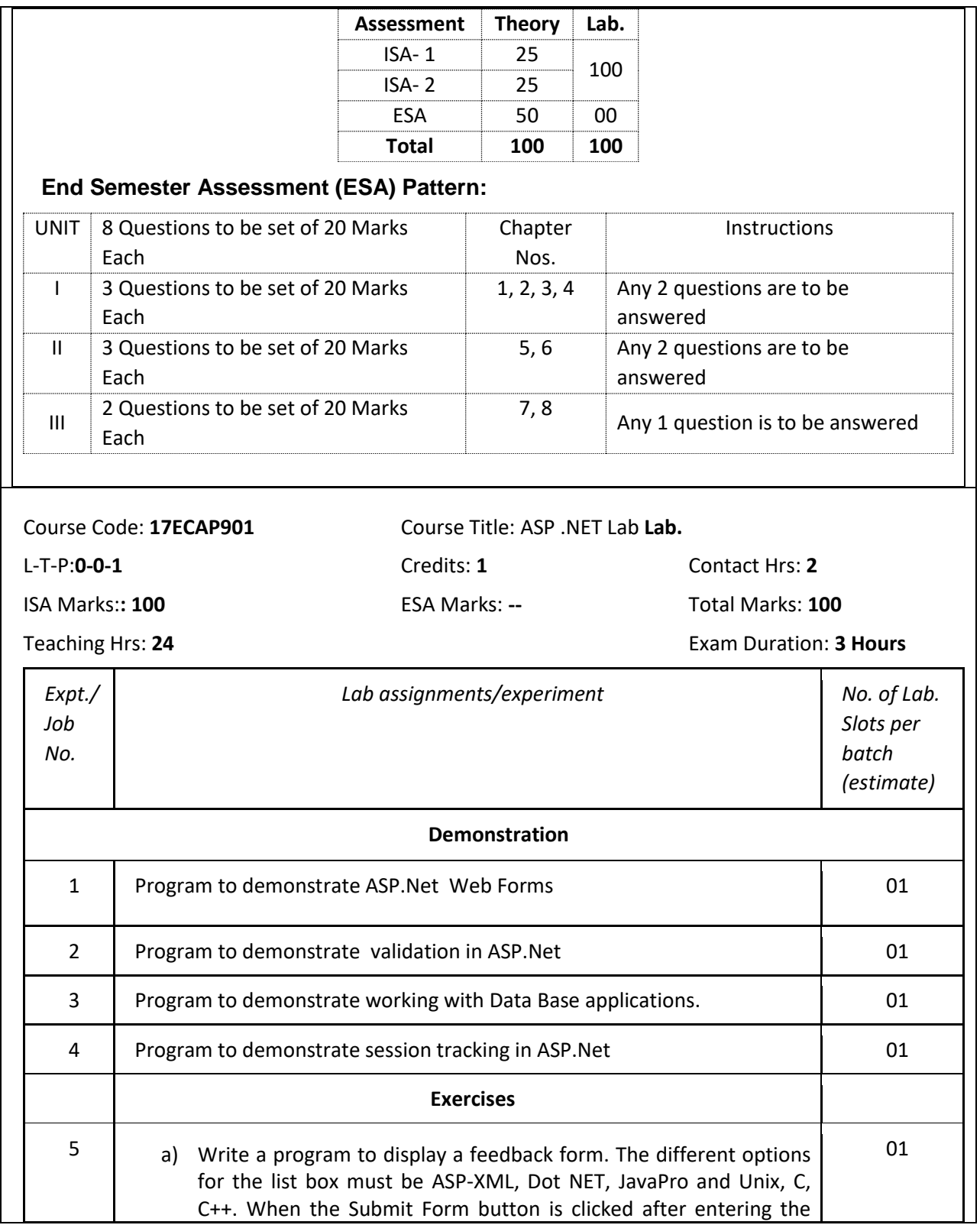

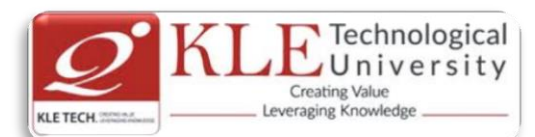

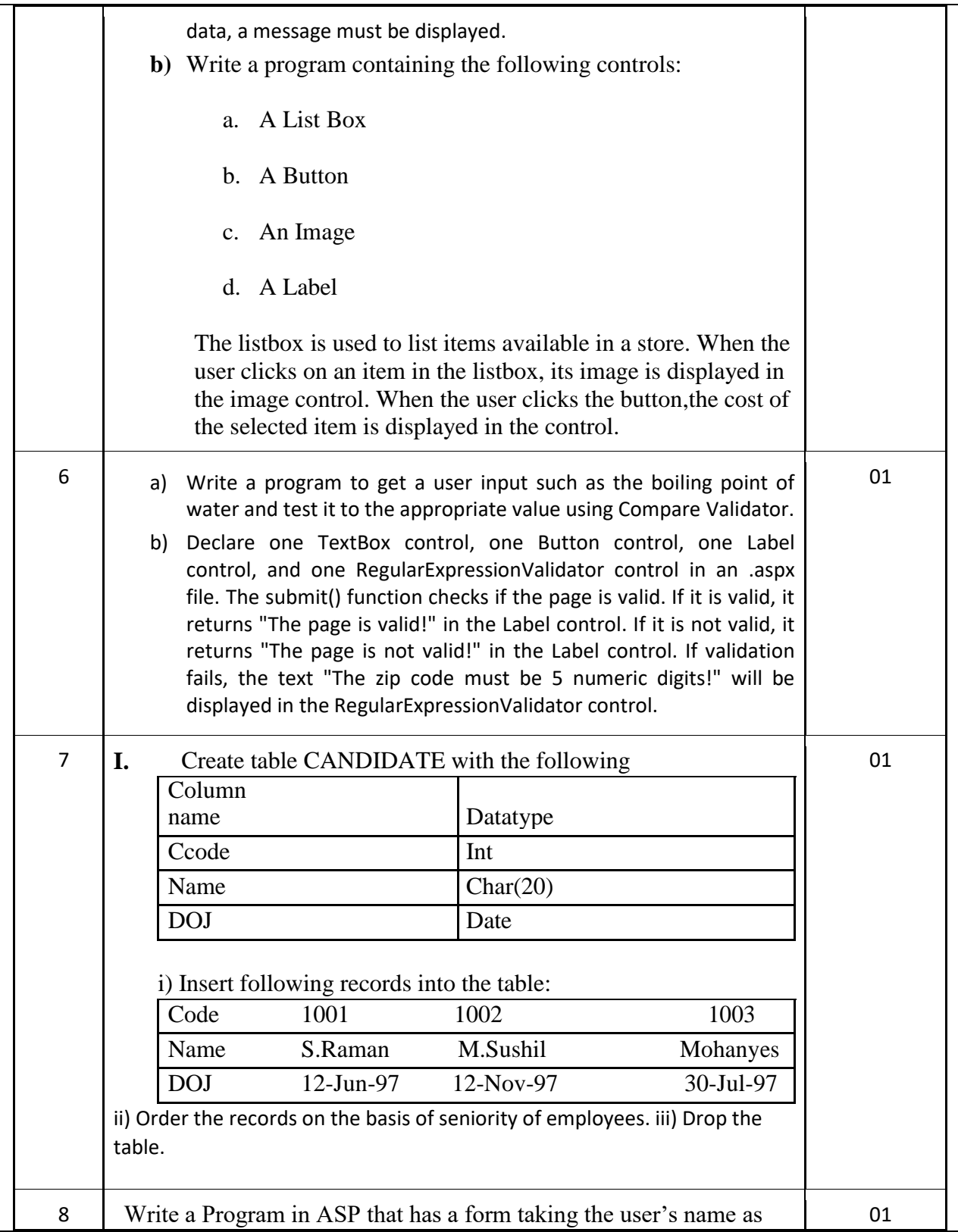

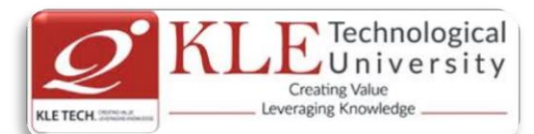

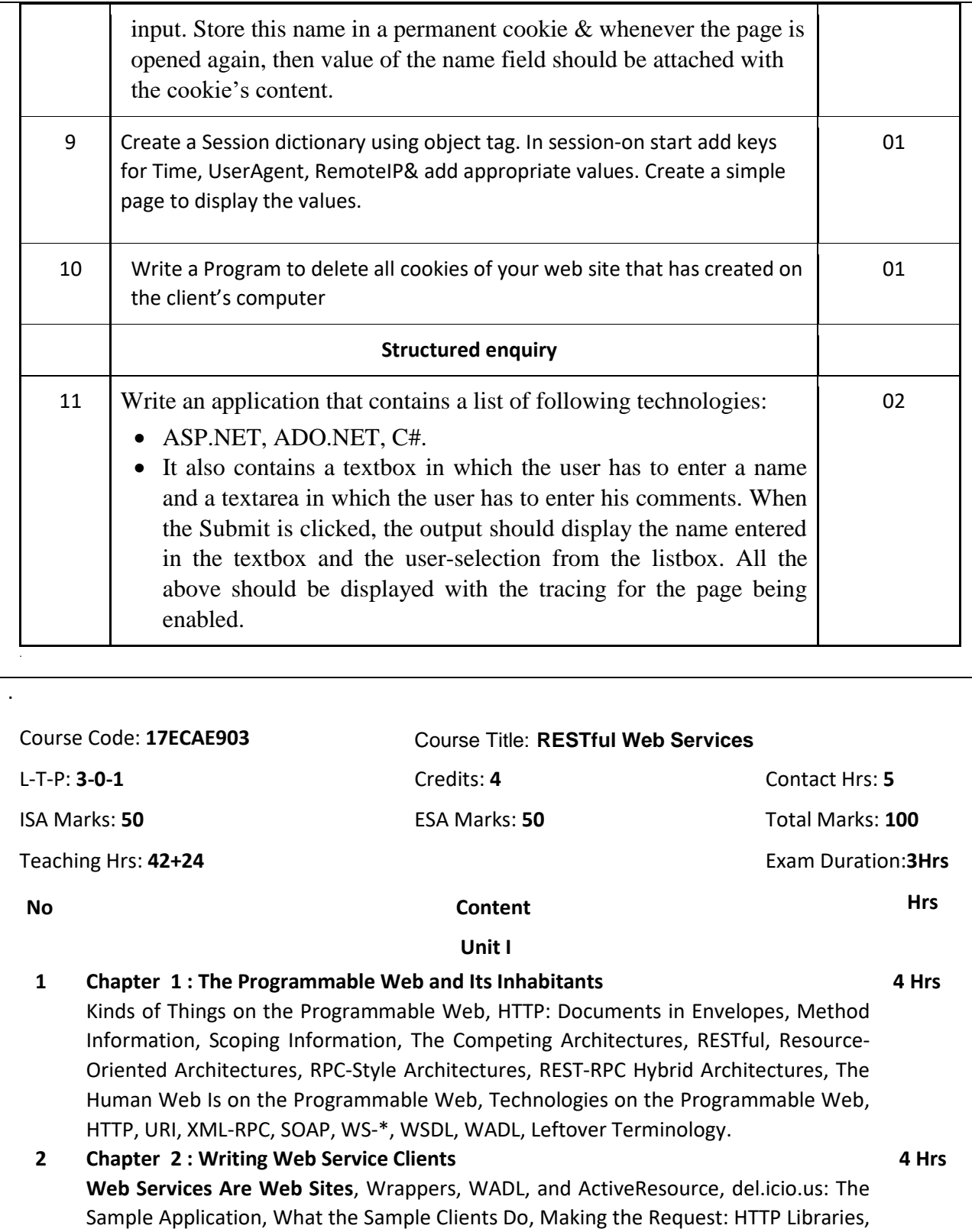

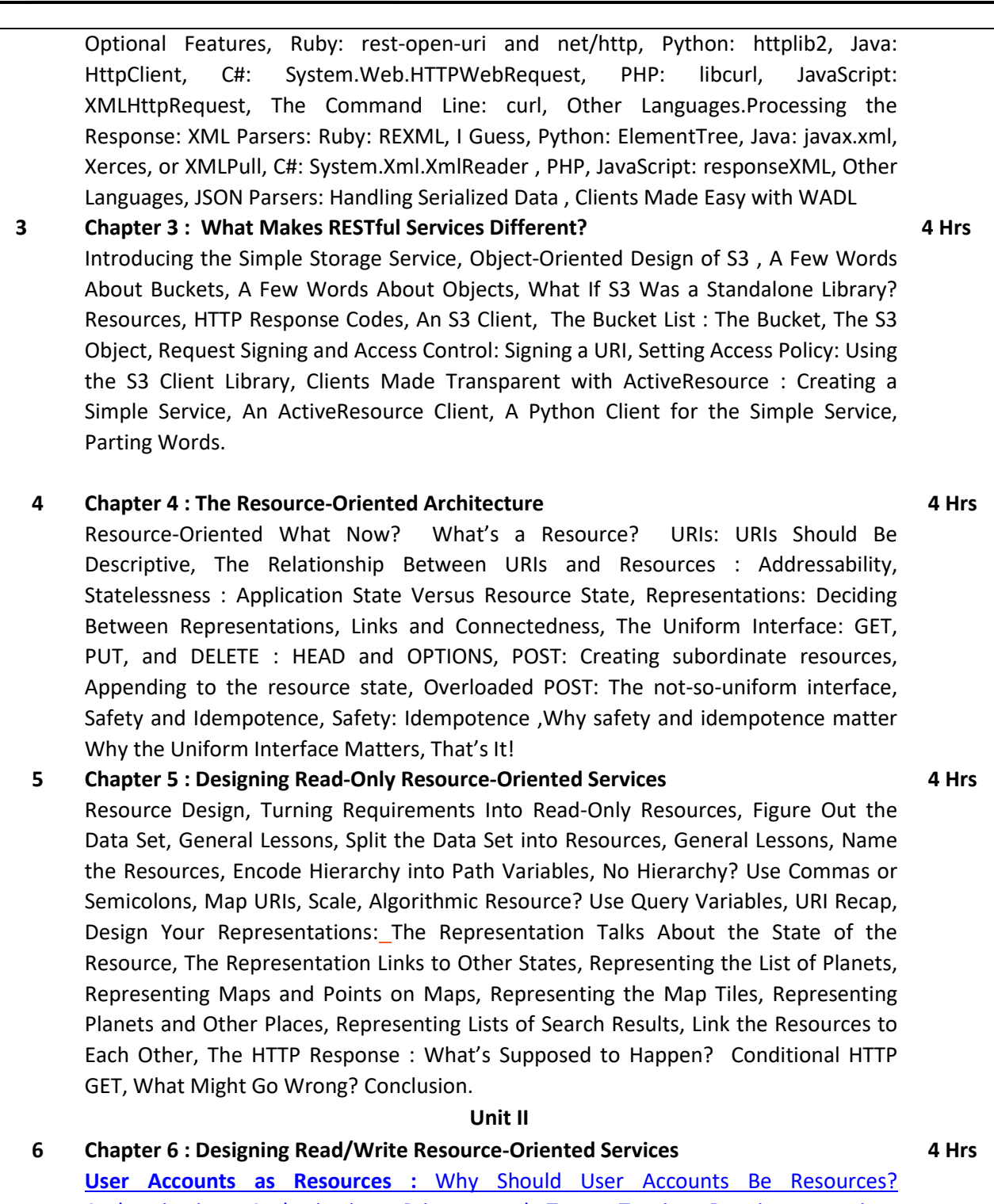

Technological JUniversity

**Creating Value** Leveraging Knowledge

[Authentication,](https://learning.oreilly.com/library/view/restful-web-services/9780596529260/ch06.html#id431060) Authorization, Privacy, and Trust, Turning [Requirements](https://learning.oreilly.com/library/view/restful-web-services/9780596529260/ch06.html#turning_reqs) into [Read/Write](https://learning.oreilly.com/library/view/restful-web-services/9780596529260/ch06.html#turning_reqs) Resources, [Figure](https://learning.oreilly.com/library/view/restful-web-services/9780596529260/ch06.html#id431444) Out the Data Set, Split the Data Set into [Resources](https://learning.oreilly.com/library/view/restful-web-services/9780596529260/ch06.html#id431446) , Name the [Resources](https://learning.oreilly.com/library/view/restful-web-services/9780596529260/ch06.html#id431544) with URIs, Expose a Subset of the Uniform [Interface,](https://learning.oreilly.com/library/view/restful-web-services/9780596529260/ch06.html#id431511) [Design](https://learning.oreilly.com/library/view/restful-web-services/9780596529260/ch06.html#id431615) the [Representation\(s\)](https://learning.oreilly.com/library/view/restful-web-services/9780596529260/ch06.html#id431615) Accepted from the Client, Design the [Representation\(s\)](https://learning.oreilly.com/library/view/restful-web-services/9780596529260/ch06.html#id377181) to Be

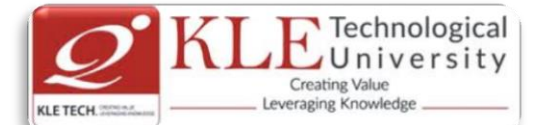

[Served](https://learning.oreilly.com/library/view/restful-web-services/9780596529260/ch06.html#id377181) to the Client, Link This Resource to Existing [Resources,](https://learning.oreilly.com/library/view/restful-web-services/9780596529260/ch06.html#id377572) What's [Supposed](https://learning.oreilly.com/library/view/restful-web-services/9780596529260/ch06.html#id377815) to [Happen?](https://learning.oreilly.com/library/view/restful-web-services/9780596529260/ch06.html#id377815) What Might Go [Wrong?](https://learning.oreilly.com/library/view/restful-web-services/9780596529260/ch06.html#id409488) **[Custom](https://learning.oreilly.com/library/view/restful-web-services/9780596529260/ch06.html#custom_places) Places :** [Figure](https://learning.oreilly.com/library/view/restful-web-services/9780596529260/ch06.html#id409627) Out the Data Set, Split the Data Set into [Resources,](https://learning.oreilly.com/library/view/restful-web-services/9780596529260/ch06.html#id409749) [Name](https://learning.oreilly.com/library/view/restful-web-services/9780596529260/ch06.html#id409763) the [Resources](https://learning.oreilly.com/library/view/restful-web-services/9780596529260/ch06.html#id409763) with URIs, Expose a Subset of the Uniform [Interface](https://learning.oreilly.com/library/view/restful-web-services/9780596529260/ch06.html#id409860) [,Design](https://learning.oreilly.com/library/view/restful-web-services/9780596529260/ch06.html#id409863) the [Representation\(s\)](https://learning.oreilly.com/library/view/restful-web-services/9780596529260/ch06.html#id409863) Accepted from the Client, Design the [Representation\(s\)](https://learning.oreilly.com/library/view/restful-web-services/9780596529260/ch06.html#id404278) Served to the [Client,](https://learning.oreilly.com/library/view/restful-web-services/9780596529260/ch06.html#id404278) Link This Resource to Existing [Resources,](https://learning.oreilly.com/library/view/restful-web-services/9780596529260/ch06.html#id404352) What's [Supposed](https://learning.oreilly.com/library/view/restful-web-services/9780596529260/ch06.html#id404419) to Happen? What Might Go [Wrong?](https://learning.oreilly.com/library/view/restful-web-services/9780596529260/ch06.html#id404421) **A Look Back at the Map [Service](https://learning.oreilly.com/library/view/restful-web-services/9780596529260/ch06.html#I_sect16_tt541)  7 Chapter 7 : A Service Implementation :** A Social [Bookmarking](https://learning.oreilly.com/library/view/restful-web-services/9780596529260/ch07.html#I_sect17_tt547) Web Service, [Figuring](https://learning.oreilly.com/library/view/restful-web-services/9780596529260/ch07.html#I_sect17_tt554) Out the Data Set, **[Resource](https://learning.oreilly.com/library/view/restful-web-services/9780596529260/ch07.html#I_sect17_tt559) Design:** [REST](https://learning.oreilly.com/library/view/restful-web-services/9780596529260/ch07.html#id372492) in [Rails,](https://learning.oreilly.com/library/view/restful-web-services/9780596529260/ch07.html#id372492) The User [Controller,](https://learning.oreilly.com/library/view/restful-web-services/9780596529260/ch07.html#id372743) The [Bookmarks](https://learning.oreilly.com/library/view/restful-web-services/9780596529260/ch07.html#id372698) Controller, The User Tags [Controller,](https://learning.oreilly.com/library/view/restful-web-services/9780596529260/ch07.html#id402528) [The](https://learning.oreilly.com/library/view/restful-web-services/9780596529260/ch07.html#id390293) Calendar [Controller,](https://learning.oreilly.com/library/view/restful-web-services/9780596529260/ch07.html#id390293) The URI [Controller,](https://learning.oreilly.com/library/view/restful-web-services/9780596529260/ch07.html#id390282) The Recent [Bookmarks](https://learning.oreilly.com/library/view/restful-web-services/9780596529260/ch07.html#id390332) Controller, [The](https://learning.oreilly.com/library/view/restful-web-services/9780596529260/ch07.html#id390410) Bundles [Controller,](https://learning.oreilly.com/library/view/restful-web-services/9780596529260/ch07.html#id390410) The [Leftovers,](https://learning.oreilly.com/library/view/restful-web-services/9780596529260/ch07.html#id390522) [Remodeling](https://learning.oreilly.com/library/view/restful-web-services/9780596529260/ch07.html#id390601) the REST Way, [Implementation:](https://learning.oreilly.com/library/view/restful-web-services/9780596529260/ch07.html#id390596) The [routes.rb](https://learning.oreilly.com/library/view/restful-web-services/9780596529260/ch07.html#id390596) File. Design the [Representation\(s\)](https://learning.oreilly.com/library/view/restful-web-services/9780596529260/ch07.html#I_sect17_tt586) Accepted from the Client, [Design](https://learning.oreilly.com/library/view/restful-web-services/9780596529260/ch07.html#I_sect17_tt597) the [Representation\(s\)](https://learning.oreilly.com/library/view/restful-web-services/9780596529260/ch07.html#I_sect17_tt597) Served to the Client, Connect [Resources](https://learning.oreilly.com/library/view/restful-web-services/9780596529260/ch07.html#I_sect17_tt602) to Each Other, [What's](https://learning.oreilly.com/library/view/restful-web-services/9780596529260/ch07.html#bookmarks-goright) [Supposed](https://learning.oreilly.com/library/view/restful-web-services/9780596529260/ch07.html#bookmarks-goright) to Happen? What Might Go [Wrong?](https://learning.oreilly.com/library/view/restful-web-services/9780596529260/ch07.html#bookmarks-gowrong) **[Controller](https://learning.oreilly.com/library/view/restful-web-services/9780596529260/ch07.html#I_sect17_tt626) Code :** What Rails [Doesn't](https://learning.oreilly.com/library/view/restful-web-services/9780596529260/ch07.html#id401020) [Do](https://learning.oreilly.com/library/view/restful-web-services/9780596529260/ch07.html#id401020)[:Conditional](https://learning.oreilly.com/library/view/restful-web-services/9780596529260/ch07.html#id401028) GET: [param\[:id\]](https://learning.oreilly.com/library/view/restful-web-services/9780596529260/ch07.html#id401143) for things that aren't IDs, The [Application](https://learning.oreilly.com/library/view/restful-web-services/9780596529260/ch07.html#id401248) Controller, The Users [Controller](https://learning.oreilly.com/library/view/restful-web-services/9780596529260/ch07.html#id401252) The [Bookmarks](https://learning.oreilly.com/library/view/restful-web-services/9780596529260/ch07.html#bookmarks-controller) Controller, The Tags [Controller,](https://learning.oreilly.com/library/view/restful-web-services/9780596529260/ch07.html#id393337) The [Lesser](https://learning.oreilly.com/library/view/restful-web-services/9780596529260/ch07.html#id393425) [Controllers,](https://learning.oreilly.com/library/view/restful-web-services/9780596529260/ch07.html#id393425) The Calendar [Controller](https://learning.oreilly.com/library/view/restful-web-services/9780596529260/ch07.html#id393508) : The [RecentController,](https://learning.oreilly.com/library/view/restful-web-services/9780596529260/ch07.html#id393570) The [UrisController,](https://learning.oreilly.com/library/view/restful-web-services/9780596529260/ch07.html#id393625) [Model](https://learning.oreilly.com/library/view/restful-web-services/9780596529260/ch07.html#I_sect17_tt638) Code: The User [Model](https://learning.oreilly.com/library/view/restful-web-services/9780596529260/ch07.html#id393746) The [Bookmark](https://learning.oreilly.com/library/view/restful-web-services/9780596529260/ch07.html#bookmark-model) Model, [What](https://learning.oreilly.com/library/view/restful-web-services/9780596529260/ch07.html#I_sect17_tt642) Does the Client Need to [Know?](https://learning.oreilly.com/library/view/restful-web-services/9780596529260/ch07.html#I_sect17_tt642) [Natural-Language](https://learning.oreilly.com/library/view/restful-web-services/9780596529260/ch07.html#id379258) Service Description, Description Through [Standardization](https://learning.oreilly.com/library/view/restful-web-services/9780596529260/ch07.html#id379310) [,Hypermedia](https://learning.oreilly.com/library/view/restful-web-services/9780596529260/ch07.html#id379364) Descriptions **4 Hrs 8 Chapter 8 : REST and ROA Best Practices** [Resource-Oriented](https://learning.oreilly.com/library/view/restful-web-services/9780596529260/ch08.html#I_sect18_tt648) Basics, The Generic ROA [Procedure,](https://learning.oreilly.com/library/view/restful-web-services/9780596529260/ch08.html#I_sect18_tt652) [Addressability](https://learning.oreilly.com/library/view/restful-web-services/9780596529260/ch08.html#I_sect18_tt654) : [Representations](https://learning.oreilly.com/library/view/restful-web-services/9780596529260/ch08.html#id379831) Should Be Addressable : State and [Statelessness:](https://learning.oreilly.com/library/view/restful-web-services/9780596529260/ch08.html#I_sect18_tt660) [Connectedness,](https://learning.oreilly.com/library/view/restful-web-services/9780596529260/ch08.html#I_sect18_tt666) The Uniform [Interface](https://learning.oreilly.com/library/view/restful-web-services/9780596529260/ch08.html#I_sect18_tt668) : Safety and [Idempotence,](https://learning.oreilly.com/library/view/restful-web-services/9780596529260/ch08.html#safety-bestpractices) New [Resources:](https://learning.oreilly.com/library/view/restful-web-services/9780596529260/ch08.html#id427853) PUT Versus [POST](https://learning.oreilly.com/library/view/restful-web-services/9780596529260/ch08.html#id427853)[Overloading](https://learning.oreilly.com/library/view/restful-web-services/9780596529260/ch08.html#overloading_post) POST, This Stuff [Matters](https://learning.oreilly.com/library/view/restful-web-services/9780596529260/ch08.html#I_sect18_tt687) : Why [Addressability](https://learning.oreilly.com/library/view/restful-web-services/9780596529260/ch08.html#id428111) Matters, [Why](https://learning.oreilly.com/library/view/restful-web-services/9780596529260/ch08.html#id428191) [Statelessness](https://learning.oreilly.com/library/view/restful-web-services/9780596529260/ch08.html#id428191) Matters, Why the Uniform [Interface](https://learning.oreilly.com/library/view/restful-web-services/9780596529260/ch08.html#uniform-interface-matters) Matters, Why [Connectedness](https://learning.oreilly.com/library/view/restful-web-services/9780596529260/ch08.html#why_connectedness) [Matters](https://learning.oreilly.com/library/view/restful-web-services/9780596529260/ch08.html#why_connectedness) A [terrifying](https://learning.oreilly.com/library/view/restful-web-services/9780596529260/ch08.html#id428910) example. [Resource](https://learning.oreilly.com/library/view/restful-web-services/9780596529260/ch08.html#resource-design) Design : [Relationships](https://learning.oreilly.com/library/view/restful-web-services/9780596529260/ch08.html#relationships-between-resources) Between Resources, [Asynchronous](https://learning.oreilly.com/library/view/restful-web-services/9780596529260/ch08.html#asynchronous) Operations, Batch [Operations,](https://learning.oreilly.com/library/view/restful-web-services/9780596529260/ch08.html#id429087) [Transactions:](https://learning.oreilly.com/library/view/restful-web-services/9780596529260/ch08.html#transactions) When In [Doubt,](https://learning.oreilly.com/library/view/restful-web-services/9780596529260/ch08.html#id403368) Make It a [Resource,](https://learning.oreilly.com/library/view/restful-web-services/9780596529260/ch08.html#id403368) URI [Design,](https://learning.oreilly.com/library/view/restful-web-services/9780596529260/ch08.html#I_sect18_tt705) Outgoing [Representations,](https://learning.oreilly.com/library/view/restful-web-services/9780596529260/ch08.html#outgoing-representations) Incoming [Representations,](https://learning.oreilly.com/library/view/restful-web-services/9780596529260/ch08.html#incoming-representations) [Service](https://learning.oreilly.com/library/view/restful-web-services/9780596529260/ch08.html#service-versioning) [Versioning,](https://learning.oreilly.com/library/view/restful-web-services/9780596529260/ch08.html#service-versioning) [Permanent](https://learning.oreilly.com/library/view/restful-web-services/9780596529260/ch08.html#I_sect18_tt719) URIs Versus Readable URIs, **[Standard](https://learning.oreilly.com/library/view/restful-web-services/9780596529260/ch08.html#I_sect18_tt727) Features of HTTP :** [Authentication](https://learning.oreilly.com/library/view/restful-web-services/9780596529260/ch08.html#http-auth) and Authorization: Basic [authentication,](https://learning.oreilly.com/library/view/restful-web-services/9780596529260/ch08.html#id404230) Digest [authentication,](https://learning.oreilly.com/library/view/restful-web-services/9780596529260/ch08.html#id404218) [WSSE](https://learning.oreilly.com/library/view/restful-web-services/9780596529260/ch08.html#id432653) [username](https://learning.oreilly.com/library/view/restful-web-services/9780596529260/ch08.html#id432653) token : [Compression,](https://learning.oreilly.com/library/view/restful-web-services/9780596529260/ch08.html#id432928) [Conditional](https://learning.oreilly.com/library/view/restful-web-services/9780596529260/ch08.html#conditional-get) GET, [Caching](https://learning.oreilly.com/library/view/restful-web-services/9780596529260/ch08.html#http-caching) : [Please](https://learning.oreilly.com/library/view/restful-web-services/9780596529260/ch08.html#id384762) cache [Thank](https://learning.oreilly.com/library/view/restful-web-services/9780596529260/ch08.html#id384824) you for not [caching,](https://learning.oreilly.com/library/view/restful-web-services/9780596529260/ch08.html#id384824) Default [caching](https://learning.oreilly.com/library/view/restful-web-services/9780596529260/ch08.html#id384826) rules, [Look-Before-You-Leap,](https://learning.oreilly.com/library/view/restful-web-services/9780596529260/ch08.html#look-before-you-leap) Requests [Partial](https://learning.oreilly.com/library/view/restful-web-services/9780596529260/ch08.html#partial-get) GET :

- Faking PUT and [DELETE,](https://learning.oreilly.com/library/view/restful-web-services/9780596529260/ch08.html#faking-put) The Trouble with [Cookies,](https://learning.oreilly.com/library/view/restful-web-services/9780596529260/ch08.html#cookies) Why [Should](https://learning.oreilly.com/library/view/restful-web-services/9780596529260/ch08.html#client-auth) a User Trust the HTTP [Client?,](https://learning.oreilly.com/library/view/restful-web-services/9780596529260/ch08.html#client-auth) [Applications](https://learning.oreilly.com/library/view/restful-web-services/9780596529260/ch08.html#id397245) with a Web Interface, [Applications](https://learning.oreilly.com/library/view/restful-web-services/9780596529260/ch08.html#id397454) with No Web Interface [What](https://learning.oreilly.com/library/view/restful-web-services/9780596529260/ch08.html#id397473) [Problem](https://learning.oreilly.com/library/view/restful-web-services/9780596529260/ch08.html#id397473) Does this Solve? **9 Chapter 9 : The Building Blocks of Services**
	- **[Representation](https://learning.oreilly.com/library/view/restful-web-services/9780596529260/ch09.html#representation-formats) Formats :** [XHTML,](https://learning.oreilly.com/library/view/restful-web-services/9780596529260/ch09.html#representation-xhtml) XHTML with [Microformats,](https://learning.oreilly.com/library/view/restful-web-services/9780596529260/ch09.html#microformats) [Atom,](https://learning.oreilly.com/library/view/restful-web-services/9780596529260/ch09.html#id375083) [OpenSearch](https://learning.oreilly.com/library/view/restful-web-services/9780596529260/ch09.html#id368626) [SVG,](https://learning.oreilly.com/library/view/restful-web-services/9780596529260/ch09.html#id375750) [Form-Encoded](https://learning.oreilly.com/library/view/restful-web-services/9780596529260/ch09.html#id369009) Key-Value Pairs, [JSON,](https://learning.oreilly.com/library/view/restful-web-services/9780596529260/ch09.html#id369092) RDF and [RDFa,](https://learning.oreilly.com/library/view/restful-web-services/9780596529260/ch09.html#id369084)

**4 Hrs**

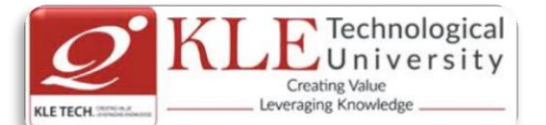

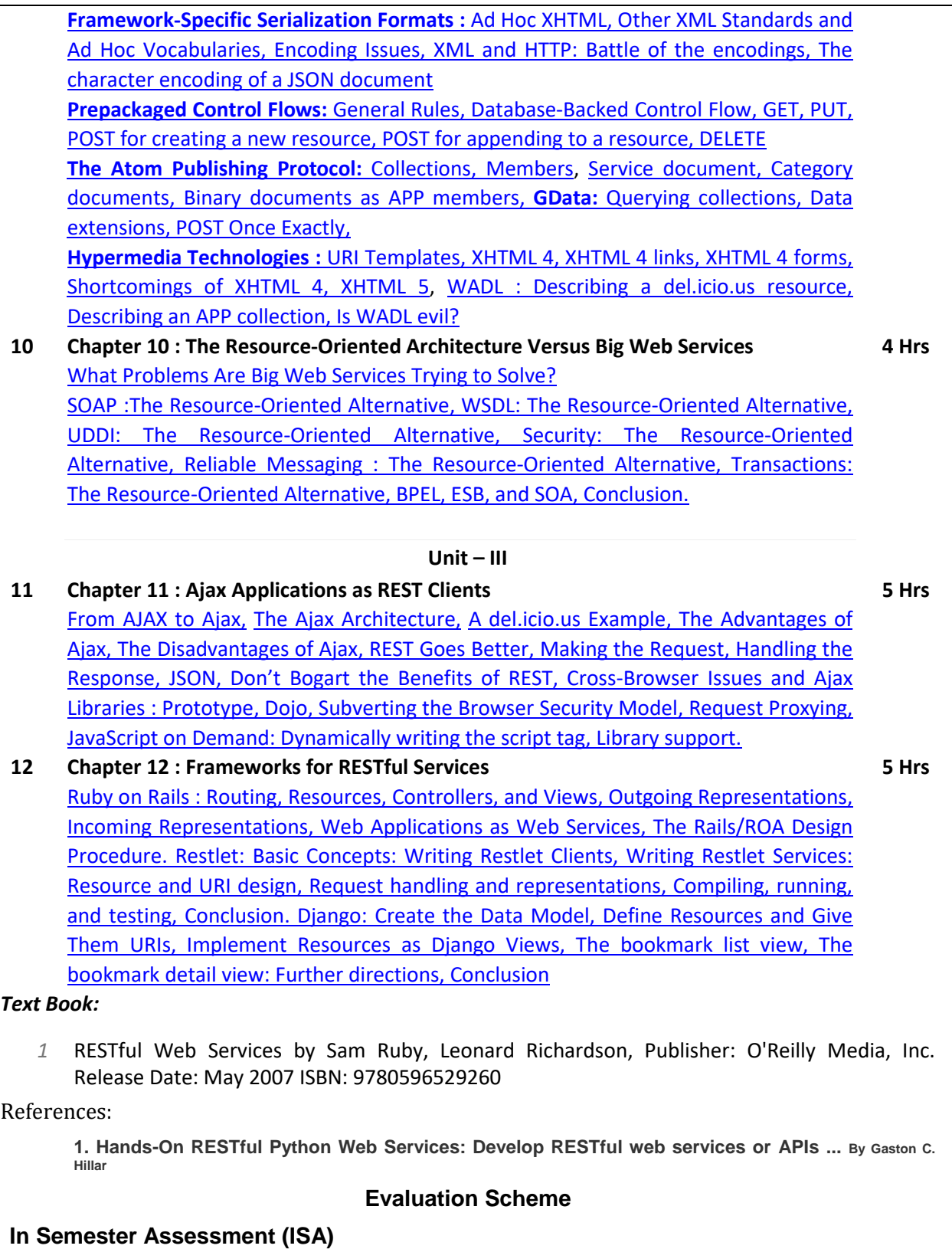

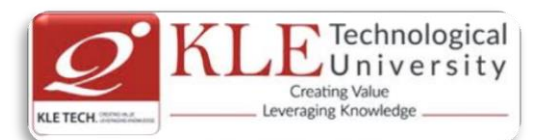

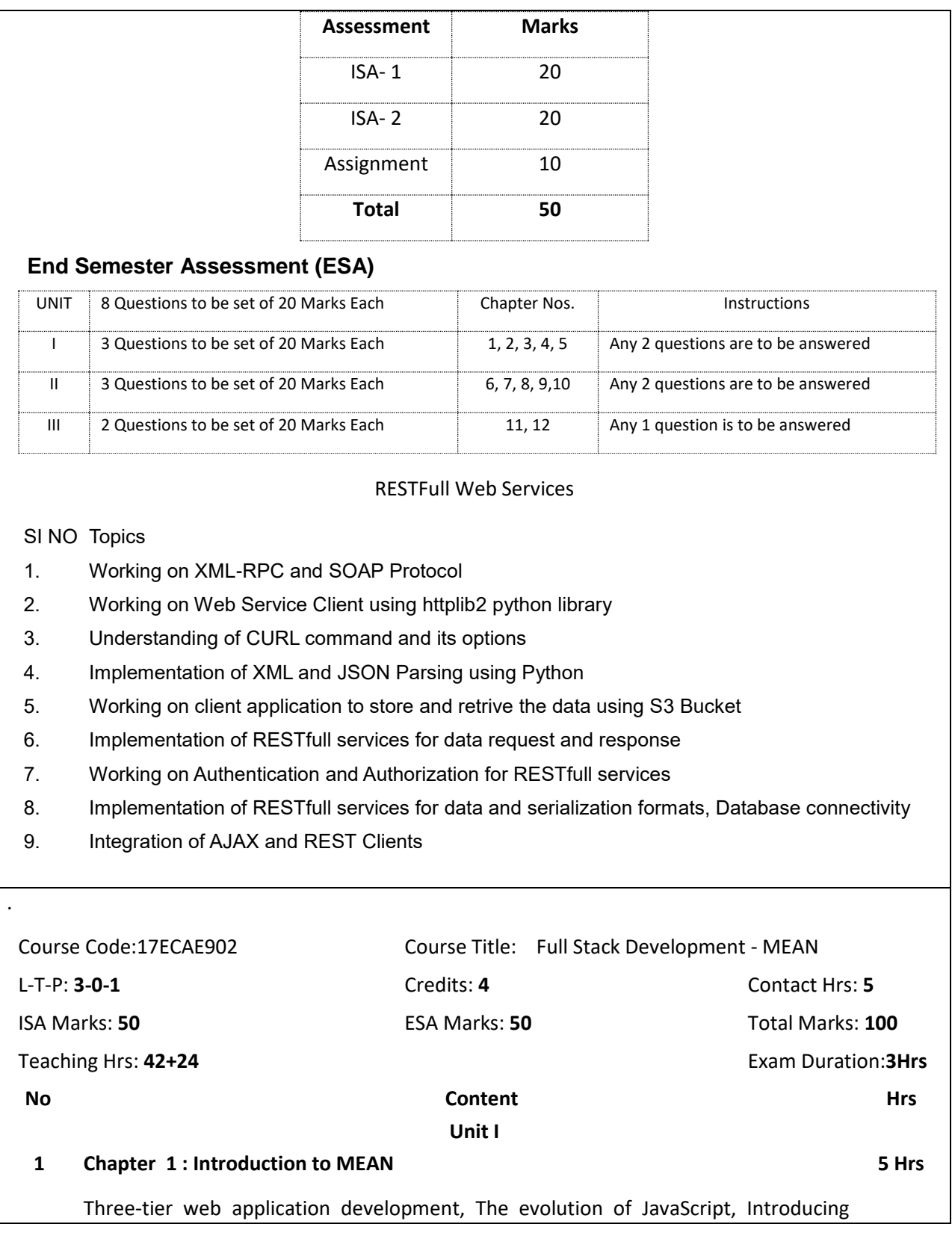

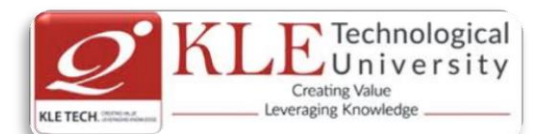

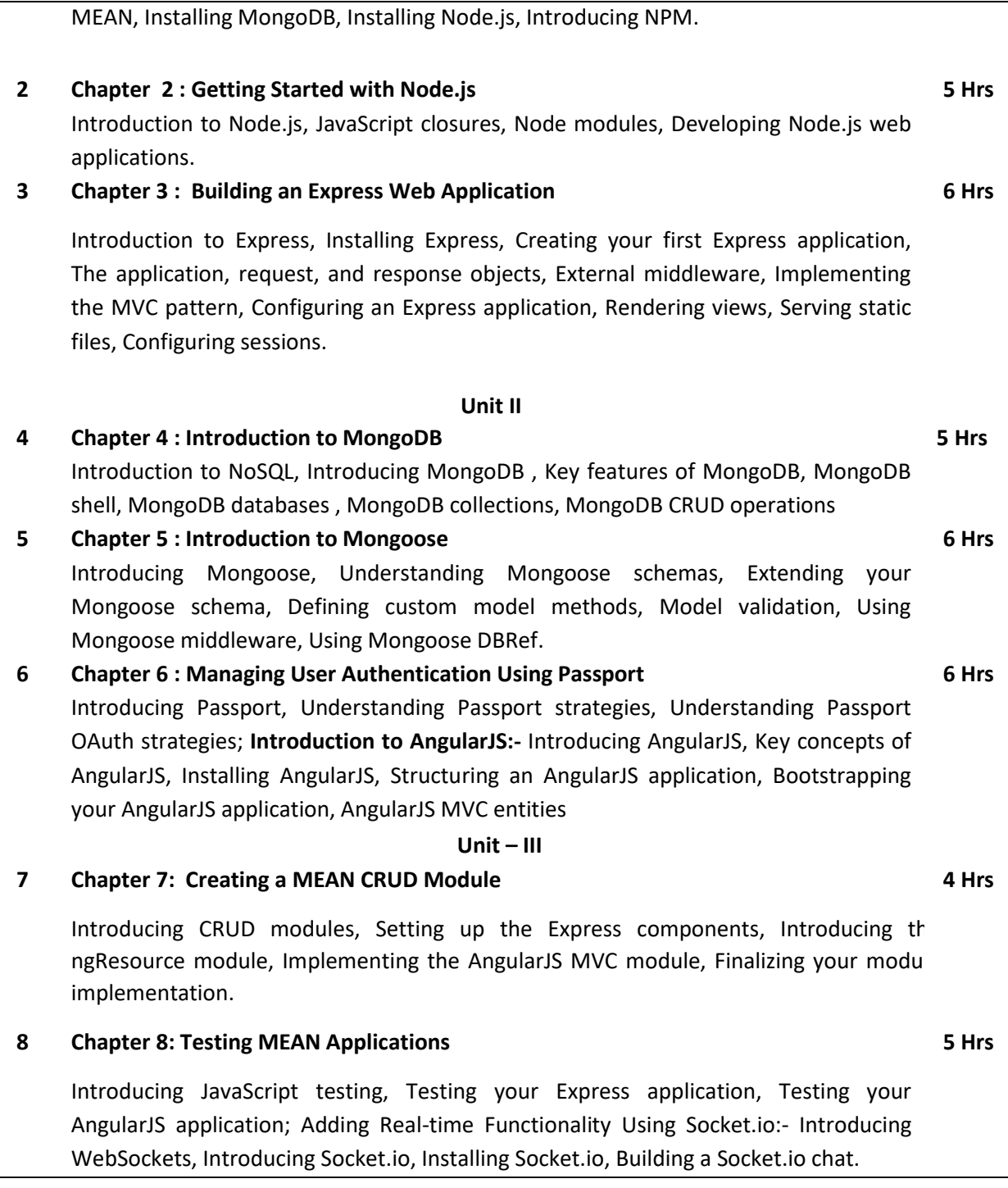

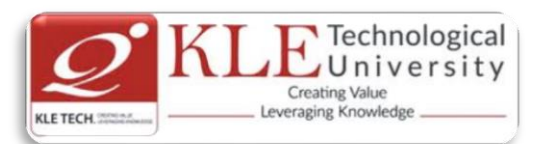

### Text Book:

1. Amos Q, Haviv, Mean Web Development, Packt Publishing 2014.

### References:

.

1. COLIN J. IHRIG, Full Stack Javascript Development with MEAN, Sitepoint.

## **Evaluation Scheme**

## **In Semester Assessment (ISA)**

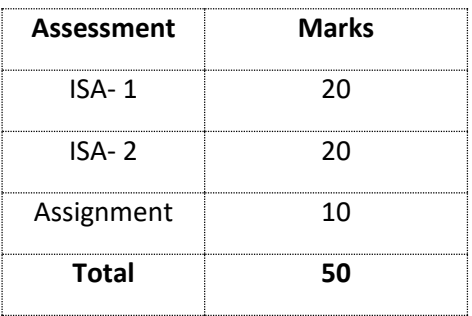

## **End Semester Assessment (ESA)**

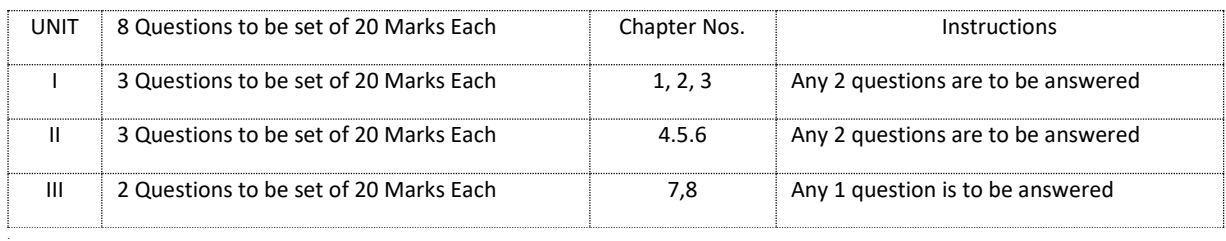

#### Practice Experiments for Full Stack

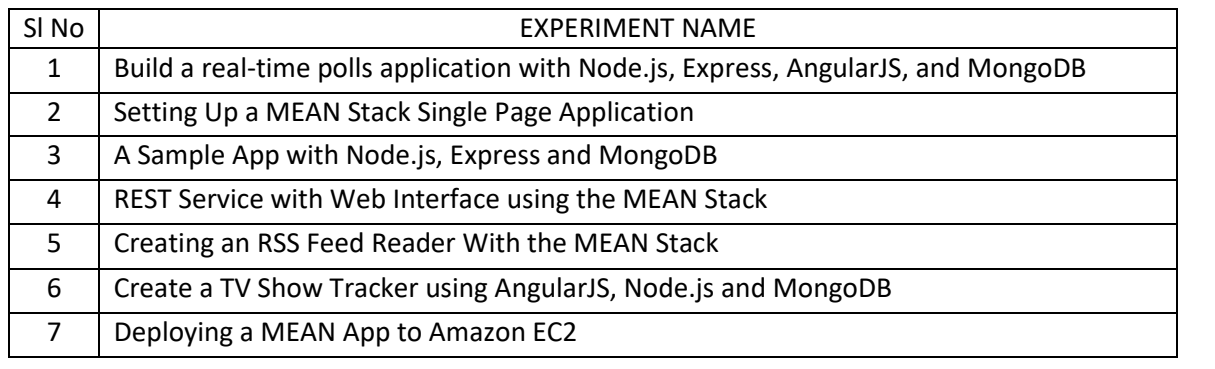

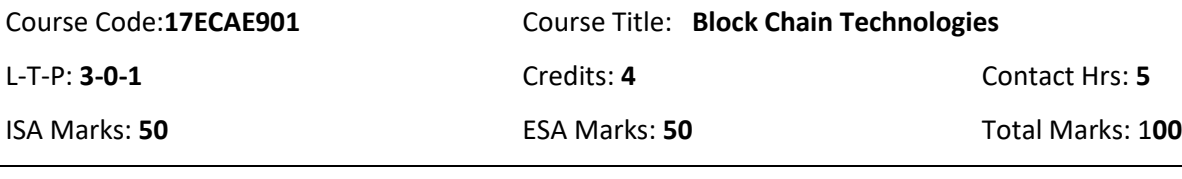

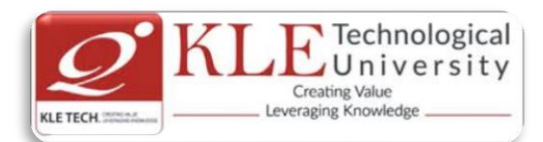

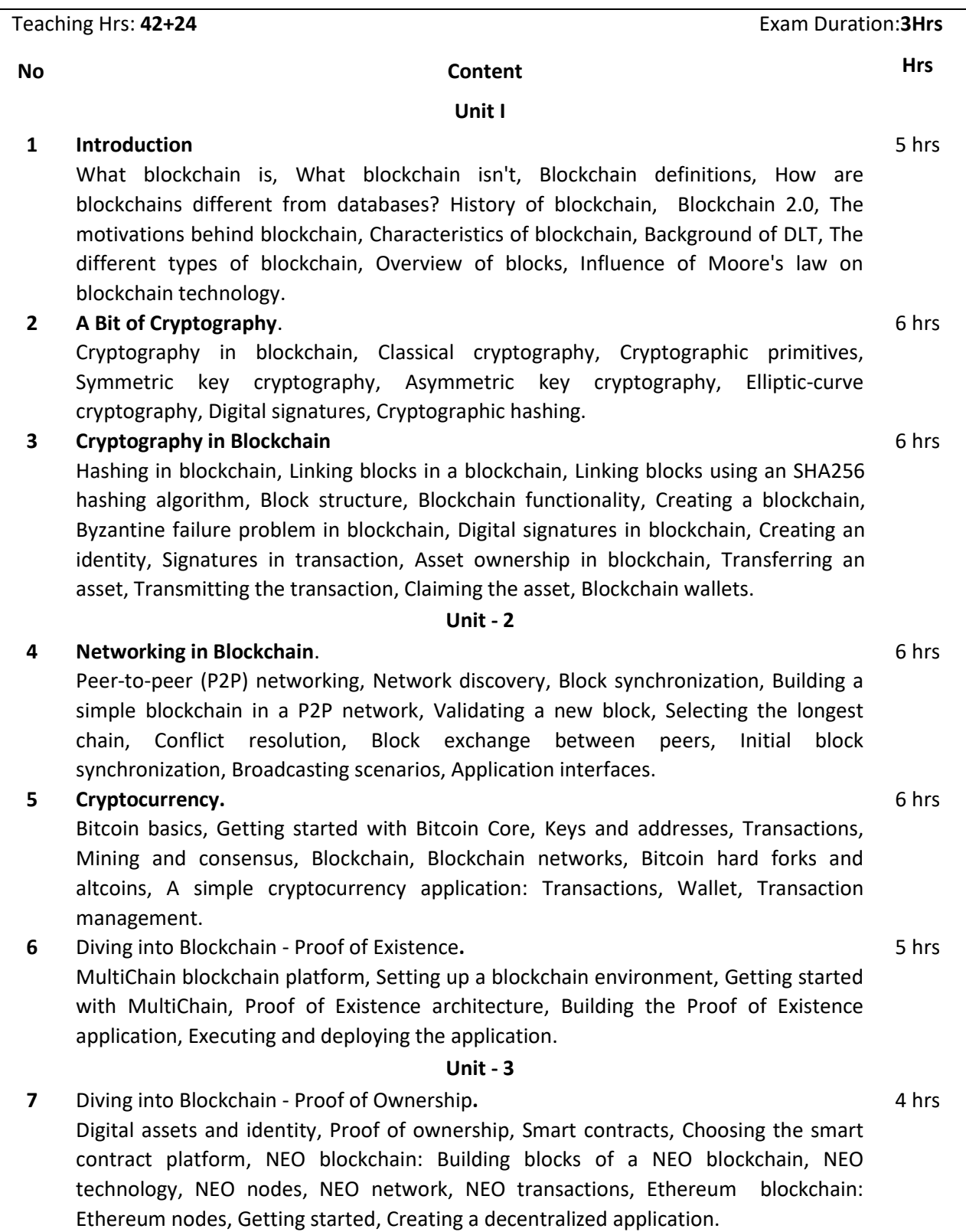

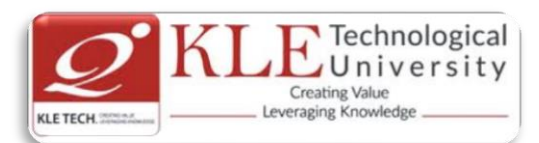

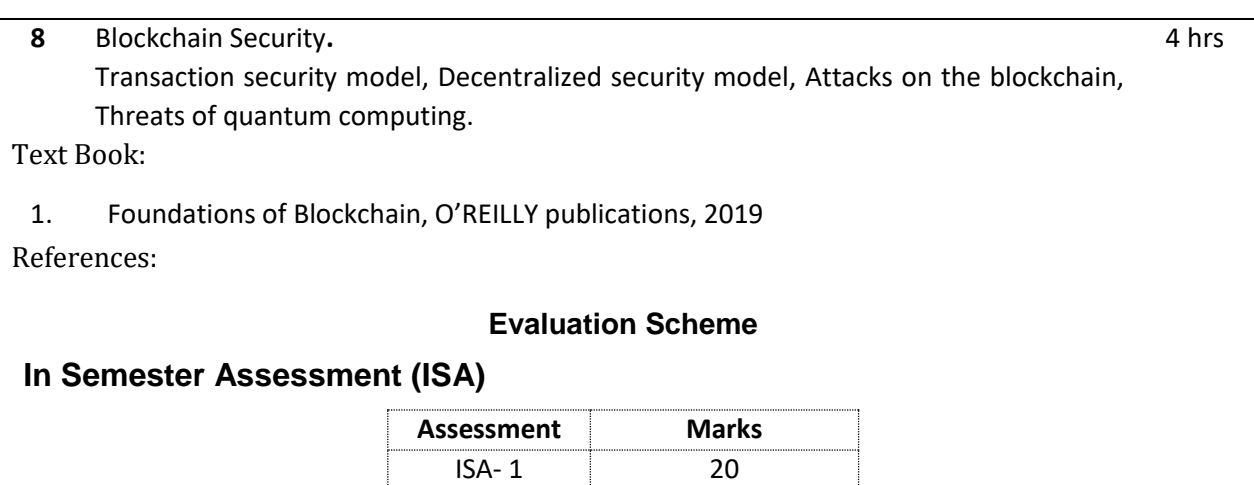

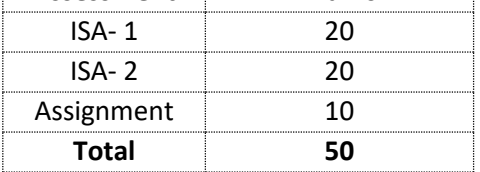

## **End Semester Assessment (ESA)**

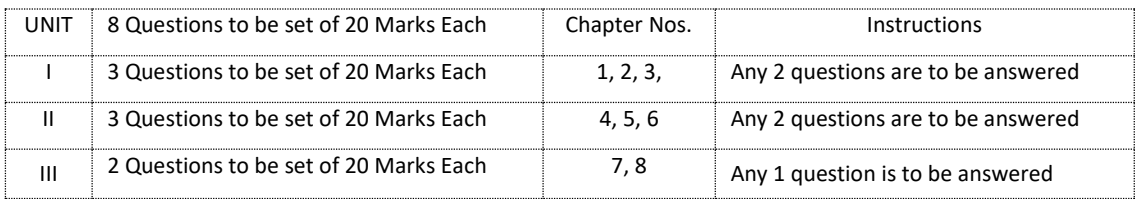

## .Practices

- 1. Implementation of basic cryptographic algorithms such as AES, ECC, RSA, ECDSA, SHA256.
- 2. Implementation of cryptographic primitives such as hash functions and digital signatures.
- 3. Implementation of P2P blockchain application.
- 4. Implementation of Interface for the cryptocurrency application such as wallet application and explorer application.
- 5. Implement decentralized application development using MultiChain blockchain framework by considering real time use case.
- 6. Develop decentralized application using smart contract concept in NEO and Ethereum blockchain platforms by considering real time use case.
- 7. Simulation of double spend attack on the Bitcoin unconfirmed transaction.

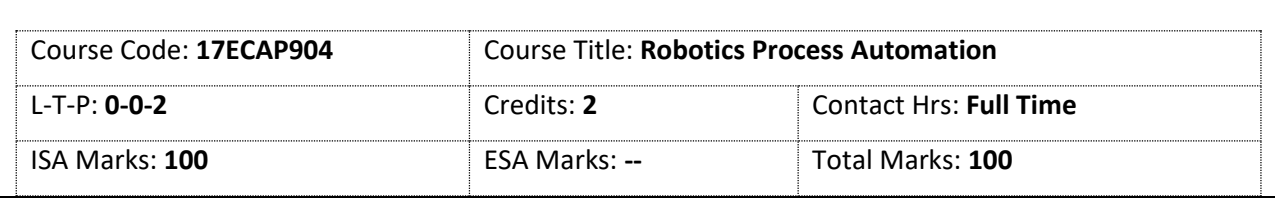

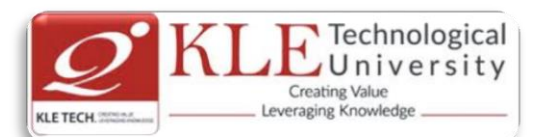

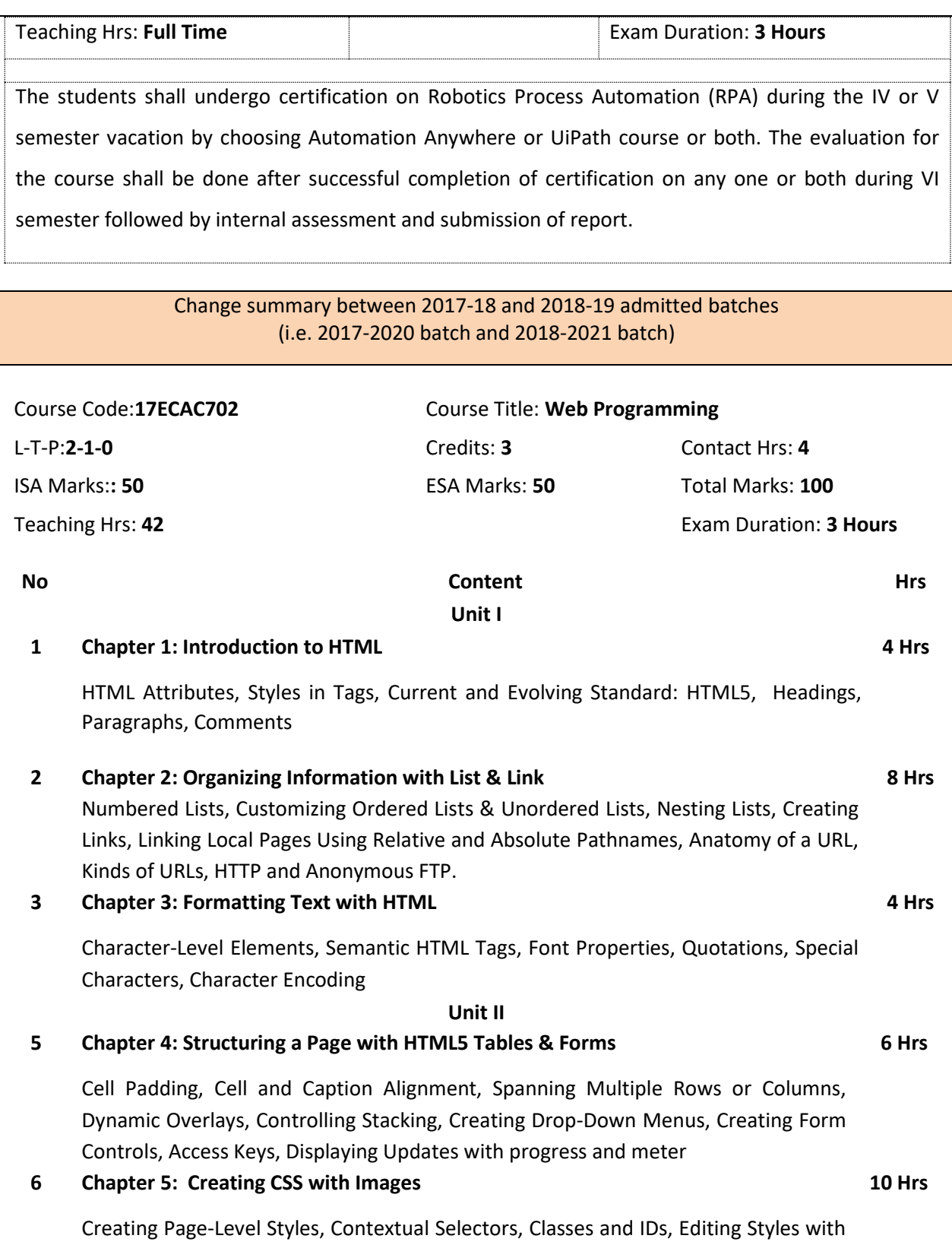

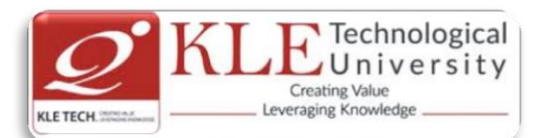

Developer Tools, The Box Model, Borders, Margins and Padding, Controlling Size and Element Display, Inline Images in HTML, Image Dimensions and Scaling, usemap Attribute, Image Etiquette, Integrating Multimedia: Video and Sound **Unit – III 7 Chapter 6: Using JavaScript and jQuery** Overview of JavaScript, Syntactic characteristics, Primitives, operations and expressions, Control statements, Object creation and modification, Arrays, Functions, Constructor, Pattern matching using regular expressions, Errors in scripts, Getting Started with jQuery, Selecting Elements from the Document, Binding Events, Retrieving and Changing Style Sheet Properties, Special Effects. **5 Hrs 8 Chapter 7: XML** Document structure; Document Type definitions; Namespaces; XML schemas; Displaying raw XML documents; Displaying XML documents with CSS; XSLT style sheets; XML processors; Web services. **5 Hrs** Text Book: 1. Laura Lemay, Rafe colburn, jennifer Kyrnin, MASTERING HTML, CSS & Java Script Web Publishing, BPB publications, 2016. 2. Sebesta, R.W., Programming the World Wide Web, 3rd, Pearson education, 2013. **Evaluation Scheme 3. Assessment** 

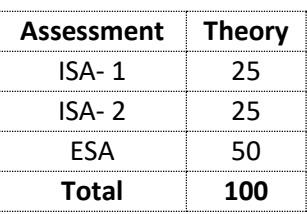

## **4. End Semester Assessment (ESA) Pattern:**

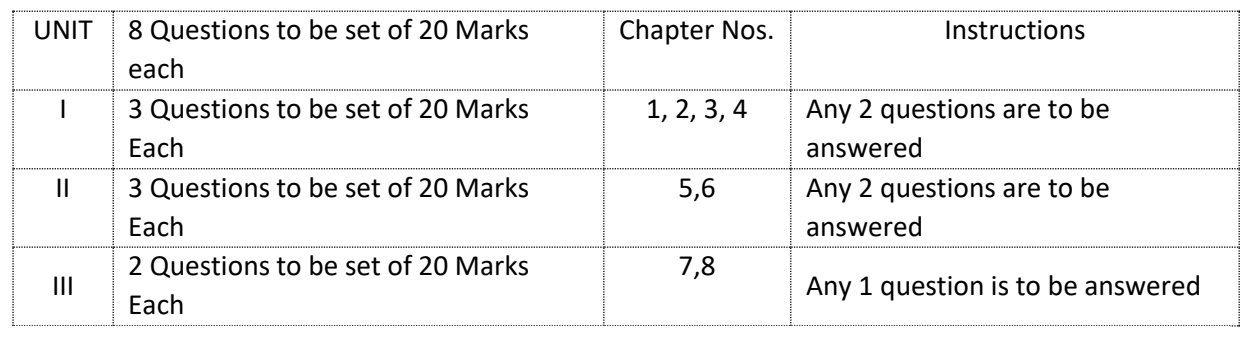

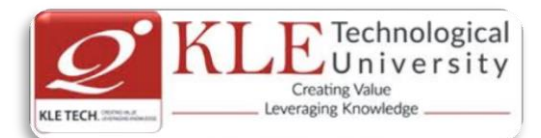

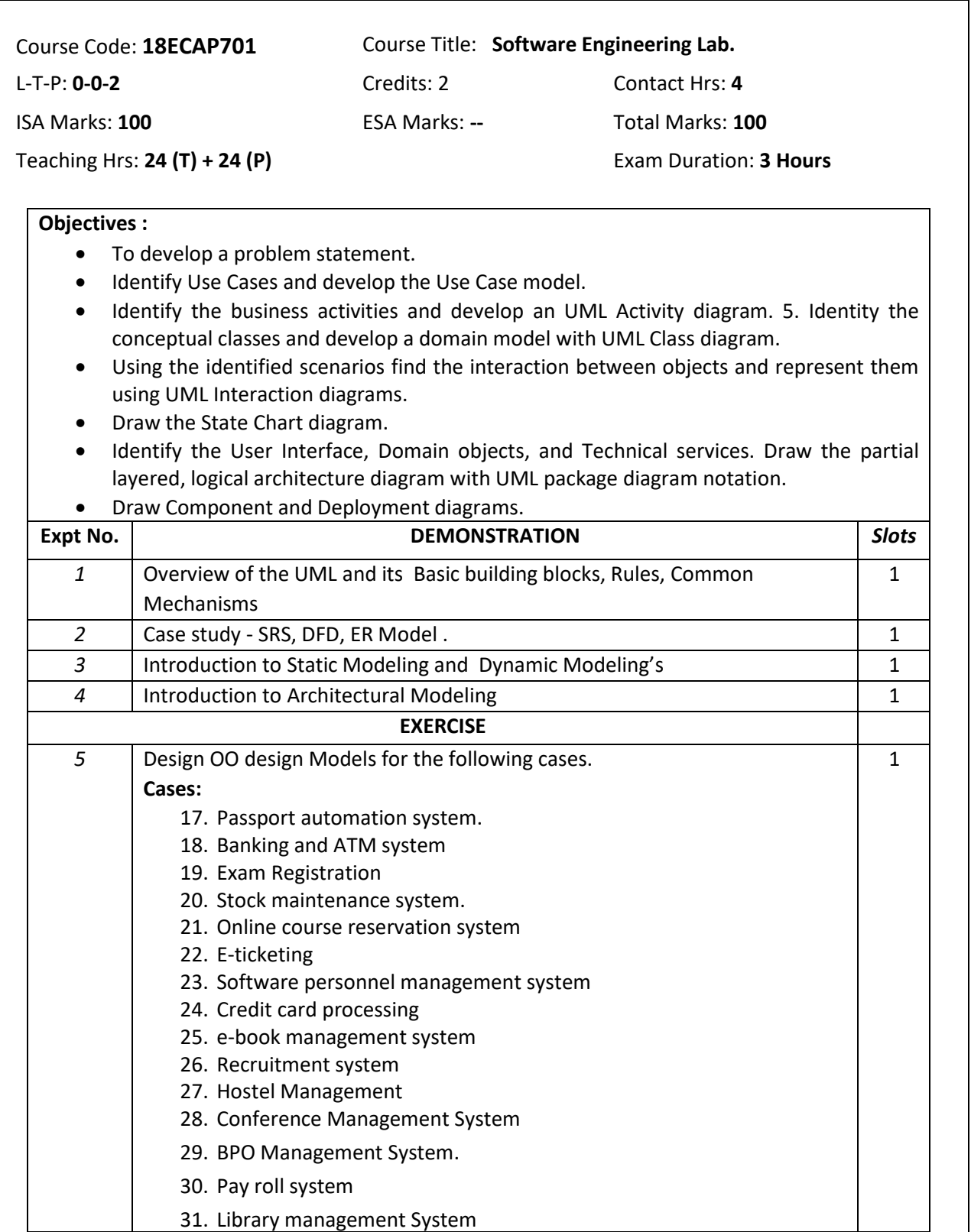
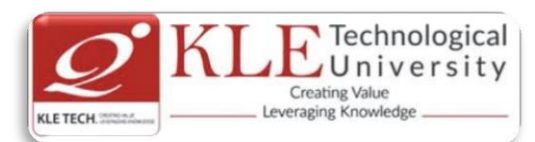

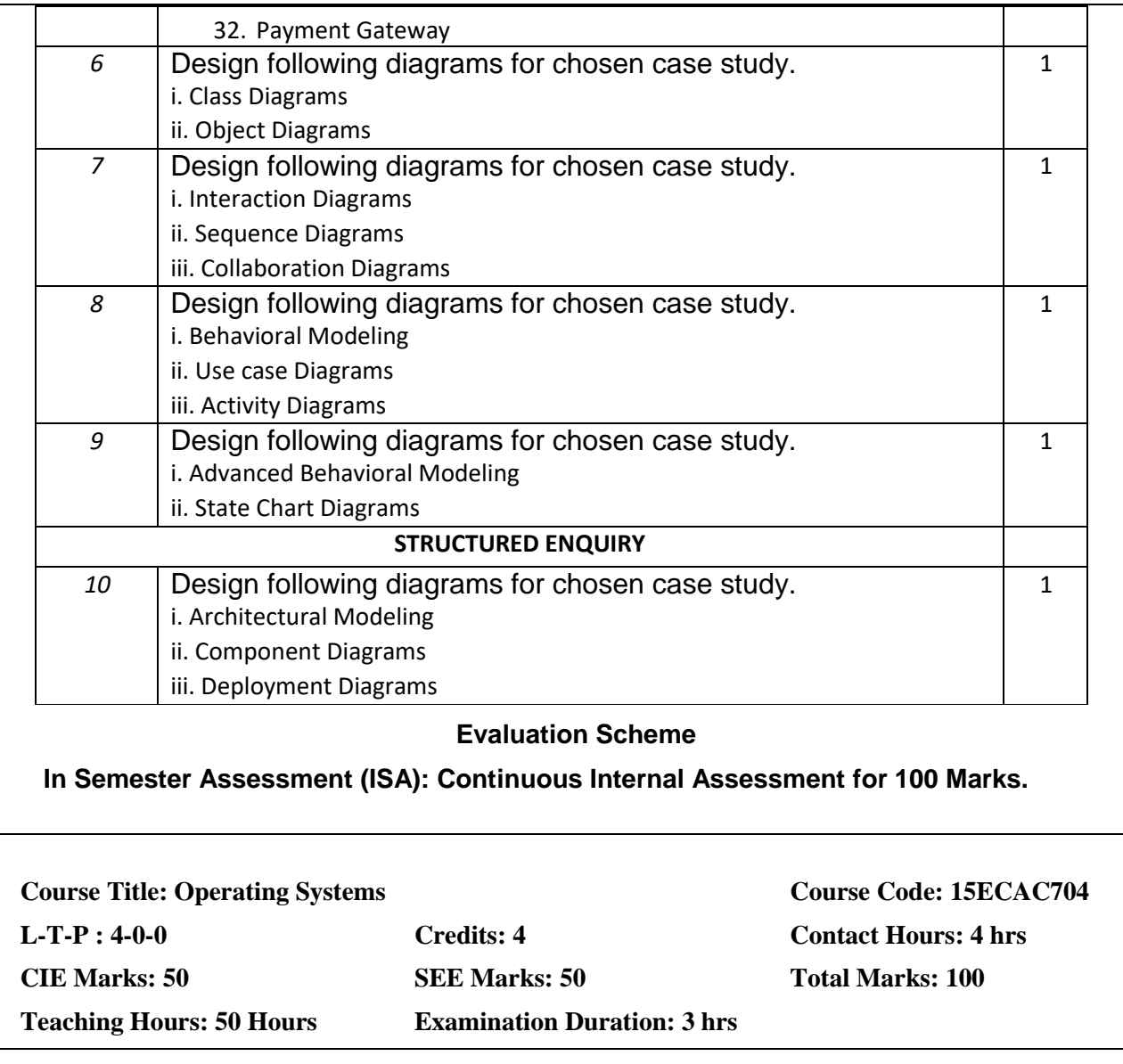

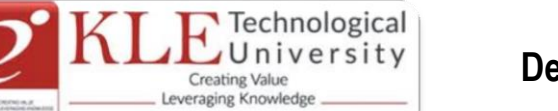

## **Unit I**

## **Chapter 1: Introduction to Operating Systems, System structures 6 hrs**

What operating systems do; Computer System organization; Computer System architecture; Operating System structure; Operating System operations; Process management; Memory management; Storage management; Protection and security; Distributed system; Special-purpose systems; Computing environments. Operating System Services; User - Operating System interface; System Types of system calls; System programs; Operating System design and implementation; Operating System structure; Virtual machines; Operating System generation; System boot.

## **Chapter2:Process Management 7 hrs**

Process Concept, Process scheduling Operation on Processes, Interprocess communication, Multi-Threaded Programming: Overview; Multithreading models; Thread Libraries; Threading issues. Process Scheduling: Basic concepts; Scheduling criteria Scheduling algorithms Multiple-Processor scheduling; Thread scheduling.

## **Chapter 3: Process Synchronization 7 hrs**

Synchronization: The Critical section problem; Peterson's solution; Synchronization hardware; Semaphores; Classical problems of synchronization; Monitors.

## **Unit II**

## **Chapter 4: Deadlocks** 6 hrs

Deadlocks: System model; Deadlock characterization; methods for handling deadlocks; Deadlock prevention; Deadlock avoidance; Deadlock detection and recovery from deadlock

## **Chapter 5:Memory Management 7 hrs**

Memory Management Strategies: Background; Swapping Contiguous memory allocation; Paging Structure of page table; Segmentation Virtual Memory Management: Background; Demand paging; Copy-on-write; Page replacement Allocation of frames; Thrashing

## **Chapter 6: File System, Implementation of File System 7 hrs**

File System: File concept; Access methods Directory structure File system mounting File sharing; Protection. Implementing File System: File system structureFile system implementation; Directory implementation; Allocation methods; Free space management

## **Unit III**

## **Chapter 7: Secondary Storage Structures, Protection 5 hrs**

 Mass storage structures; Disk structure; Disk attachment; Disk scheduling; Disk management; Swap space management. Protection: Goals of protection, Principles of protection Domain of protection, Access matrix Implementation of access matrix, Access control, Revocation of access rights, Capability-Based systems

## **Chapter 8: Case study – Linux operating system 5 hrs**

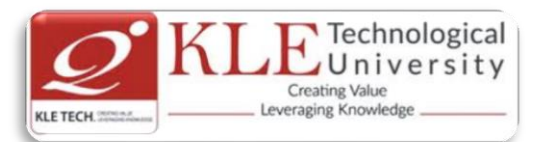

Design principles Kernel modules, Process management Scheduling, memory Management File systems, Input & output, Interprocess Communication.

## **Text Books:**

1. .Abraham Silberschatz, Peter Galvin and Greg Gagne': Operating System Principles,  $7<sup>th</sup>$  edition, Wiley-India, 2006.(Chapters: 1,2,3.1,to 3.4,4.1 to 4.4 , 5.1 to 5.5 , 6.1 to 6.7 , 7 , 8.1 to 8.6 , 9.1 to 9.6

10, 11.1 to 11.5 , 12.1 to 12.6 , 17.1 to 17.8 , 21.1 to 21.9. )

## **Reference Books:**

.

1. D.M.Dhamdhere': Operating systems-A concept based Approach 2nd Edition, Tata McGraw-Hill 2002

2, P.C.P. Bhatt :Operating systems, 2nd Edition, PHI,2006.

3. Harvey M Deital ; Operating Systems 3rd Edition, Addison Wesley, 1990.

## **Scheme for Semester End Examination (SEE)**

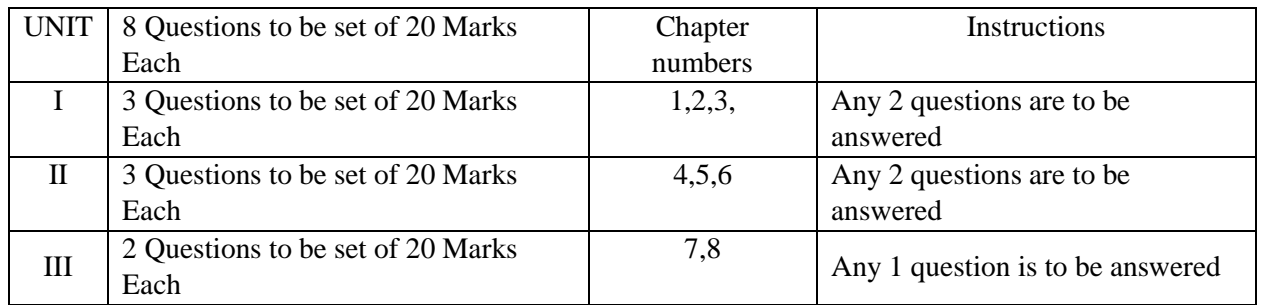

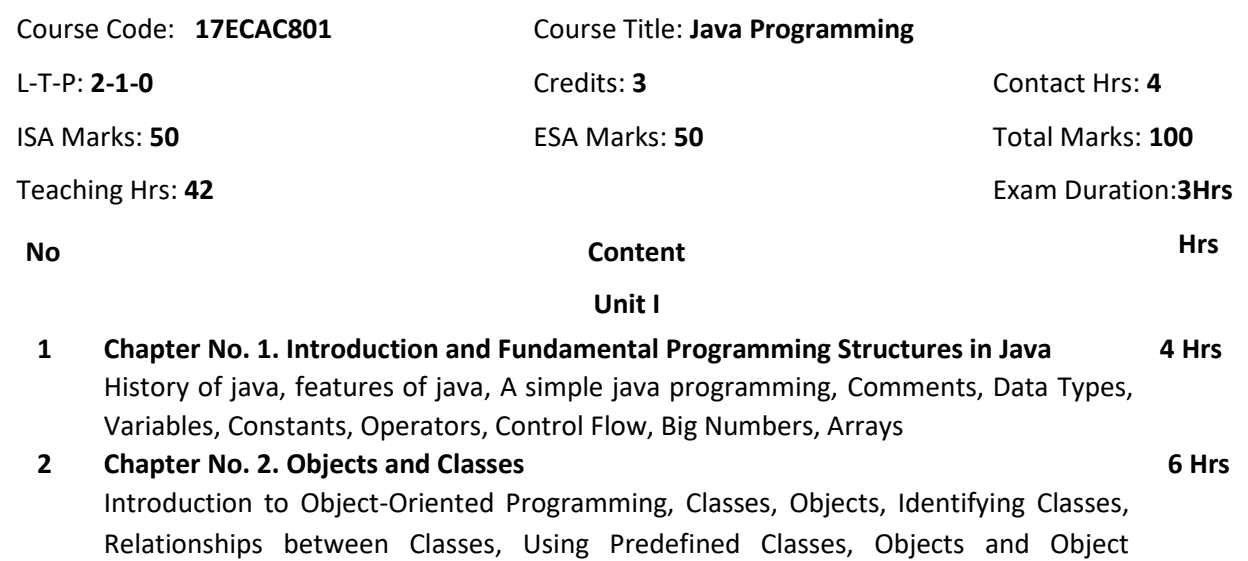

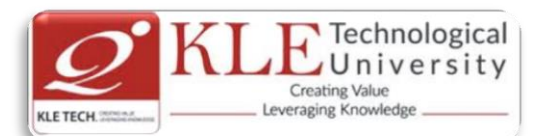

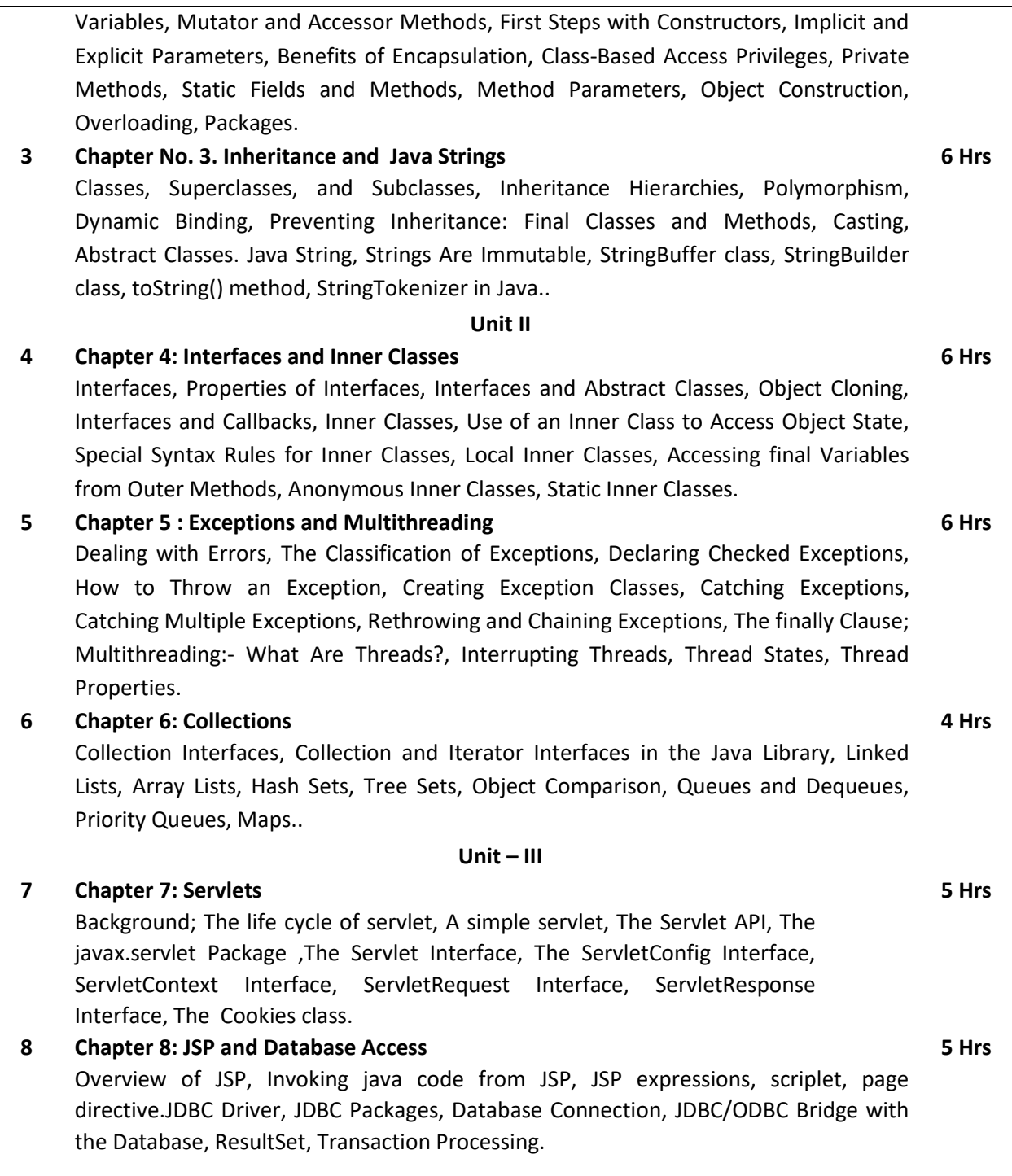

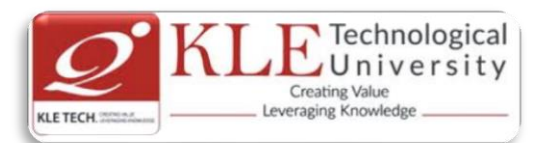

## Text Book:

- 1. Core Java Volume-I Fundamentals 10<sup>th</sup> Edition, 2016, by CAY S. Horstmann, Gray Cornell.
- 2. Jim Keogh, J2EE The Complete Reference, Tata McGraw Hill 2007.

References:

1. Head First Java 2<sup>nd</sup> Edition by Kathy Sierra and Bert Bates, OREILLY.

## **Evaluation Scheme**

## **In Semester Assessment (ISA)**

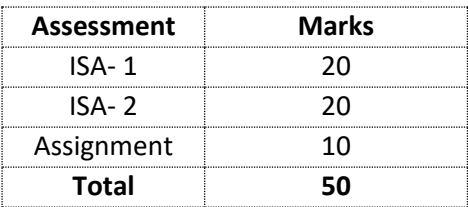

## **End Semester Assessment (ESA)**

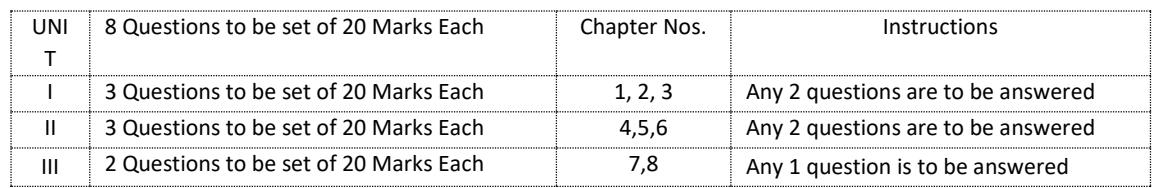

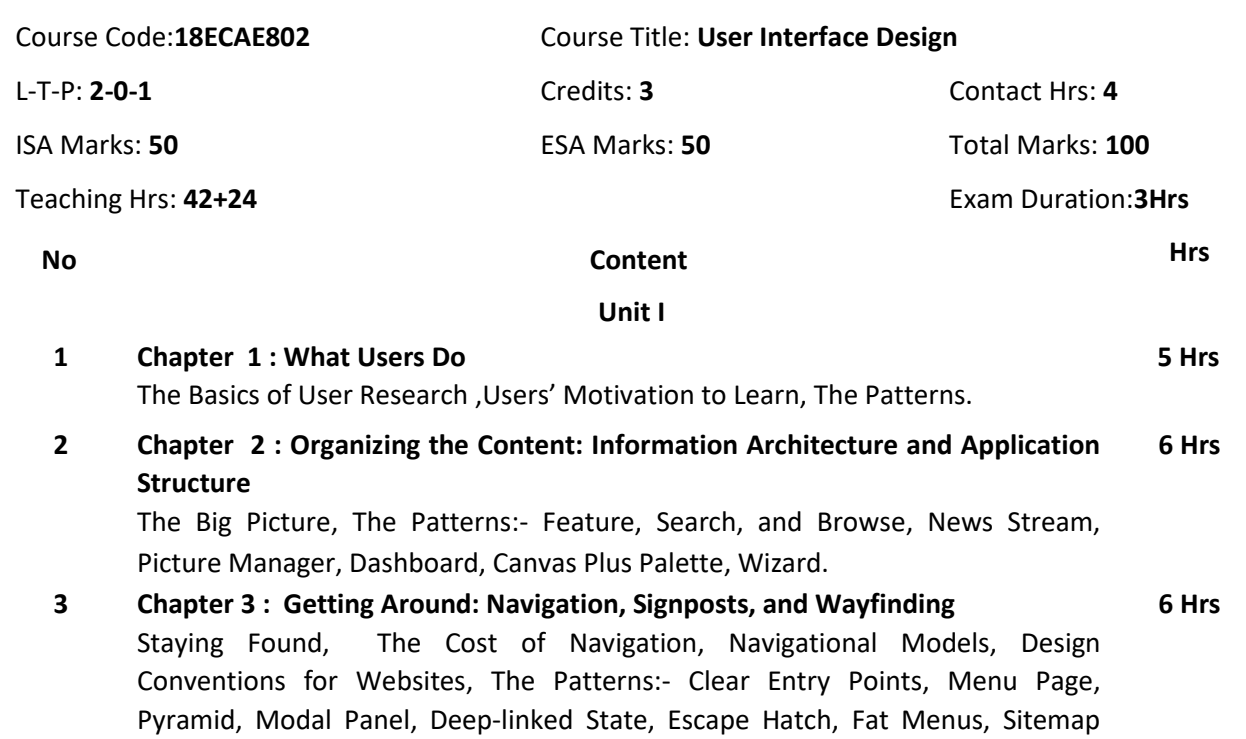

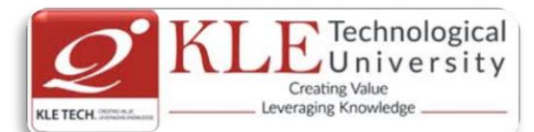

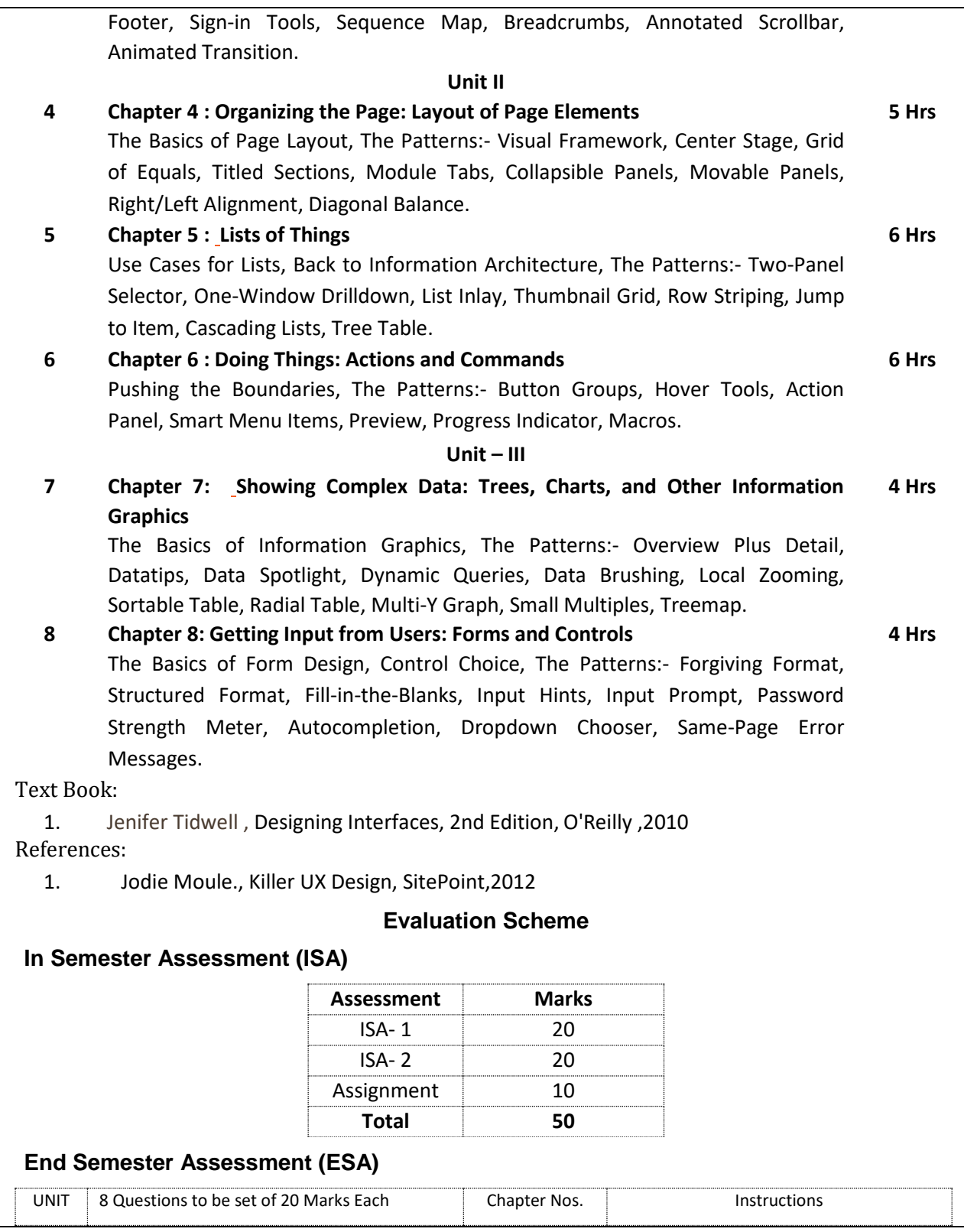

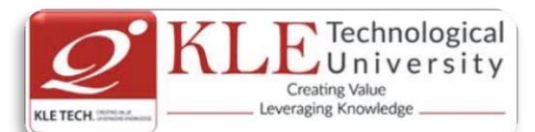

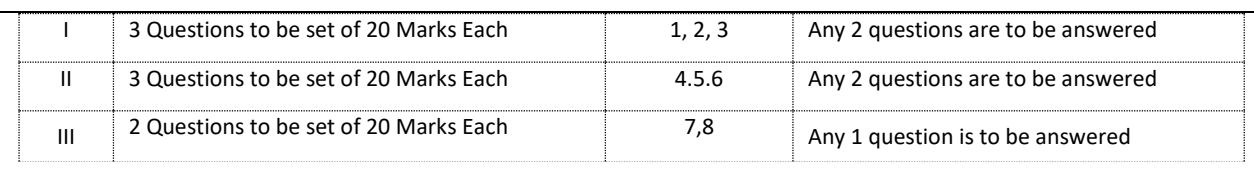

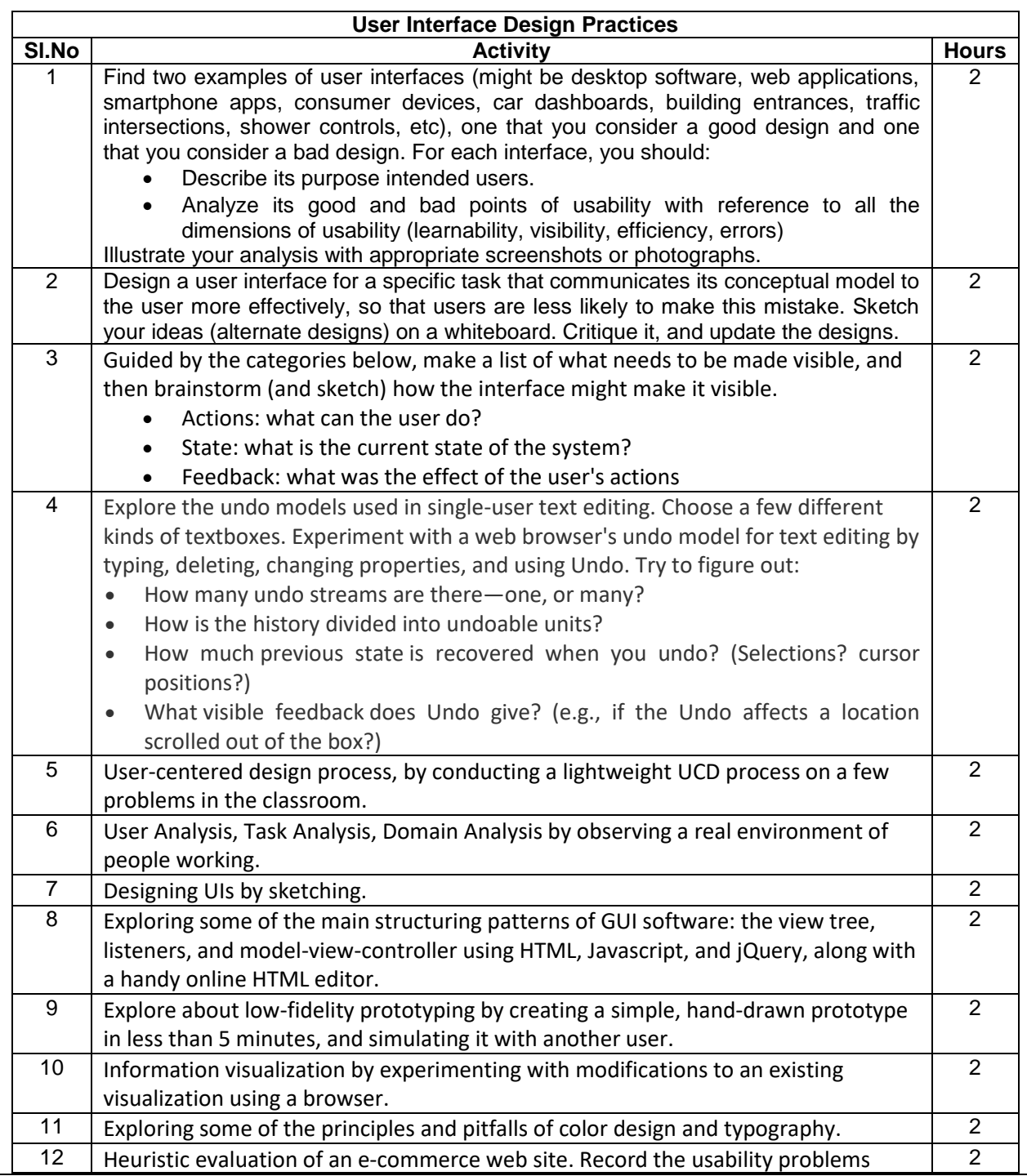

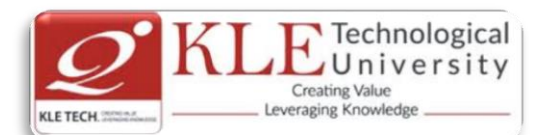

.

# **Department Master of Computer Applications**

found. Justify every observation by naming one or more usability heuristics (design principles) that it violates. Assign a severity rating to each problem (cosmetic, minor, major, or catastrophic). Include at least one positive usability comment, again justifying it by naming one or more heuristics.

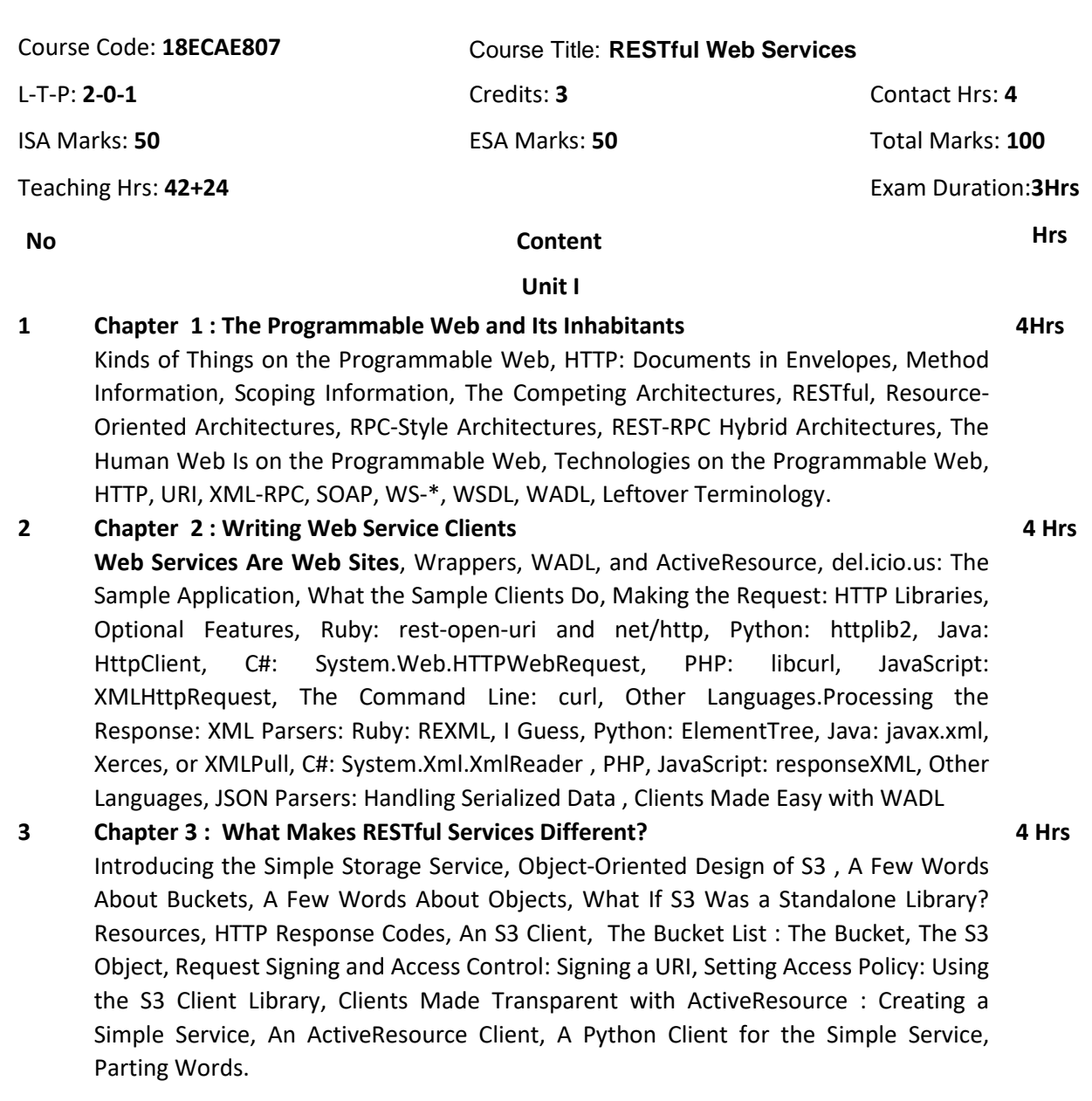

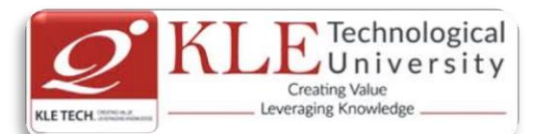

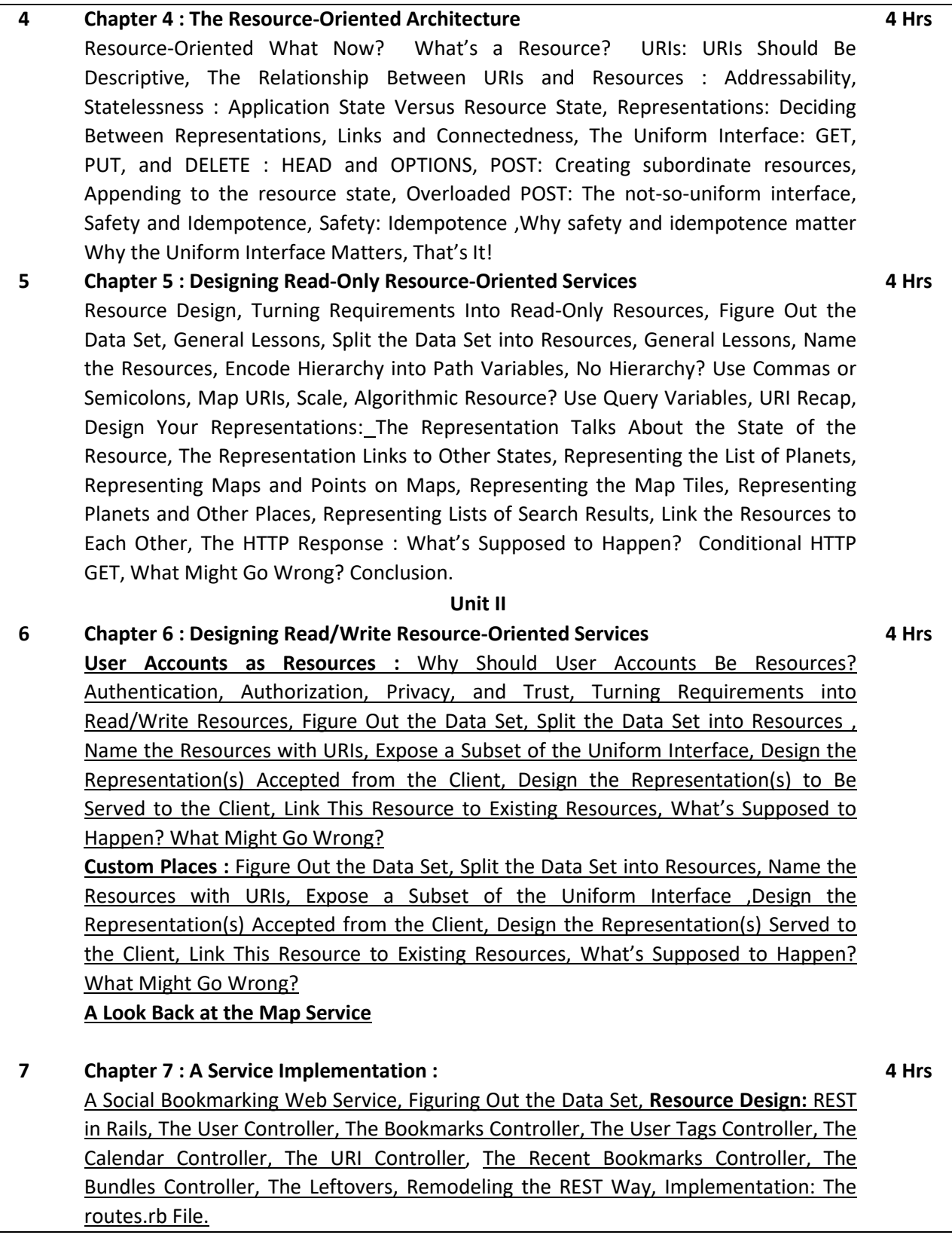

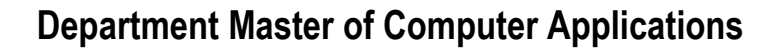

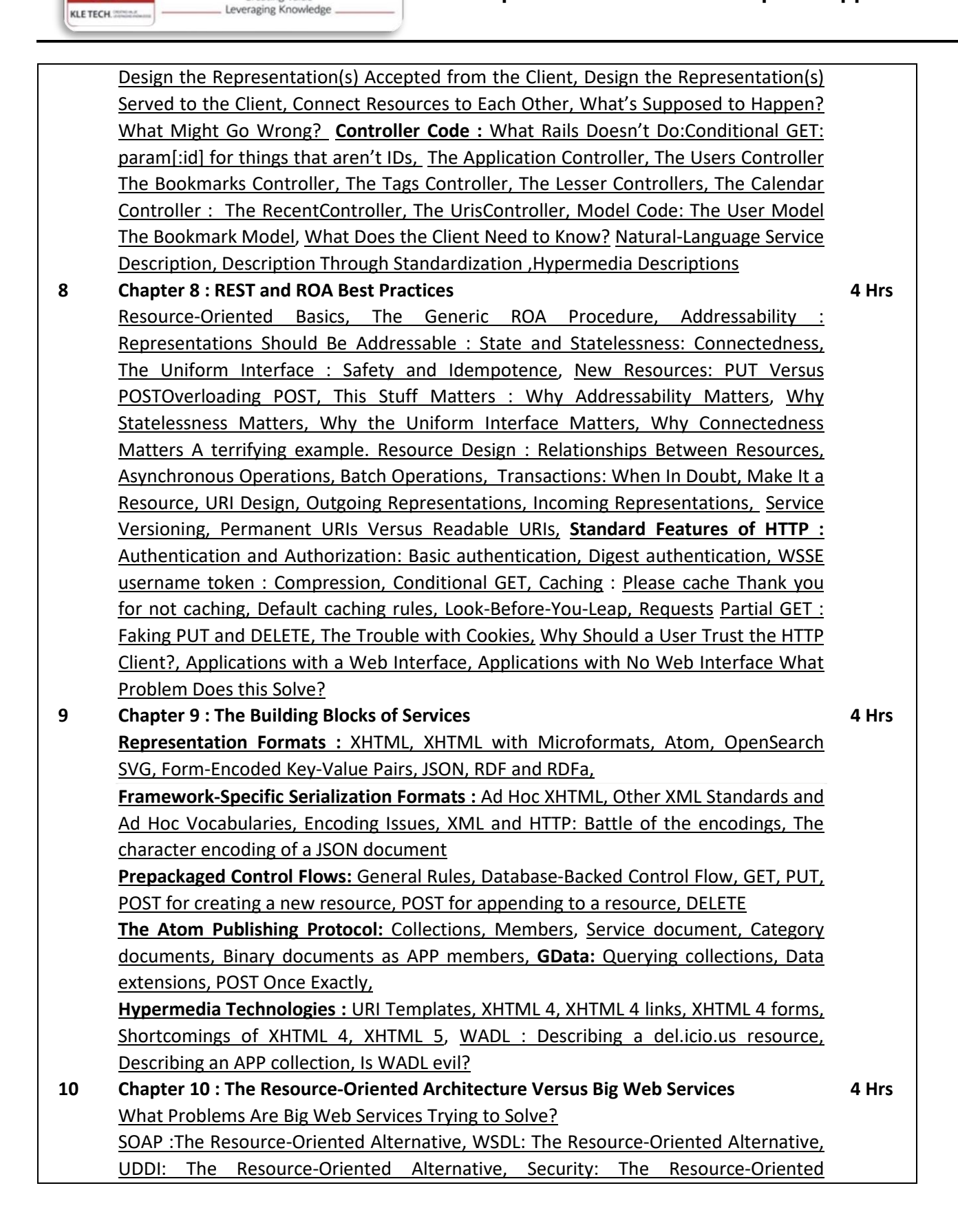

**Technological** JUniversity

**Creating Value** 

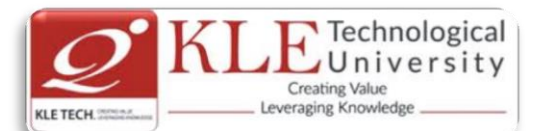

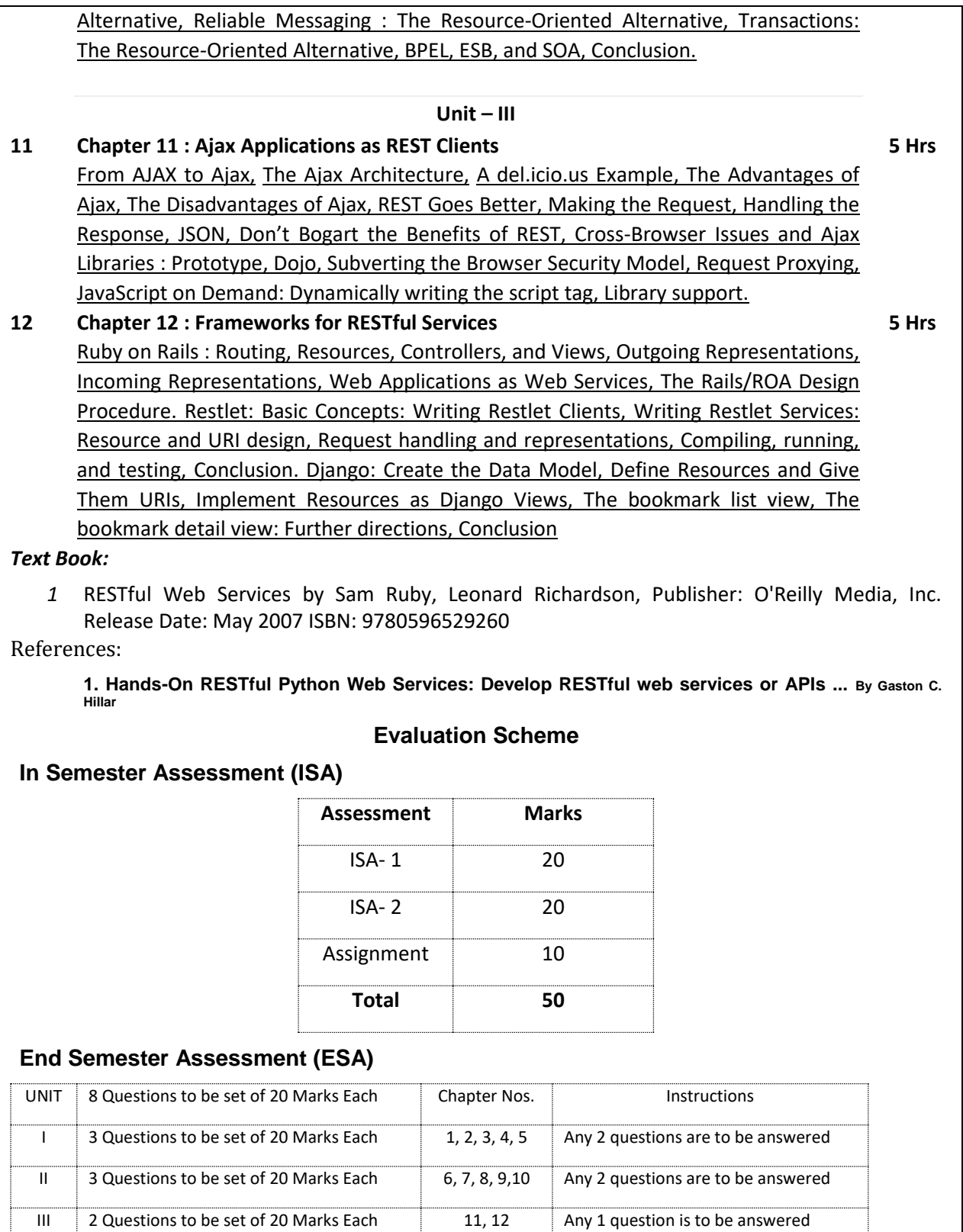

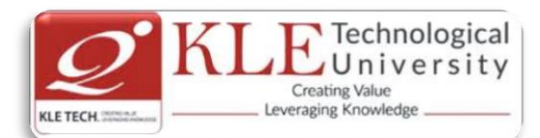

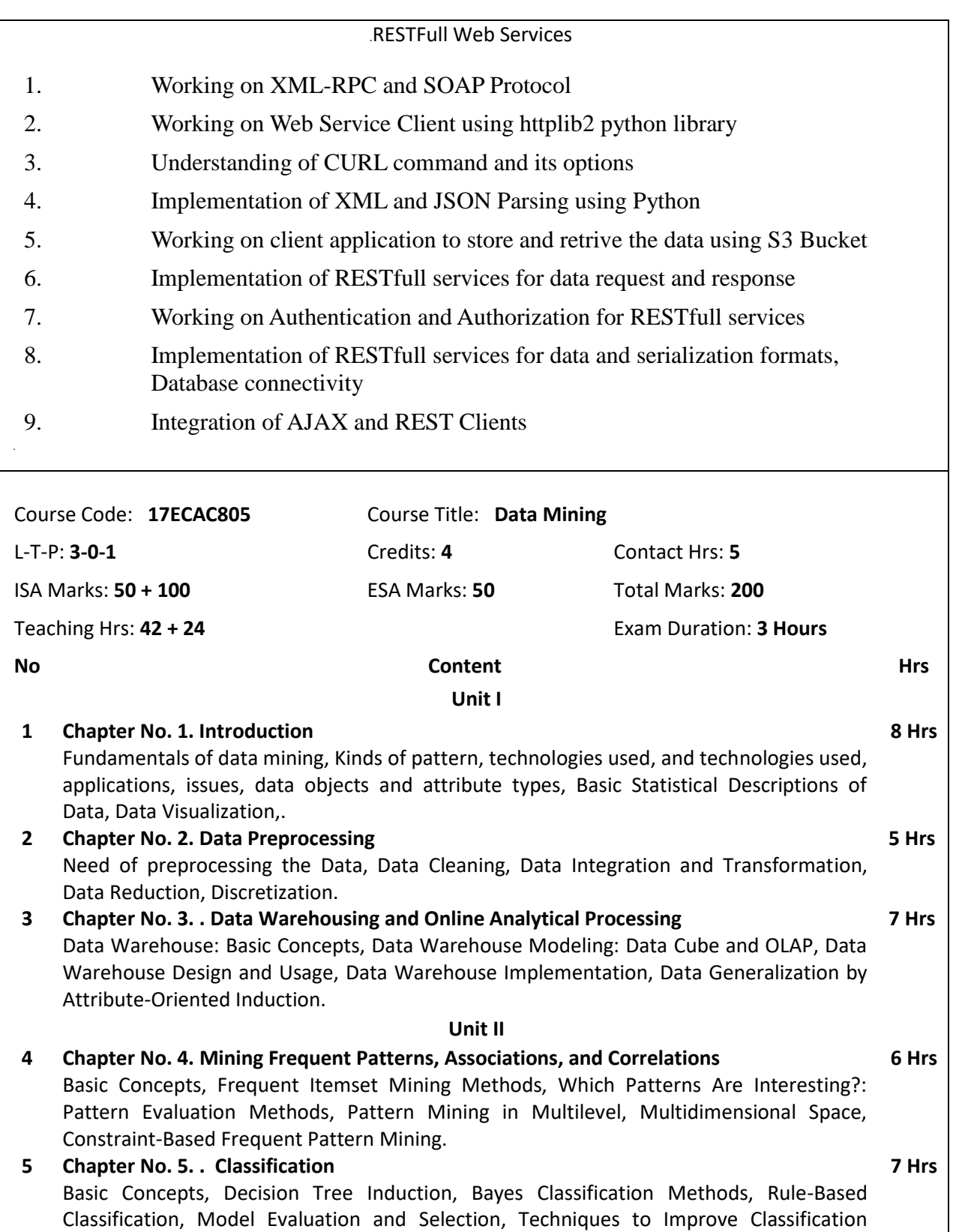

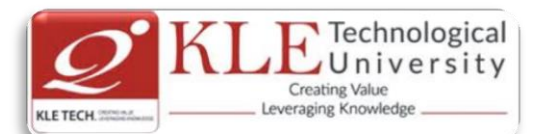

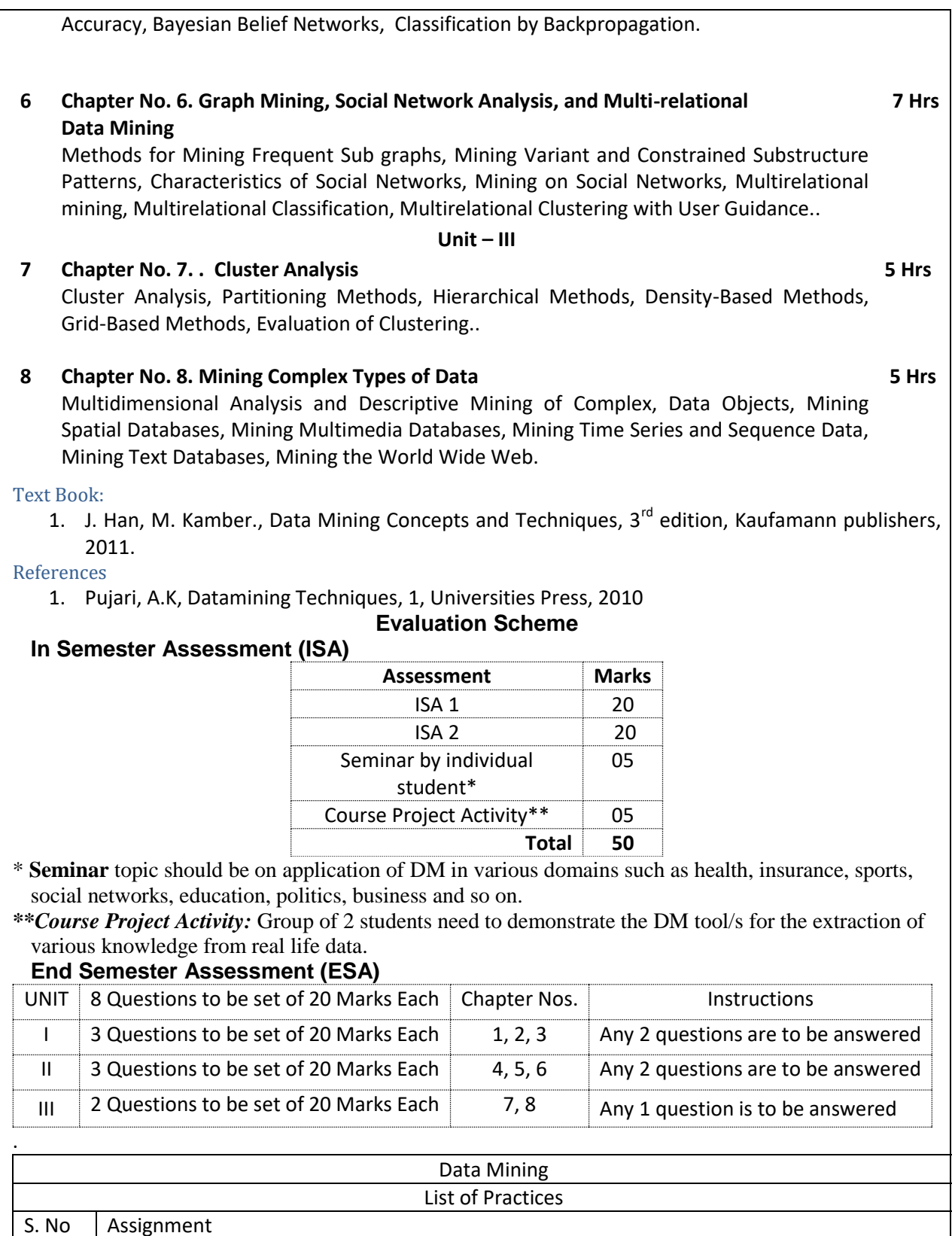

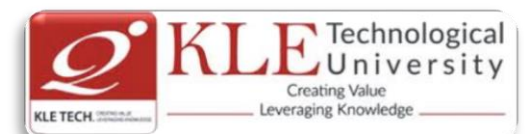

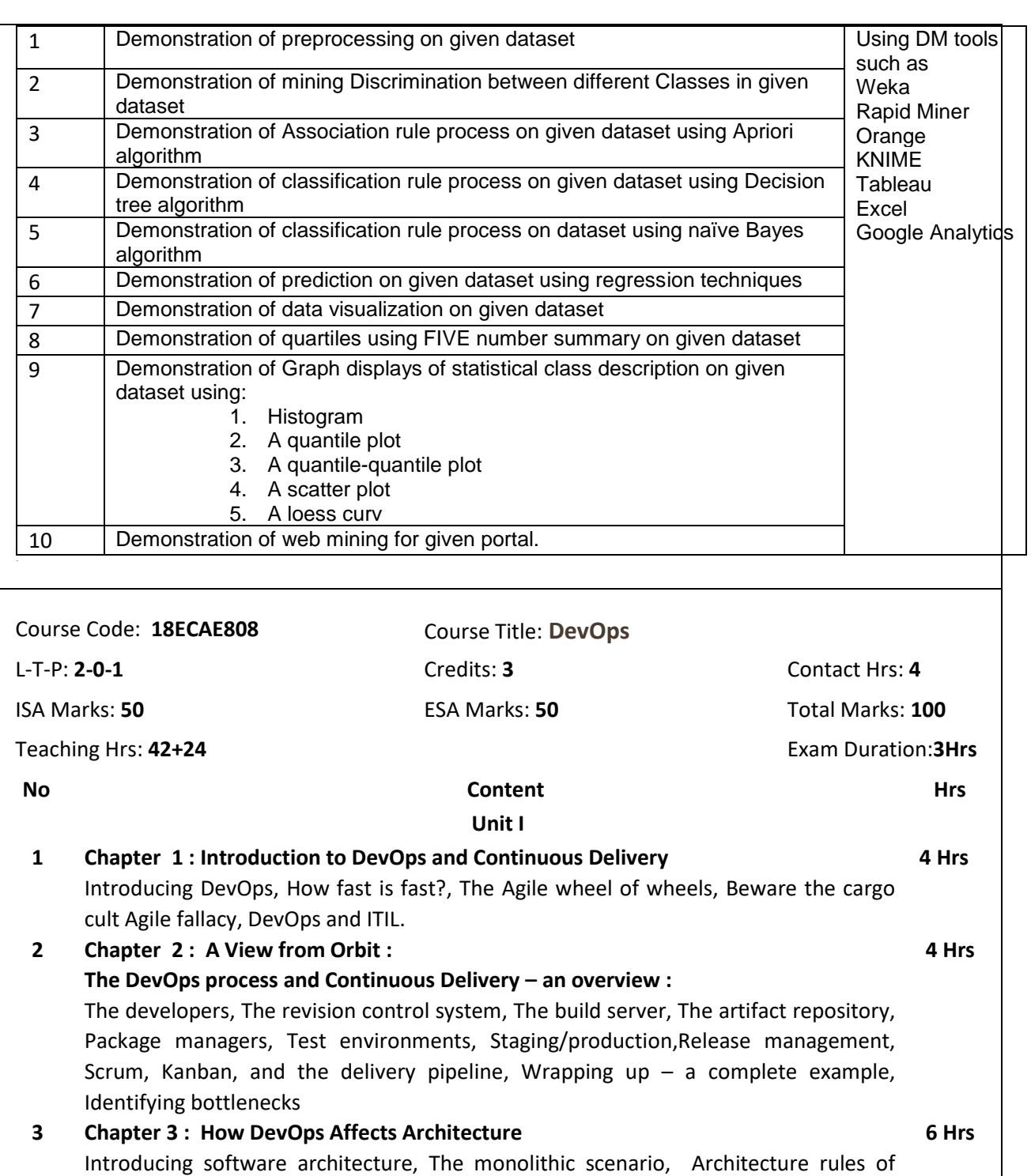

[thumb,](https://learning.oreilly.com/library/view/practical-devops/9781785882876/ch03s03.html) [The separation of concerns,](https://learning.oreilly.com/library/view/practical-devops/9781785882876/ch03s04.html) [The principle of cohesion,](https://learning.oreilly.com/library/view/practical-devops/9781785882876/ch03s05.html) [Coupling,](https://learning.oreilly.com/library/view/practical-devops/9781785882876/ch03s06.html) [Back to the](https://learning.oreilly.com/library/view/practical-devops/9781785882876/ch03s07.html)  [monolithic scenario,](https://learning.oreilly.com/library/view/practical-devops/9781785882876/ch03s07.html) [A practical example,](https://learning.oreilly.com/library/view/practical-devops/9781785882876/ch03s08.html) [Three-tier systems,](https://learning.oreilly.com/library/view/practical-devops/9781785882876/ch03s09.html) [The presentation tier,](https://learning.oreilly.com/library/view/practical-devops/9781785882876/ch03s10.html) [The logic tier,](https://learning.oreilly.com/library/view/practical-devops/9781785882876/ch03s11.html) [The data tier,](https://learning.oreilly.com/library/view/practical-devops/9781785882876/ch03s12.html) [Handling database migrations,](https://learning.oreilly.com/library/view/practical-devops/9781785882876/ch03s13.html) [Rolling upgrades,](https://learning.oreilly.com/library/view/practical-devops/9781785882876/ch03s14.html) [Hello](https://learning.oreilly.com/library/view/practical-devops/9781785882876/ch03s15.html)  [world in Liquibase,](https://learning.oreilly.com/library/view/practical-devops/9781785882876/ch03s15.html) [The changelog file,](https://learning.oreilly.com/library/view/practical-devops/9781785882876/ch03s16.html) [The pom.xml file,](https://learning.oreilly.com/library/view/practical-devops/9781785882876/ch03s17.html) [Manual installation,](https://learning.oreilly.com/library/view/practical-devops/9781785882876/ch03s18.html)

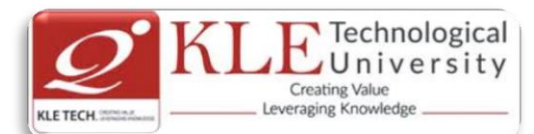

[Microservices,](https://learning.oreilly.com/library/view/practical-devops/9781785882876/ch03s19.html) Interlude – [Conway's Law,](https://learning.oreilly.com/library/view/practical-devops/9781785882876/ch03s20.html) [How to keep service interfaces forward](https://learning.oreilly.com/library/view/practical-devops/9781785882876/ch03s21.html)  [compatible,](https://learning.oreilly.com/library/view/practical-devops/9781785882876/ch03s21.html) [Microservices and the data tier,](https://learning.oreilly.com/library/view/practical-devops/9781785882876/ch03s22.html) [DevOps, architecture, and resilience](https://learning.oreilly.com/library/view/practical-devops/9781785882876/ch03s23.html)

## **4 Chapter 4 : [Everything is Code](https://learning.oreilly.com/library/view/practical-devops/9781785882876/ch04.html)**

[The need for source code control](https://learning.oreilly.com/library/view/practical-devops/9781785882876/ch04.html#ch04lvl1sec44)[,The history of source code management,](https://learning.oreilly.com/library/view/practical-devops/9781785882876/ch04s02.html) [Roles and](https://learning.oreilly.com/library/view/practical-devops/9781785882876/ch04s03.html)  [code,](https://learning.oreilly.com/library/view/practical-devops/9781785882876/ch04s03.html) [Which source code management system?](https://learning.oreilly.com/library/view/practical-devops/9781785882876/ch04s04.html) [A word about source code](https://learning.oreilly.com/library/view/practical-devops/9781785882876/ch04s05.html)  [management system migrations,](https://learning.oreilly.com/library/view/practical-devops/9781785882876/ch04s05.html) [Choosing a branching strategy,](https://learning.oreilly.com/library/view/practical-devops/9781785882876/ch04s06.html) [Branching problem](https://learning.oreilly.com/library/view/practical-devops/9781785882876/ch04s07.html)  [areas,](https://learning.oreilly.com/library/view/practical-devops/9781785882876/ch04s07.html) [Artifact version naming,](https://learning.oreilly.com/library/view/practical-devops/9781785882876/ch04s08.html) [Choosing a client,](https://learning.oreilly.com/library/view/practical-devops/9781785882876/ch04s09.html) [Setting up a basic Git server,](https://learning.oreilly.com/library/view/practical-devops/9781785882876/ch04s10.html) [Shared](https://learning.oreilly.com/library/view/practical-devops/9781785882876/ch04s11.html)  [authentication,](https://learning.oreilly.com/library/view/practical-devops/9781785882876/ch04s11.html) [Hosted Git servers,](https://learning.oreilly.com/library/view/practical-devops/9781785882876/ch04s12.html) [Large binary files,](https://learning.oreilly.com/library/view/practical-devops/9781785882876/ch04s13.html) [Trying out different Git server](https://learning.oreilly.com/library/view/practical-devops/9781785882876/ch04s14.html)  [implementations,](https://learning.oreilly.com/library/view/practical-devops/9781785882876/ch04s14.html) [Docker intermission,](https://learning.oreilly.com/library/view/practical-devops/9781785882876/ch04s15.html) [Gerrit](https://learning.oreilly.com/library/view/practical-devops/9781785882876/ch04s16.html) : a ) [Installing the git-review package,](https://learning.oreilly.com/library/view/practical-devops/9781785882876/ch04s16.html#ch04lvl2sec14) b[\)The value of history revisionism,](https://learning.oreilly.com/library/view/practical-devops/9781785882876/ch04s16.html#ch04lvl2sec15) [The pull request model,](https://learning.oreilly.com/library/view/practical-devops/9781785882876/ch04s17.html) [GitLab](https://learning.oreilly.com/library/view/practical-devops/9781785882876/ch04s18.html)

### **Unit II**

### **5 Chapter 5 : Building the Code**

**6 Hrs**

**6 Hrs**

[Why do we build code?](https://learning.oreilly.com/library/view/practical-devops/9781785882876/ch05.html#ch05lvl1sec63) [The many faces of build systems,](https://learning.oreilly.com/library/view/practical-devops/9781785882876/ch05s02.html) [The Jenkins build server,](https://learning.oreilly.com/library/view/practical-devops/9781785882876/ch05s03.html) [Managing build dependencies,](https://learning.oreilly.com/library/view/practical-devops/9781785882876/ch05s04.html) [The final artifact,](https://learning.oreilly.com/library/view/practical-devops/9781785882876/ch05s05.html) [Cheating with FPM,](https://learning.oreilly.com/library/view/practical-devops/9781785882876/ch05s06.html) [Continuous](https://learning.oreilly.com/library/view/practical-devops/9781785882876/ch05s07.html)  [Integration,](https://learning.oreilly.com/library/view/practical-devops/9781785882876/ch05s07.html) [Continuous Delivery,](https://learning.oreilly.com/library/view/practical-devops/9781785882876/ch05s08.html) [Jenkins plugins,](https://learning.oreilly.com/library/view/practical-devops/9781785882876/ch05s09.html) [The host server,](https://learning.oreilly.com/library/view/practical-devops/9781785882876/ch05s10.html) Build [slaves,](https://learning.oreilly.com/library/view/practical-devops/9781785882876/ch05s11.html) [Software on the host,](https://learning.oreilly.com/library/view/practical-devops/9781785882876/ch05s12.html) [Triggers,](https://learning.oreilly.com/library/view/practical-devops/9781785882876/ch05s13.html) [Job chaining and build pipelines,](https://learning.oreilly.com/library/view/practical-devops/9781785882876/ch05s14.html) [A look at the Jenkins](https://learning.oreilly.com/library/view/practical-devops/9781785882876/ch05s15.html)  [filesystem layout,](https://learning.oreilly.com/library/view/practical-devops/9781785882876/ch05s15.html) [Build servers and infrastructure as code,](https://learning.oreilly.com/library/view/practical-devops/9781785882876/ch05s16.html) [Building by dependency](https://learning.oreilly.com/library/view/practical-devops/9781785882876/ch05s16.html#ch05lvl2sec16)  [order,](https://learning.oreilly.com/library/view/practical-devops/9781785882876/ch05s16.html#ch05lvl2sec16) [Build phases,](https://learning.oreilly.com/library/view/practical-devops/9781785882876/ch05s17.html) [Alternative build servers,](https://learning.oreilly.com/library/view/practical-devops/9781785882876/ch05s18.html) [Collating quality measures,](https://learning.oreilly.com/library/view/practical-devops/9781785882876/ch05s19.html) [About build](https://learning.oreilly.com/library/view/practical-devops/9781785882876/ch05s20.html)  [status visualization,](https://learning.oreilly.com/library/view/practical-devops/9781785882876/ch05s20.html) [Taking build errors seriously,](https://learning.oreilly.com/library/view/practical-devops/9781785882876/ch05s21.html) [Robustness](https://learning.oreilly.com/library/view/practical-devops/9781785882876/ch05s22.html)

## **6 Chapter 6 : Testing the Code**

[Manual testing,](https://learning.oreilly.com/library/view/practical-devops/9781785882876/ch06.html#ch06lvl1sec86) [Pros and cons with test automation,](https://learning.oreilly.com/library/view/practical-devops/9781785882876/ch06s02.html) [Unit testing,](https://learning.oreilly.com/library/view/practical-devops/9781785882876/ch06s03.html) [JUnit in general and](https://learning.oreilly.com/library/view/practical-devops/9781785882876/ch06s04.html)  [JUnit in particular,](https://learning.oreilly.com/library/view/practical-devops/9781785882876/ch06s04.html) [A JUnit example,](https://learning.oreilly.com/library/view/practical-devops/9781785882876/ch06s04.html#ch06lvl2sec17) [Mocking,](https://learning.oreilly.com/library/view/practical-devops/9781785882876/ch06s05.html) [Test Coverage,](https://learning.oreilly.com/library/view/practical-devops/9781785882876/ch06s06.html) [Automated integration](https://learning.oreilly.com/library/view/practical-devops/9781785882876/ch06s07.html)  [testing,](https://learning.oreilly.com/library/view/practical-devops/9781785882876/ch06s07.html) [Docker in automated testing,](https://learning.oreilly.com/library/view/practical-devops/9781785882876/ch06s07.html#ch06lvl2sec18) [Arquillian,](https://learning.oreilly.com/library/view/practical-devops/9781785882876/ch06s07.html#ch06lvl2sec19) [Performance testing,](https://learning.oreilly.com/library/view/practical-devops/9781785882876/ch06s08.html) [Automated](https://learning.oreilly.com/library/view/practical-devops/9781785882876/ch06s09.html)  [acceptance testing,](https://learning.oreilly.com/library/view/practical-devops/9781785882876/ch06s09.html) [Automated GUI testing,](https://learning.oreilly.com/library/view/practical-devops/9781785882876/ch06s10.html) [Integrating Selenium tests in Jenkins,](https://learning.oreilly.com/library/view/practical-devops/9781785882876/ch06s11.html) [JavaScript testing,](https://learning.oreilly.com/library/view/practical-devops/9781785882876/ch06s12.html) [Testing backend integration points,](https://learning.oreilly.com/library/view/practical-devops/9781785882876/ch06s13.html) [Test-driven development,](https://learning.oreilly.com/library/view/practical-devops/9781785882876/ch06s14.html) [REPL-driven development,](https://learning.oreilly.com/library/view/practical-devops/9781785882876/ch06s15.html) [A complete test automation scenario](https://learning.oreilly.com/library/view/practical-devops/9781785882876/ch06s16.html) : [Manually testing](https://learning.oreilly.com/library/view/practical-devops/9781785882876/ch06s16.html#ch06lvl2sec20)  [our web application,](https://learning.oreilly.com/library/view/practical-devops/9781785882876/ch06s16.html#ch06lvl2sec20) [Running the automated test,](https://learning.oreilly.com/library/view/practical-devops/9781785882876/ch06s16.html#ch06lvl2sec21) [3Finding a bug,](https://learning.oreilly.com/library/view/practical-devops/9781785882876/ch06s16.html#ch06lvl2sec22) [Test walkthrough,](https://learning.oreilly.com/library/view/practical-devops/9781785882876/ch06s16.html#ch06lvl2sec23) [Handling tricky dependencies with Docker](https://learning.oreilly.com/library/view/practical-devops/9781785882876/ch06s16.html#ch06lvl2sec24)

## **7 Chapter 7 : Deploying the Code**

[Why are there so many deployment systems?](https://learning.oreilly.com/library/view/practical-devops/9781785882876/ch07.html#ch07lvl1sec103) [Configuring the base OS,](https://learning.oreilly.com/library/view/practical-devops/9781785882876/ch07.html#ch07lvl2sec25) [Describing](https://learning.oreilly.com/library/view/practical-devops/9781785882876/ch07.html#ch07lvl2sec26)  [clusters,](https://learning.oreilly.com/library/view/practical-devops/9781785882876/ch07.html#ch07lvl2sec26) [Delivering packages to a system,](https://learning.oreilly.com/library/view/practical-devops/9781785882876/ch07.html#ch07lvl2sec27) [Virtualization stacks:](https://learning.oreilly.com/library/view/practical-devops/9781785882876/ch07s02.html) [Executing code on the](https://learning.oreilly.com/library/view/practical-devops/9781785882876/ch07s03.html)  [client,](https://learning.oreilly.com/library/view/practical-devops/9781785882876/ch07s03.html) [A note about the exercises,](https://learning.oreilly.com/library/view/practical-devops/9781785882876/ch07s03.html#ch07lvl2sec28) [The Puppet master and Puppet agents,](https://learning.oreilly.com/library/view/practical-devops/9781785882876/ch07s04.html) [Ansible,](https://learning.oreilly.com/library/view/practical-devops/9781785882876/ch07s05.html) [PalletOps,](https://learning.oreilly.com/library/view/practical-devops/9781785882876/ch07s06.html) [Deploying with Chef,](https://learning.oreilly.com/library/view/practical-devops/9781785882876/ch07s07.html) [Deploying with SaltStack,](https://learning.oreilly.com/library/view/practical-devops/9781785882876/ch07s08.html) [Salt versus Ansible versus](https://learning.oreilly.com/library/view/practical-devops/9781785882876/ch07s09.html)  [Puppet versus PalletOps execution models,](https://learning.oreilly.com/library/view/practical-devops/9781785882876/ch07s09.html) [Vagrant,](https://learning.oreilly.com/library/view/practical-devops/9781785882876/ch07s10.html) [Deploying with Docker,](https://learning.oreilly.com/library/view/practical-devops/9781785882876/ch07s11.html) [Comparison tables,](https://learning.oreilly.com/library/view/practical-devops/9781785882876/ch07s12.html) [Cloud solutions,](https://learning.oreilly.com/library/view/practical-devops/9781785882876/ch07s13.html) [AWS,](https://learning.oreilly.com/library/view/practical-devops/9781785882876/ch07s14.html) [Azure.](https://learning.oreilly.com/library/view/practical-devops/9781785882876/ch07s15.html)

## **8 Chapter 8 : [Monitoring the Code](https://learning.oreilly.com/library/view/practical-devops/9781785882876/ch08.html)**

[Nagios,](https://learning.oreilly.com/library/view/practical-devops/9781785882876/ch08.html#ch08lvl1sec119) [Munin,](https://learning.oreilly.com/library/view/practical-devops/9781785882876/ch08s02.html) [Ganglia,](https://learning.oreilly.com/library/view/practical-devops/9781785882876/ch08s03.html) [Graphite,](https://learning.oreilly.com/library/view/practical-devops/9781785882876/ch08s04.html) [Log handling,](https://learning.oreilly.com/library/view/practical-devops/9781785882876/ch08s05.html) [Client-side logging libraries,](https://learning.oreilly.com/library/view/practical-devops/9781785882876/ch08s05.html#ch08lvl2sec29) [The ELK](https://learning.oreilly.com/library/view/practical-devops/9781785882876/ch08s05.html#ch08lvl2sec30)  [stack.](https://learning.oreilly.com/library/view/practical-devops/9781785882876/ch08s05.html#ch08lvl2sec30)

**Unit – III**

**9 Chapter 9 : Issue Tracking** 

[What are issue trackers used for?](https://learning.oreilly.com/library/view/practical-devops/9781785882876/ch09.html#ch09lvl1sec125) [Some examples of workflows and issues,](https://learning.oreilly.com/library/view/practical-devops/9781785882876/ch09s02.html) [What do](https://learning.oreilly.com/library/view/practical-devops/9781785882876/ch09s03.html) 

**4 Hrs**

**6 Hrs**

**4 Hrs**

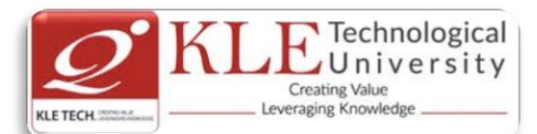

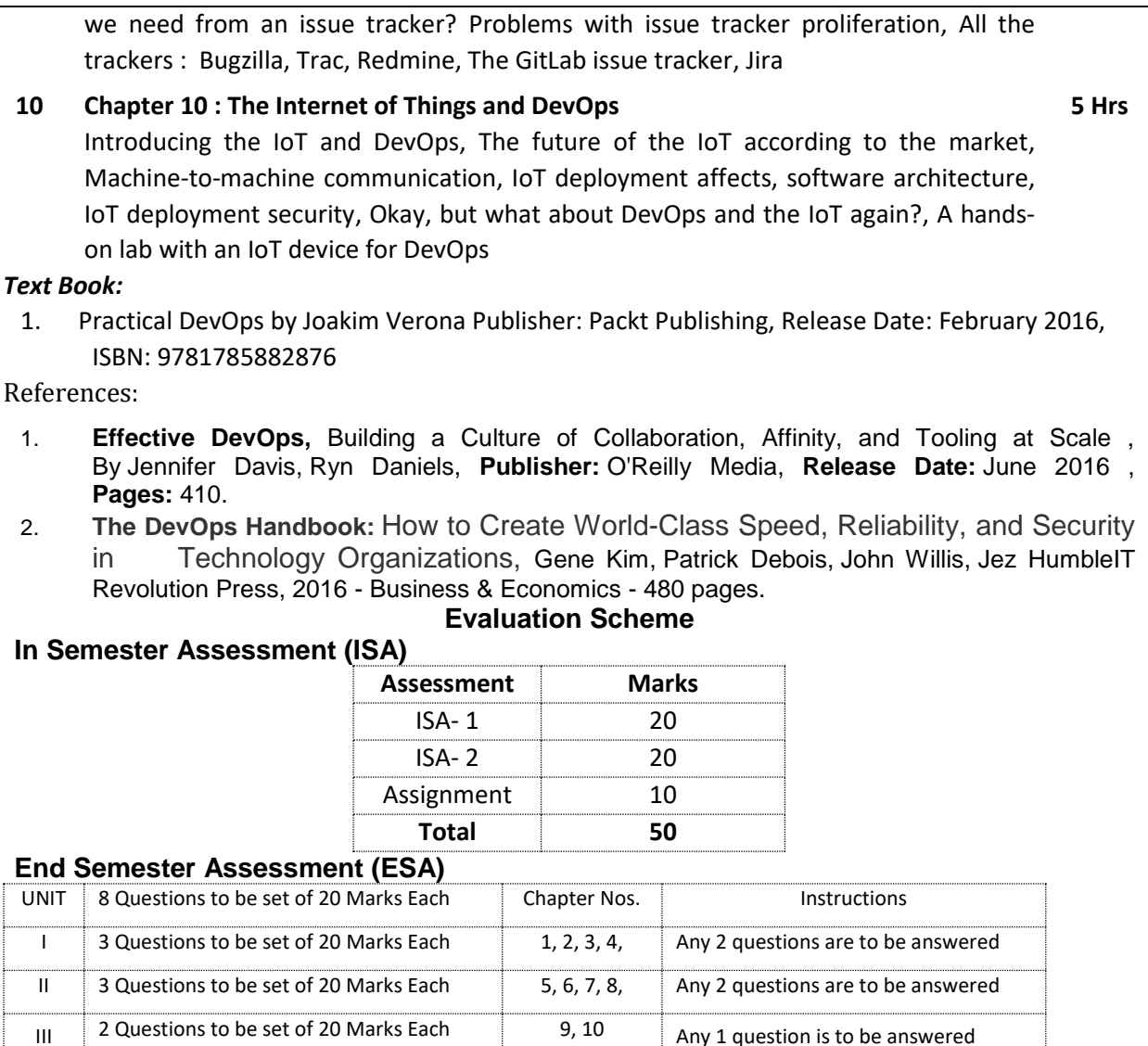

## **DevOps Practice Exercise:**

The objectives of these practice exercise is to learn DevOps best practices and to define entire infrastructure as code and learn about infrastructure as code, continuous integration, continuous delivery, Terraform, AWS, Packer, Docker, and much more.

- **1) DevOps basics:** Learn the origins of DevOps and the basic principles and techniques.
- **2) AWS crash course:** Hands-on session where you learn to use the most important AWS services, including IAM, EC2, ASG, EBS, ELB, S3, and RDS.
- **3) Infrastructure as code**: Overview of different techniques to manage infrastructure, including ad-hoc scripts (e.g., Bash, Python), configuration management tools (e.g., Chef, Puppet), machine images (e.g., VMs, Docker), and provisioning tools (e.g., Terraform, CloudFormation).
- **4) Terraform introduction**: Go through a series of coding exercises that cover the basic Terraform syntax, state management, loops, conditionals, lifecycle management, and common gotchas.

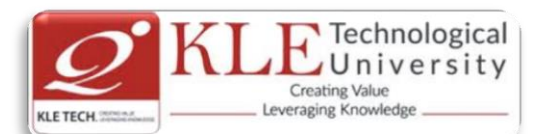

- **5) Advanced Terraform**: Go through a series of coding exercises that cover Terraform modules, file layout, keeping code DRY, team workflows, and automated testing.
- **6) Immutable infrastructure:** Overview of immutable infrastructure practices, versioning artifacts, promoting artifacts through environments, and deployment.
- **7) Packer introduction:** Build your own AMIs and other virtual machine images using Packer.
- **8) Docker introduction**: Create your own Docker images and deploy them using Docker orchestration tools.
- **9) Continuous delivery**: Learn how to integrate Terraform, Packer, and Docker into a continuous delivery pipeline.
- **10) DevOps best practices**: Learn about continuous integration, microservices, feature toggles, canary deployments, monitoring, alerting, and log aggregation.
- **11) Production readiness review:** A Gruntwork engineer goes through a checklist of questions with your team to see what work you need to do to be ready for prod.
- **12) Architecture deployment:** Deploy your customized Reference Architecture in AWS.
- **13) Architecture walkthrough:** Overview of how the architecture works and how to use it.
- **14) Migrating to the new architecture:** Learn the process of migrating your apps and data to the new architecture.

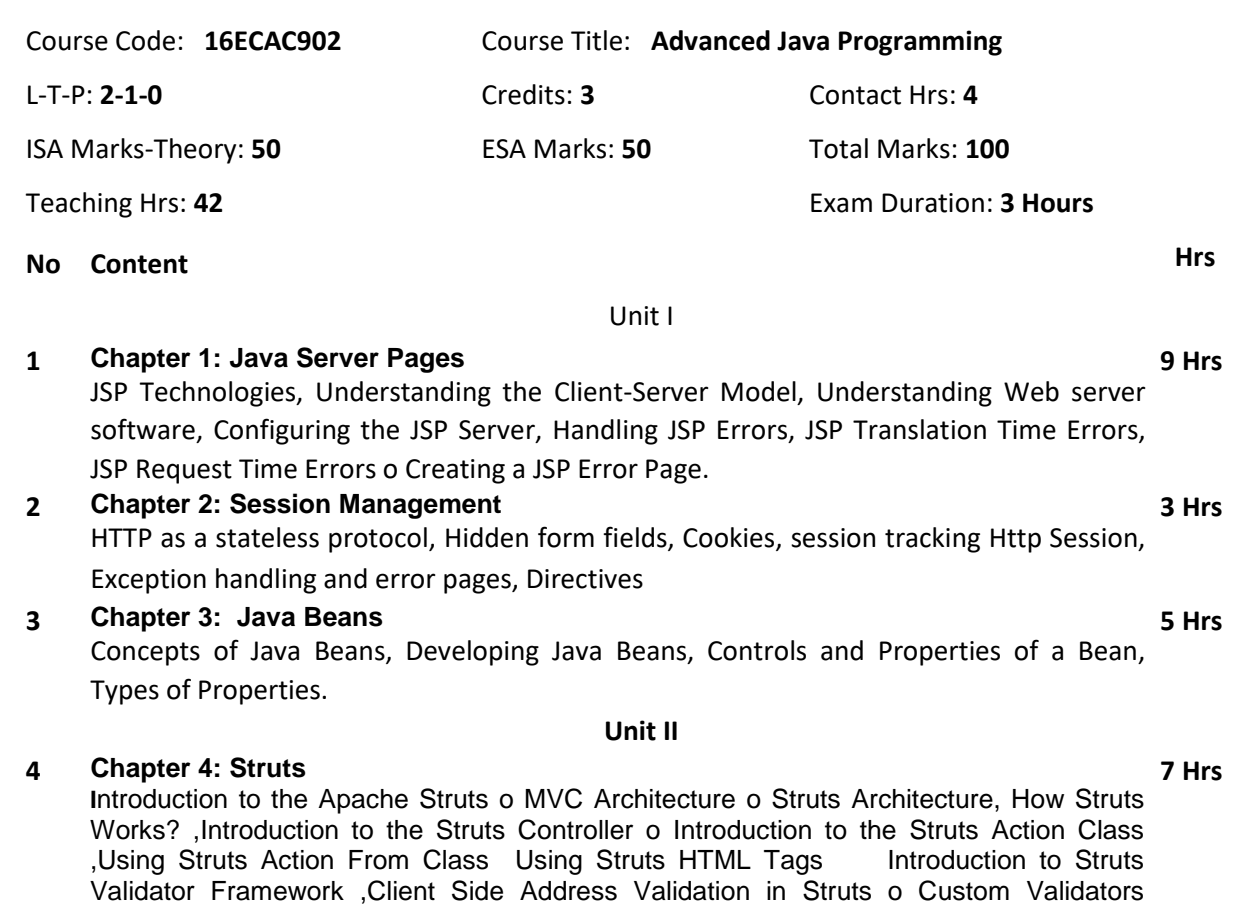

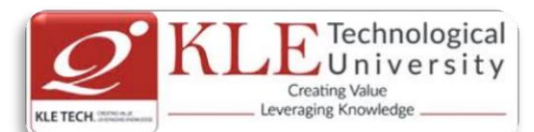

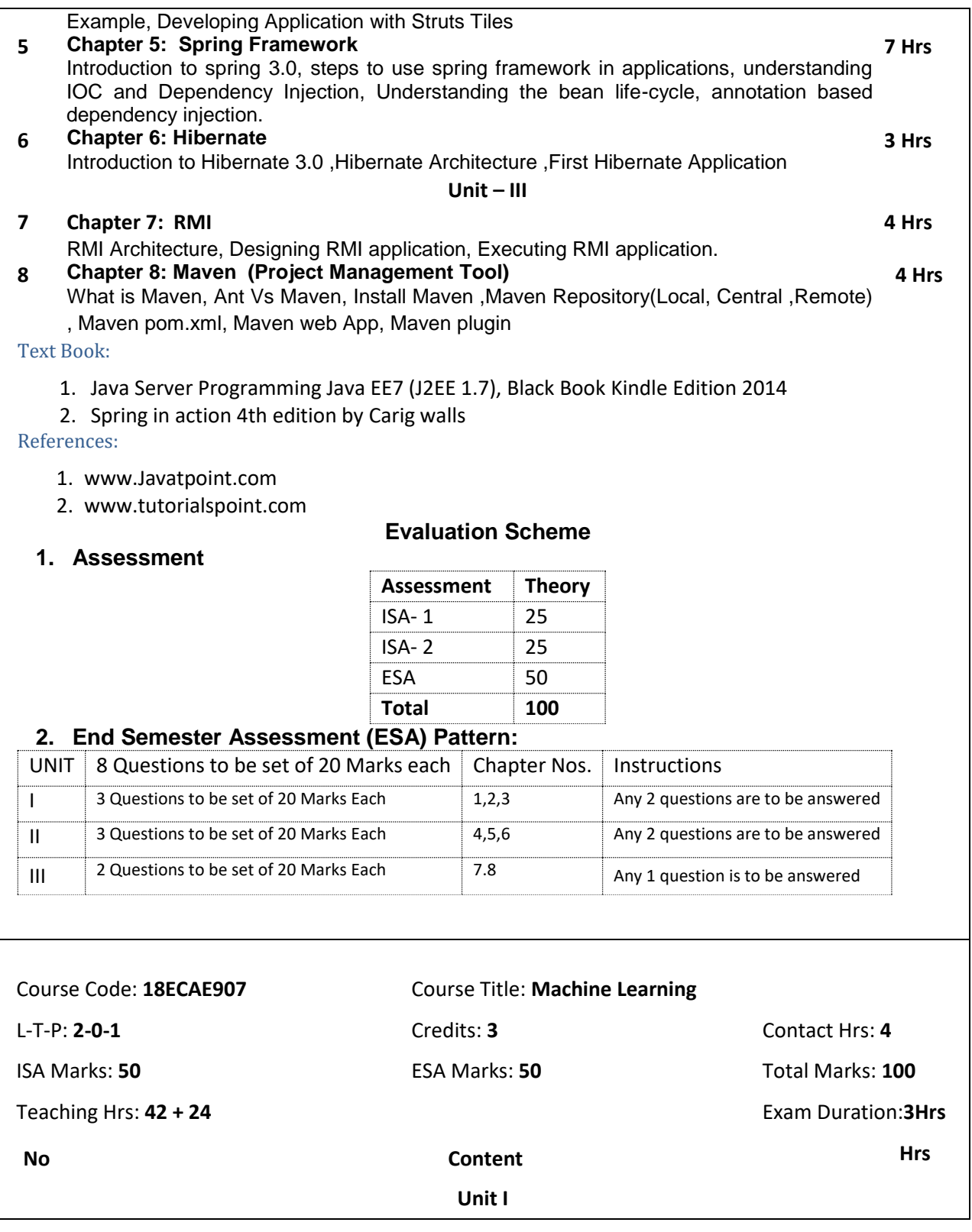

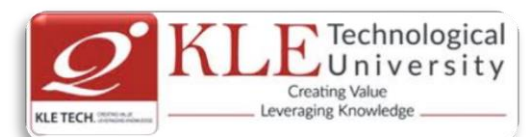

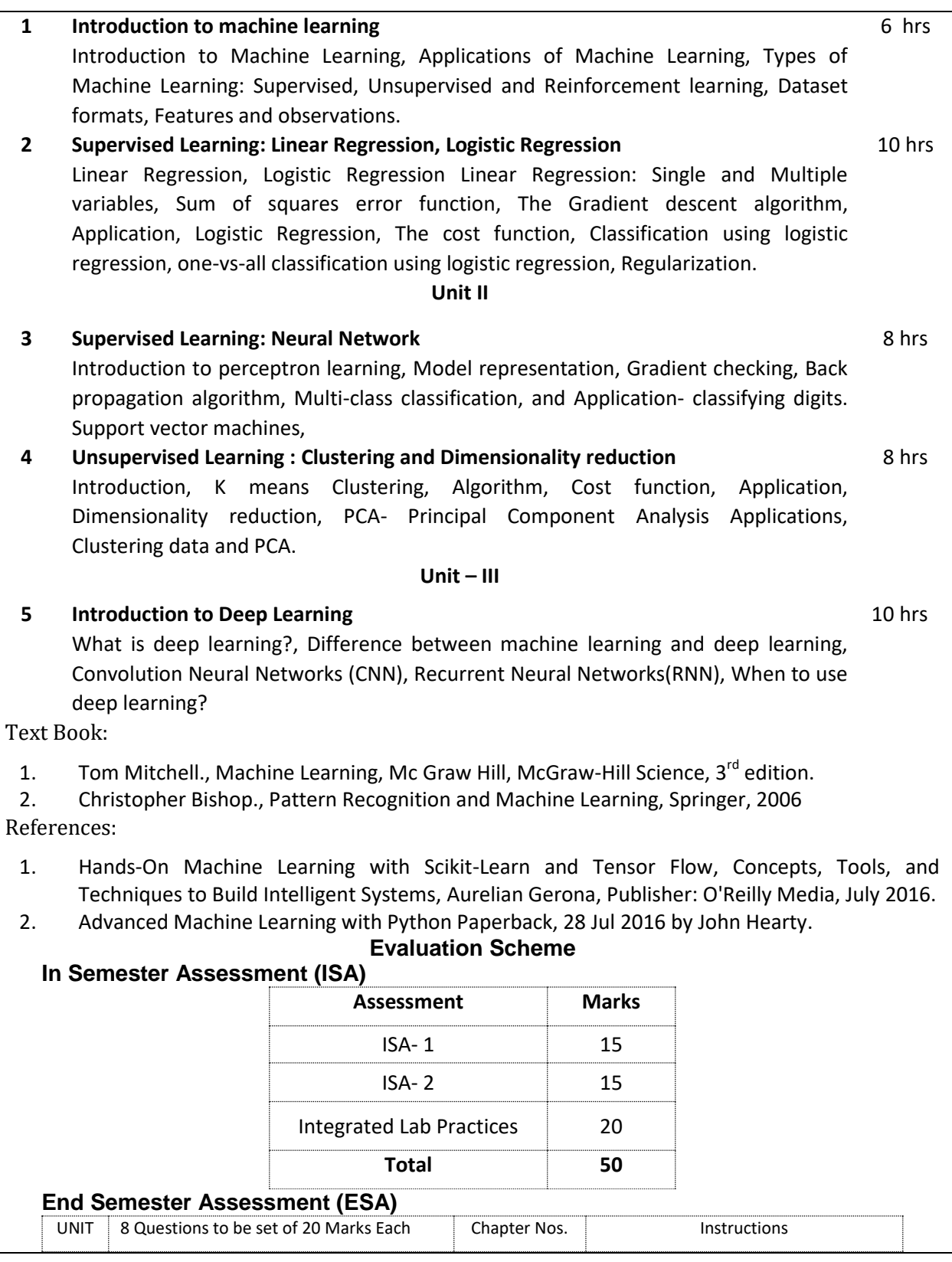

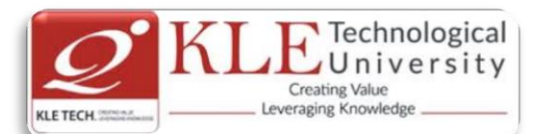

.

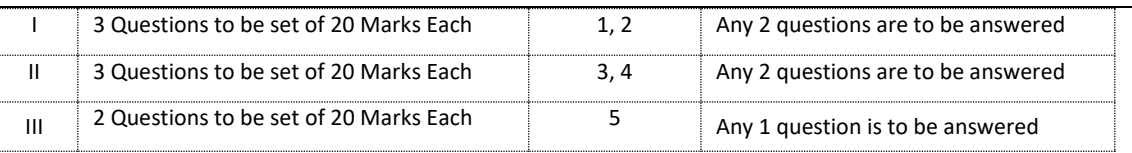

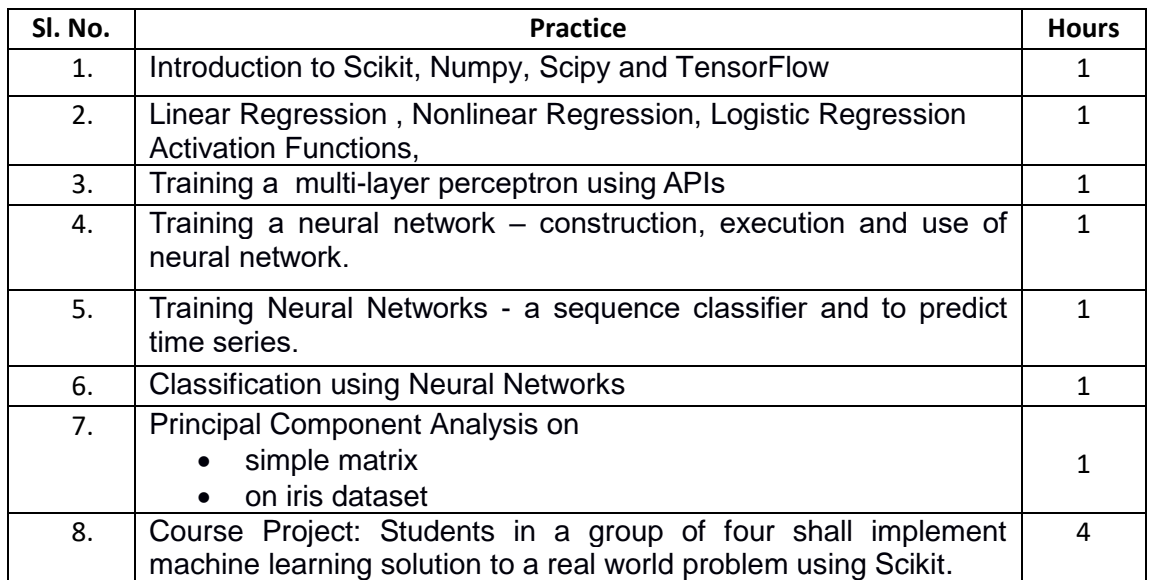

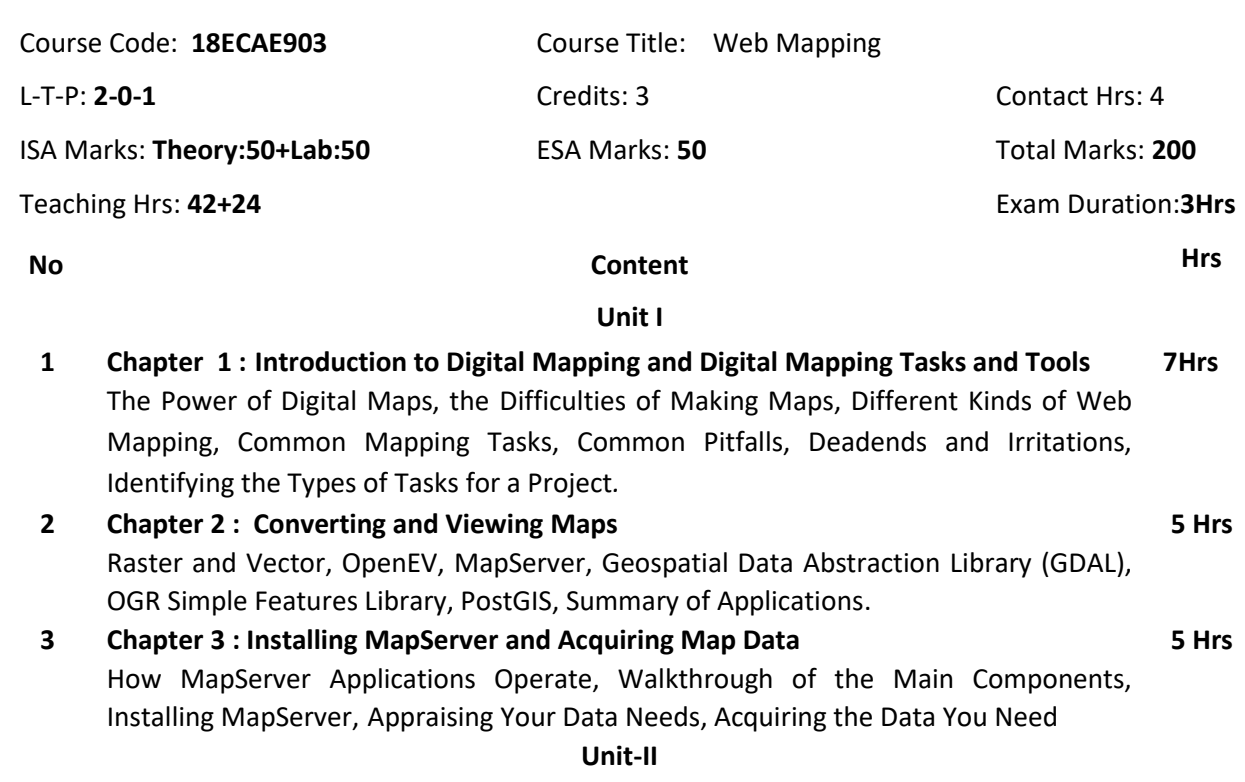

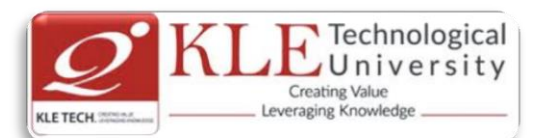

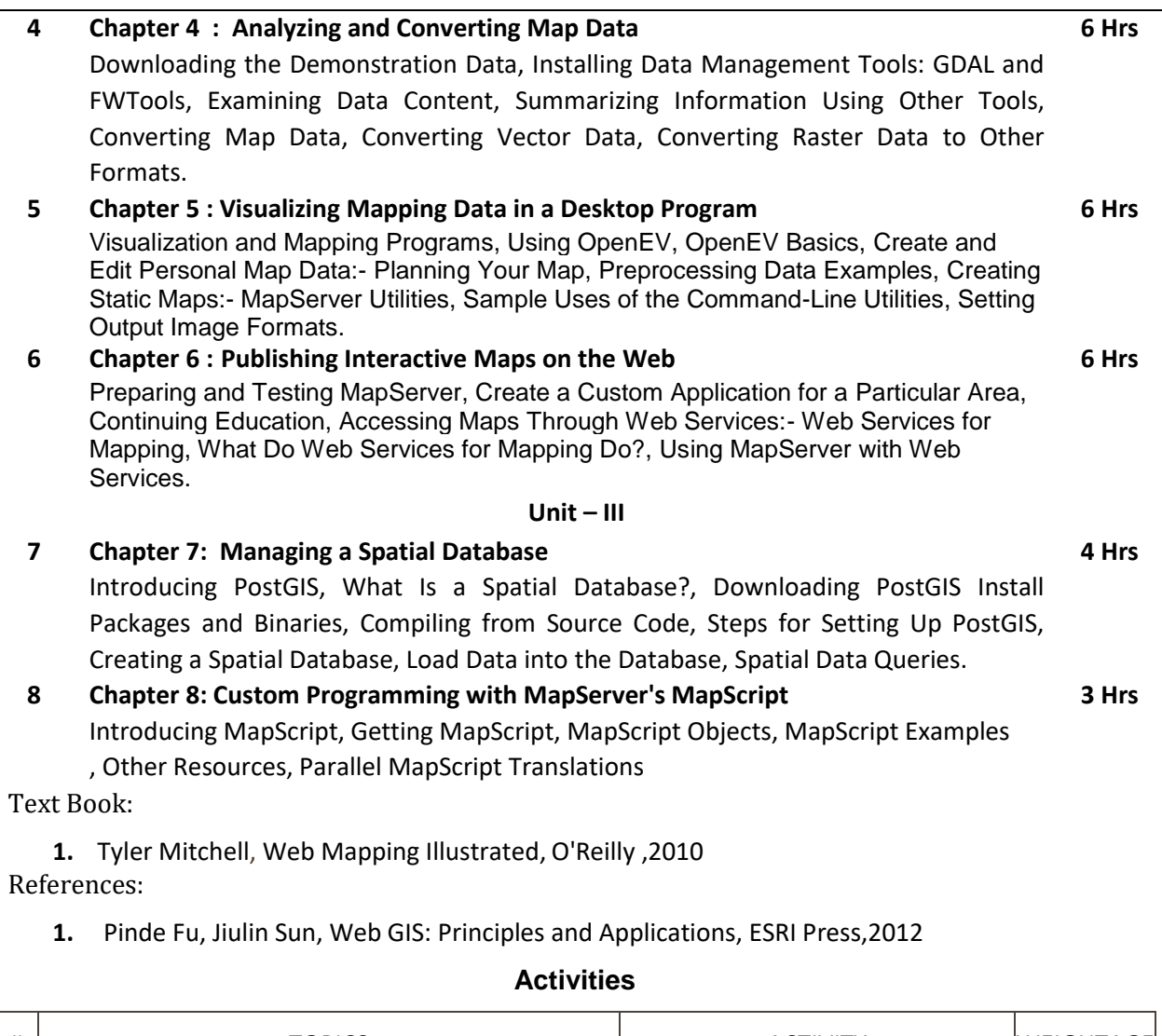

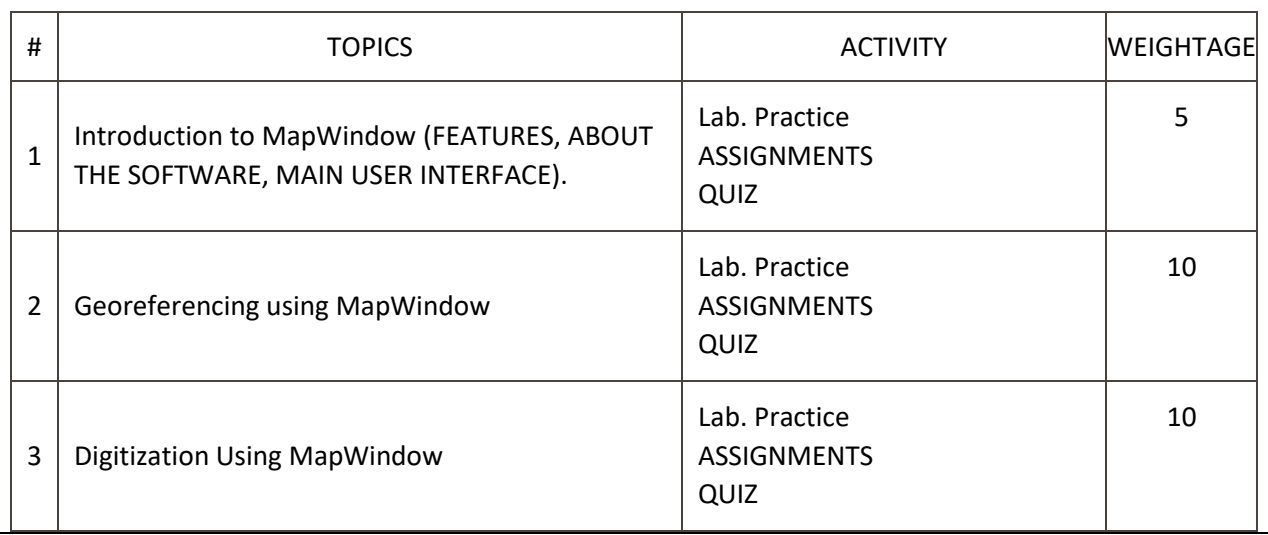

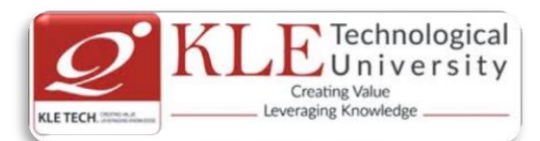

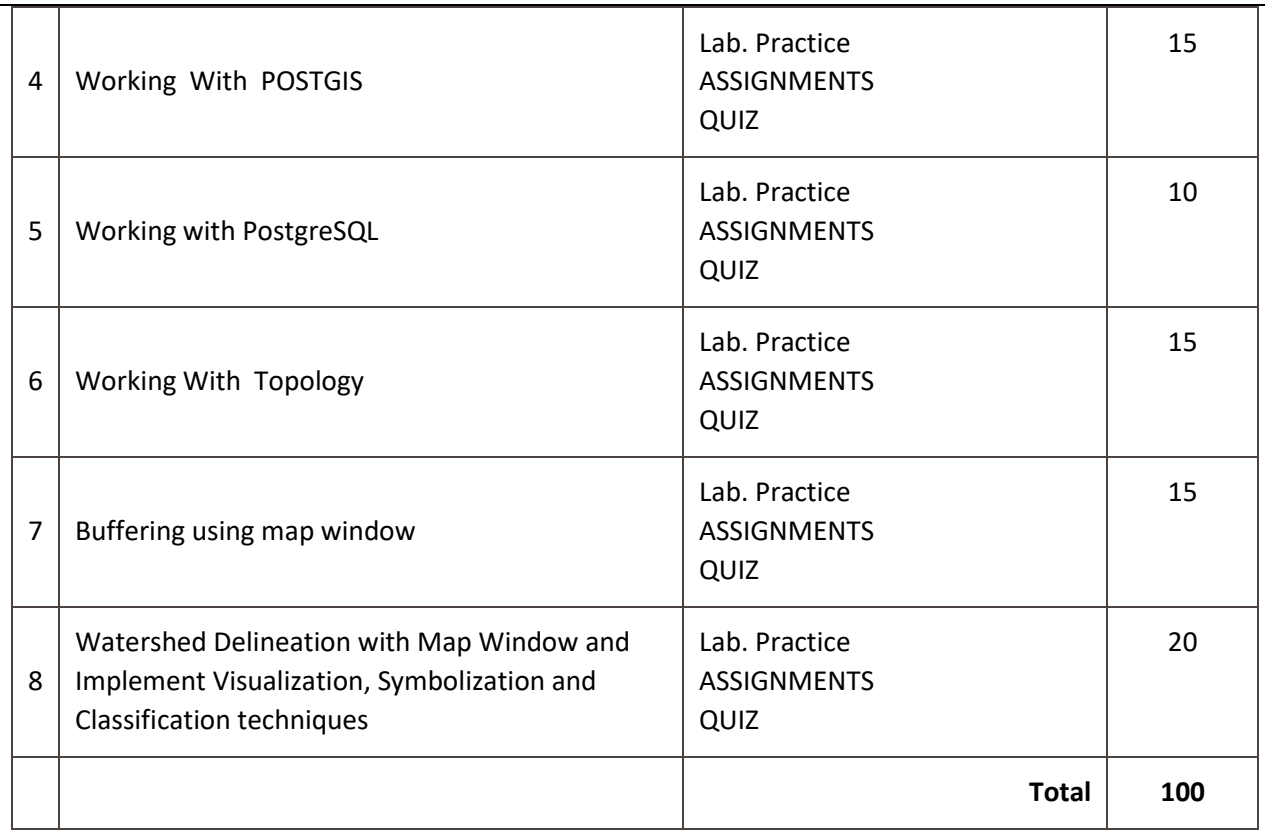

## **Evaluation Scheme**

## **1. In Semester Assessment (ISA)**

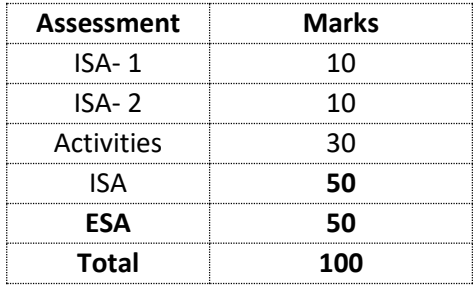

## **2. End Semester Assessment (ESA)**

.

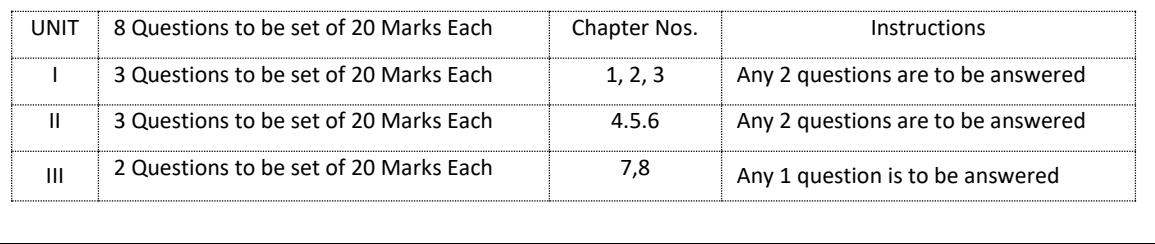

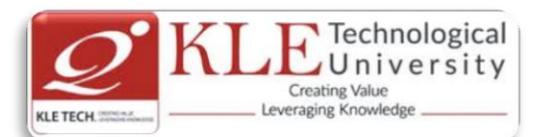

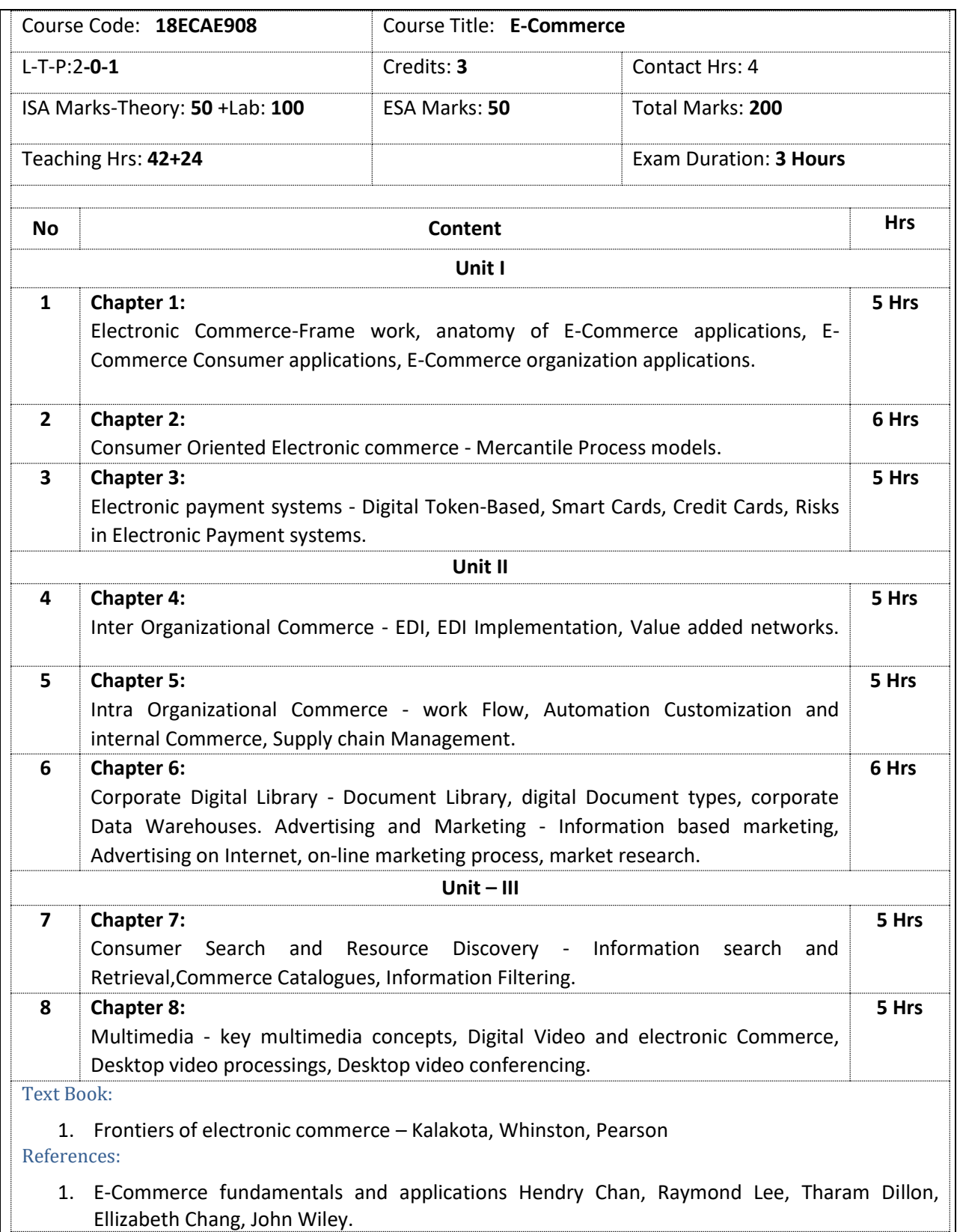

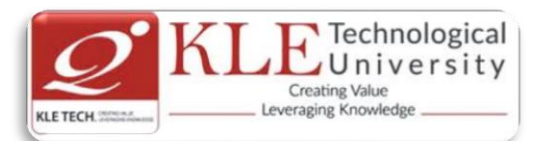

- 2. E-Commerce, S.Jaiswal Galgotia.
- 3. E-Commerce, Efrain Turbon, Jae Lee, David King, H.Michael Chang.
- 4. Electronic Commerce Gary P.Schneider Thomson.
- 5. E-Commerce Business, Technology, Society, Kenneth C.Taudon, Carol Guyerico Traver **E-Commerce and Security Practices**

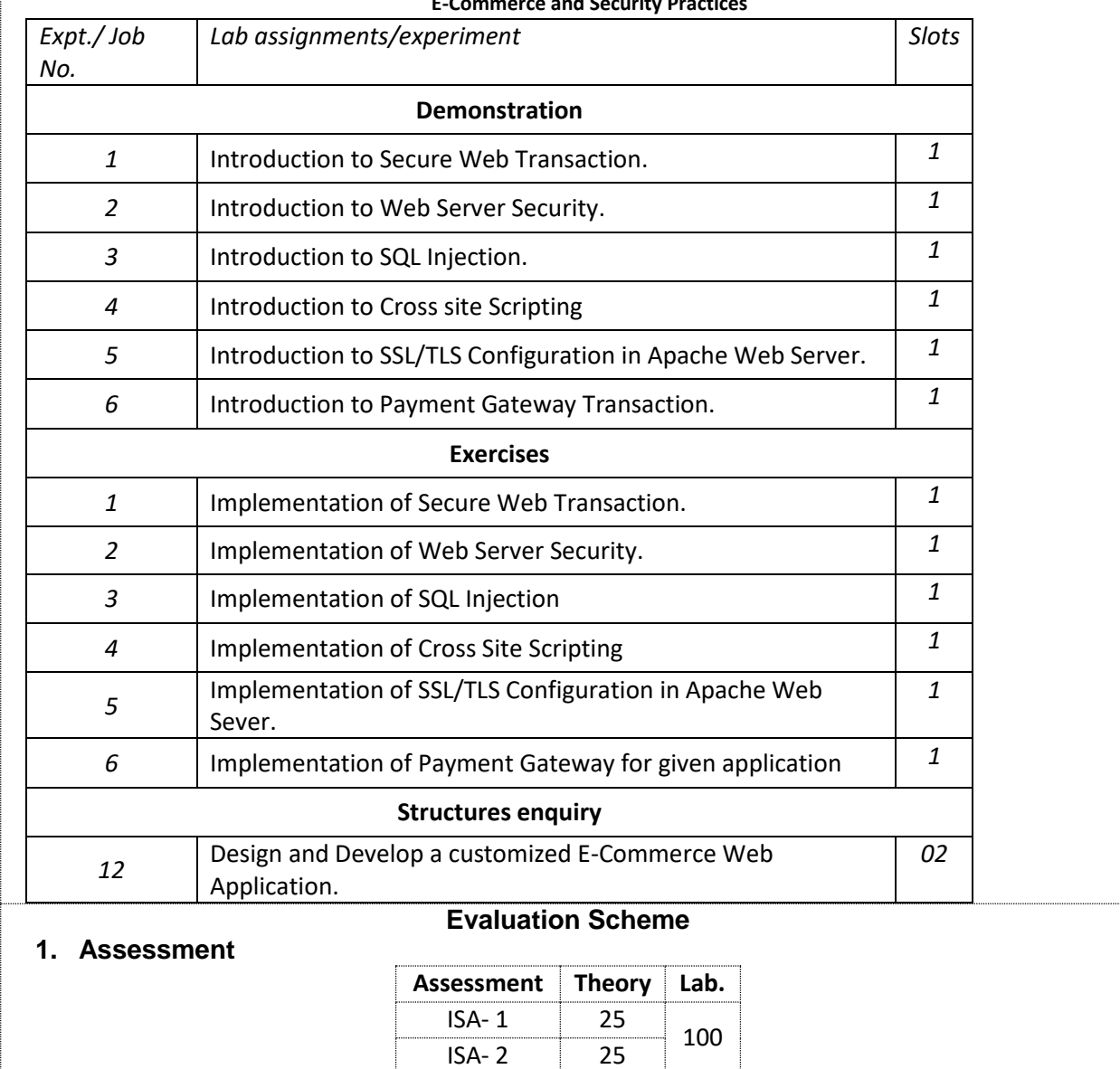

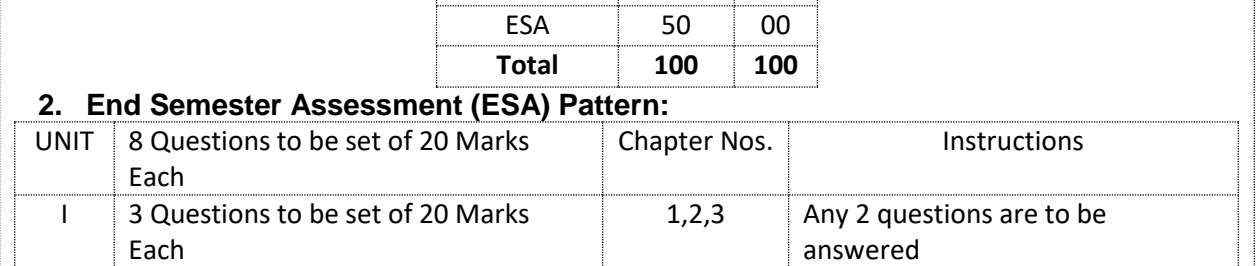

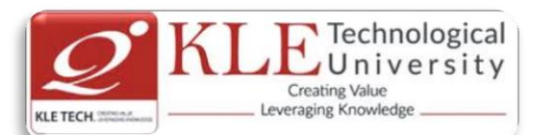

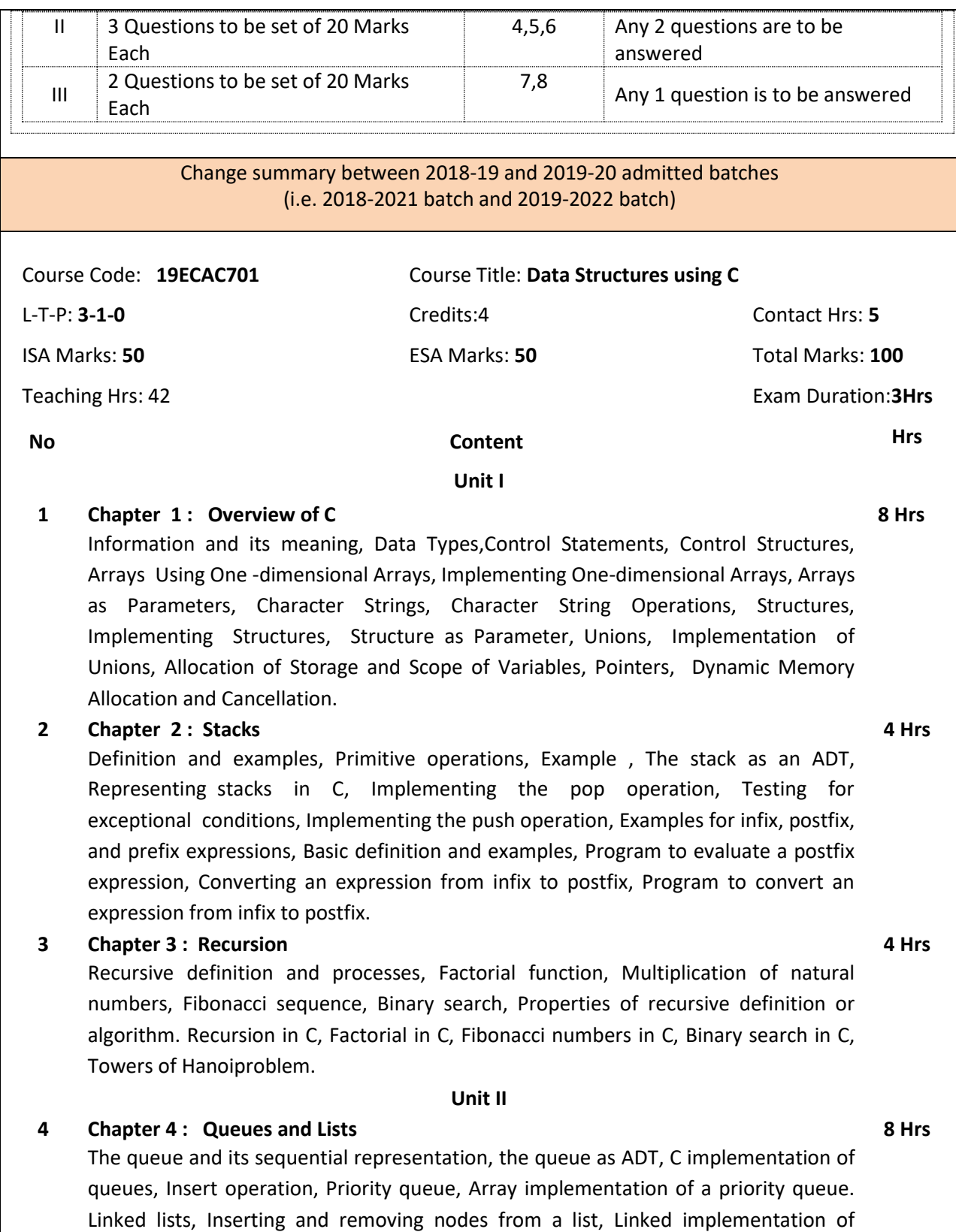

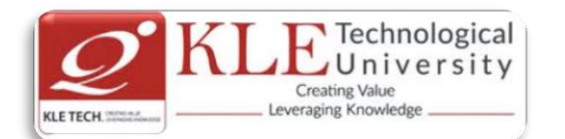

stacks, get node and free node operations, Linked implementation of queues, Linked list as a data structure, Example of list operations, Header nodes, Lists in C, Array implementation of lists, Limitations of array implementation, allocating and freeing dynamic variables, Linked lists using dynamic variables, Queues as lists in C, Examples of list operations in C, Non integer and non- homogeneous lists, Other list structures: Circular lists, Stack as a circular list, Queue as a circular list, Primitive operations on circular lists, doubly linked lists. **5 Chapter 5 : Graphs and Trees**  Binary trees, operations on binary trees, Applications of binary trees, Binary tree representation, Node representation of binary tree, Internal and external nodes, Implicit array representation of binary trees, Choosing a binary tree representation, Binary tree traversal in C, Threaded binary trees. Graphs: Definitions, Application of graphs, C representation of graphs, Traversal methods for graphs, Depth first traversal, Breadth first traversal. **8 Hrs Unit – III 6 Chapter 6: Sorting**  Bubble Sort, Quick Sort, Selection Sort, Tree Sorting: Binary Tree Sort, Heap Sort, Insertion Sorts: Simple Insertion, Shell Sort, Address Calculation Sort, Merge and Radix Sort. **5 Hrs 7 Chapter 7: Searching**  Basic Search Techniques: Algorithmic notation, Sequential searching, Searching an ordered table, Indexed sequential search, Binary search, Interpolation search, Tree searching: Inserting into a Binary Search Tree, Deleting from a Binary Search Tree, Hashing: Resolving hash clashes by open addressing, Choosing a hash function. **5 Hrs** Text Book: 1. Yedidyah Langsam, Augenstein, M.J. and Tenanbaum, A.M., Data Structures using C, 2ed., Pearson Education Asia, 2015 Reprint. 2. Programming in ANSI C, Balaguruswamy, McGraw Hill Education References: 1. Gilberg, R.F. and Forouzan, B.A. Data Structures A Pseudo code Approach with C, 3rd Reprint, Thomson Course Technology, 2005. **Evaluation Scheme In Semester Assessment (ISA) Assessment Marks**  $ISA-1$  20  $ISA-2$  20 Assignment 10 **Total 50 End Semester Assessment (ESA)**

### UNIT 8 Questions to be set of 20 Marks Each Chapter Nos. Instructions

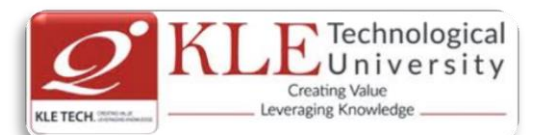

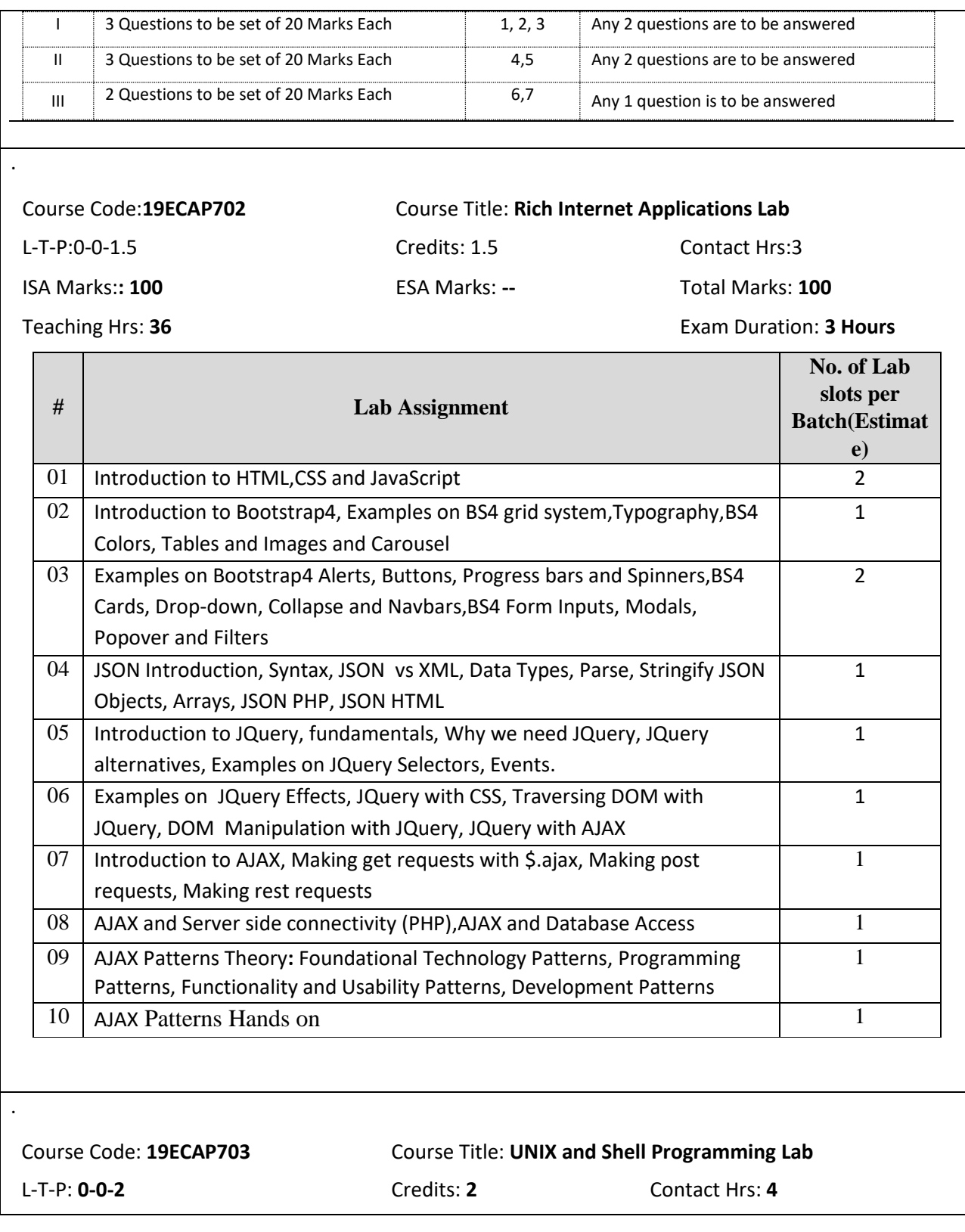

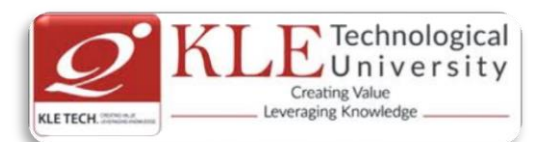

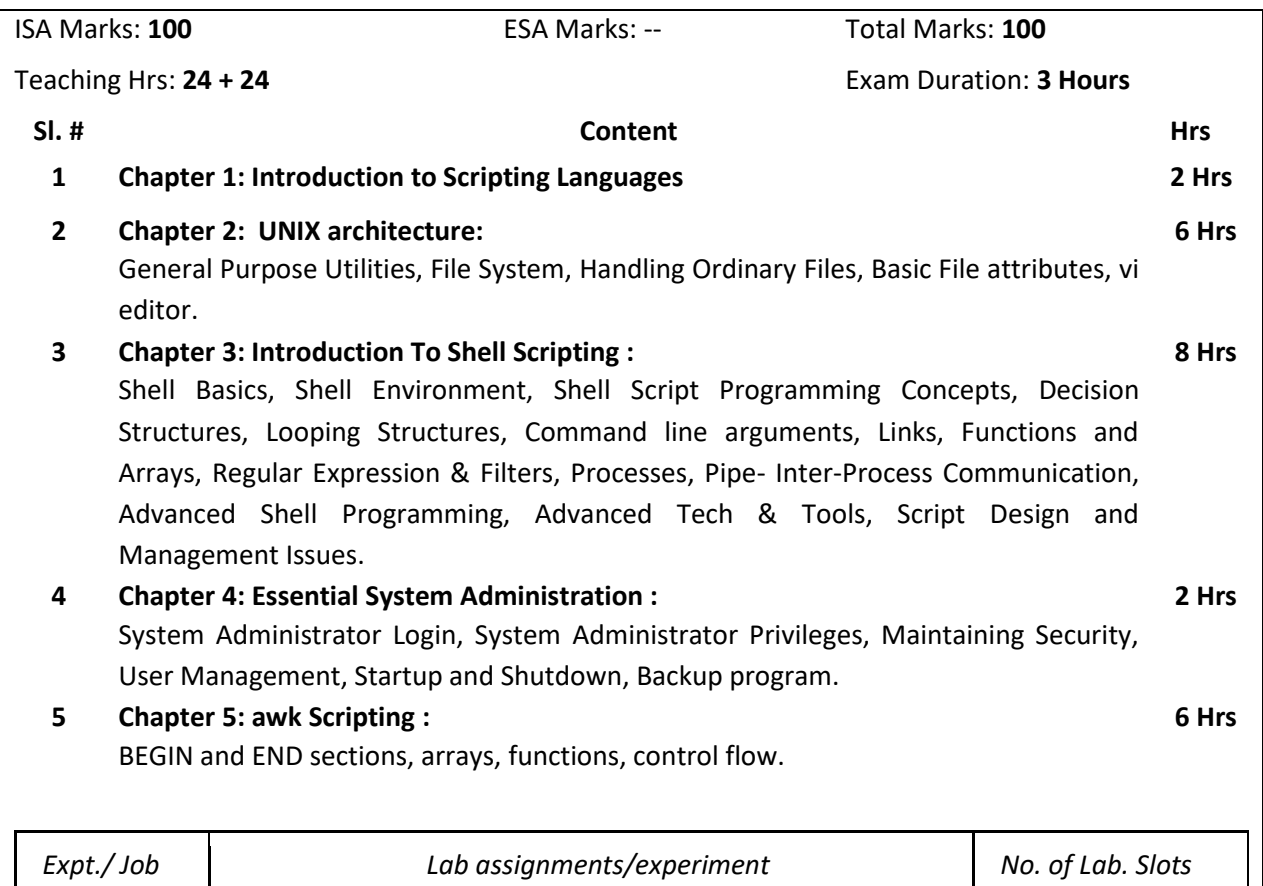

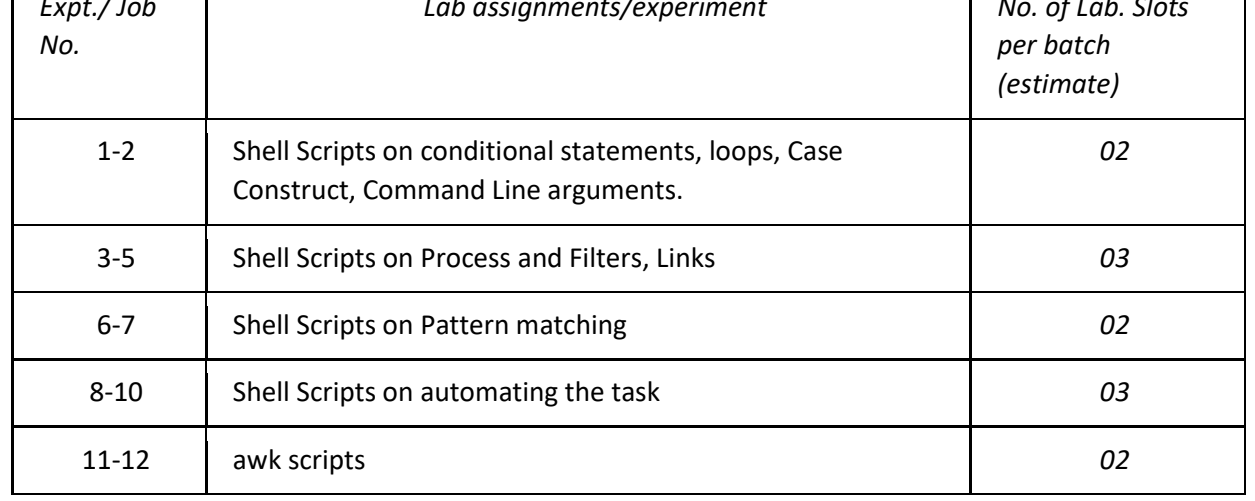

Text Book:

1. Sumithabh Das "UNIX Concepts and Applications" Fourth Edition, McGraw Hill.

2. Arnold Robbins and Nelson H.F.Beeba "Classic Shell Script",1st Edition.,O'Reilly,2005.

## **Evaluation Scheme**

**In Semester Assessment (ISA): Continuous Internal Assessment for 100 Marks.**

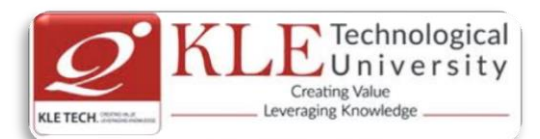

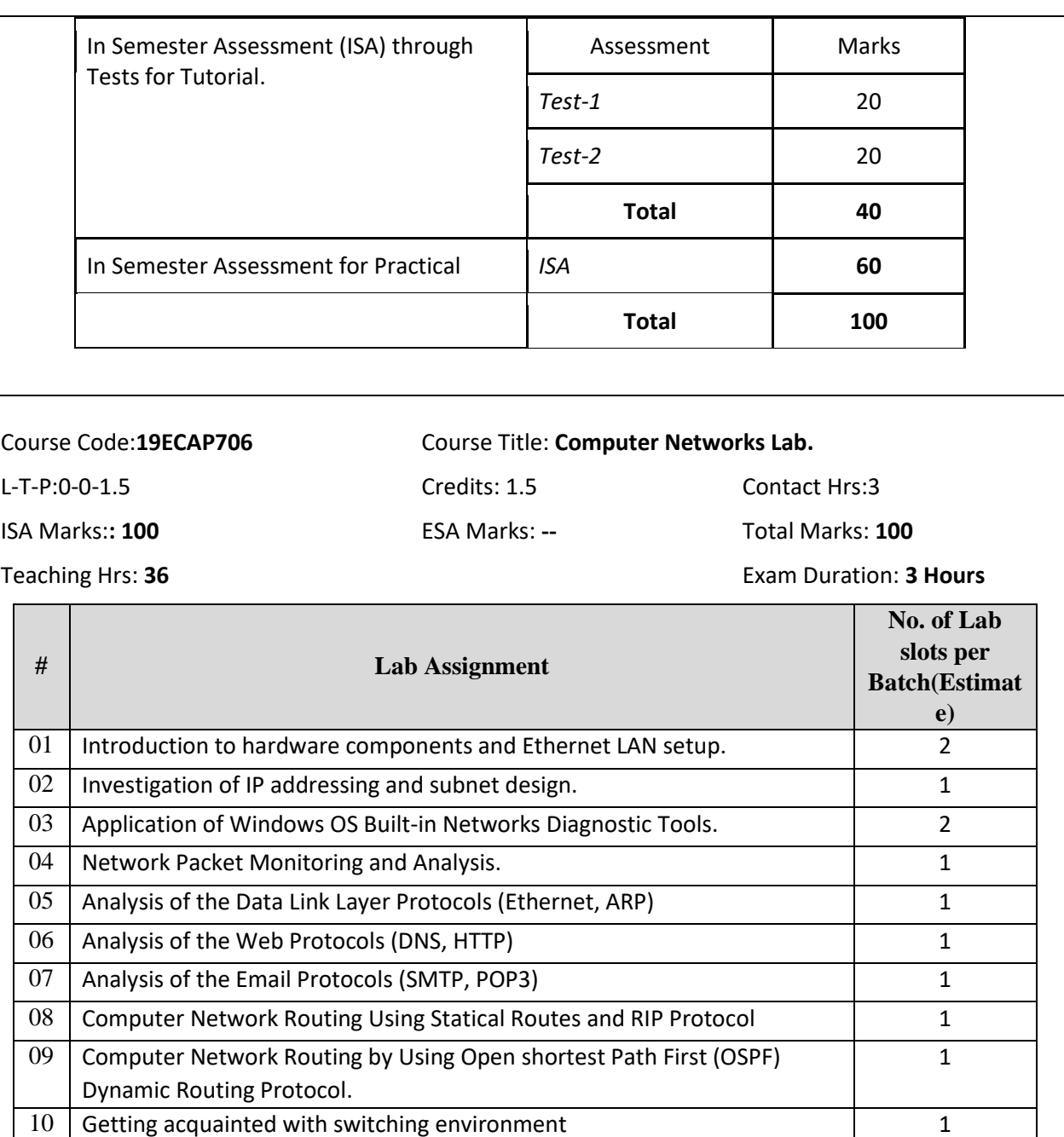

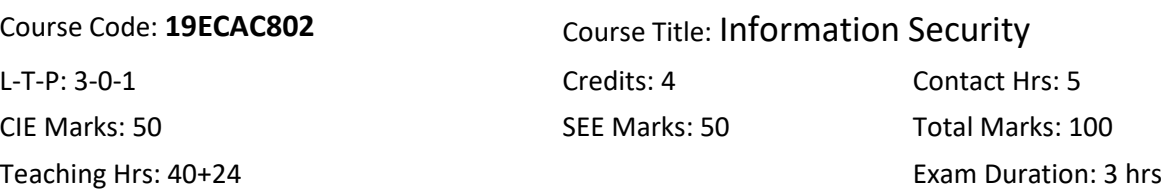

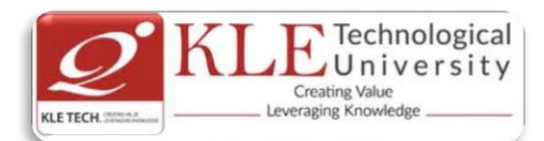

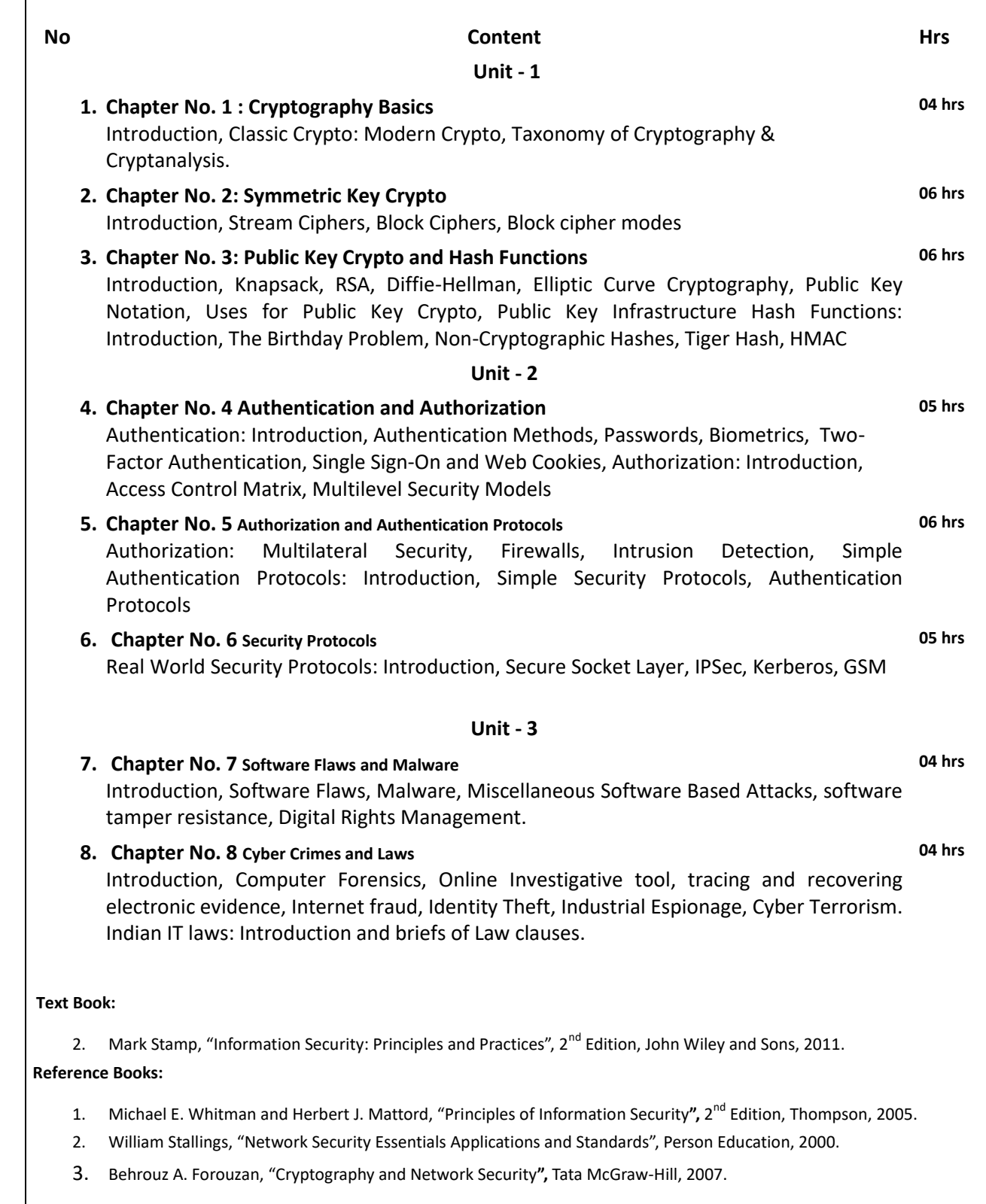

![](_page_102_Picture_0.jpeg)

![](_page_102_Picture_206.jpeg)

![](_page_103_Picture_0.jpeg)

![](_page_103_Picture_280.jpeg)

![](_page_104_Picture_0.jpeg)

![](_page_104_Picture_252.jpeg)

![](_page_105_Picture_0.jpeg)

![](_page_105_Picture_170.jpeg)

![](_page_106_Picture_0.jpeg)

![](_page_106_Picture_232.jpeg)

![](_page_106_Picture_233.jpeg)

**Evaluation Scheme**

## **End Semester Assessment (ESA) Pattern:**

.

**Assessment** 

![](_page_106_Picture_234.jpeg)

![](_page_106_Picture_235.jpeg)

![](_page_106_Picture_236.jpeg)

![](_page_107_Picture_0.jpeg)

![](_page_107_Picture_211.jpeg)

![](_page_107_Picture_212.jpeg)
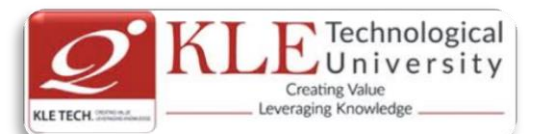

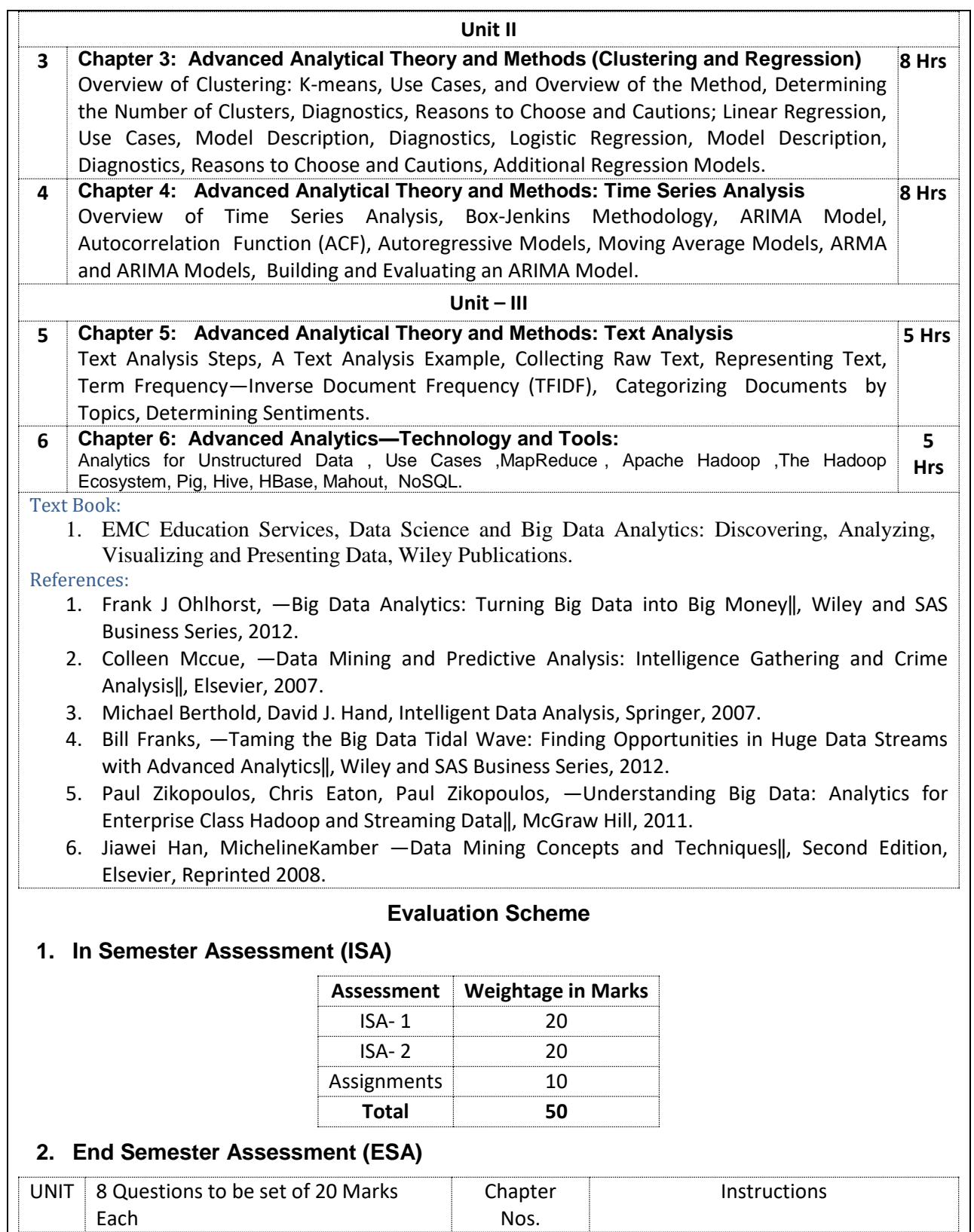

Nos.

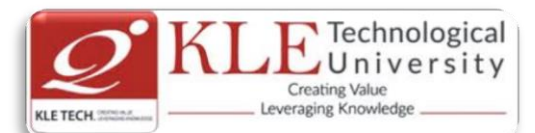

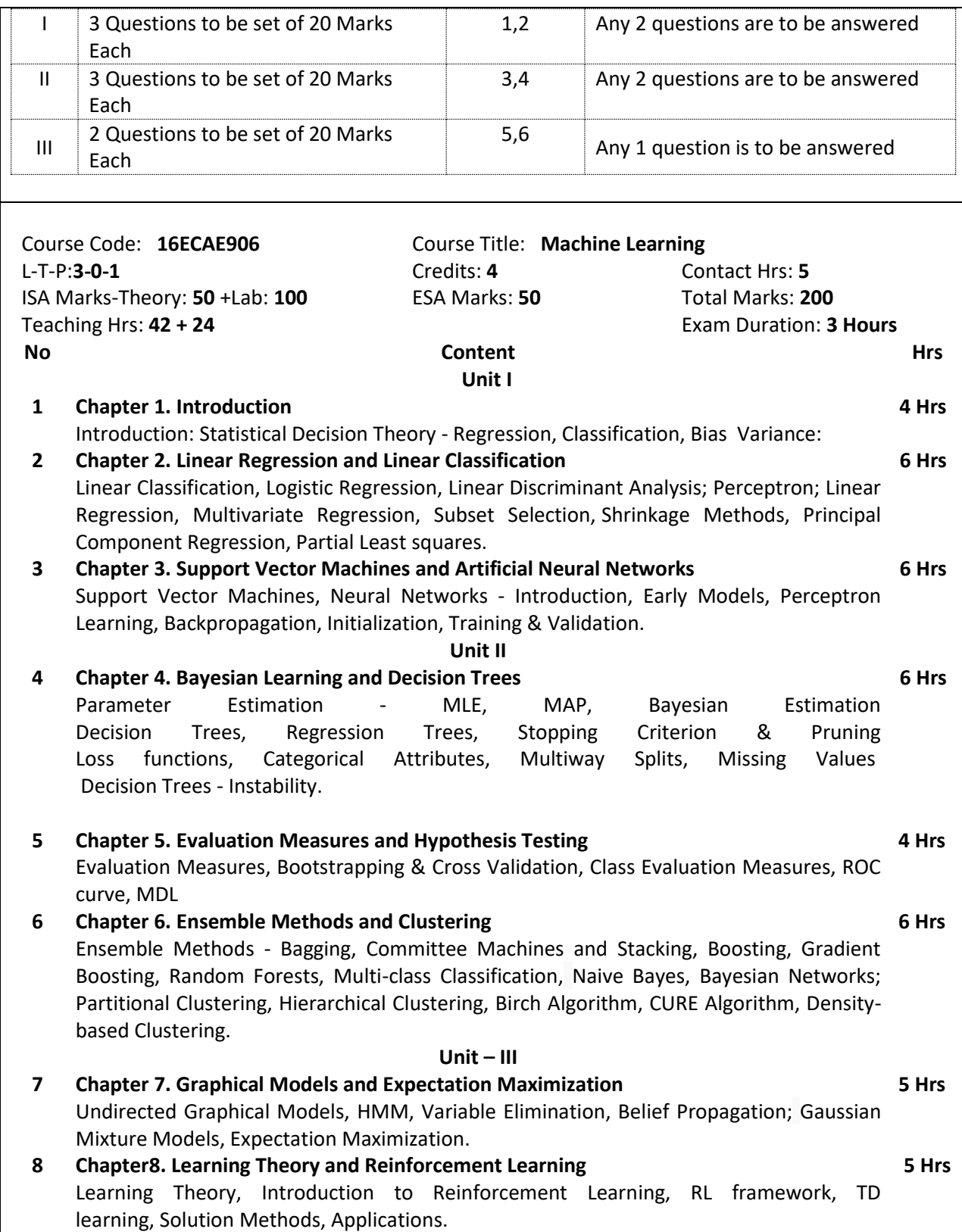

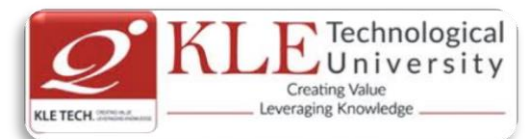

#### Text Book:

- 3. T. Hastie, R. Tibshirani, J. Friedman. The Elements of Statistical Learning, 2e,
- 4. Christopher Bishop.Pattern Recognition and Machine Learning. 2e.

#### References:

1. Introduction to machine learning with python by Andreas C.Miiller and Sarah Guide Machine Learning Practices Using Python

- 1) Implement linear regression with one variable to predict profits for a food truck. Suppose you are the CEO of a restaurant franchise and are considering different cities for opening a new outlet. The chain already has trucks in various cities and you have data for profits and populations from the cities.
- 2) Build a logistic regression model to predict whether a student gets admitted to a university. Suppose that you are the administrator of a university department and you want to determine each applicant's chance of admission based on their results on two exams.
- 3) Implement one-vs-all logistic regression and neural networks to automate handwritten digit recognition (0 to 9)
- 4) Implement the backpropagation algorithm for neural networks and apply it to task of hand –written digit recognition.
- 5) Build a Spam Classifier using Support Vector Machines.
- 6) Implement the K-means clustering algorithm and apply it to compress an image.
- 7) Build Principle Component analysis to find a low dimensional representation of face images.
- 8) Implement the anomaly detection algorithm and apply it to detect failing servers on a network.
- 9) Build a recommender system for movies by using collaborative filtering.

#### **Evaluation Scheme**

#### **3. Assessment**

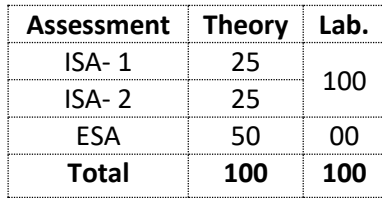

## **4. End Semester Assessment (ESA) Pattern:**

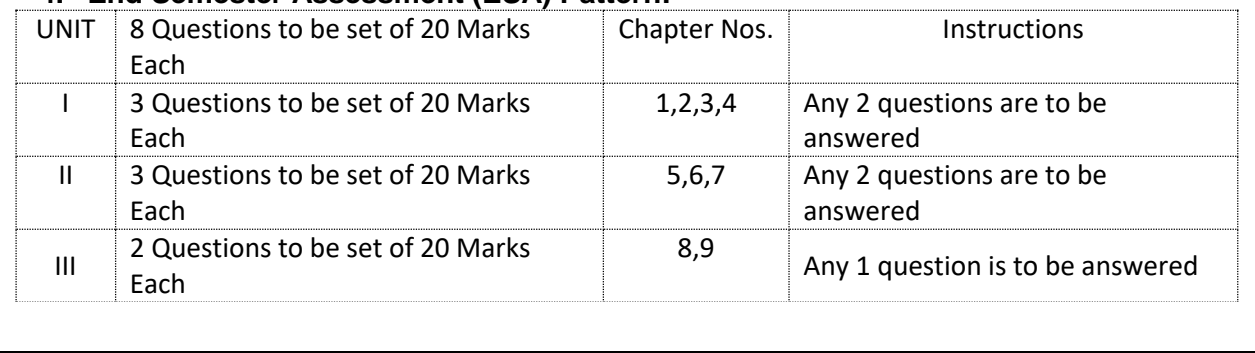

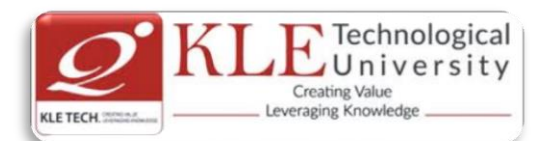

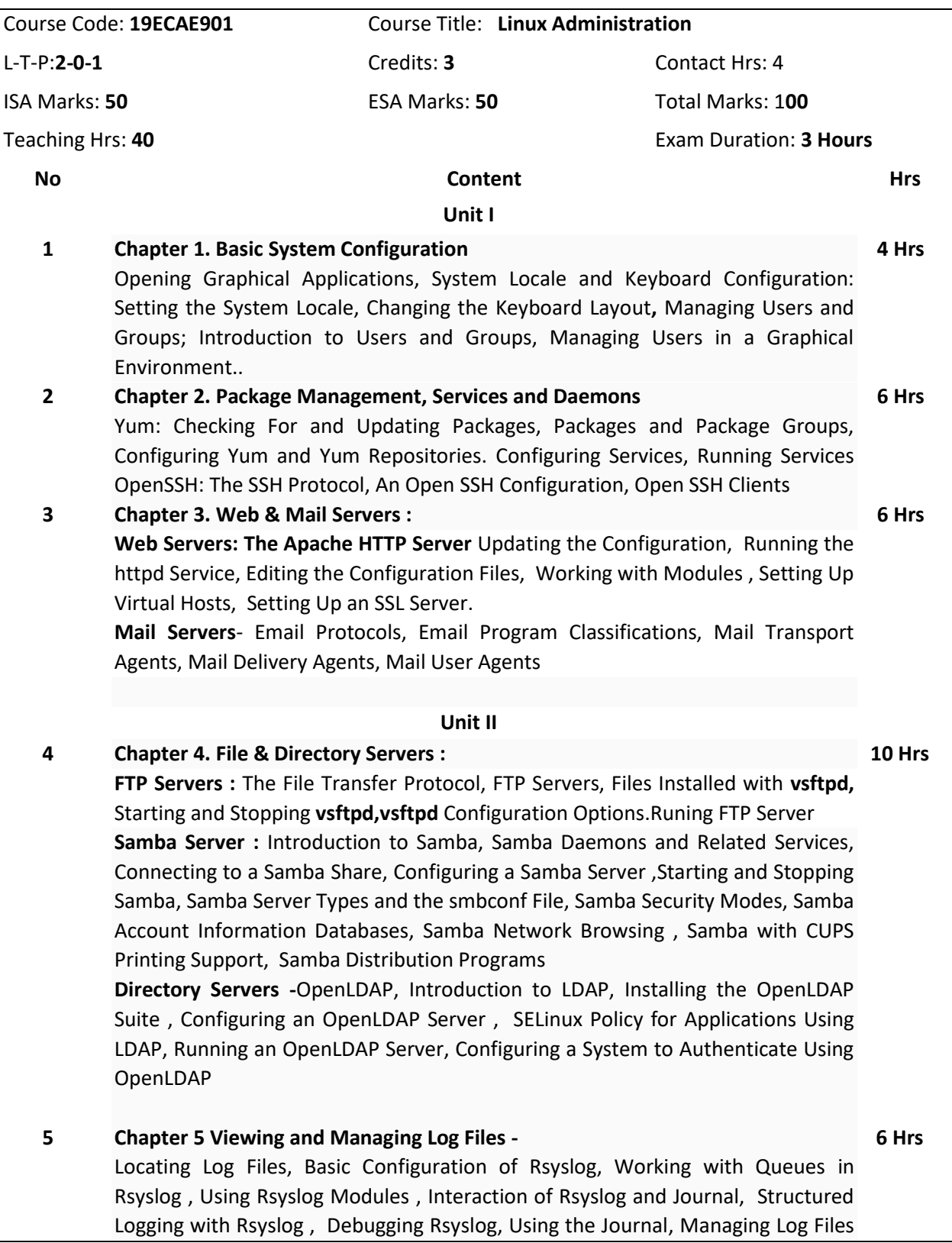

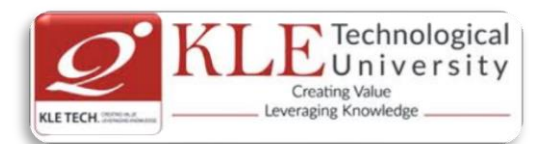

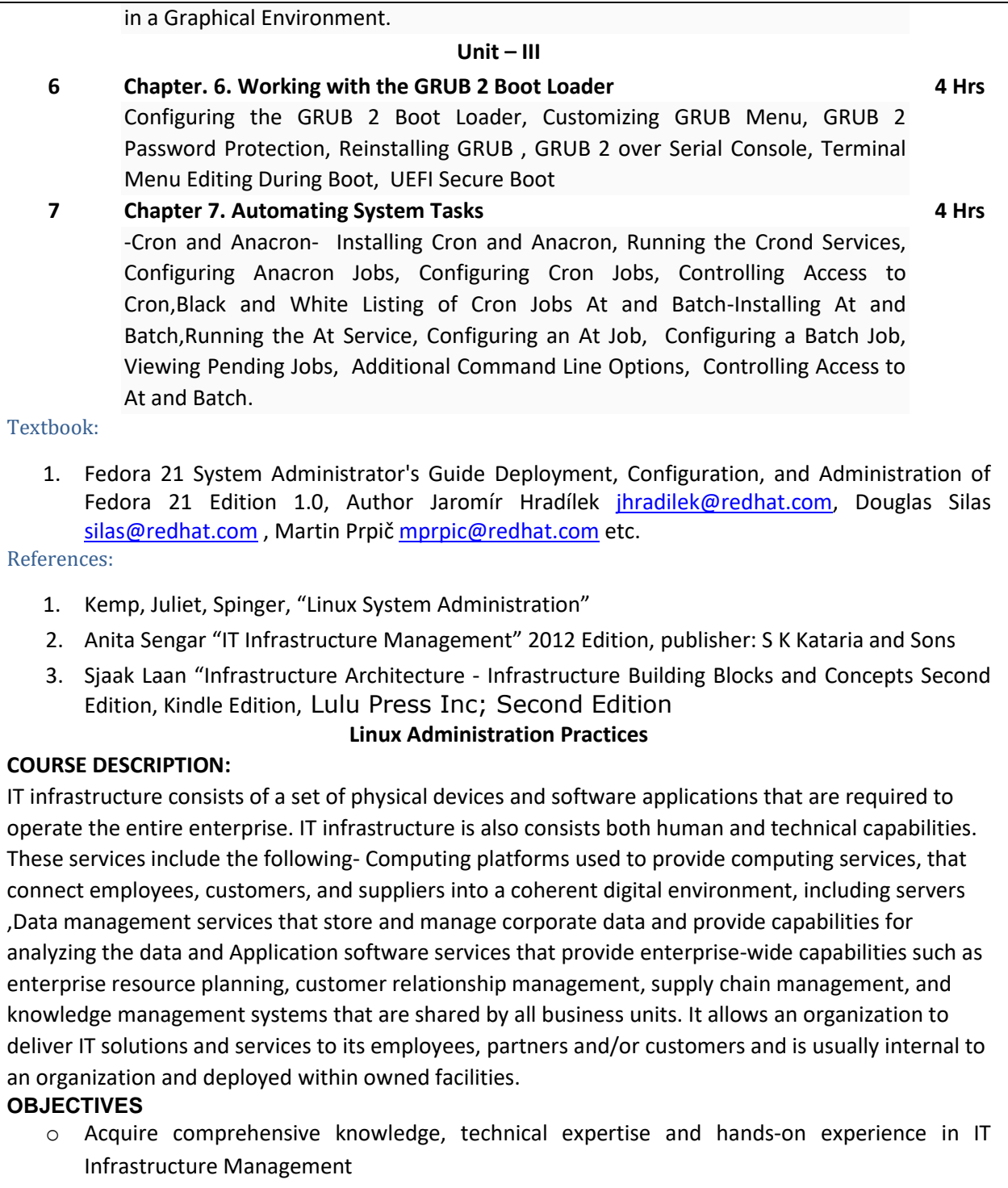

o To learn all aspects of IMS such as Networking, Operating Systems, Virtualizations and Data Center technologies.

# **LAB REQUIREMENTS:**

o A modern web-browser with HTML5 and JavaScript enabled.

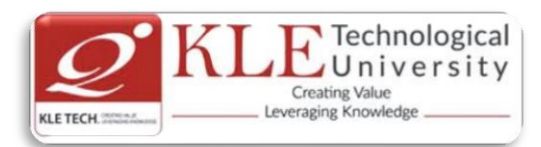

o Remote Desktop Client connection software.

o Internet connectivity Microsoft Account (LiveID).

#### **LIST OF EXERCISES**

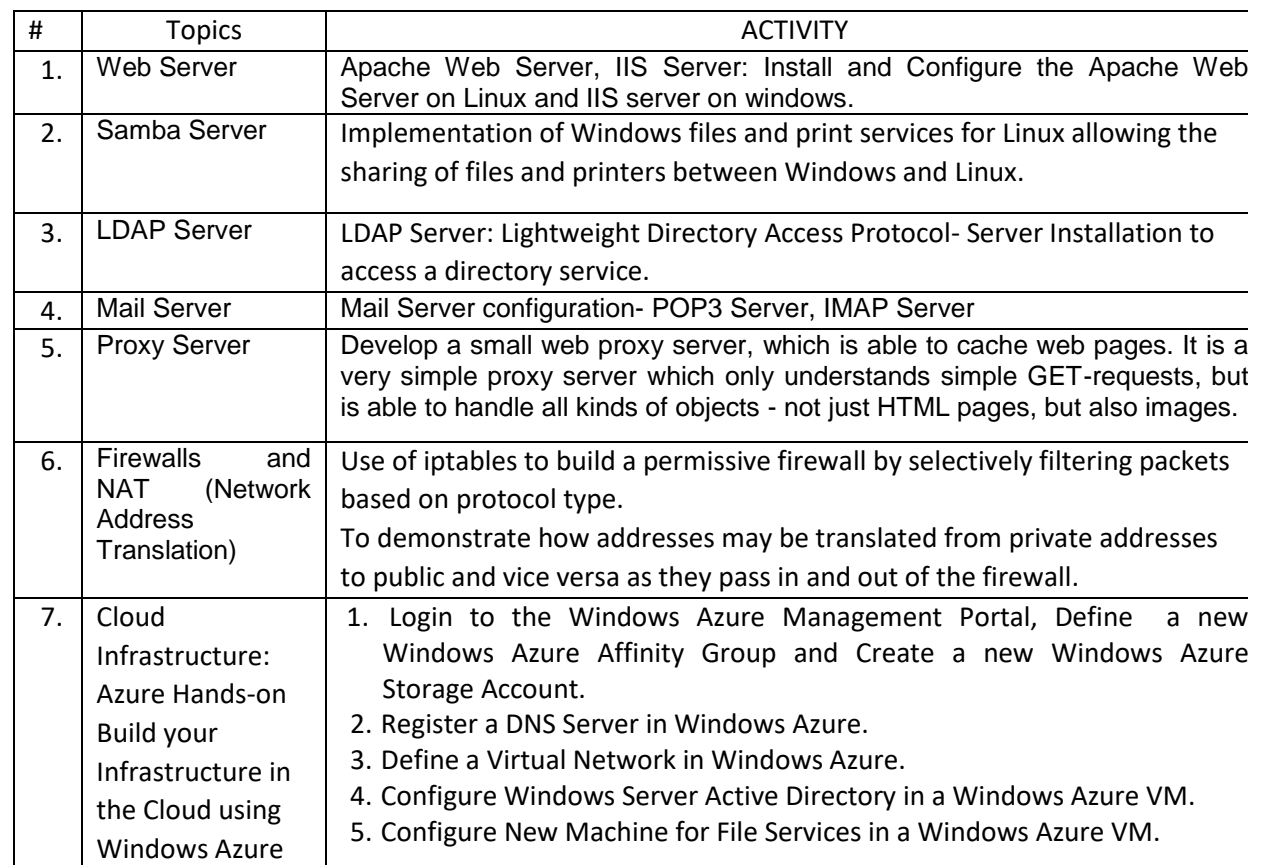

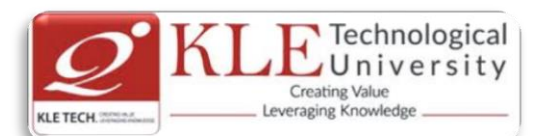

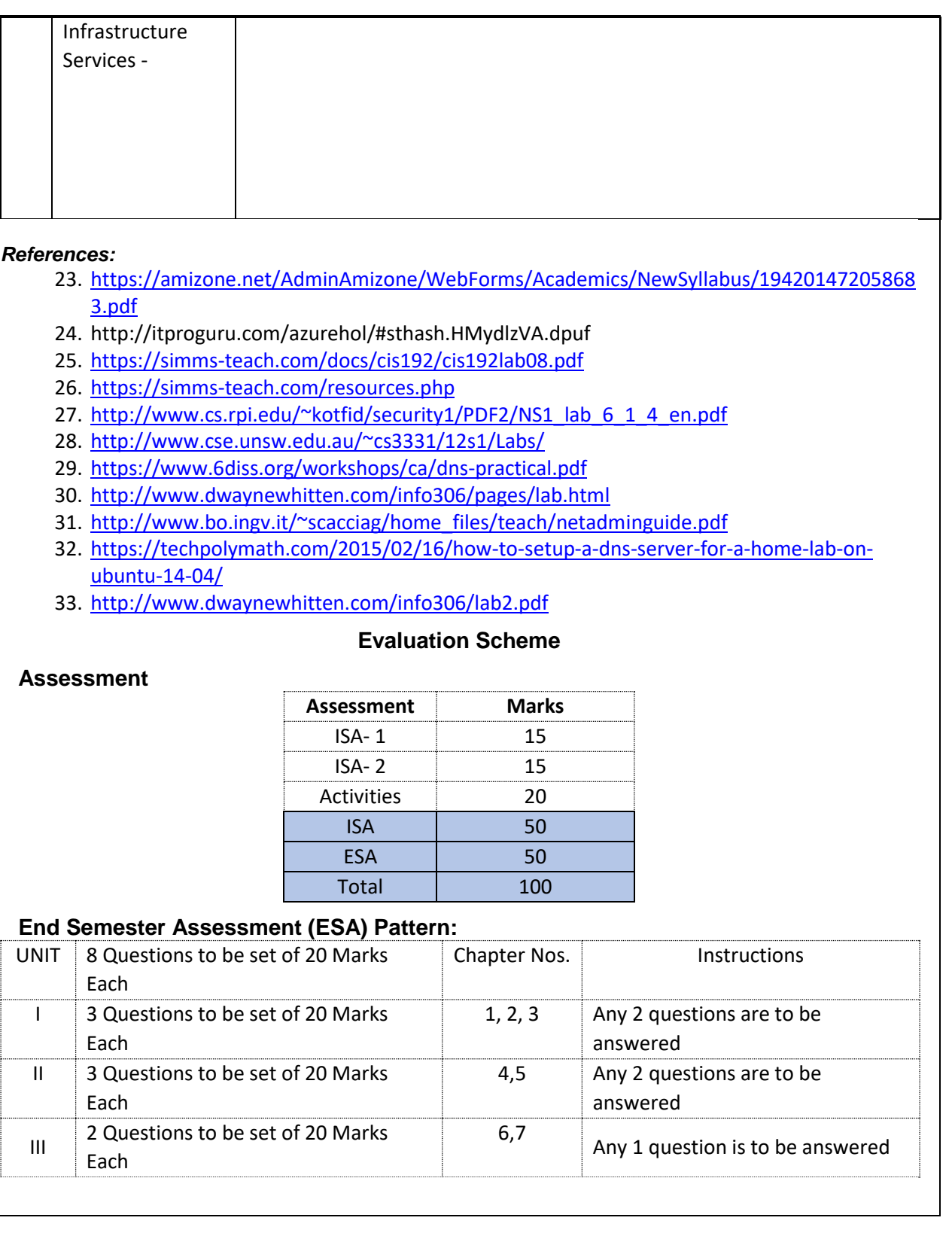

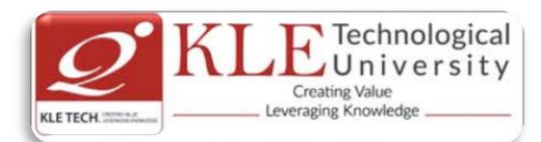

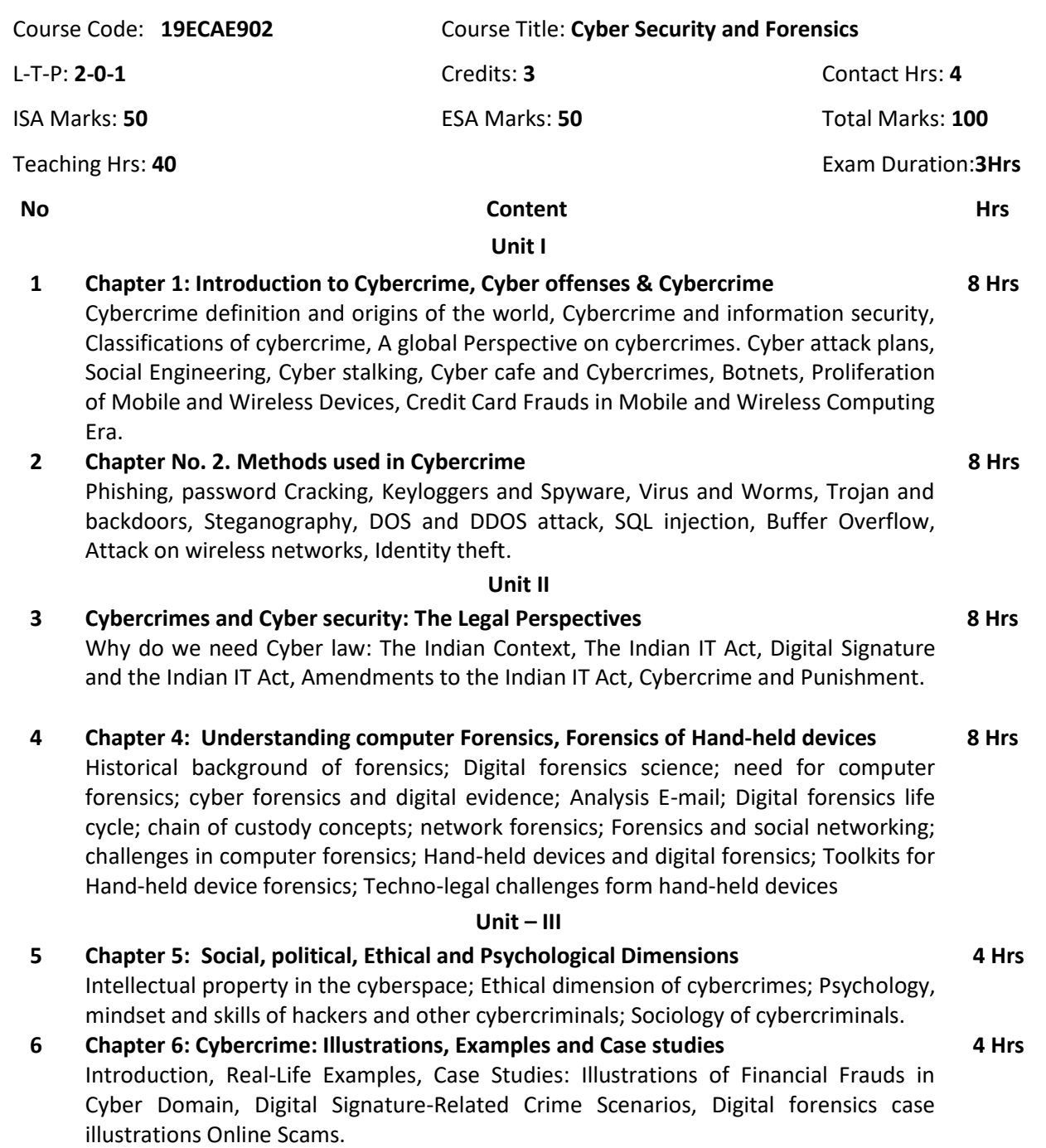

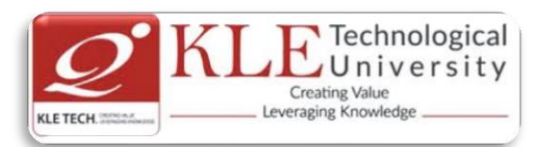

#### Text Book

- 1. Nina Godbole & Sunit Belapure, "Cyber Security", Wiley India, 2011 and Reprint 2018. References
	- 1. Dhiren R Patel, "Information security theory & practice", PHI learning PVT. Ltd, 2010.
	- 2. Bill Nelson, "Guide to Computer Forensics and Investigations", 4th Edition, CENGAGE Publication. 2009

#### **Evaluation Scheme**

## **In Semester Assessment (ISA)**

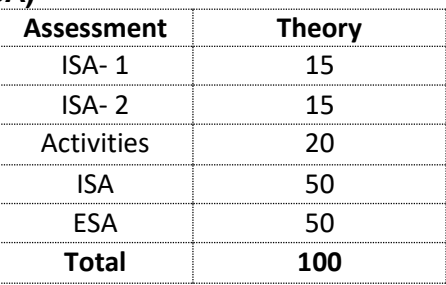

#### **End Semester Assessment (ESA)**

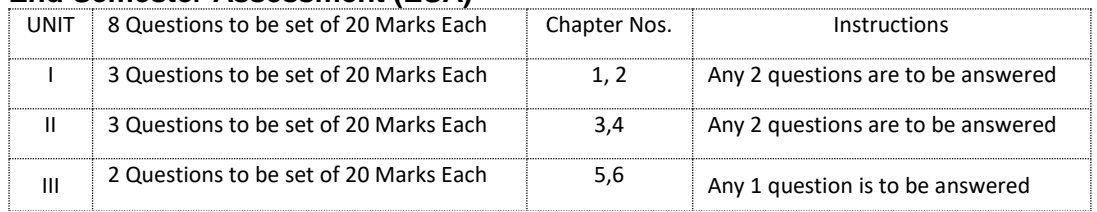

#### **Proposed Cyber Security and Forensics Practices**

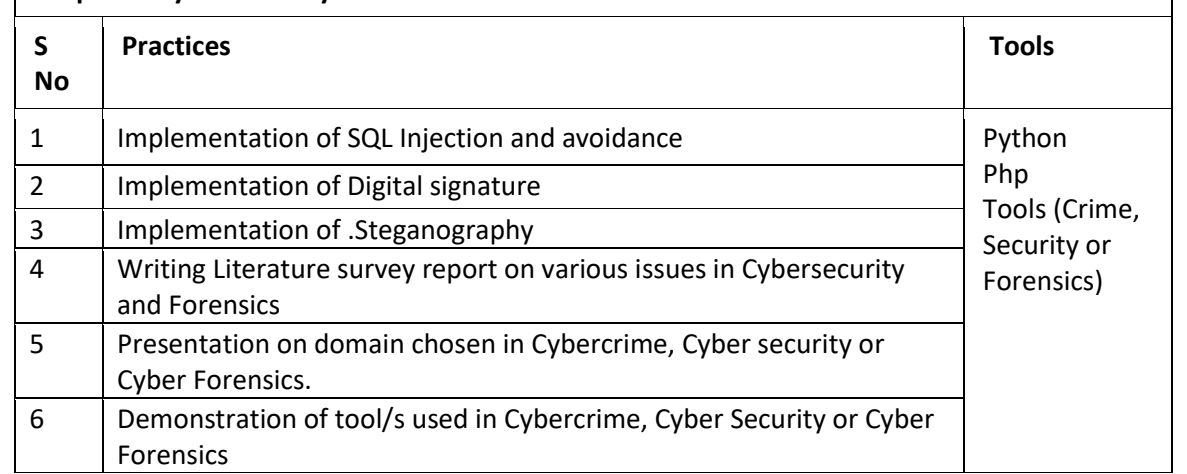

#### Change summary between 2019-20 and 2020-21 admitted batches (i.e. 2019-2022 batch and 2020-2022 batch)

Course Code: **20ECAC701** Course Title: **Data Structures using C**

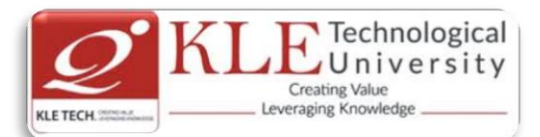

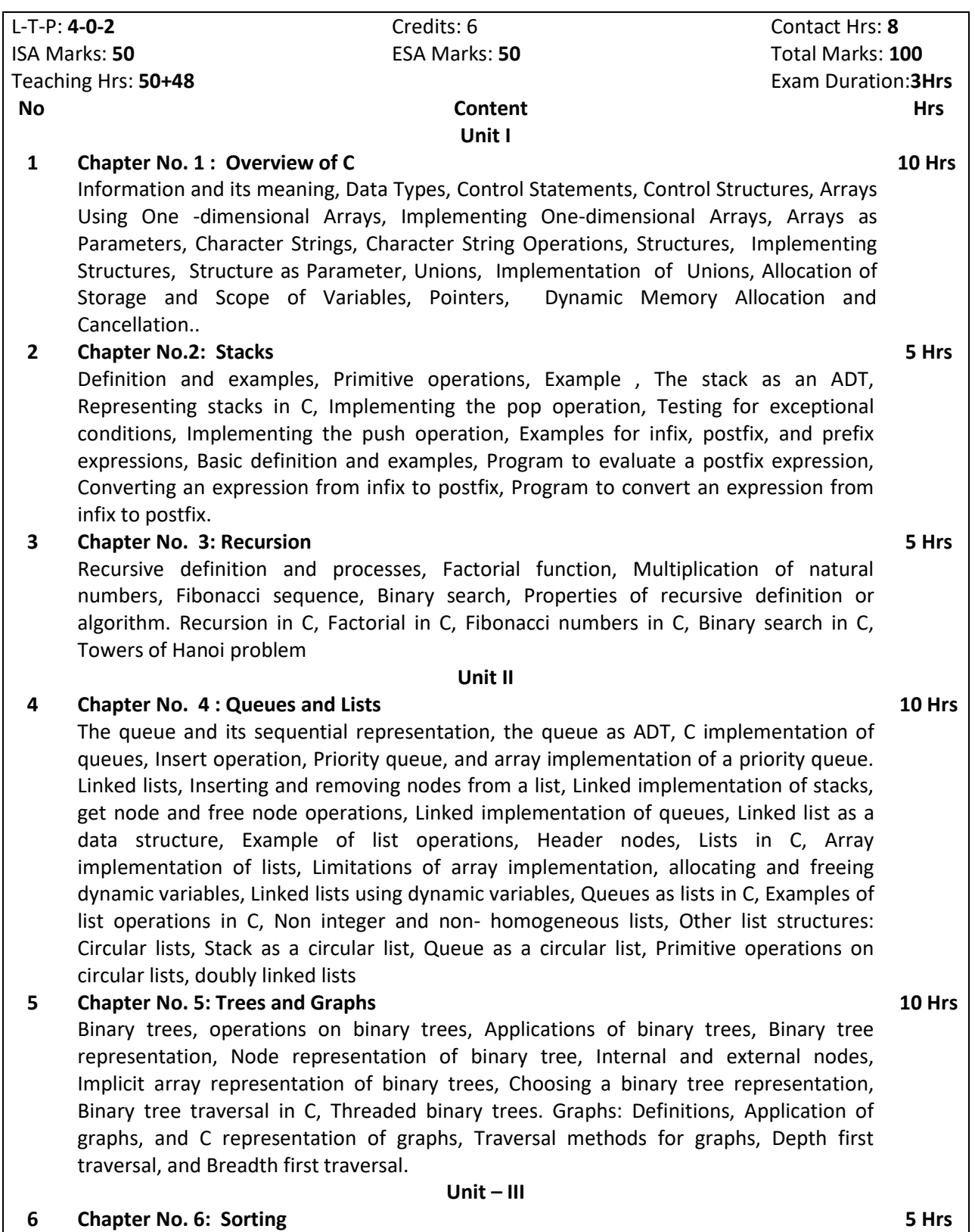

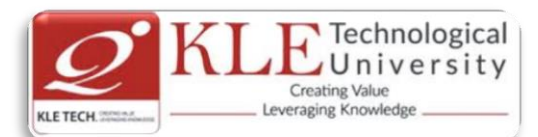

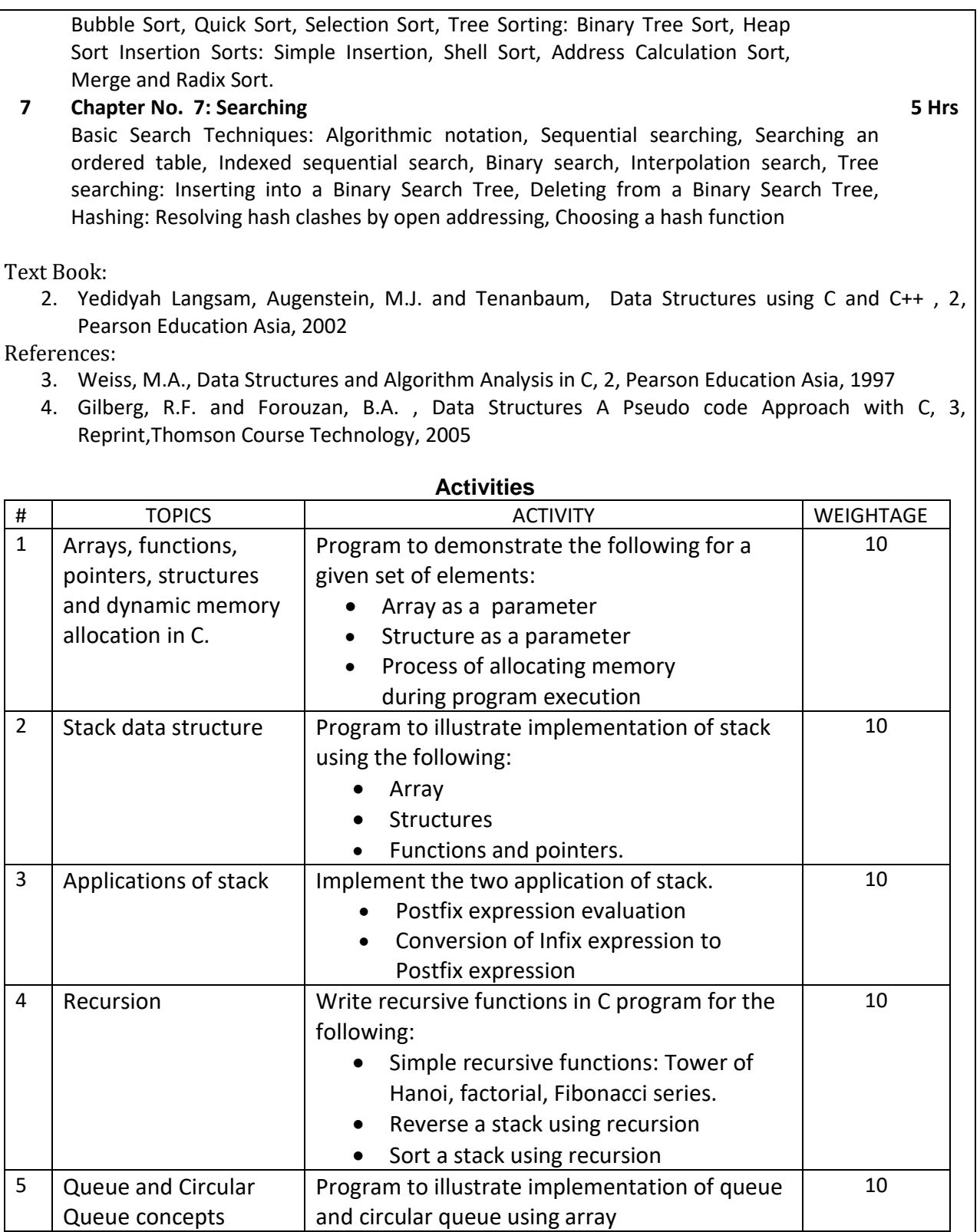

6 Queue. Implementation of queue using Linked list 10

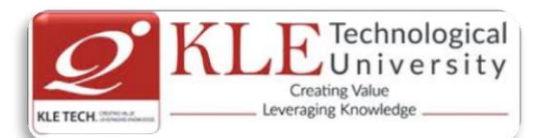

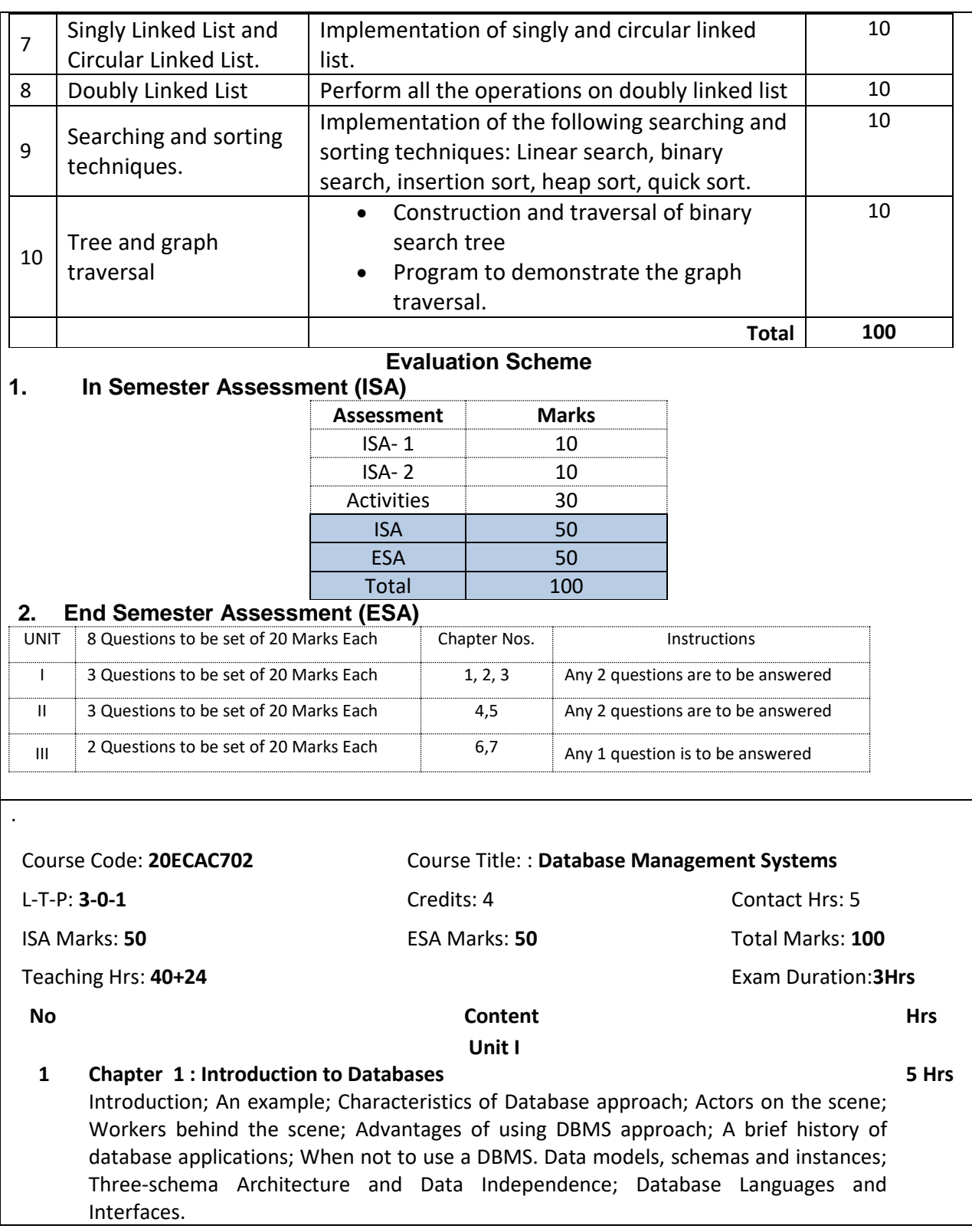

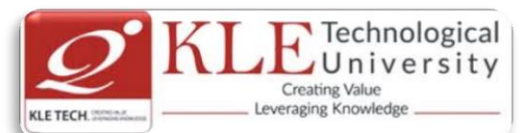

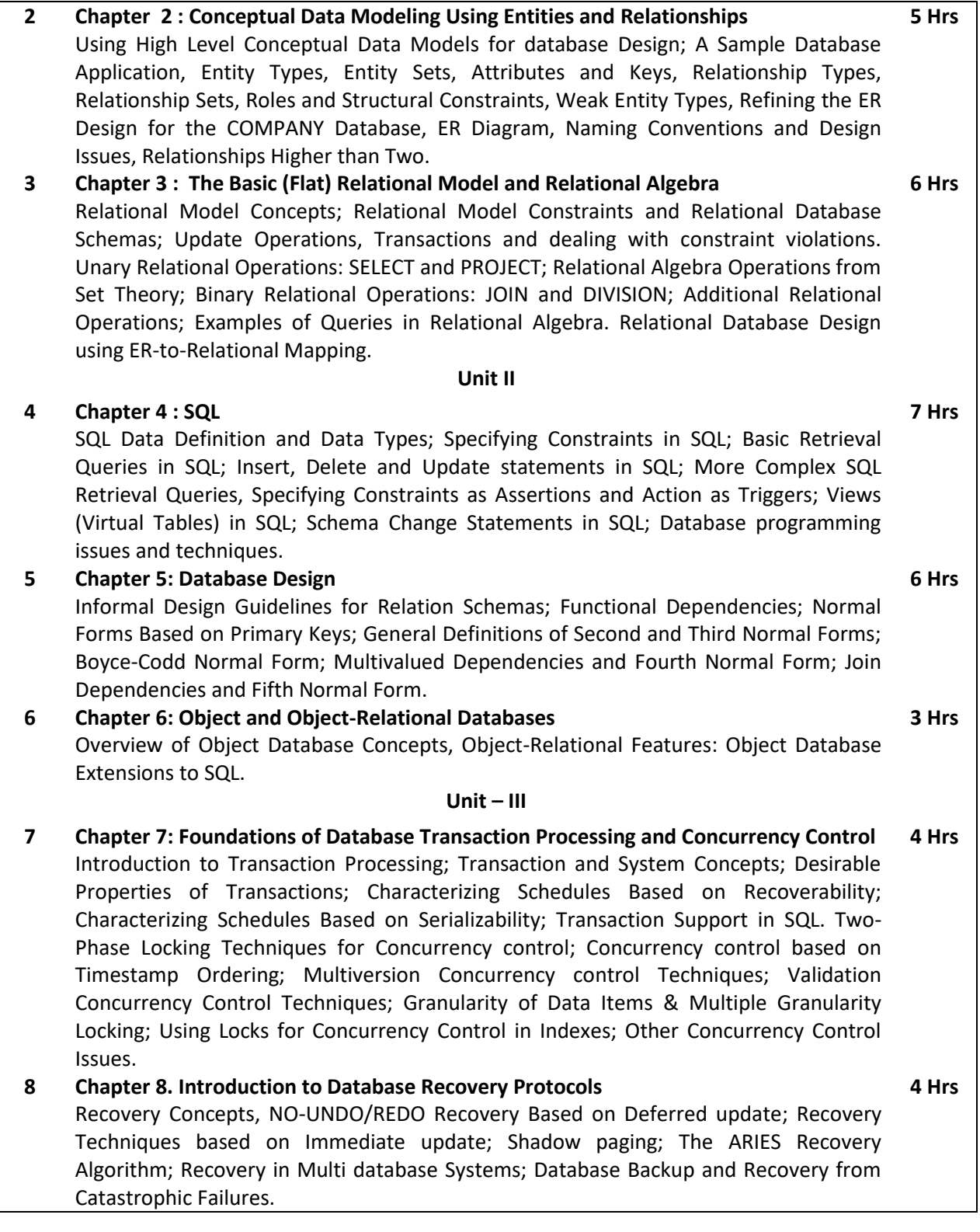

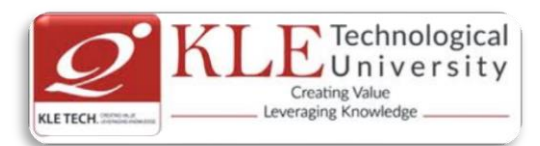

Text Book:

- 1. RamezElmasri, Shamkant B. Navathe, Database Systems, Sixth Edition, PEARSON, 2013 References:
	- 1. Elmasri and Navathe, Fundamentals of Database Systems, Fifth Edition, Addison- W, 2007
	- 2. Raghu Ramakrishnan and Johannes Gehrke, Database Management Systems, Third Edition, McGraw-Hill, 2003

**Activities**

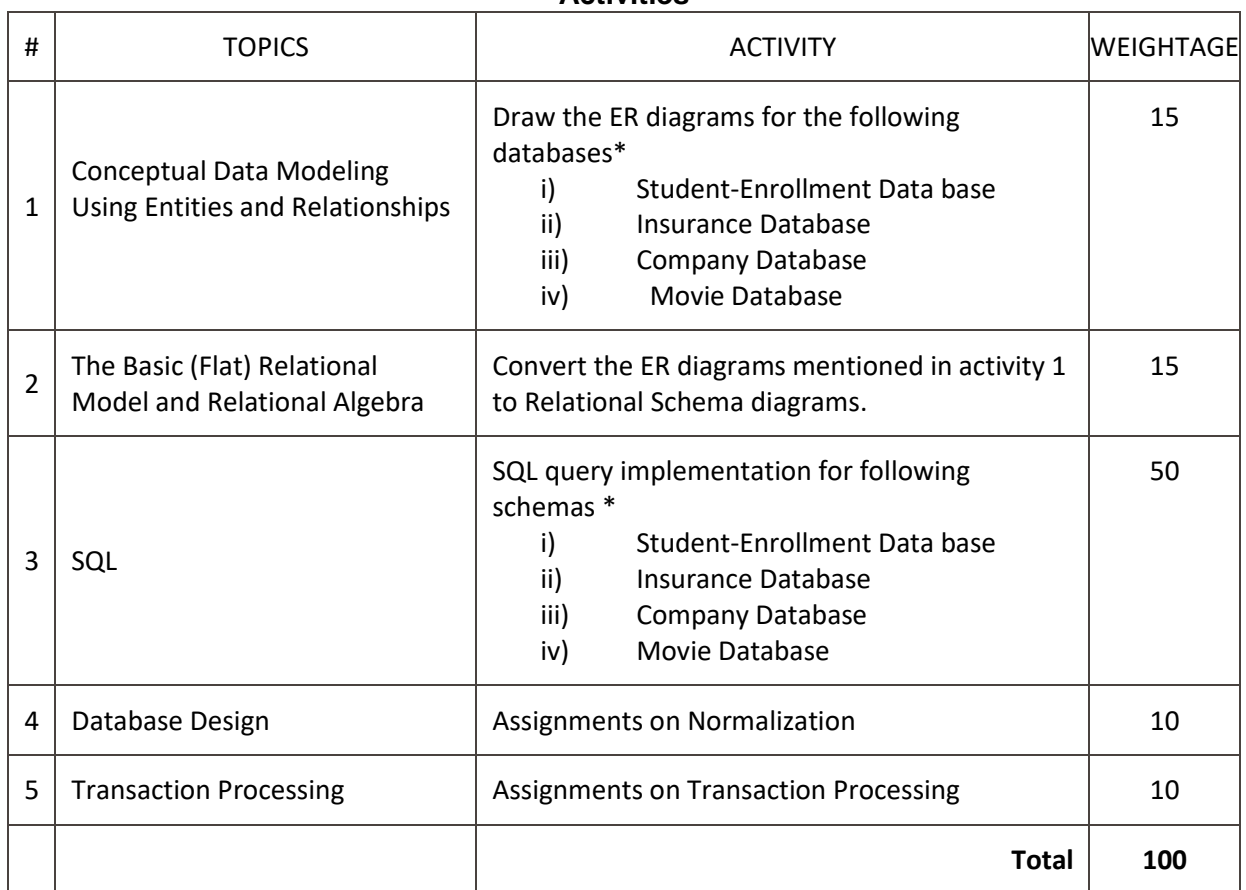

Schemas \*

#### **i)Student-Enrollment Database.**

Consider the following relations:

Student(snum: integer, sname: string, major: string, level: string, age: integer)

Class(name: string, meets at: string, room: string, fid: integer)

Enrolled(snum: integer, cname: string)

Faculty(fid: integer, fname: string, deptid: integer)

Enrolled has one record per Student-class pair such that the student is enrolled in the class.

Write the following queries in SQL.

1. Create the above tables by properly specifying all the integrity constraints.

2. Insert at least five tuples into each table.

3. Find the names of all Juniors (level=JR) who are enrolled in a class taught by I.John.

4. For each level, print the level and the average age of students for that level.

5. Find the names of students not enrolled in any class.

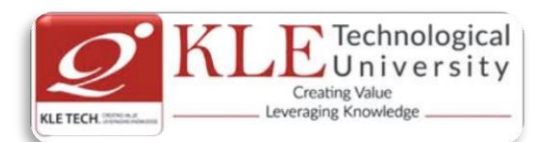

#### **ii) Insurance Database.**

Consider the insurance database given below.

PERSON (driverid: String, name: String, address: String)

CAR (regno: String, model: String, year: Int)

ACCIDENT (repno: Int, dat: Date, location: String)

OWNS (driverid: String, regno: String)

PARTICIPATED (driverid: String, regno: String, repno: Int, damageamt: Int)

Write the following queries in SQL.

1. Create the above tables by properly specifying the integrity constraints.

- 2. Enter at least five tuples for each relation.
- 3. Demonstrate how you

\* Update the damage amount for the car with a specific Regno in the accident with report number 12 to 25000

- \* Add a new accident to the database
- 4. Find the total number of people who owned cars that were involved in accidents in 2002.
- 5. Find the number of accidents in which cars belonging to a specific model were involved.

## **iii)Company Database:**

- The company is organized into departments.Each department has a unique name, a unique number, and a particular employee who manages the department.We keep track of the start date when that employee began managing the department.A department may have several locations.
- A department controls a number of projects, each of which has a unique name,a unique number,and a single location.
- We store each employee's name,Social Security number, address,salary,gender) and birth date. An employee is assigned to one department, but may work on several projects, which are not necessarily controlled by the same department. We keep track of the current number of hours per week that an employee works on each project. We also keep track of the direct supervisor of each employee (who is another employee).
- We want to keep track of the dependents of each employee for insurance purposes.We keep each dependent's first name,gender,birth date,and relationship to the employee.

Write the following queries in SQL for the Company database

- 1. To display the details of all the Employee whose first name starts with "S".
- 2. To display name and address of all employee who work for "MCA" department.
- 3. To display the names of employee who do not have supervisor.
- 4. To retrieve First name and salary of all employees in department 5 whose salary is between Rs.30,000 and 40,000.
- 5. For each department , to retrieve the department number, the number of employees in that department and their average salary.

## **iv)Movie Database**

Movie Database. Data requirements of movie industry are captured.

•Each movie is identified by title and year of release. Each movie has length in minutes and classified under one genres (like action, horror etc.). Each movie has a plot outline.

•Production companies are identified by name and each has an address. A production company

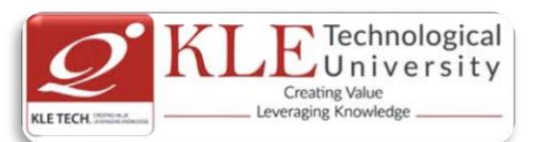

produces one or more movies.

•Actors are identified by id. Other details like name and date of birth of actors are also stored. Each actor acts in one or more movies. Each actor has a role in movie.

•Directors are identified by id. Other details like name and date of birth of directors are also stored. A Director can act in a movie (including the one that he or she may also direct). Each director directs one or more movies.

•Each movie has one or more actors and one or more directors and is produced by a production company.

Solve the following queries in SQL:-

a. List the details of horror movies released in 2012 and directed by more than 2 directors.

b. List the details of actors who acted in movies having same titles but released before 2000 and after 2010.

c. List the details of production companies producing maximum movies.

d. List the details of movies where director and actor have same date of birth.

e. Retrieve the names of directors directed all the movies produced by any one production company.

## **Evaluation Scheme**

## **1. In Semester Assessment (ISA)**

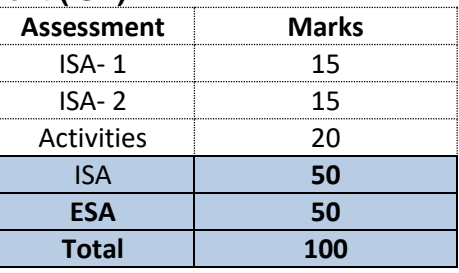

## **2. End Semester Assessment (ESA)**

.

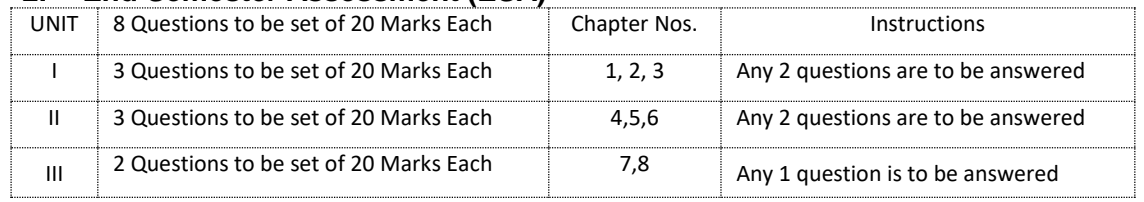

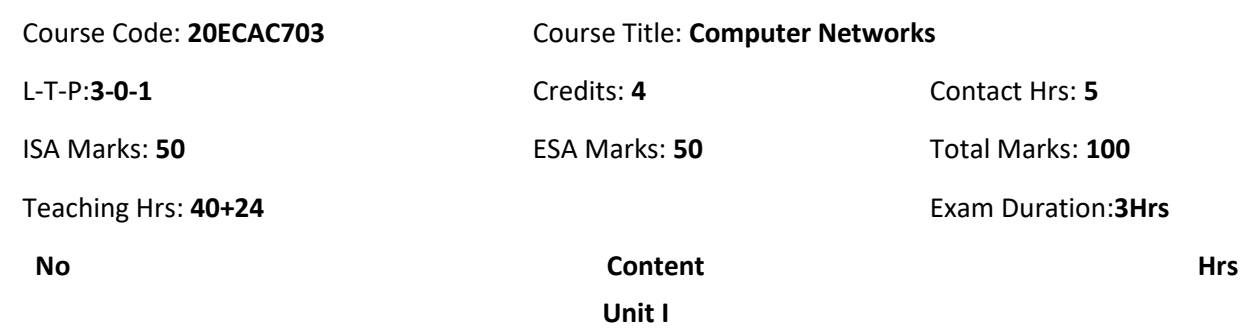

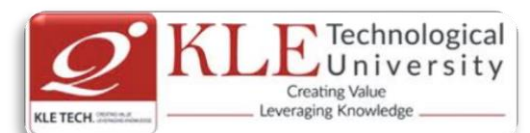

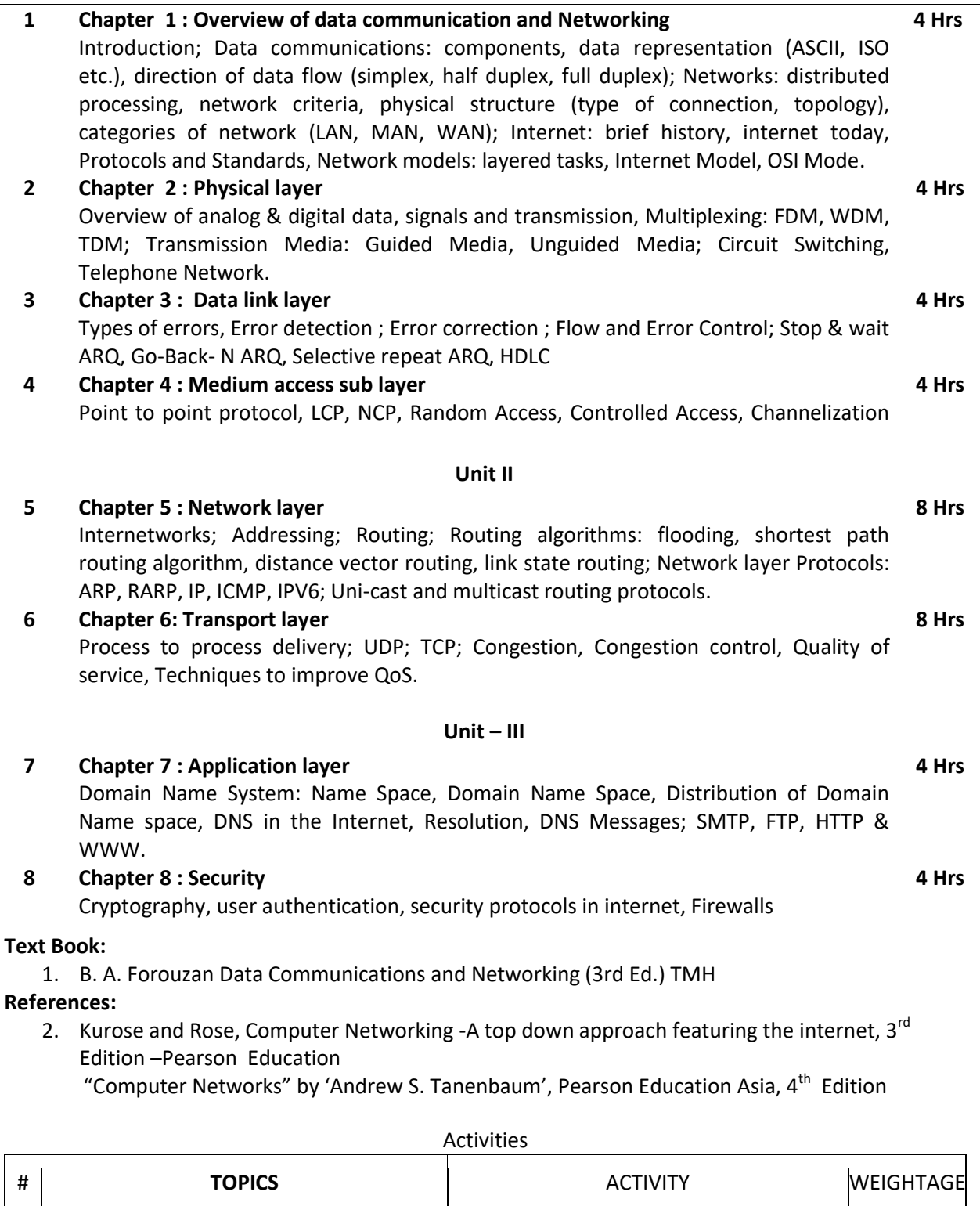

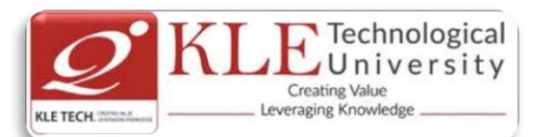

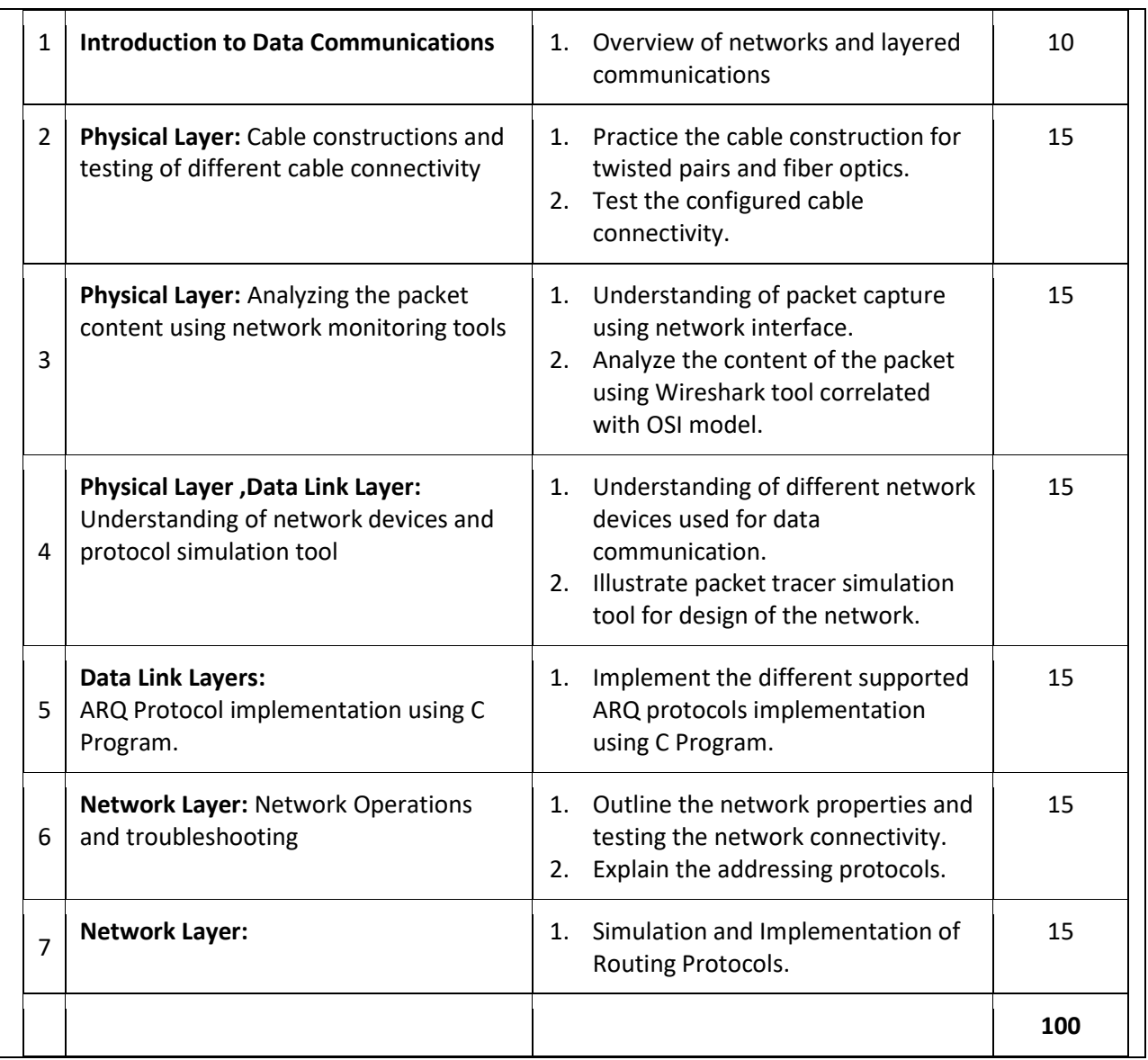

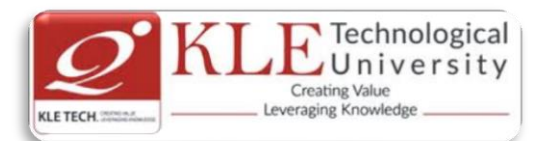

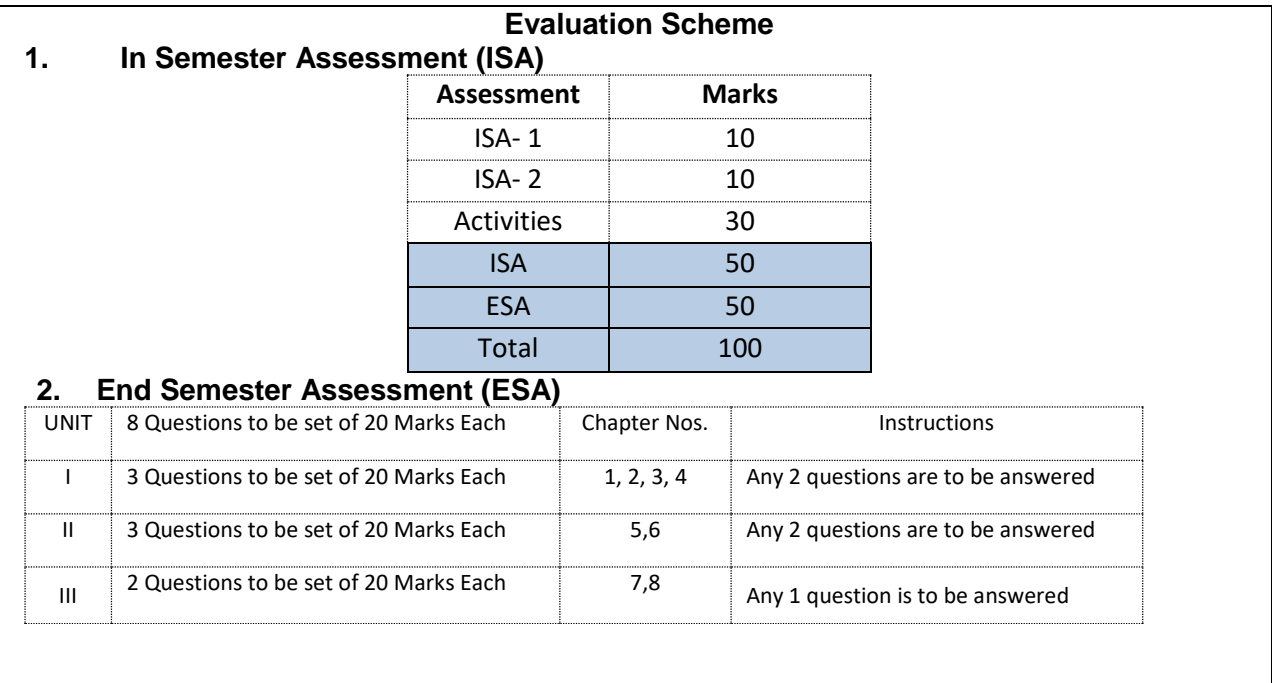

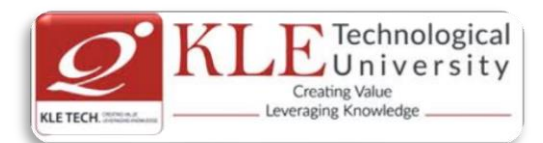

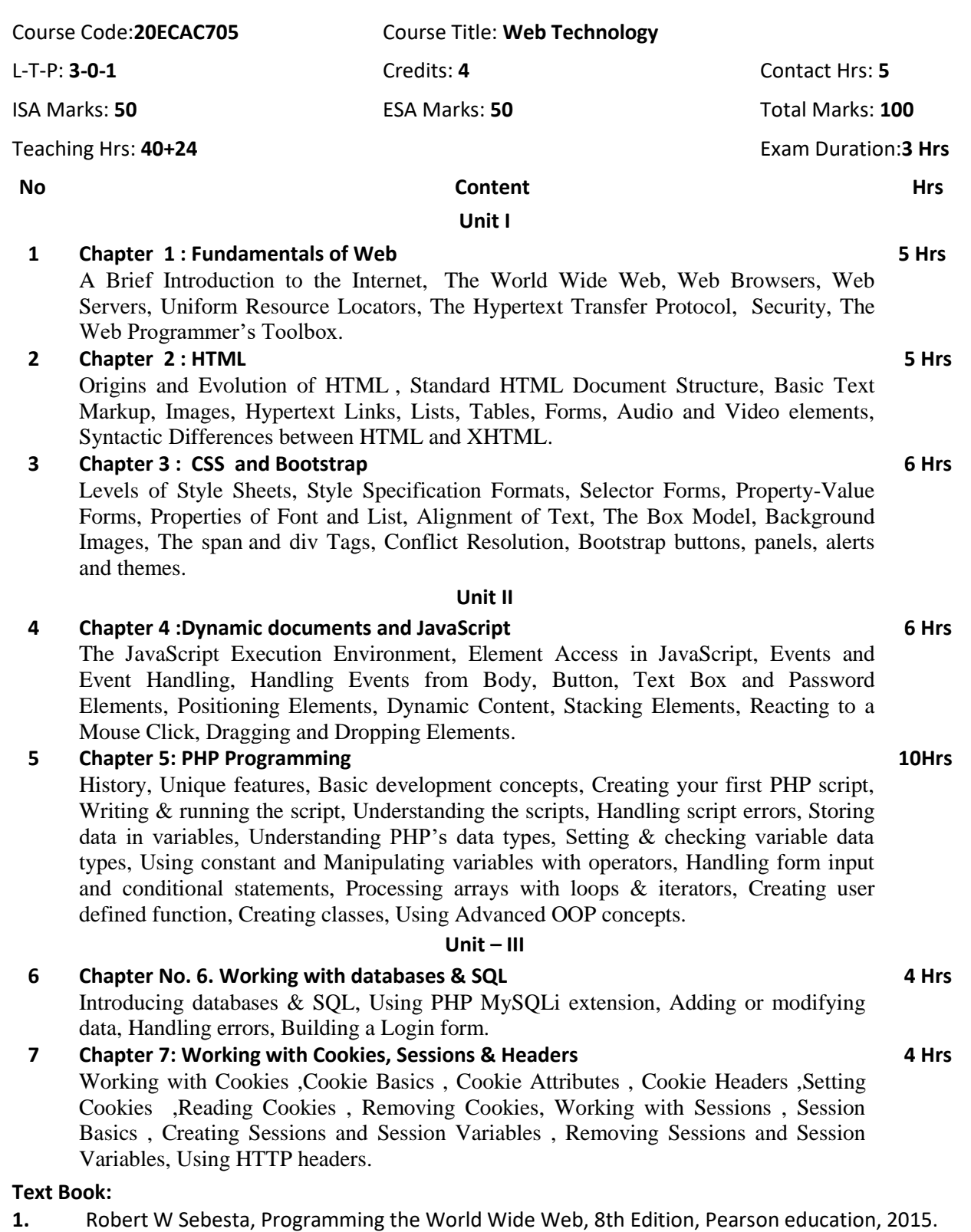

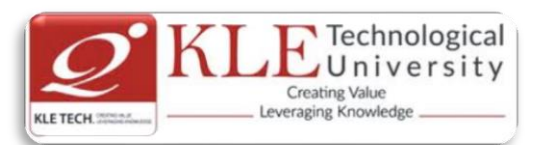

2. Vikram Vaswani, A Beginner's Guide PHP, Mc Graw Hill, 2009.

#### **References:**

- 1. Chris Bates, Web Programming: Building internet applications, John Wiley & Sons, 2007
- 2. Luke welling & Laura Thomson, PHP and MySQL Web Development 4th Edition, 2012
- 3. Steven Holzner, PHP Complete Reference, Mc Graw Hill, 2010

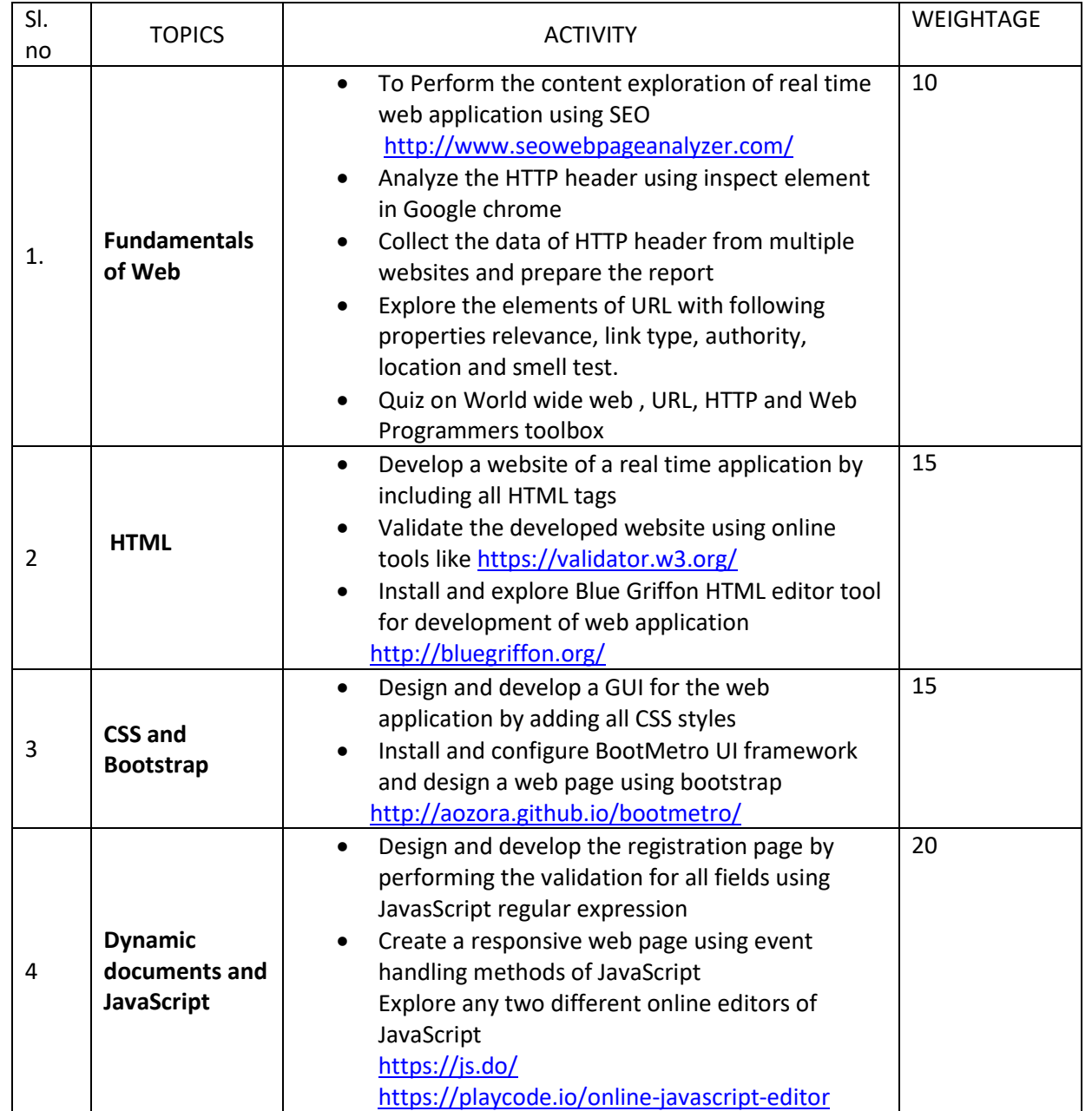

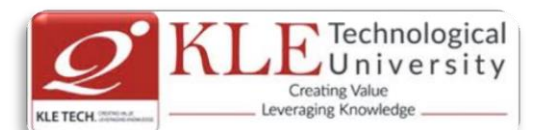

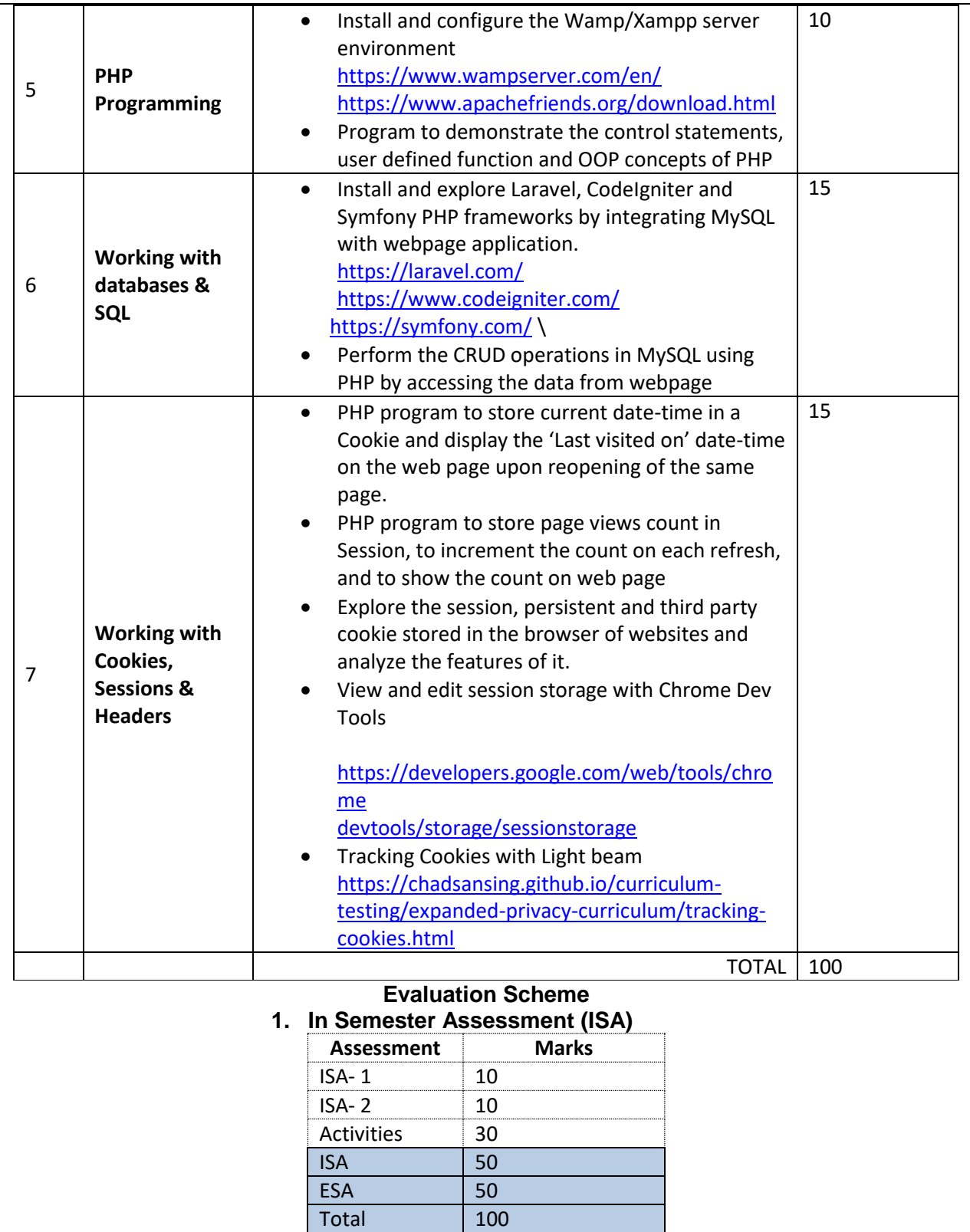

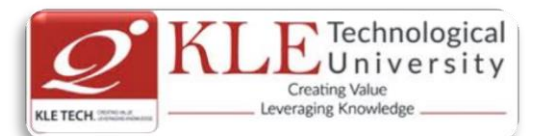

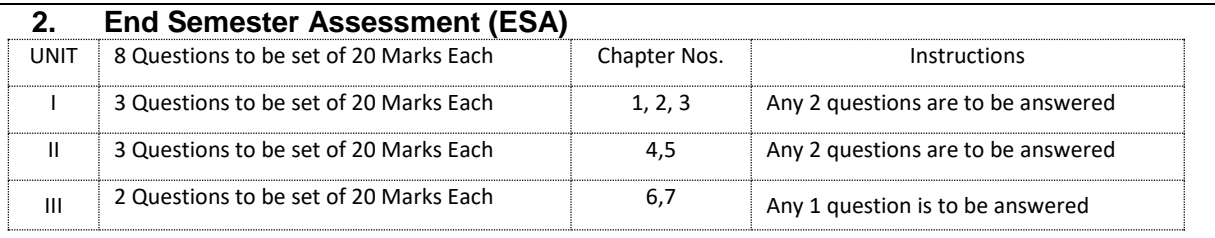

Course Code: **20ECAP701** Course Title: **Python Programming Lab.**

L-T-P:**0-0-1** Credits: **1** Contact Hrs: **2**

ISA Marks: **80** ESA Marks: **20** Total Marks: **100**

Teaching Hrs: 24 Hrs **Exam Duration: 3 Hours** 

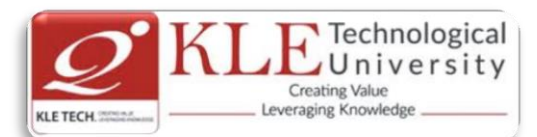

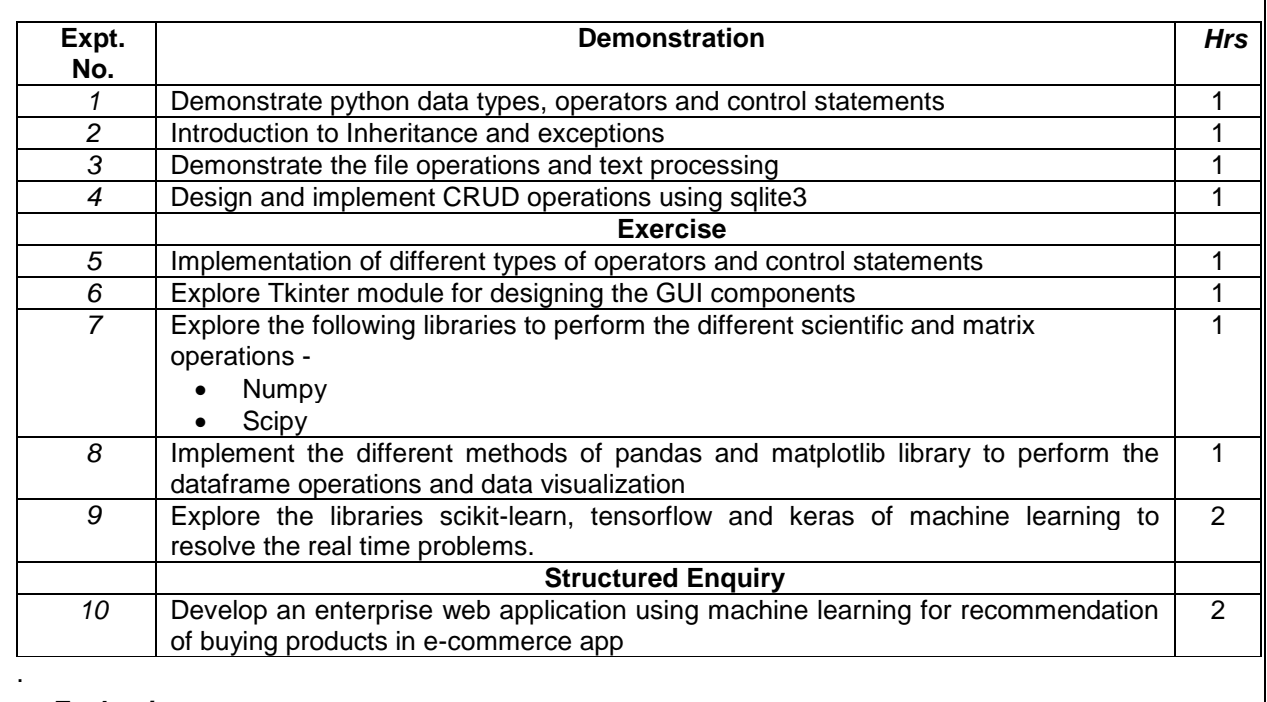

# *Evaluation***:**

# **Students Assessment through CIA (80%) and ESA (20%)**

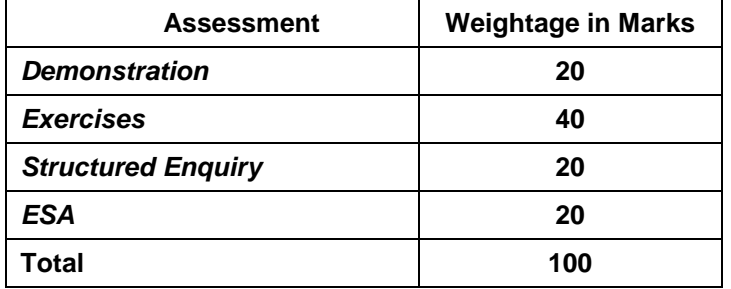

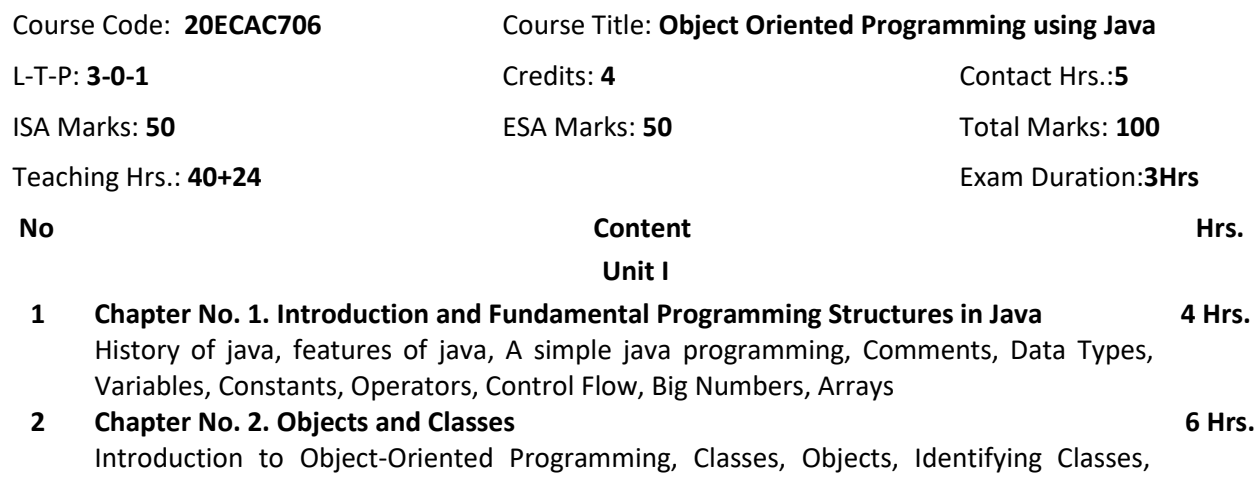

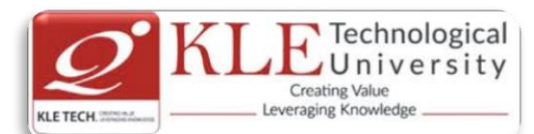

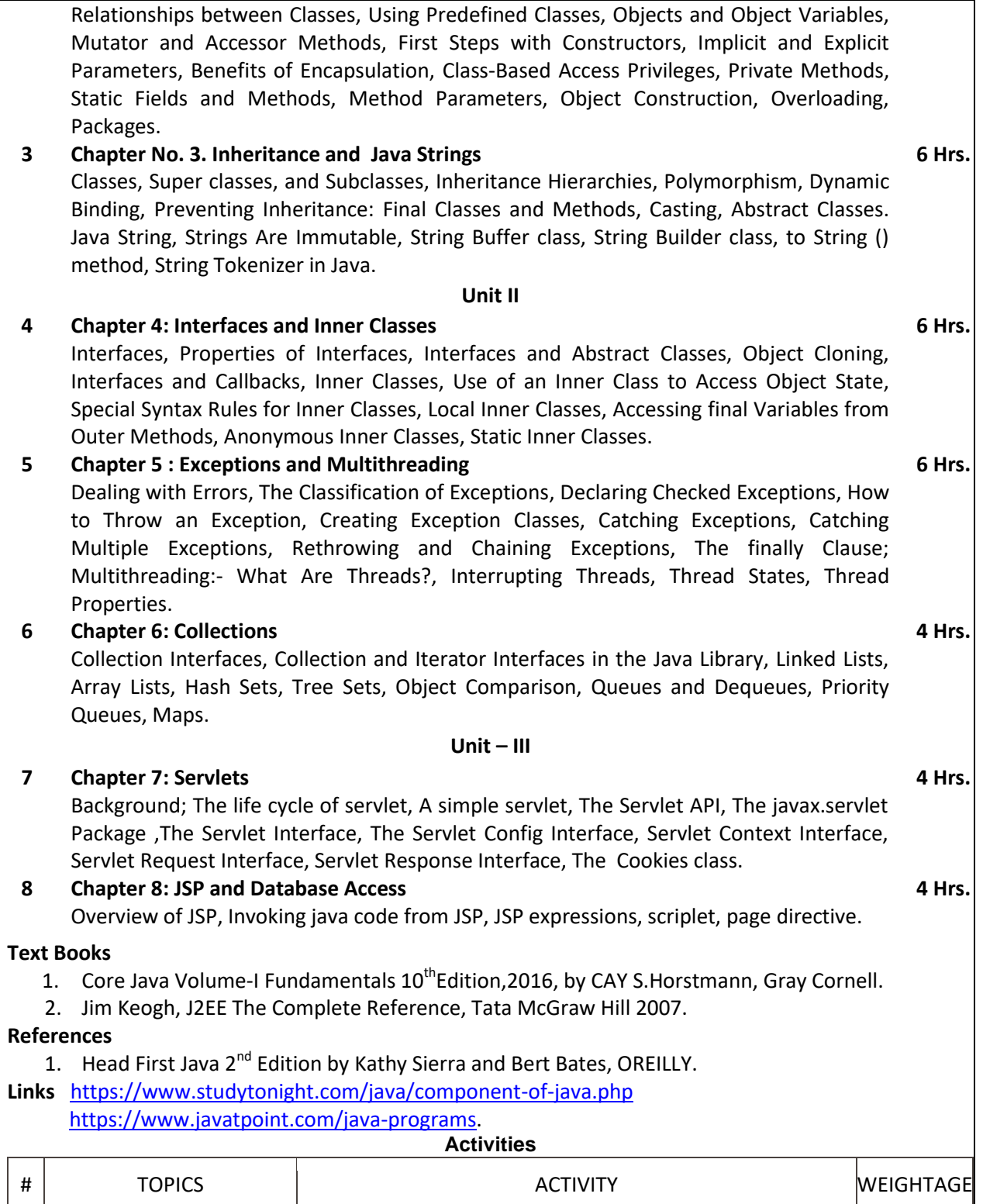

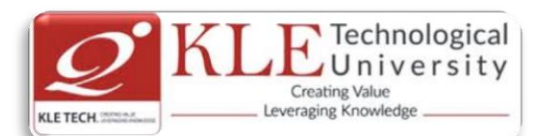

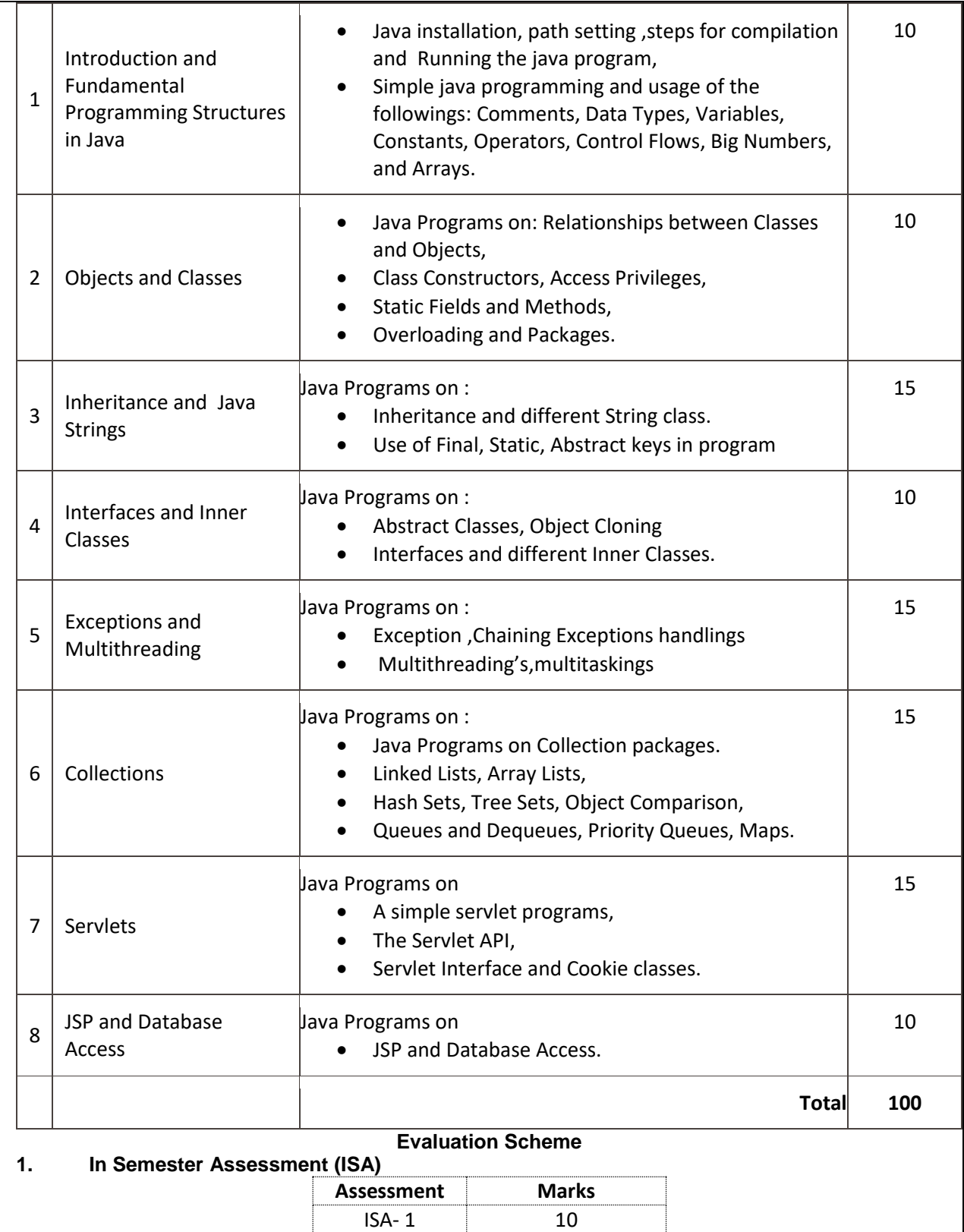

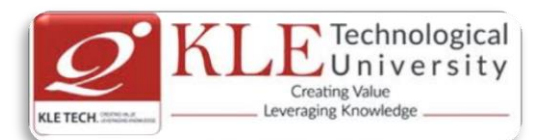

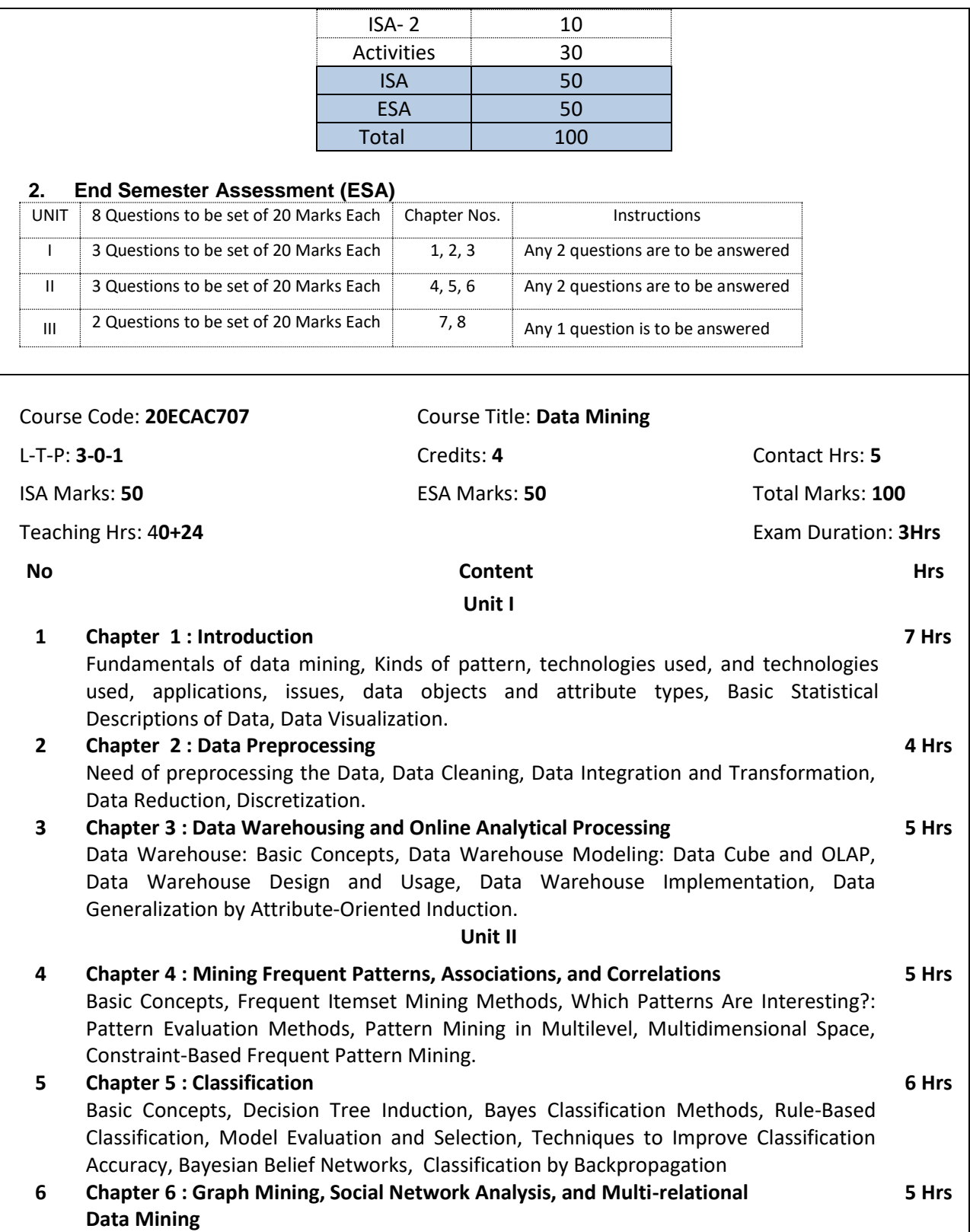

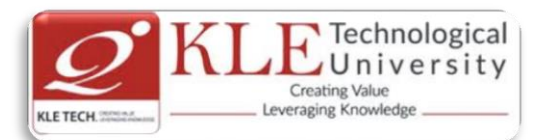

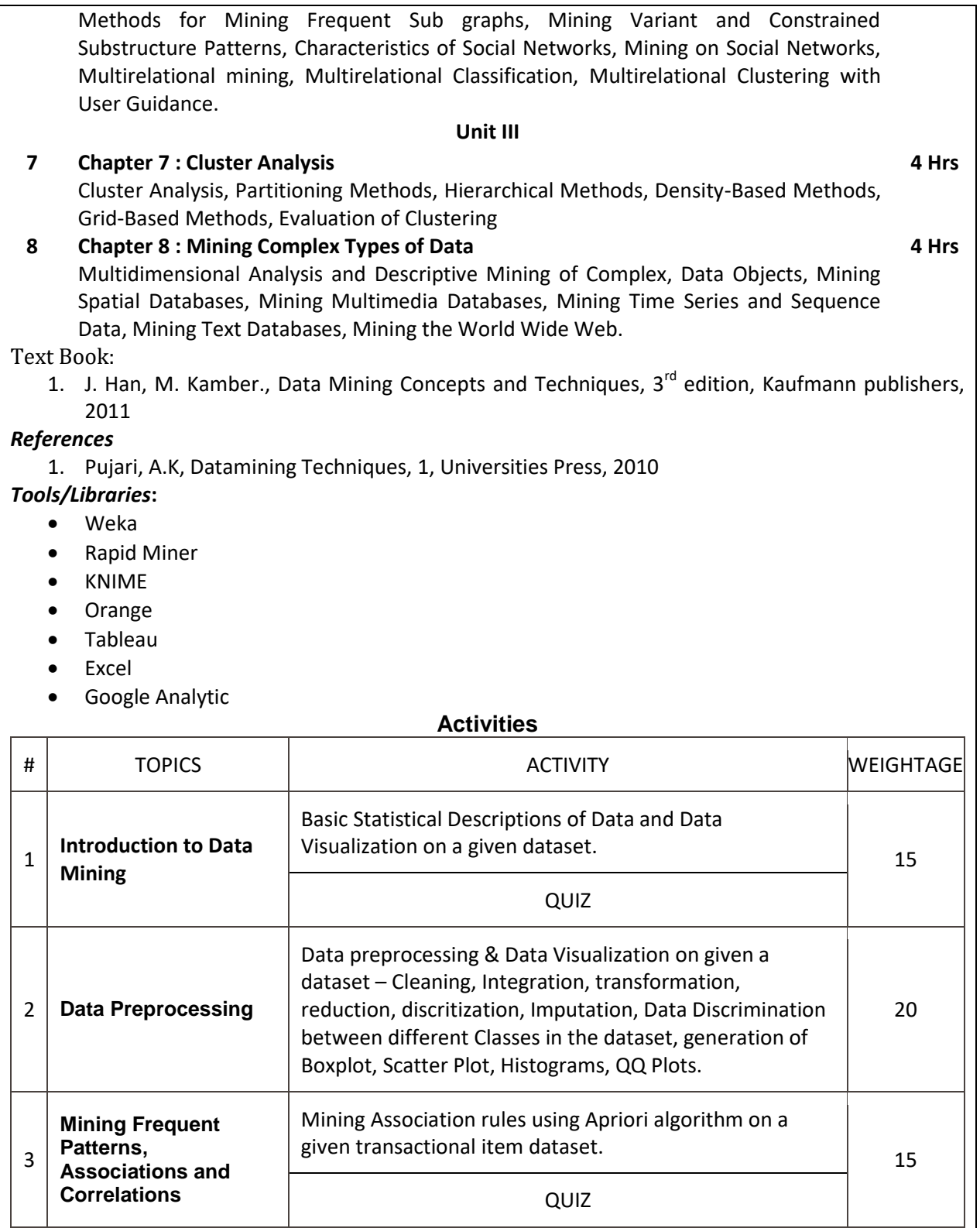

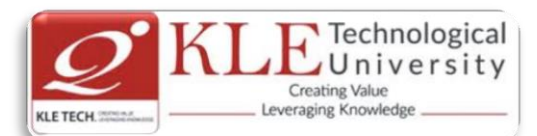

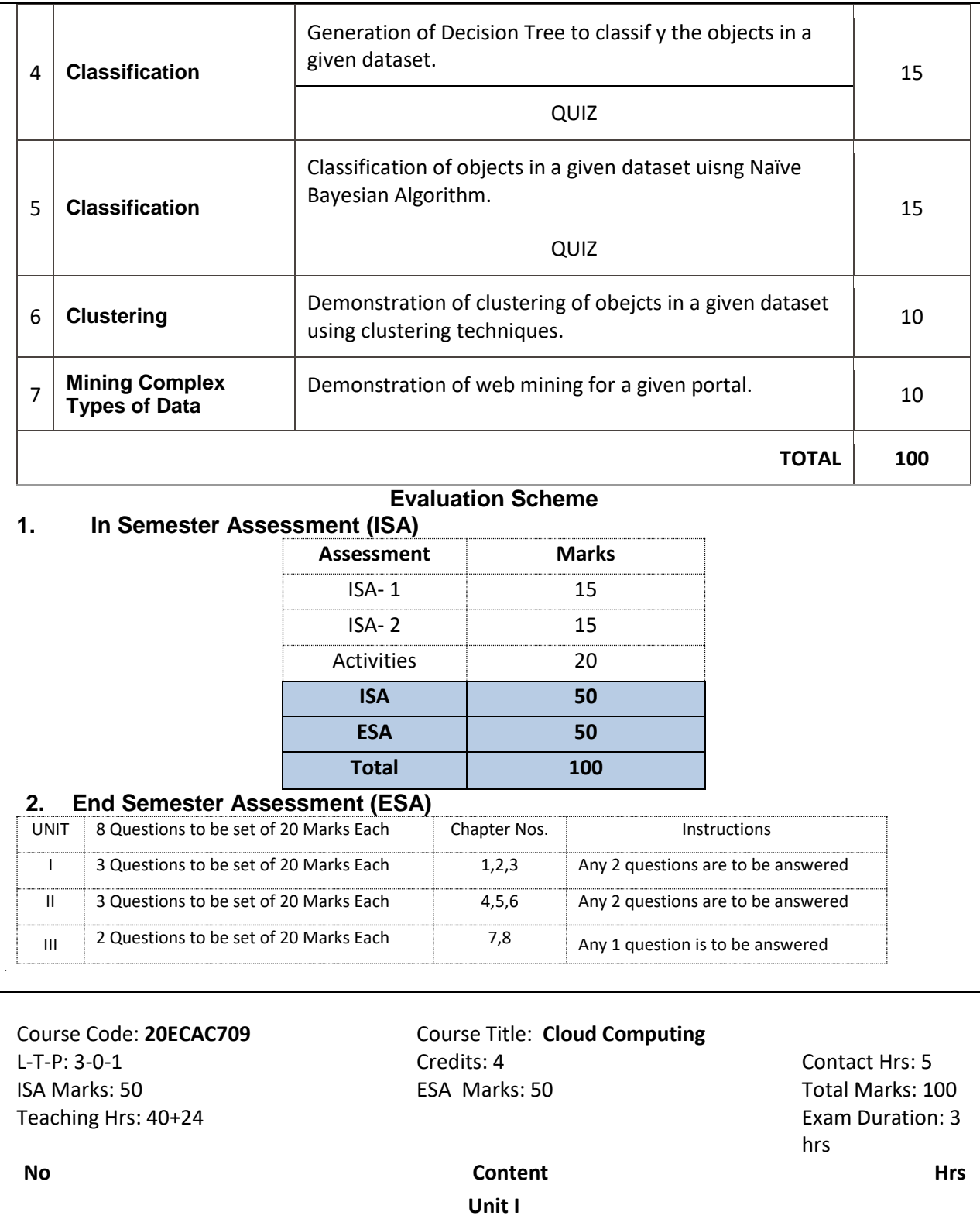

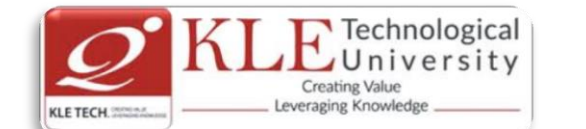

**1 Chapter 1: Introduction, Parallel and distributed systems** Network-centric computing and network centric content, peer-to-peer systems, Cloud computing basics, delivery models and services, Ethical issues, cloud vulnerabilities, major challenges; parallel computing, parallel computer architecture, Distributed systems, communication protocol and process coordination, logical clocks, message delivery rules, casual delivery, Concurrency, atomic actions, consensus protocols, modularity: client-server paradigm. **6 2 Chapter 2: Cloud Infrastructure** Cloud computing at Amazon, cloud computing: the Google perspective, Microsoft windows Azure and online services; open-source software platforms for private clouds; Cloud storage diversity and vendor lock-in; Cloud computing interoperability: the intercloud; Energy use and ecological impact of large-scale data centers; Service and compliance level agreements; User experience; Software licensing. **6 3 Chapter 3: Cloud Computing: Applications and Paradigms** Challenges for cloud computing; Existing cloud applications and new application opportunities; Architectural styles for cloud applications; Workflows: Coordination of multiple activities; The MapReduce programming model; Case studies. **4 Unit II 4 Chapter 4: Cloud Resource Virtualization** Virtualization; Layering and virtualization; Virtual machine monitors; Virtual machines; Performance and security isolation; Full virtualization and Para virtualization; Hardware support for virtualization; Case study; Optimization of network virtualization; vBlades; A performance comparison of virtual machines; Software fault isolation; **6 5 Chapter 5: Cloud Resource Management and Scheduling** Policies and mechanisms for resource management; Applications of control theory to task scheduling on a cloud; Stability of a two-level resource allocation architecture; Feedback control based on dynamic thresholds; Coordination of specialized autonomic performance managers; A utility-based model for cloud-based web services; Resource bundling; Scheduling algorithms for computing clouds; Fair queuing; Resource management and dynamic application scaling. **6 6 Chapter 6: Networking Support** Packet-switched networks; The Internet; Internet migration to IPV6; The transformation of the Internet; Web access and the TCP congestion control window; Network resource management; Interconnection networks for computer clouds; Content-delivery networks; Overlay networks and small-world networks. **4 Unit – III 7 Chapter 7: Storage Systems** The evolution of storage technology; Storage models, file systems and databases; Distributed file systems: The precursors; General parallel file system; Google File System; Apache Hadoop; Locks and Chubby: A locking service; Transaction processing and NoSQL and databases; BigTable; Megastore. **4 8 Chapter 8: Cloud Security** Cloud security risks; Security: The top concern for cloud users; Privacy and privacy impact assessment; Trust; Operating system security; Virtual machine security; Security of virtualization; Security risks posed by shared images; Security risks posed by a **4**

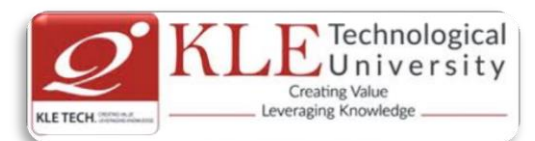

management OS; A trusted virtual machine monitor.

#### **Text Book (List of books as mentioned in the approved syllabus)**

1. Dan C. Marinescu, Cloud Computing: Theory and Practice, Morgan Kaufmann publishers, 2013 **References**

- 1 Michael Miller, Cloud Computing: Web-Based Applications that change the Way you work and collaborate Online, Pearson Publication, 2012.
- 2 Anthony T. Volte, Toby J. Volte, Robert Elsenpeter: Cloud Computing, A Practical Approach, McGraw Fill, 2010.
- 3 Cloud Computing for Dummies: J. Hurwitz, ISBN 978-0-470-484-8
- 4 Dr. Kumar Sourabh, Cloud Computing, 2nd Edition, Wiley India, 2011.

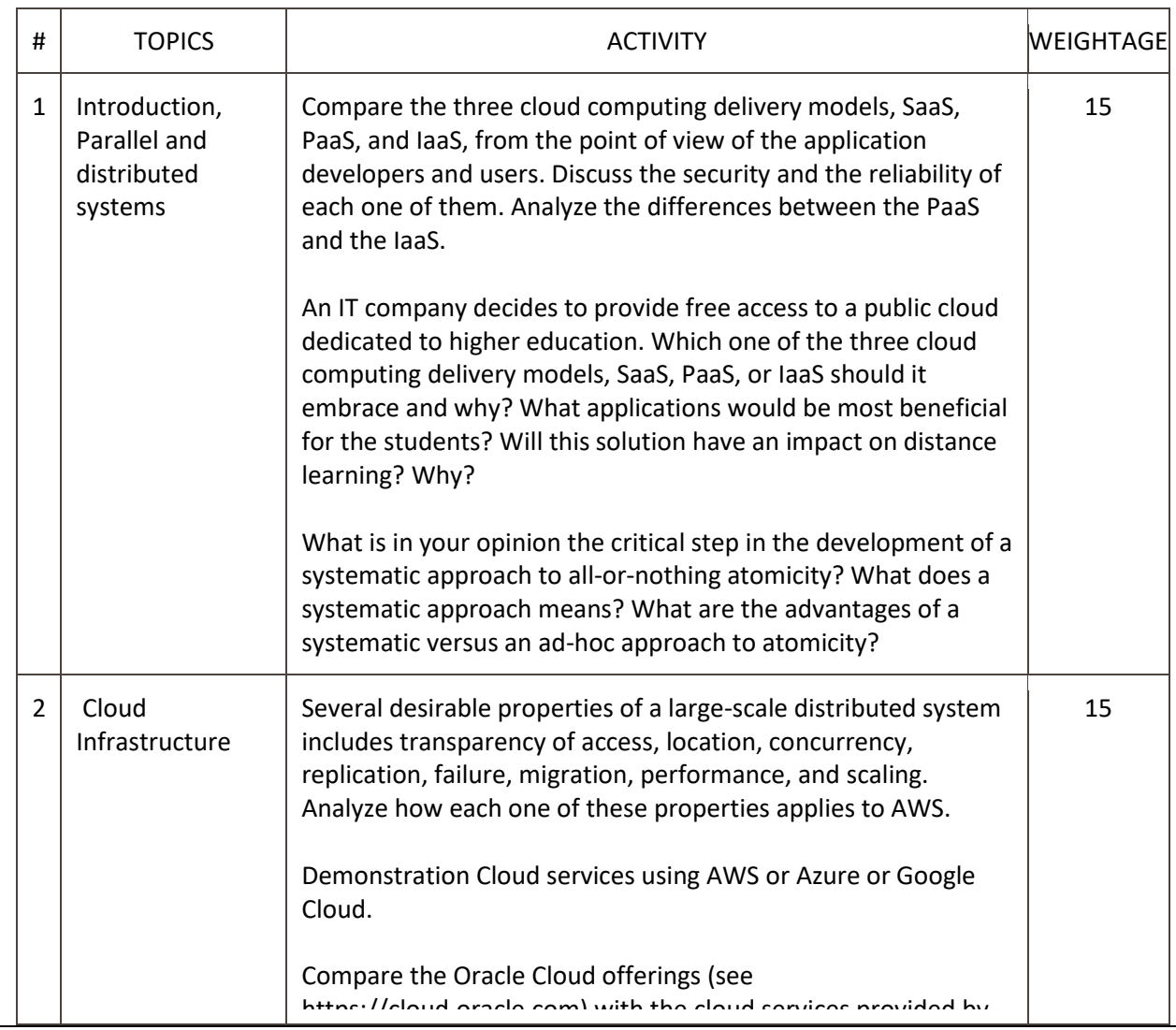

#### **ACTIVITIES**

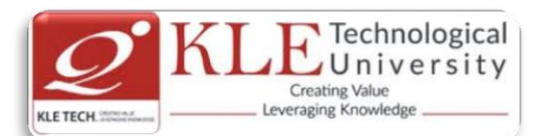

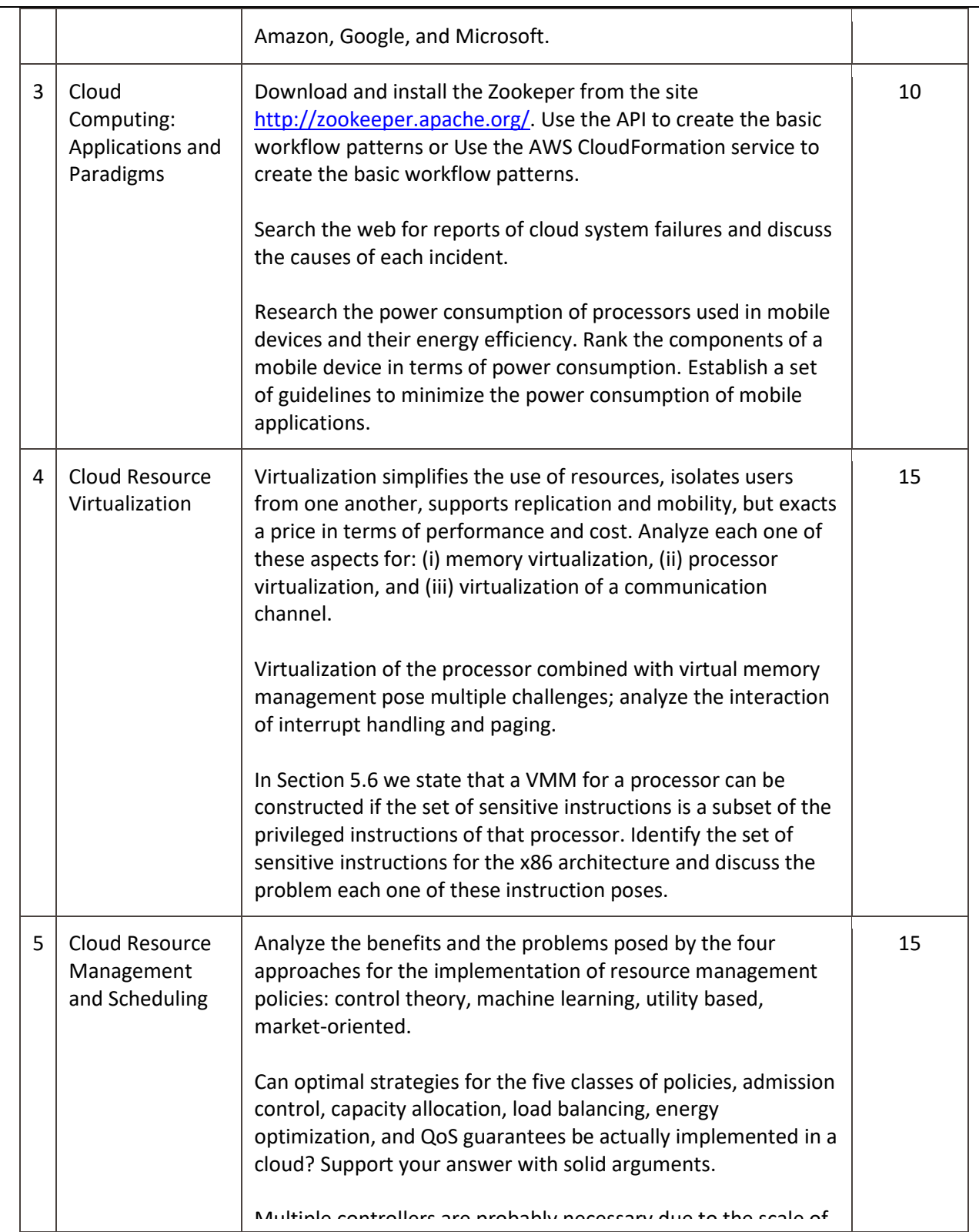

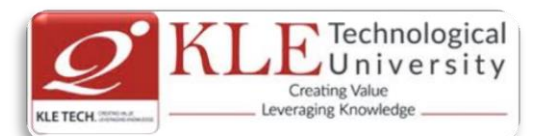

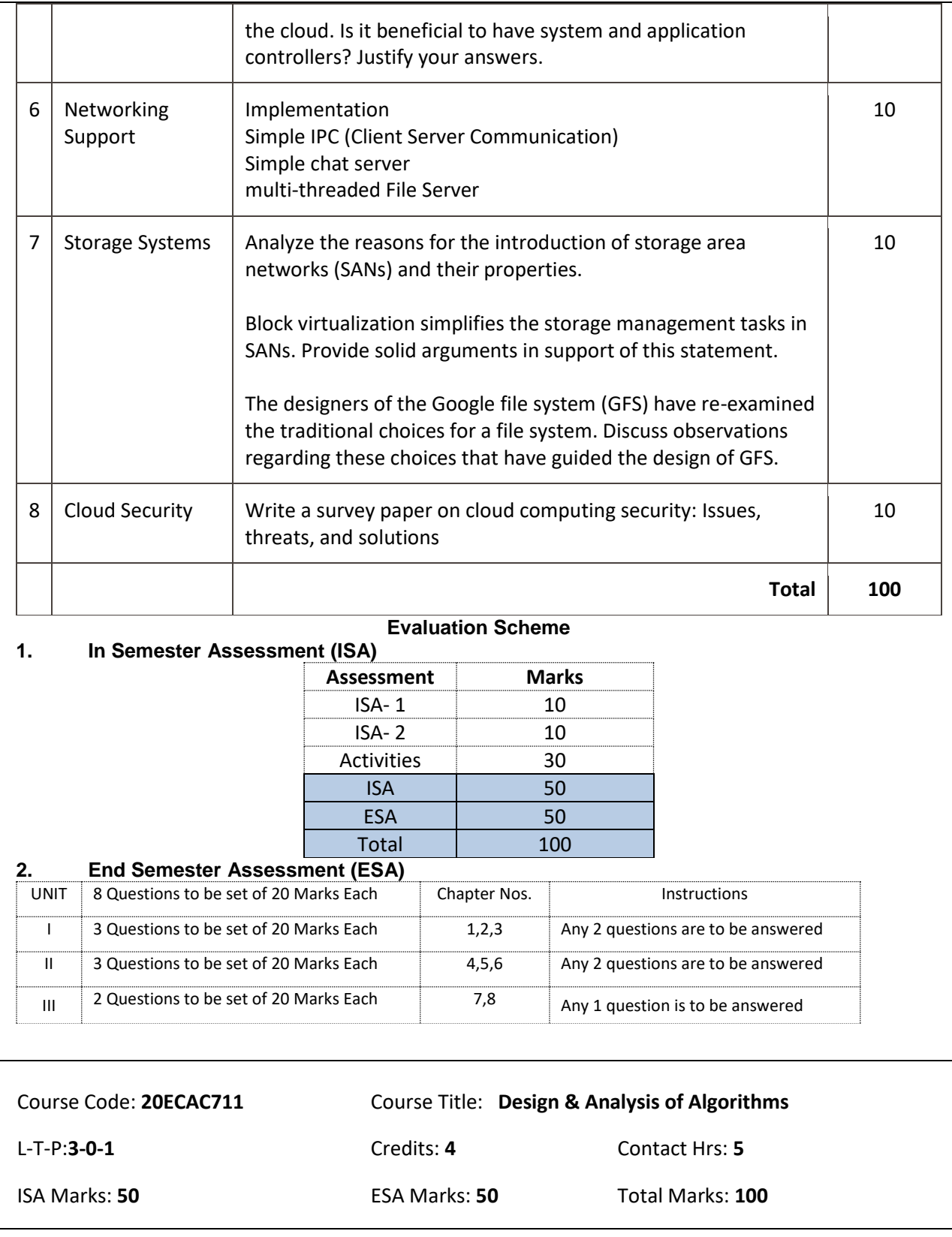

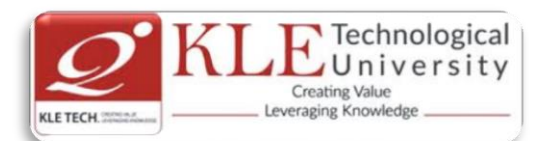

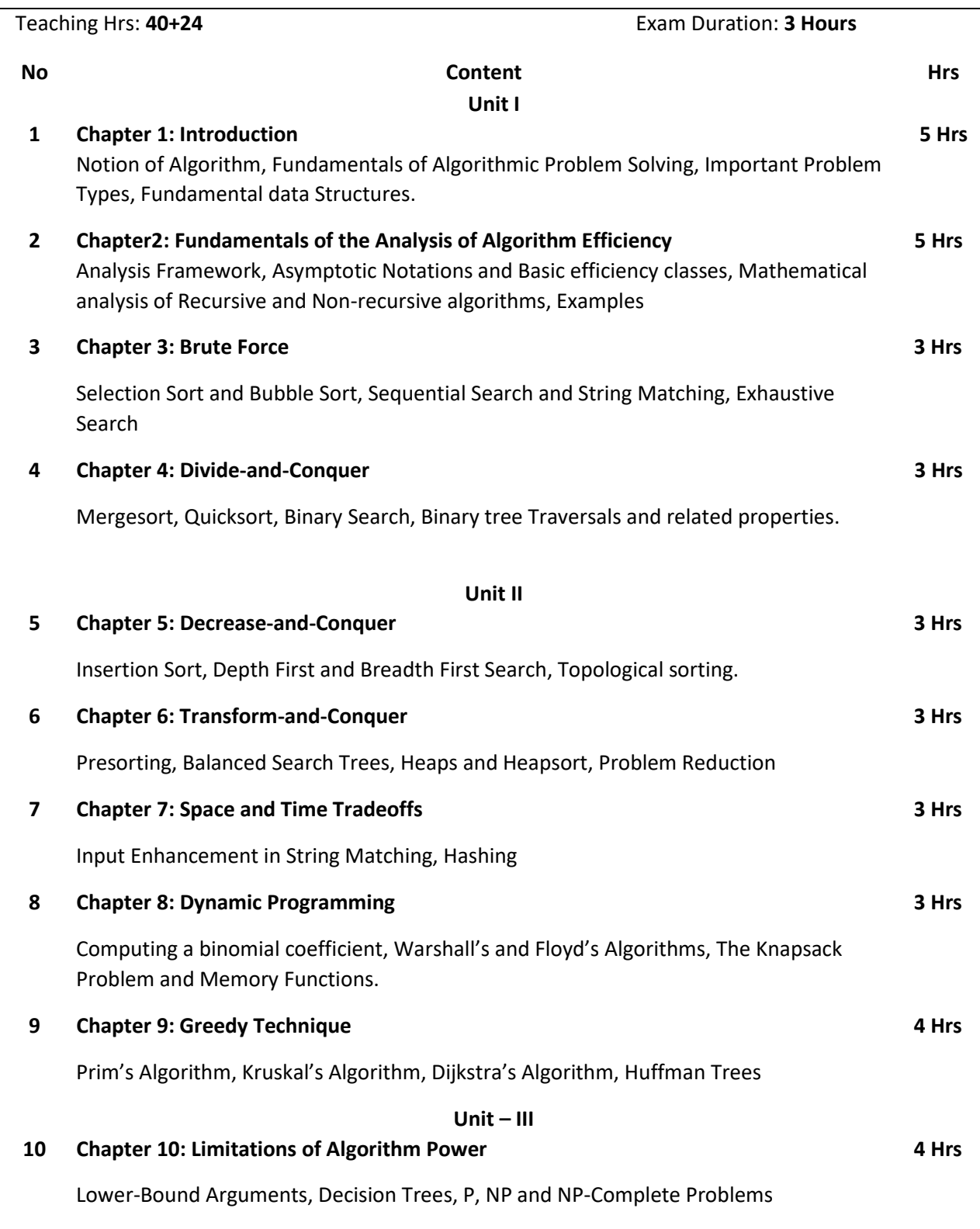

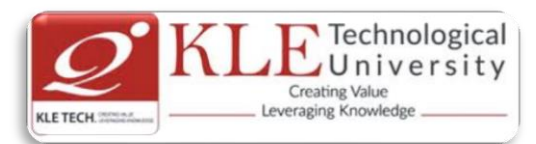

# **11 Chapter 11: Coping with the Limitations of Algorithm Power** Backtracking, Branch-and-Bound, Approximation Algorithm for NP-Hard problems. **4 Hrs** Text Book: 1. Anany Levitin: Introduction to the Design and Analysis of Algorithms, Pearson Education, 2003. References: 1. Coremen T.H., Leiserson C.E., and Rivest R.L., Introduction to Algorithms, PHI, 1998. 2. Horowitz E., Sahani S., Rajasekharan S.: Computer Algorithms, Galgotia Publications, 2001. **Evaluation Scheme Activities** # TOPICS ACTIVITY WEIGHTAGE 1 Divide and Conquer implement and analyze the following : Quick sort Merge sort 15 2 Decrease and Conquer | Implementation of the following : Insertion sort Depth first search • Breadth First Search 15  $3$  Transform and Conquer | Implement the following: AVL Tree 2-3 tree 15 4 | Dynamic Programming | Implement the following: Warshall's algorithm • Floyd's Algorithm 20 5 Greedy method Implementation of the following : Knapsack problem Kruskal's algorithm • Prim's algorithm 25 6 | Backtracking | Program to implement 8-Queen's problem. | 10 10 **Total 100**

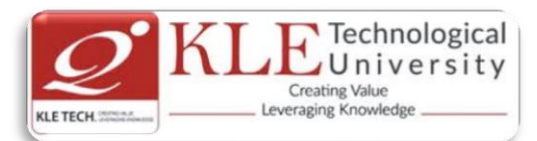

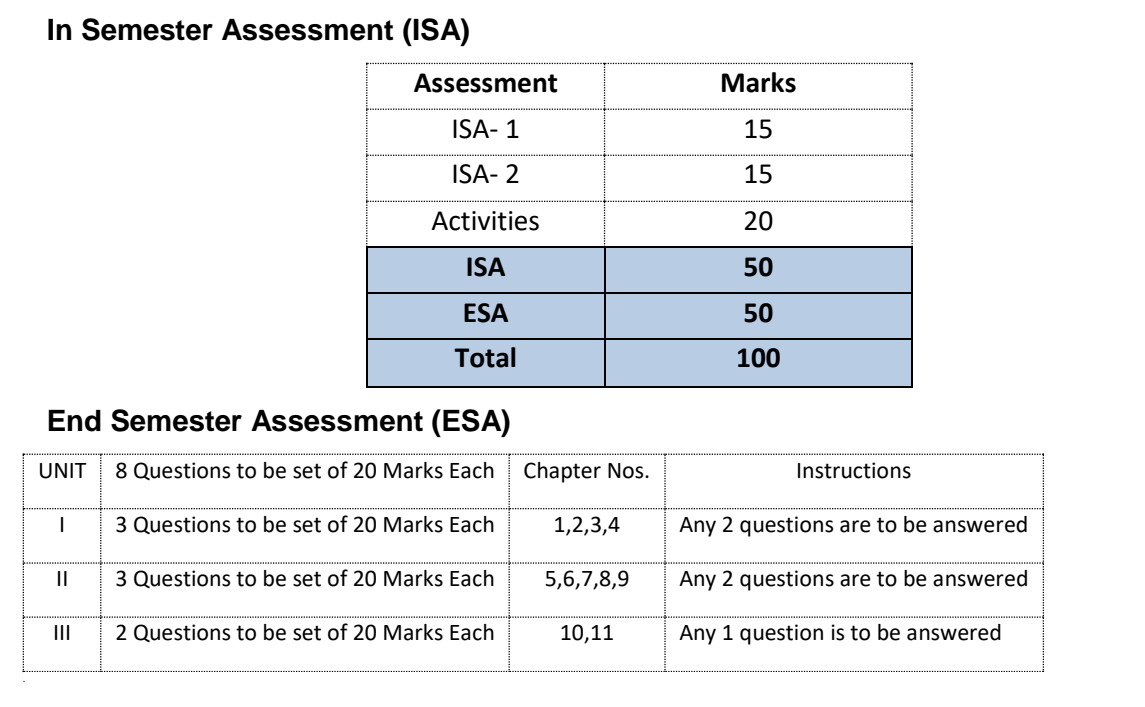